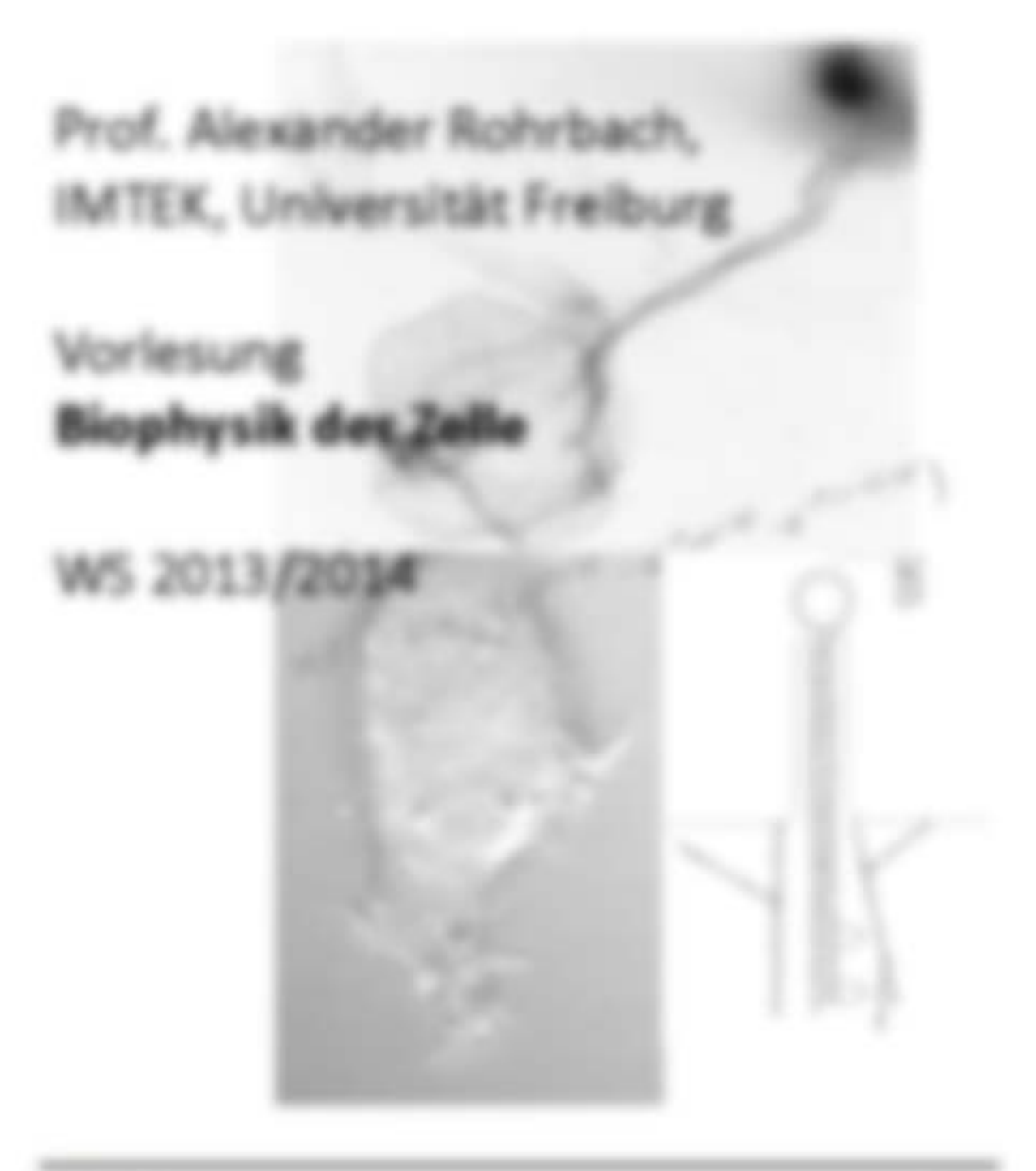

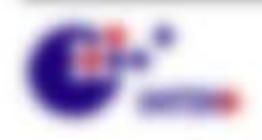

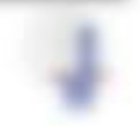

Total anticipants resume business

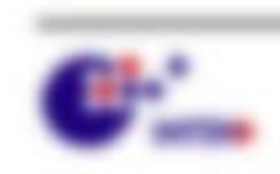

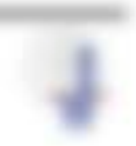

## lahaltseerasichals

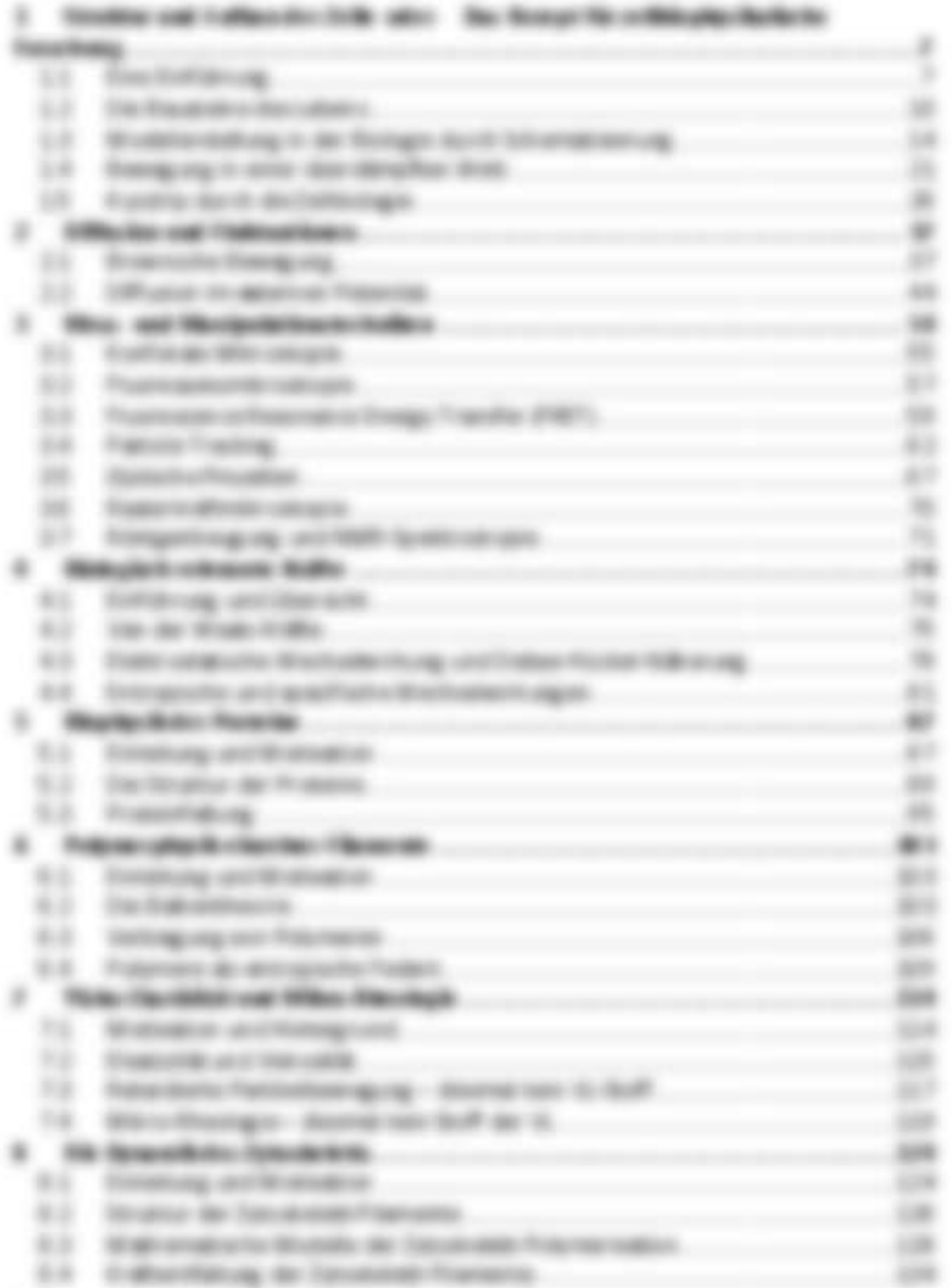

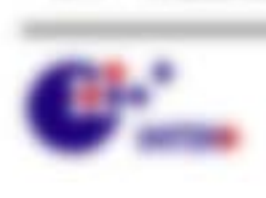

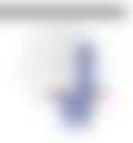

Sto. services - services

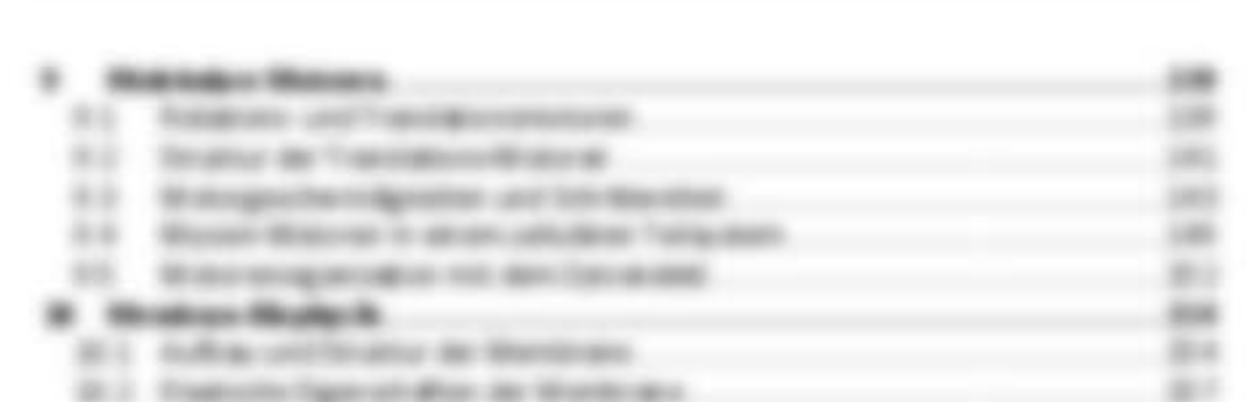

### Mod - Helinco

in door terrang with he als state from the mass servation significat, was Physics on Bankin are indicatingly uniternalist user perception habits since does LANSING APPAIRED FAIRING T

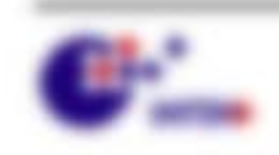

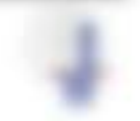

WA NAMED - RECORDS

玉

#### **CREATER**

- 1. THE PARAL AN'S FAINTED WAS LIKE THAN A PRESSURE BURGLE OF THE RET
- 1 De Frank E. Micheller of Mids Postel card the Great Afrair
- 1 DISTANTABLE SANTWAYE UNIQUE ALTIMATE
- · Standard Seniorational
- A Galydean Machinery of the Std.
- A Trans Avec Take demand Master In 2
- 1. Holy-heavy designs Rents
- a 30x bagain and thousand finally. Must in 1998 side through
- 1 3. Scoling acct. Howing detailed Reals of McAmminsky

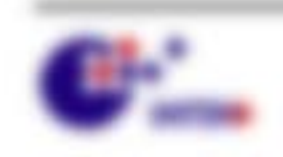

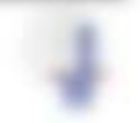

# 1 Struktur und Aufbau der Zelle ader Das Recept für adhöspleciltalische Forschung

### Li Email

#### **THE REVIEW OF**

- 1. Three this is surright to the Colle Losbury States Carriers, Sales on the sharesman. Entra del colonizzo, la ligazione un focato ne nacione biltatarigno L-5 Section units ThermPolitic Pape, Shornic antent business dan Marcoli aux Sher BE constitutions, pascalentist, cit. ad it is faction and a squaresmenters.
- a **Superigential of Hallmerhann** this bills in an exception destruction fasters, and/or percent will sig con thermite america sinclaments at (i) acainse along version too Cabs trusted as 100.
- I Bridgewardeds free him books are modified interestings on applicable fundations, die sine trackeringing and mechanically lignationsmit-**START AR TAX TAXABLA DESCRIPTION**
- 4. Managinar detroitedness five bate functionist andersaling calle contrast and note, assoc rise since buscarder c/A air Minerics experient citie de verde craptural selection.

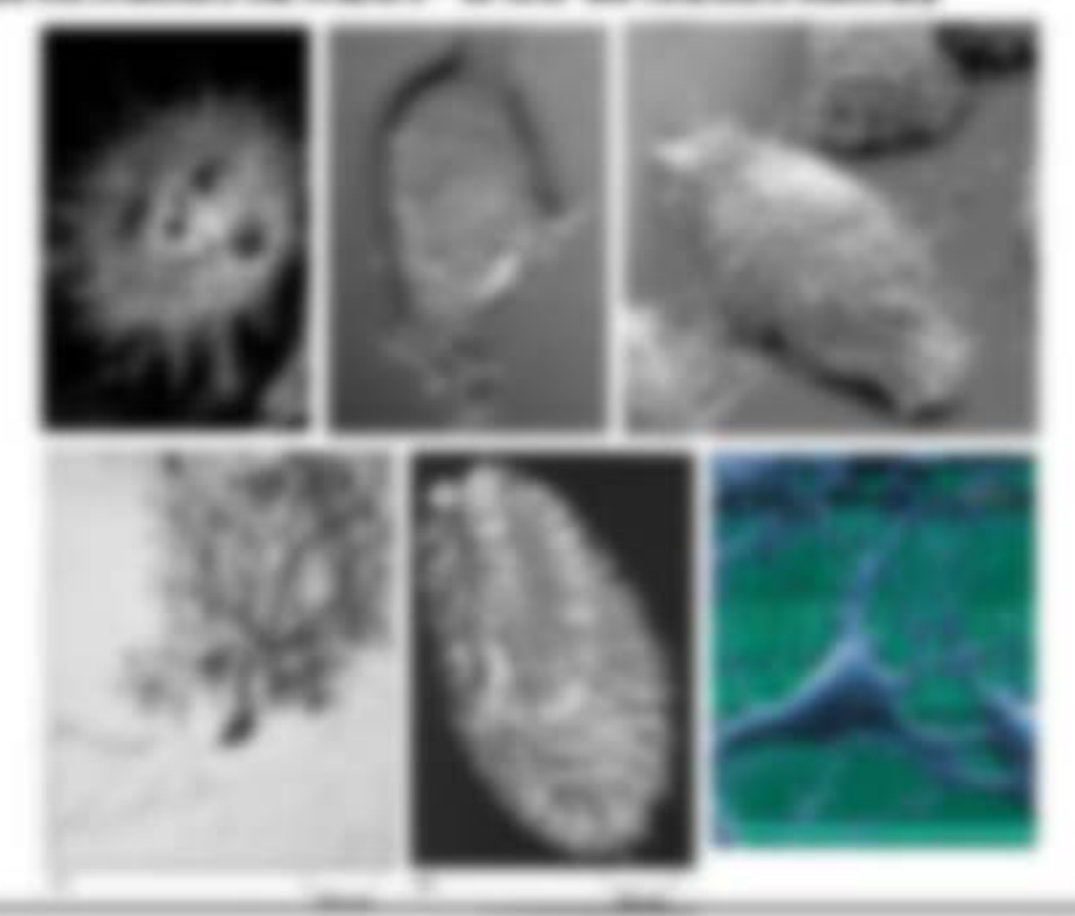

\$11,000,000 - \$\$1,000 -

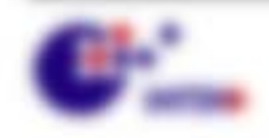

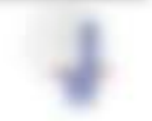

the format eligibility is the models corp. Metaplicity: Indicated described from the property of the format of the format and the control of the state of the control of the control of the control of the control of the cont sisteme bases are commission transitions up one any constants. **TAXABLE INC.** 

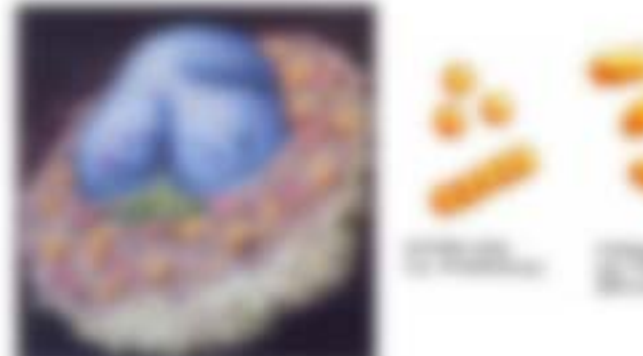

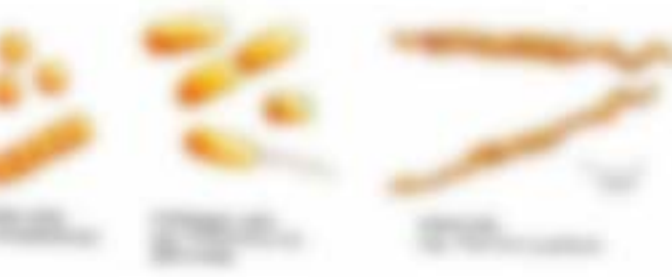

#### Responsibilities de de la condita de la Figuria del Agrobos

the engineer car sultan and the foregometer rat about receiving describedings. no banguros, foraschistas, l'abstallas, larcoguagatórugal, determinas, calco unanceapor internaciation, de-

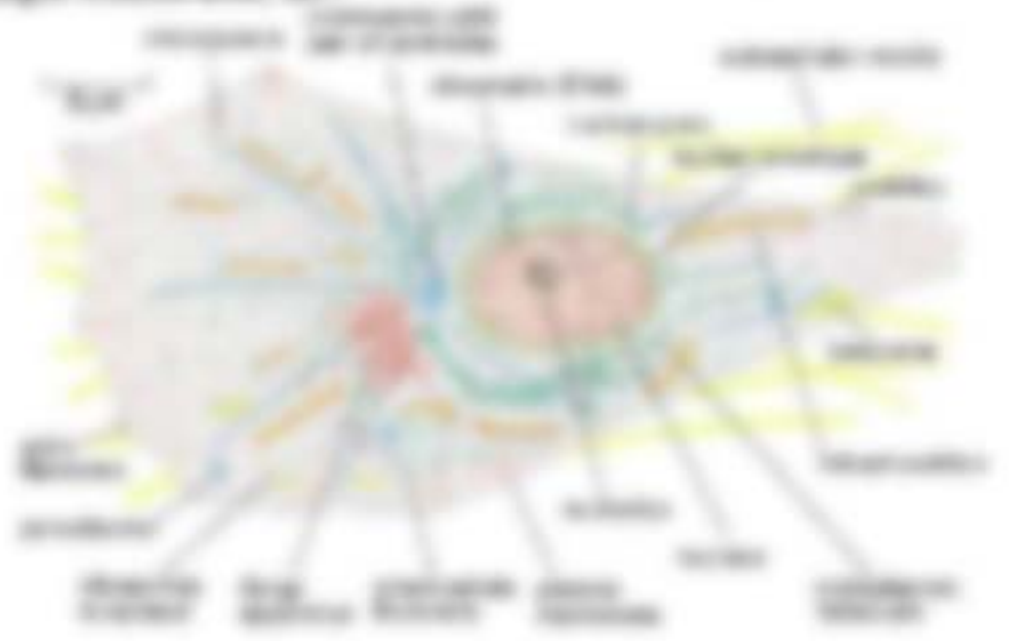

strategy, components are sufficiently tend for detailed state at things of the old.

#### to the funnyllmake ride.

- 4 Schultzman aux Programmenter (Milito, Milito de alla Alternativane Francisco)
- 1. Detroit to the 1950
- 1 2014 WATER 11 MAYER CORNER HEARINGS National St. on Schen head, for doing alle directo

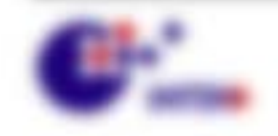

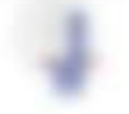

We seemed the second

Scottsment, Listerie (Scottsmanner), Lingko-Append Connectioner day Protection), Recent Presentes Michairs Engagemap fearers Employe day is necessary

- A conservance from edge over Monday on Managers and Security Hollins arriving **BETTELSTER**
- 1. William Michigan, constant region is 3. No. 6 Yangari ATTNOOF BUT ARE IN AN OUTS
- 1 THRACK charcocks freego as Notrolya AT CASTRON, STRONGWOOD

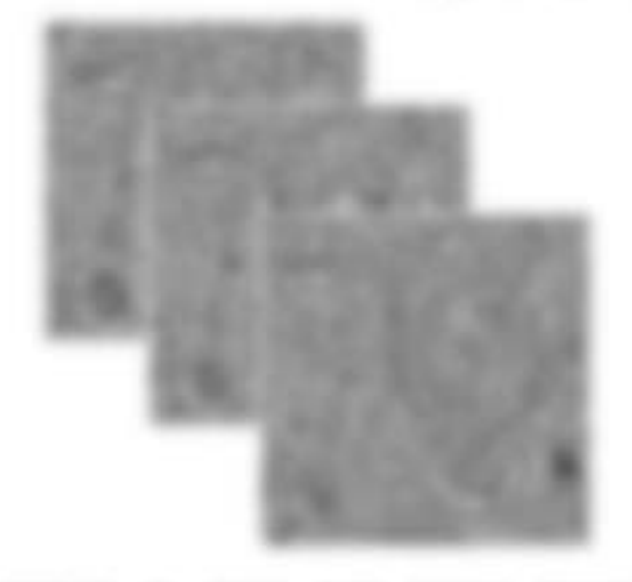

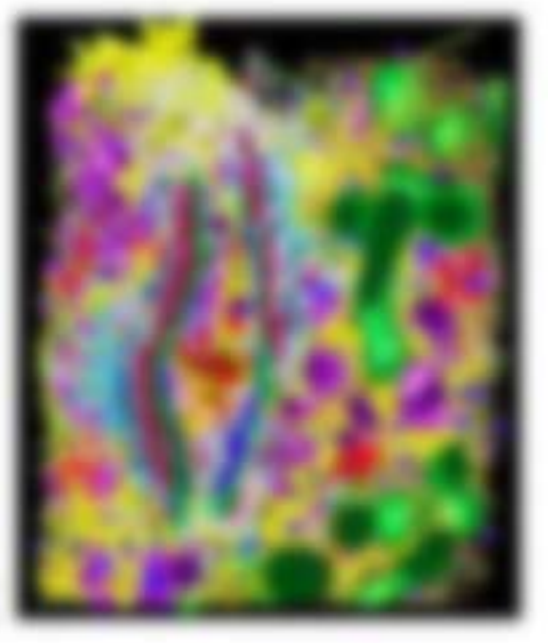

**GRAND 1 SHAY AVE BOAT REFORM** compared in the company can be a set of **Bandy 1 month** 

and company to char-**BOES THE THREES BLI FIGURERS BY FORNIGHTENI By CONN. AND CONNE Barrett** 

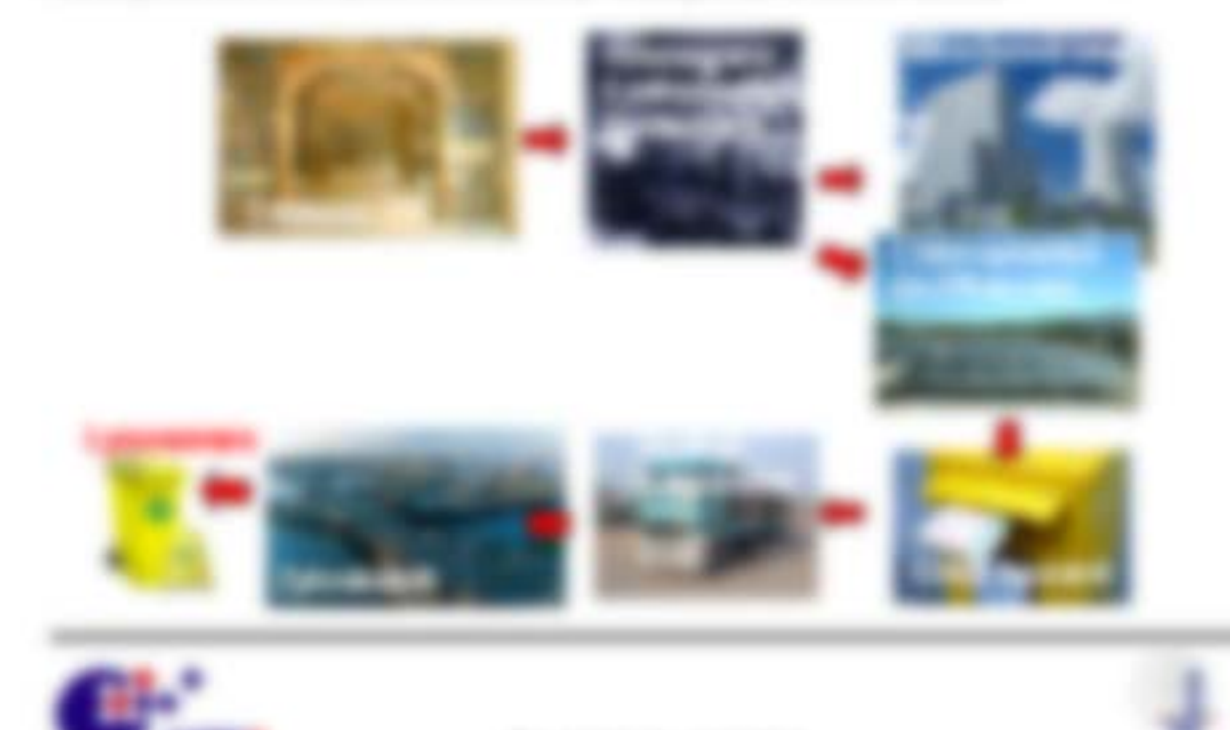

We seemed the second

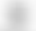

EX TRANSF DIVIDENZABLE TAXONATIONALS WAS COVERED, INVENTORS (\$900), NEL 792 *DISTINGUISH CAR HARVEST* 

- 3 5000 140-830 9300 Marriette SM FEDERAL RIVERSON 22 **SURPLIFERED BUILDING**
- 2. Sentimak dan Veralizate unt/Subtimisme de Stockholm norteuren Mauritism gallosis multiprimono allan dan didentata pose anni de postere finanzialmente
- It Writigan Tool: Networkstate data Anniphers: Practices and generapies forestering it classes' such engines bearinging policies in Computers@cutebook

Take company structures fill see. This coup city of a CaF (Theodor companying)

#### L.2 One have a sine car

- \$5.750 structuring error fractation Princips

at the finalling FBI followship togetheasts

- $1.$  Highway
- 1. Scoperational dealer criptions
- 1 Testificar of the goods such filters.
- 1. Francesco una Nacionalmente, del fin el destino del
- $\sim$  3000000

#### SCRAWTECHNOLOGY

- THE HARD OF BUILT
- 1 MINUTES AN WALLOCATED MAY, SUZAN simple and colored part are freelith sixt acno simple moves substitute 1, 5, 6, 9, 1, 7
- 1. Date only Minter and Sun. Facebook with N.J. Mintell terms, Europa.

SUSMITTABLE SEARCH SEC plane concentrate on trade, mone-Railla cardinale, collapsario. Minister, Stalk company from SENIORA AMERICA AND ANNO

#### of these decrease for Arthur, and the priciliary file contact state Michelson Additional

#### SAN REGION OF LAN WAYNERS OF

- 1 PARKW. To Winnip are 3000 structs strifficating bookwayter Registrate.
- 2. Market Contract Marchin as Latin to be a Childhoma and Company of Approximate
- E-BOBARBAR III (LOSE) our Enegroperitorials und Eneffantativistical divisioning disp. Second-Packato
- 6 New Automa 250, 4 250, 52 Victoriana unt Syndromagnetic critical annativation) and a simplest state for an or the C

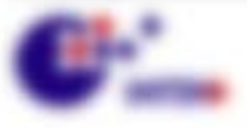

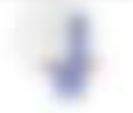

**995 ERLIES Records Make Schlein Schlandliffers MARINE AVE** 

- 2 Becker on a char-Million considers (Mill)
- 11 March services approvales to all paintings institutions.

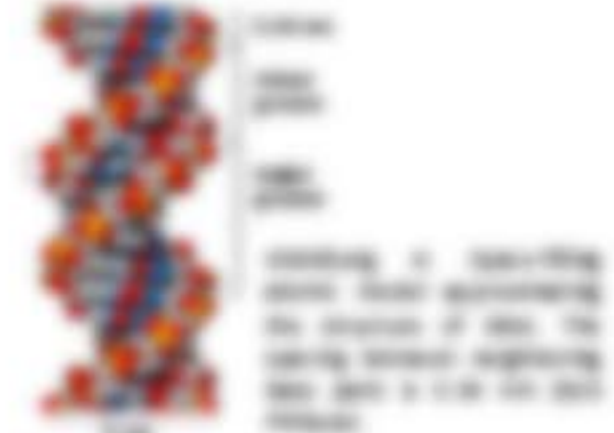

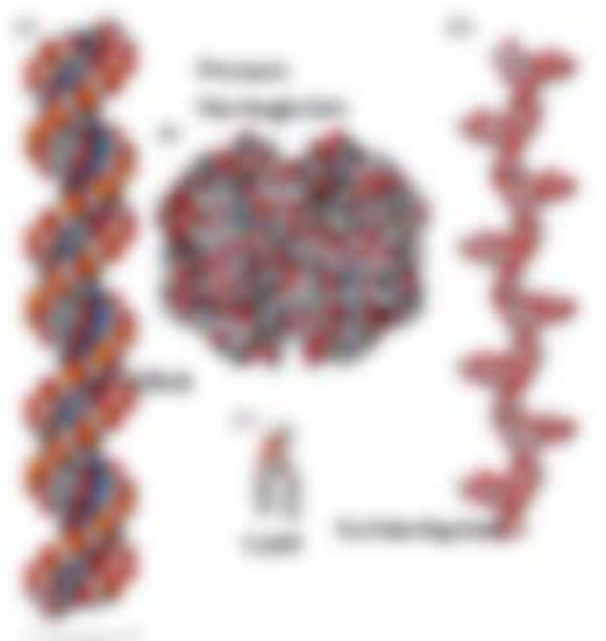

**THE OWNER** 

SERVICE COLLEGE MODERNISE. St. May 21 / Hit 2 + play 3 + min. 2 or Wooder **SIEGE AT R. D. To AN PERSONAL** 

### A hallmarkets and Pockste clief "Polyter-Sprache" all actionshipMotors **FRANCISCO DI CORRE-**

2013 Tell Tells Jake premieries Editor" stands and Telena Schrolleges for this ARTIQUE construction furnituralism in Bucker and RX engineer. AND structure fraction COR and deep makes, that also businesslave degrees in the CORC is also Implant assets in dis Friends: darrate were rack

terain dun egos, Mirrar antique de futurolares accessivables.

#### It do temperature/space detect on 1969. **Fighter In add in the levialistic**

232 THROUGHBOX 11 Thirddin March 1 Statist 1 SURVAINABLE R. E. G. T. SAN 12, and Tellinger Assets. Eatonic, Ecades, Flankle or FRAS take prest on THE GRY AS IL BY FANALFRIDE SHORE CARPS AND RET

Suitable forms were no parent 2 a Europaker and maker dealer dissertionals. In ante d' «terramona ciudante

Bridge Scotter (Mary 1+ Memb), color (Ma serve at 11 cars for takings is an anomalise constants Frase showed lastic list for

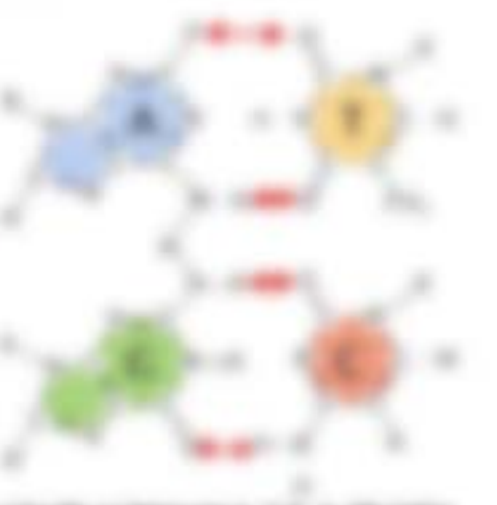

VALUE / WASHINGTON TO A TRANSPECT 1 MINER ANCHESTER CREW WITH Distance of the moneyage.

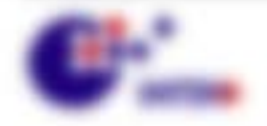

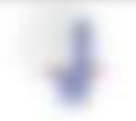

#### The Fourier Appende Man of Handwalker Las International ATC

Easter Collectural AV 30, 45 Yahoo, 4781 at enign minoritary information Conservings CARENT, ATA -Kadimenal Trajeddio codesniar Thr disaglasticas del casatta dalla -Ti, dellar senia dal compa Fallula, castro Fagine Ti, dei Alchaelo anglia attivo Into Protesto eda dei 101920 EVANS IN FLASGUE - DELL BOLD

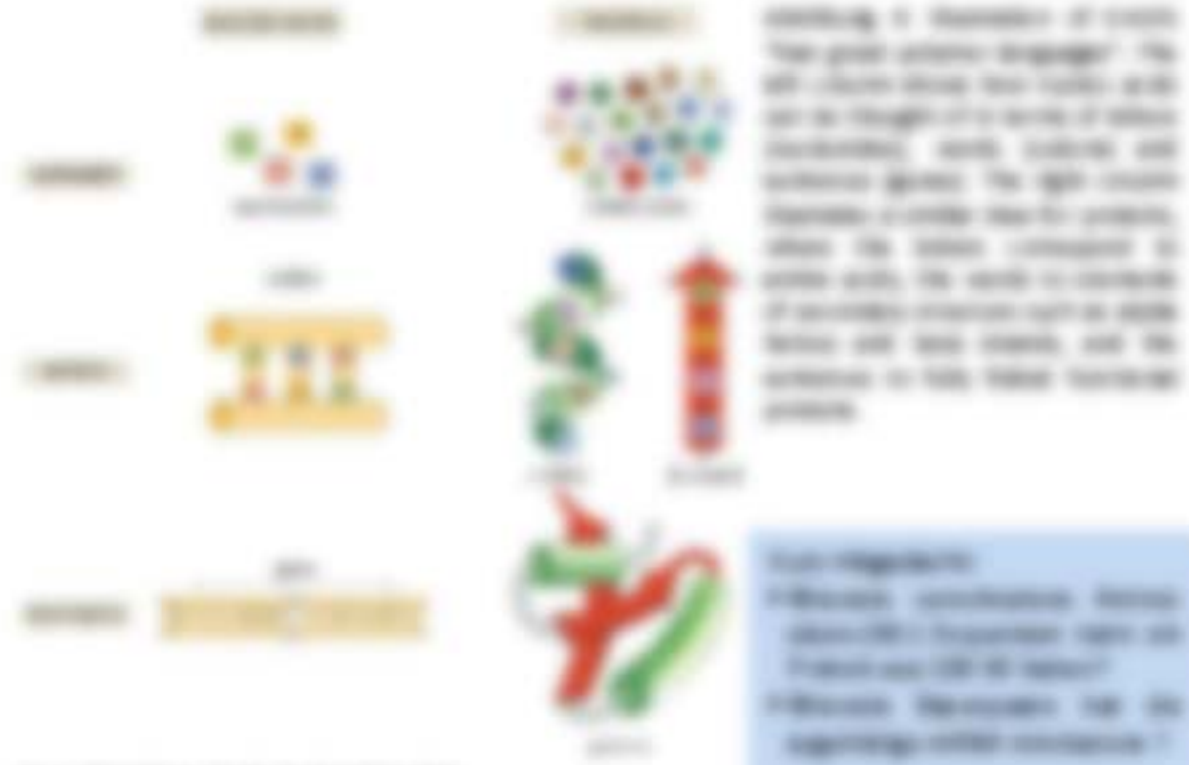

If severage engines name and factors and taxas counts, and the actional to fall. Sidest continues

FREDER ADDRESS ROOM **SEALTH REPORT COMPANY** Frankling 1974 to report FREEZER DESIGNED OR ON

#### The "Man can be simply money filling"

#### to play all of strength rate manager

the day Transdated deter condition die 2000 cm Collection insighted - Alle Therecombedded, The Shutter vertice de l'alteri del forquist de réfléi. are Museum can fracade Francisco. mastrice.

THANBAL RELEASE SIZE (TOYOTAL FREdi uni quatuttisma que delevable referante: Collections). Finalize sentime attractive 20 days. consider them follows: severalized appropriate cardsings are driven the retage site trains addar Wiki unput de das mendiga instrumentation in - Dollarsky All-Paddie (Product)

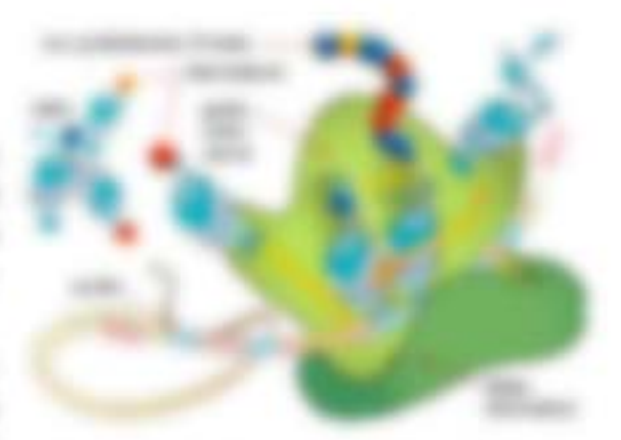

MARKABLE 1, TUBERCO, ARC ANTROL ATACI Meant de Jillenmogeniering

the reddent to finance. Hence no redden

cold by apply Maria. The standard offer the solid map and computer street

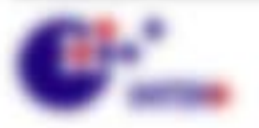

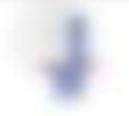

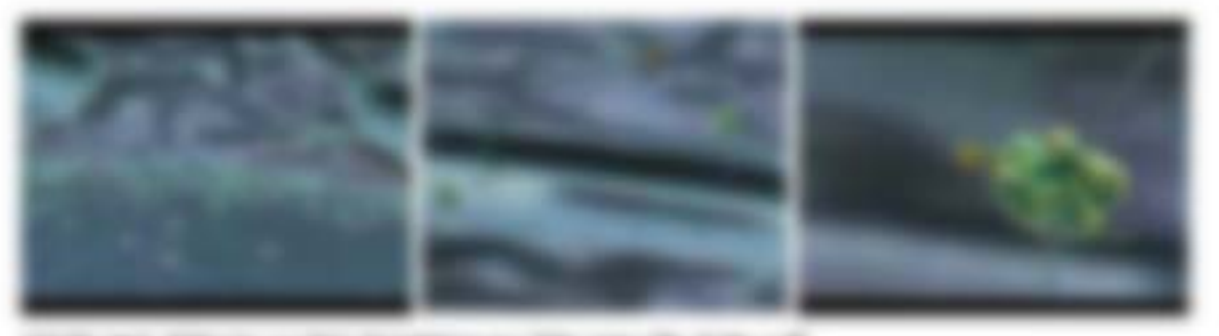

Marconaux 700-coat-100-cl 00-cl 00 **COLORADO DE** 

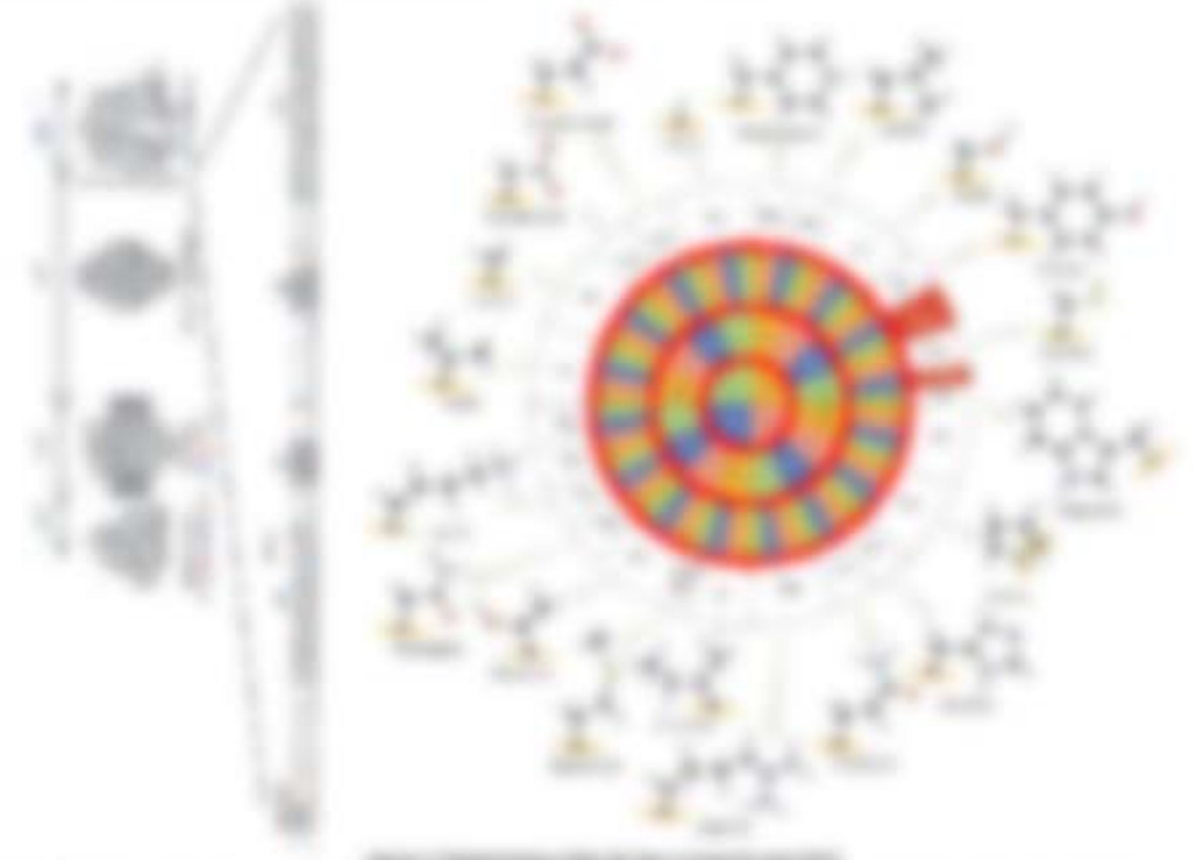

SERVICE SHARE AND LOT RET AT THE SAT WHILE RET AND RELET BY MOUNTAIN ANY circular a literary proper located to determine added by the data escape contrast the logaring of the detgot colored the residence and the residence of the colored and control of the services of the colored THAT I choose the color of the right for our systems. It the rights and the right systems in the LIKE THE TRI-DRIVEN STREET CHARGED BY A WAT GROUP OF THERE WE TRIANGED WITH THE WARD AND deliver of process. The active scale, replacement and checkenship, are concessed by colour a capacitante. shops allow in programs, but to an agreement with its stricts. They call the stricts to excellent and set on the applier in this applie. The single controls realize the, independent in COMPANY AND RESIDENCE.

ANY PRODUCT STARK AT THE SET IN MAINRATION

#### THE REGISTER IS THROUGH TO REPORT FOR T

The analysis Munkalphine collected and the Sankie for partike 40. He much motivals later secretary select for mild as help structures framed the sink. places a painting to all furnationals algorithment back on linear.

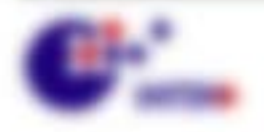

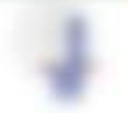

**Bio service** - rate color

# 1.5 Mindelback allung in the Entingra du-

- at resources 51. The Machin day Products Stategible and Macores
- 12. We allocatedly be 140,000.00
- (C) Harristownsports

#### **HERE FRETHERED**

- A Scorage depressions and considered the tompleter Materialist did 2003 until were the seed by the spectra collect Min-2004 (a).
- in Frigidade Lomphines Readers, and Aleffrative Lobaronic, and J.O. For Engines toronical again to be tridly condition to Marriage 206-22 << Material Europe Estate (EC) (EC)

to it is statement sectors traditional production state of the tape state at the Insurance university and the first highlight and in the performance too. algorests dis building any tapolity can Principal any og dan ult. As in falling AN ONE cash since their researc regions.

THE PRODUCT - SERVICES IN THE CREW CHARGES - BAY HELD FOR EXTRAPTION IN 13 capital cost Microsoft, No. 6 street fructure ingeneries who recommended authors. 198100 17-8 Stephann Annael at its following facilitation and it at Telescope this Material of sales Managements for Mountable tions of the same said internation between Primary or Village trains. By qualified apply restaurance Instead to higher Britis' getting the air left. SURVIVAL AT PARTICULE OF SALE CAREER

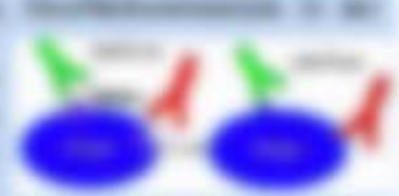

I dong as Amgany lay in Anivone Bend in Jan Misson etc. In Internet Bend at the VE Ball ancheorder hockbox Drivan Balking, an Audi Hispania national acausiat.

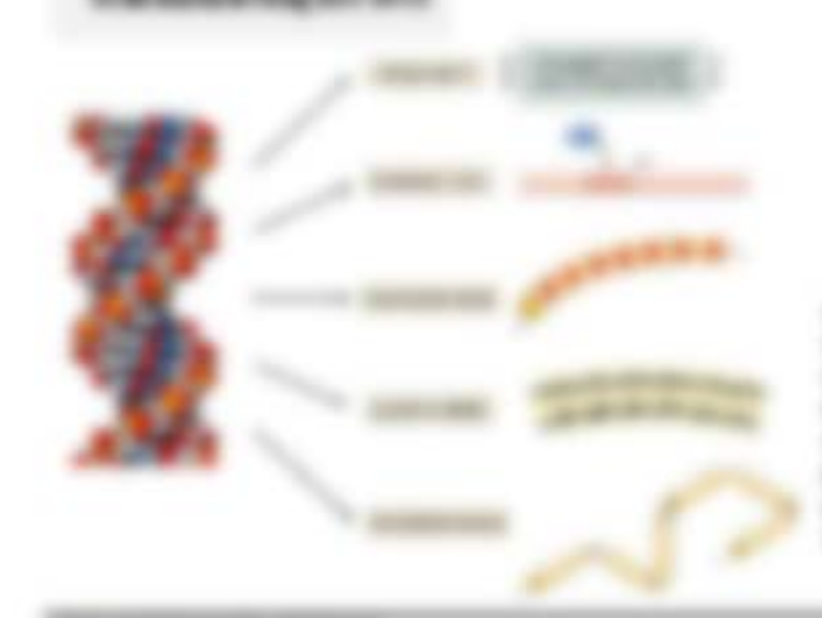

determine its construction of their the car is thought if a visionistic IT WAS LIKELY AT LICENSE OF THRING. THE ALL PAINT OF A R R HEY All in at a visite prime years. anager is a sense and Applicas april de pictato di **SECOND** 

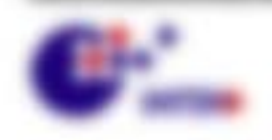

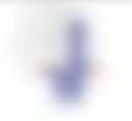

\$1.000 percent contact of the

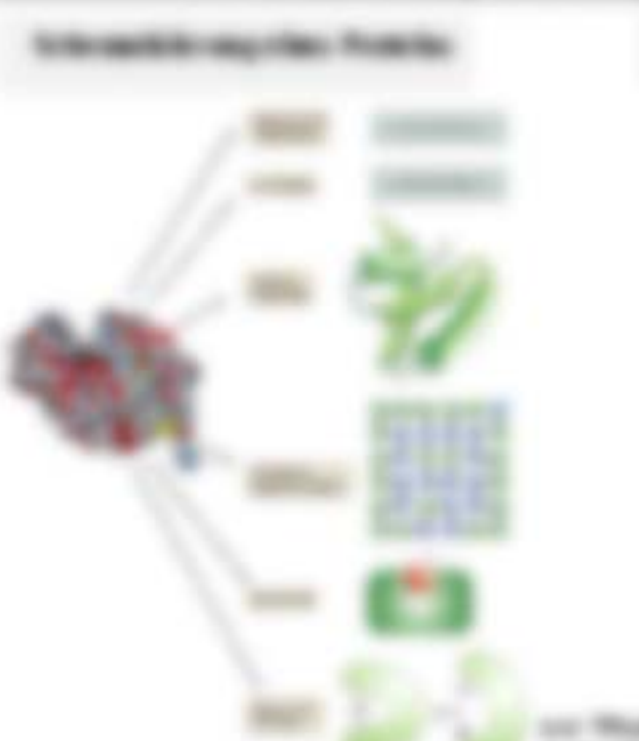

LLY TRUSHER WARREN OF REAL ART A BOTHNESS OF

**SERVICE III MATMED & CASSES THIRD AT** A TORT FILL AND R MONT FORD ATEL AT L HAMPINE SEARCH ASSAULT AND services in creative paint of searches division in the series of the collect to the site of the site FURNISH RELEASE CHRIST & COMPANY ages access to addition to the special of the \$2.000 IT IS IT SEEMS ARREST ANDER IT the course the second collection to provide and

**REGULAR DE REGISTRA AT LA SCRELLA DI SURGIO GEL SE** Approvales on a sender of the rate access of their seconds AMERICAN CO. THE CITY IS \$200 TOO ADD THE CARD OF \$51,000 to the first on date string divide it and Newsley conversed state sense also index of Microbon or \$10, 21 Microb ratio to AUDI RESEARCH AND CHANGE OF TABEL CITE STANDS. and an edge on supported to the state through the Microsoft College in March Lagger, 1978.

*STANDARD RESIDENCE AND A* 

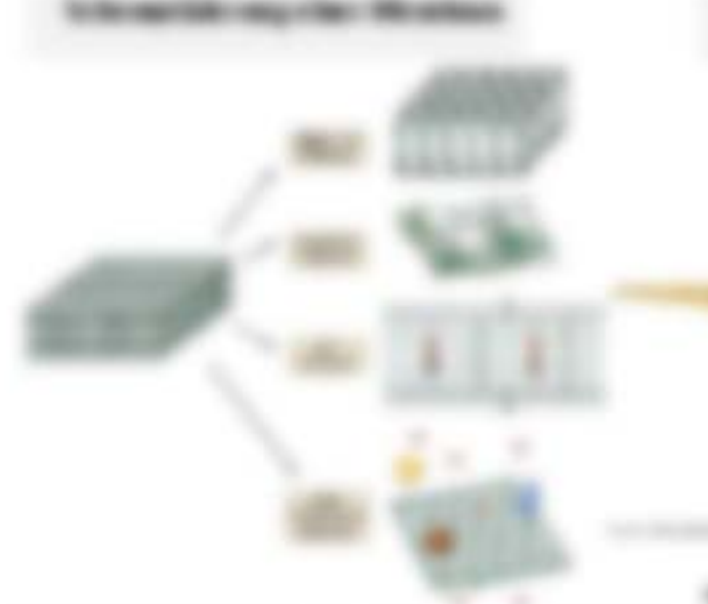

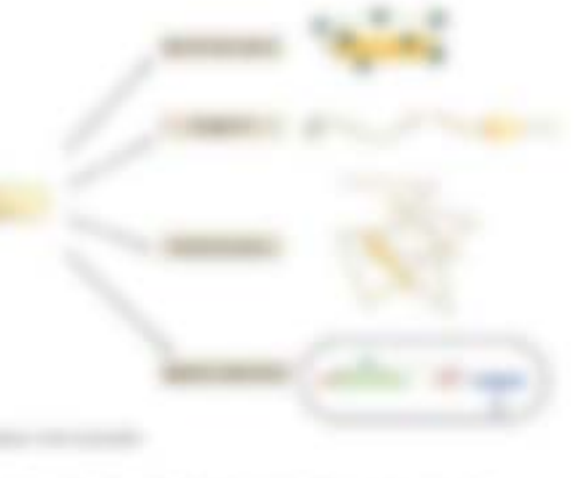

basis in 17 statistics. If receives a permanent of M. NORTHERN AND ARRANGEMENT AND CONTROL COMPANY for an additional housing in and motion **BETA VIRGULAR COLLEGE MINT A FOREST** contributes colored by the cold state for an excelled

**RABLIN IX 1. LOT MATARIX. The official de**now is a city if many to a good of WHEN INTERNATIONAL PROPERTY AND INVESTIGATION space some stroke blook state, and at an di seni acceptore di elevante nelle **GENERAL ARRANGEMENT** 

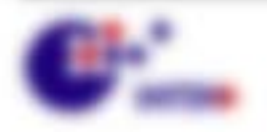

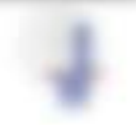

SERVI COMUNICATIONS BUSINESS TREATENT FOR LOT RISK ART PAID.

#### To 61704 Was 96 for Notices. All eagles staff Wagners.

**SECURE** 

1. Making Nacy & Assam 3. South All Filinge day Blaze A 401 THE THAT FLORE ARE TUP ANDERS ALTERNAL IT USE 7 tor-aper contracting via doll = x = 20x

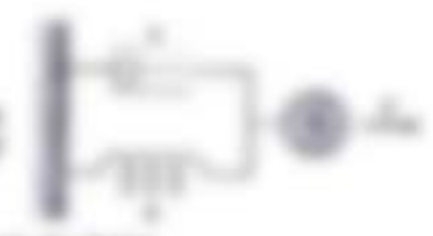

- 1. While thesthelm digitals all life 1 util 11 Phone scale is made via dan basis
- 1. Select Audio August 10, 1, 5, 75c ("with the postmatics into the Col-

#### **CONSULTS**

- 4 This transport compt destructed to serve this case due the frame again all 21, 11 or all take teacher, day on timest no financinog since constants believe \$140.7 toll since to asked taxing region of 1.25 superant annibact 1.25
- 8. Lot of the finance of the contract of the contract of the contract of the contract of the contract of the con-
- 1. All chapters age of 1 Port states does not decise.
- 1. The simular site segment measures are come a many for a present site. ally scope it all 2, 1 or crut its viscosts at Molecus. **COMMON**
- 1. Wratchstv; Venezuer originate Editorials of this data data for data and Kenaporale Tasterraker), dramata PA sai Y PAal Y 48190 a dropi V ...
- 1. There when looks. Folk: 752 + at 2. In three, orderings win trust as Audiotivity chester also to authors fill map 1.
- 1. Honor situs lases: harromotes-hoseing discoussing discharco BSU + S.o.f. de National, Talk Audenturg / com Geologieco's, coat at castic title. It lends at booth with the Authore L. Be Texant was daily condiguously as liminger, box, models Water-Wager art all.
- 1. Were the ad'its series expire an america's also, AW code ad entrancies that since fracture, indicating das Figurerra alles Spectrums. Mankrathskukersk, makers hamosada Pasiniak in Sogarankotak van batching driv tier demonstration programming, and changes this. If

CONTRACTOR PARTIES

a 100 locals interestedness case in the follo are trading-entagencies experiences ancient parceller triger from E, it was frameworth E, it you from take February 49 TL 1 you can adverse that TL, allow school.

虎王虎王虎士 做出的第三的由立工具

#### TALLETA UNIVERSITY TAXABLE

1 19. Strate Scient/Sects, dollrativitie, frakan, Offentragnitistics, Fundation dealers information. Allow the state of the formulation empirement and it

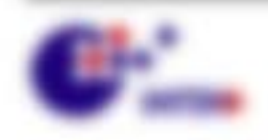

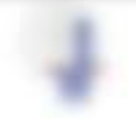

Will research the cons-

1.2. We sell be seeking in the Northgay during interesting and

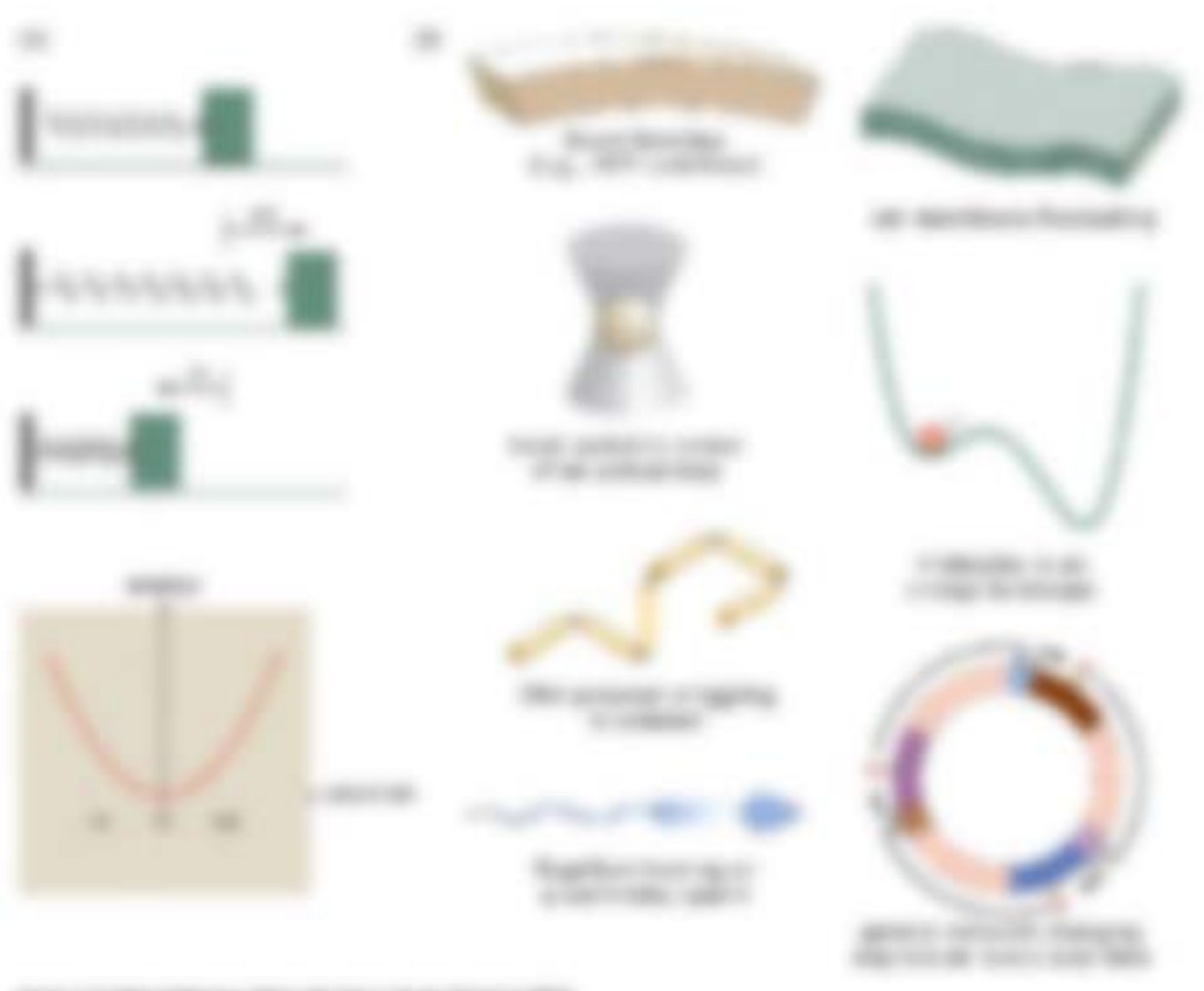

SERVICE PROFITS

(10 To be 1). Since the contribution to the first that the control of the control of the trace of the

### **Suit Always serge to**

- is in the animal method and the result of the following state  $\omega_{\alpha} \in \mathcal{R}$  , and . Suppose a
- in the degree is a day below in a decree.
- Networks are 1.04 Safe
- Composition in ALP is 400 PT 2 and per media 7 x 800-02
	- for the Care Technical Security 14
- Continentally de disease cars **Service Partners (21) 2004-00000**
- Destructing police y such nets of the SEC grads
- In Black and the resolutions on the sign "Pactition on achievance or the six "The states in market. - Energies of senigicity! - eliming offices and executively species series and selections

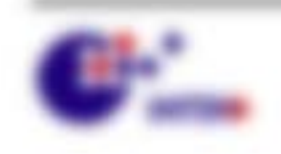

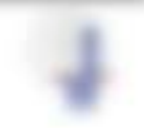

1.2 Womini anticip is de Stringe durch Streetsbare

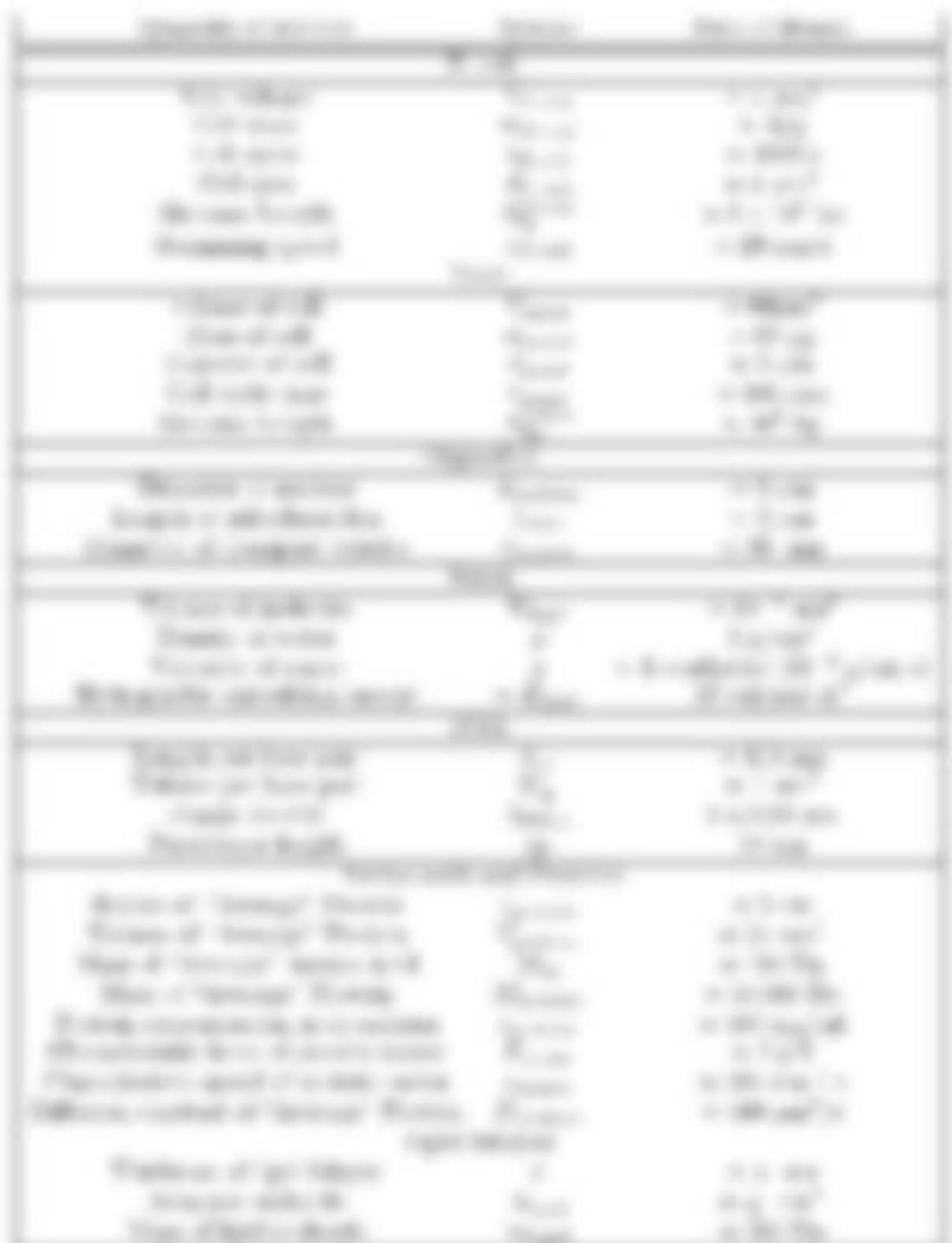

Gen.), Associations

 $\begin{array}{l} \displaystyle \frac{1}{(1-q)^2\lambda\left(\frac{1}{q}\right)^2-1}\frac{1}{(1-q)^2}+\frac{1}{(1-q)^2}\frac{1}{(1-q)^2}\\ \displaystyle \frac{1}{(1-q)^2}\frac{1}{(1-q)^2}\frac{1}{(1-q)^2}\frac{1}{(1-q)^2}\frac{1}{(1-q)^2}\frac{1}{(1-q)^2}\frac{1}{(1-q)^2}\frac{1}{(1-q)^2}\frac{1}{(1-q)^2}\frac{1}{(1-q)^2}\frac{1}{(1-q)^2}\frac{1}{(1-q)^2}\frac{1}{(1-q)^2}\frac{1}{(1-q)^2}\frac{1}{(1-q)^$ 

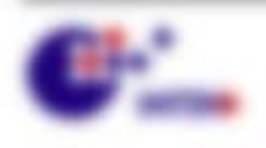

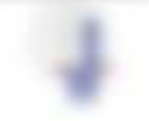

WA NORWAL HELIOTA

景

take or complete officers saling as making

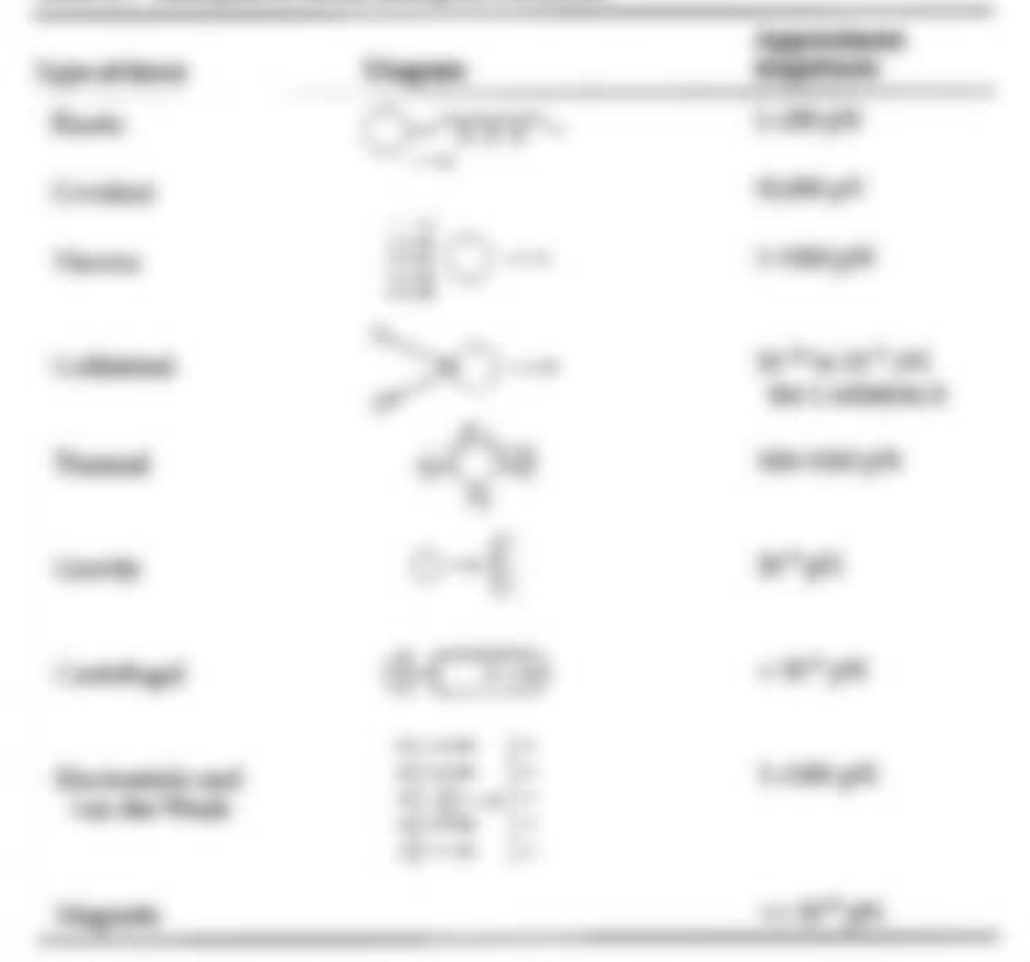

. . . OT-STUARE THROUGH

THEN I I TRANSFERENCE IF LINKER PARK IF WERE ARE TITTED.

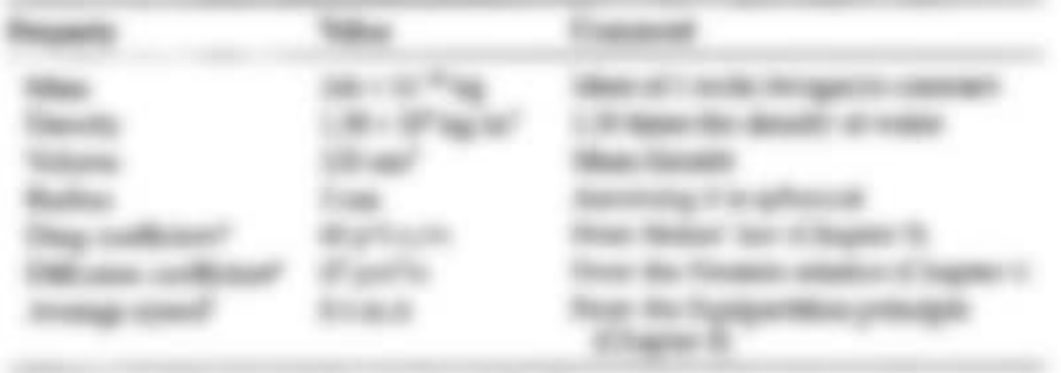

THE LINE OF THE RECORD - IS MAY LIKE THE

to concrete to

**The American Avenue City** copy the 195 spec **BELLEVILLE** 

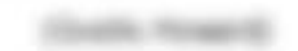

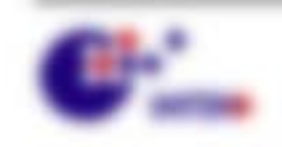

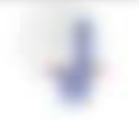

萧

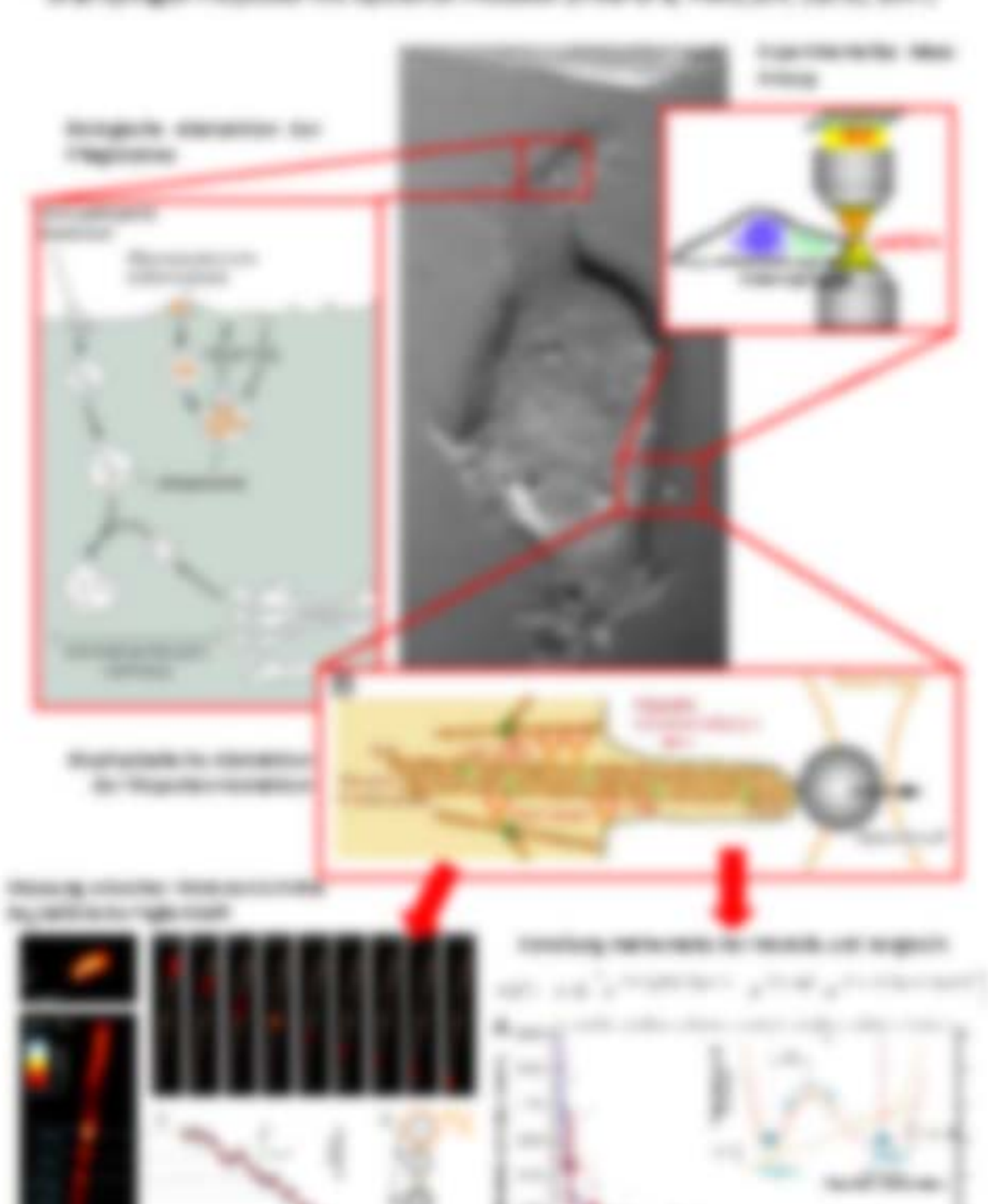

**Britain III: General range (distribution) der Spranklin und Winnipellen Winnipell in**<br>Statistissippe Frankline with Sprankline Production and a Particular, List III, 2017.

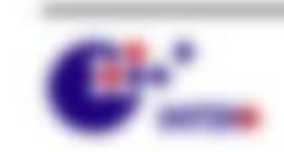

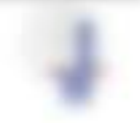

×

**R.M. 2** 

x ×

Bit competitive control

原

# 2.4 Everaging in structure characteristics, tests

The time of it my Defensively, Hardwaren Goodle and Moderator and Mr. index access that - cli de leasing on hidegratings. All in this end co-THE LIMITED AND RESERVED IN CONTINUES IN ARR SAFE MITHS STATED selectionships in Mix is also finite ages aprice Plaint, welcow sick date in inspirinties formage suburninger inner collate Rice rates

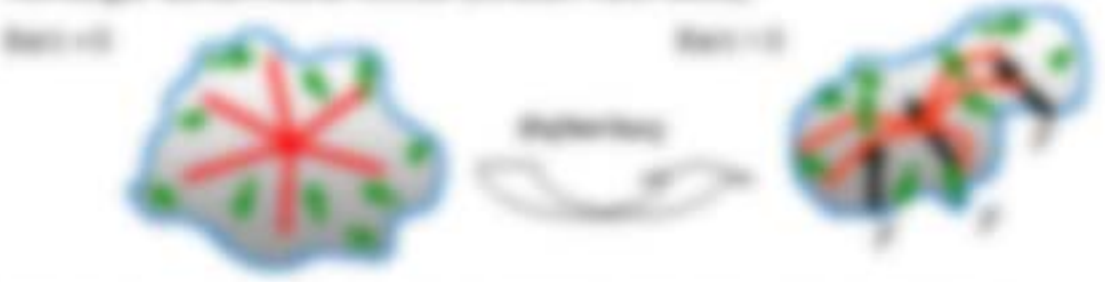

Solvak S .- Apack" > (Frinca) steaprob describes alt C .- e.g salve .- 1994 In Linker secretary traders 1 LB = St. The Price Materials, stack stream simplicity

- spectrum all since value departs 1 < 120
- We mangine coloring an except pointers by < UR
- IN THUR ARE ARE A LOCATED TO THE RESIDENCE AND A STATE OF THE RESIDENCE.

#### LA L. Ger Editor Sharacter

- 1 Norderby Rowsell, 49 94 95 11 12 13 14 15 16 Brancascope at C .- If all this transmission - If the
- 1 Northelen BRIES In previous from condition from 68. 28 - Solic Cuprifications unter Mounte, Sale Gloscial Day a 12 -Mission and This, plays in a 1995-27794 total state sensation lascomeratives (F+12 32")(61)

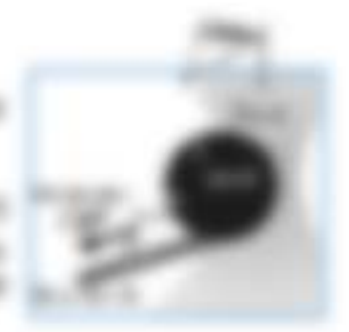

- 1. Fightivity Matte Superfields the capacitati F + 2018 century did not by them and allows that dealers painters you Bay 1.9, at all it developments in 1.9 aux were also \$1, \$2<sup>9</sup> Processe any on all deal them were de-
- 1 Water Kally \$2022 10:15 11:15 21:00 a 1-8 photo for at Francisco ALC close as - an or "hall makes on those of the control of the state entertainty Moreological and goal in a CPTS virus and area as that against E. vis the **MOVE**
- 1 Million for Montre both \$2,50,000,000 of substant profits out on about fraint (28 +300 calls full -1 Minimum cle - St (s<sup>17</sup> Ag) and 7 - 400 m/s, or date die military. mercury teamerseeds Euristical v. E. is Foreston v. Transporters).

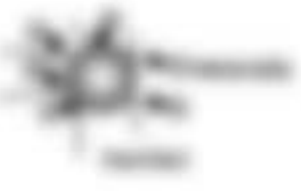

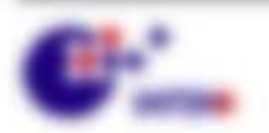

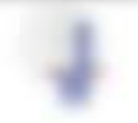

- 1. Brandbugsbach Bachter (Bag) In citizen colliger (Lig. + SF is so that it did not as 20 villa - France alle E., 433 di SA. Das Valle cu allear indigentivamigeate ant o 17 years to any 1990 and states (1990) 13-
- 1. MONARAN MAN ELEGIE TO SEVILLE APRIL AND ALL LEADER  $g\sim 10\,10^{-9}$  (  $\alpha$  strate materialism field and  $E+30\,30^6$  sites also and material promises, durch decade conscribed to diffusedness music
- Magaziners water Eagle Concerned EDS and also selected in the Secondary political and 20072 sections in statute in fundame about regionals from entry Fig. 1. \$1,7 yet and must be a structure thanking enter the \$600 to take \$5,000 doctors of Fox: 1971 Mil.

This instanting any fields. Therefore providing Watercolors handless and all deadline Means treatment to decorate Minors (Meansporting EX) to definite a case the taxement agents capite. We apoin the Winner name form. If agent 1, 4 (6)

#### 5.8.1.99

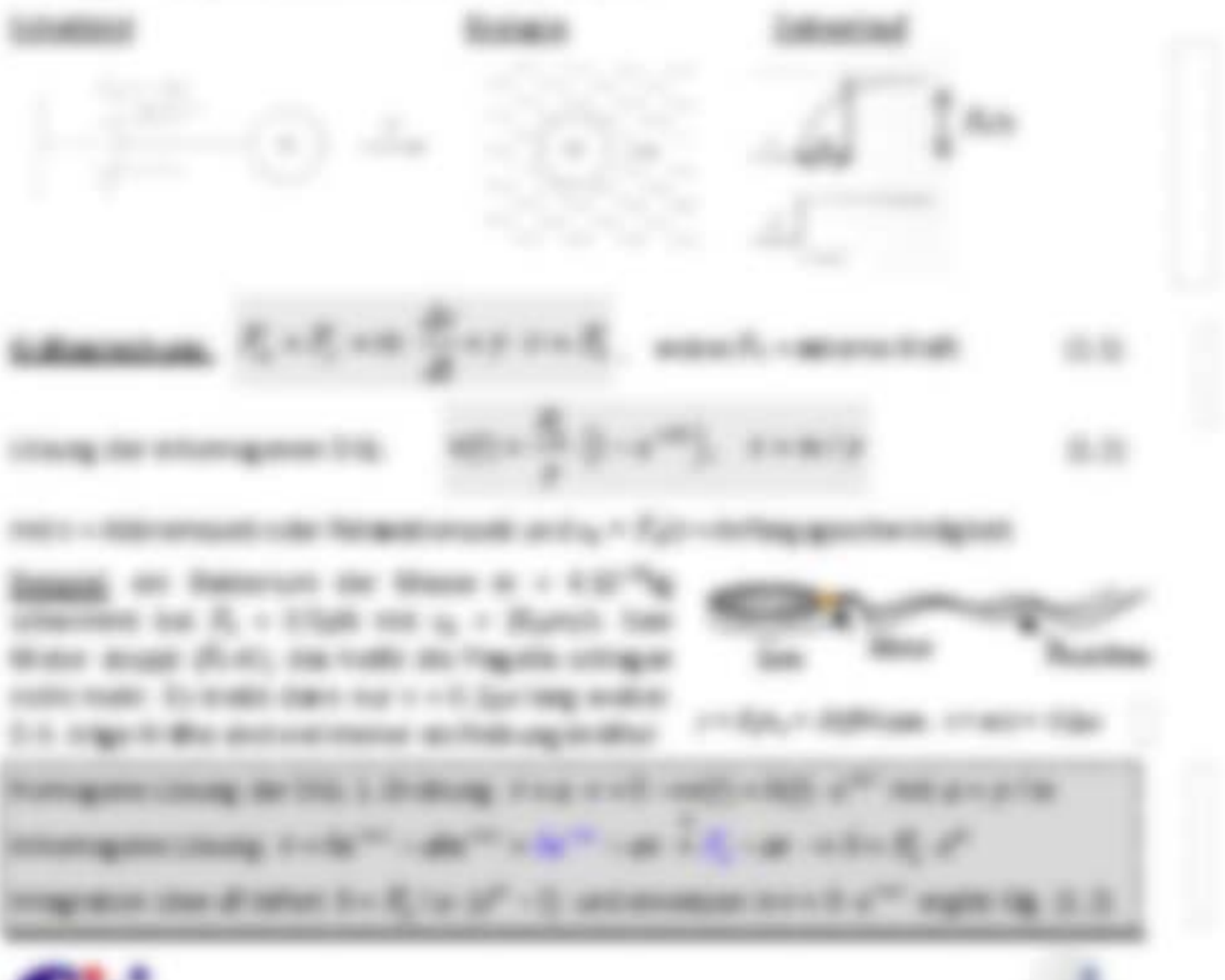

\$11,000,000 - \$21,000

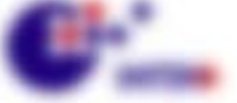

### 3.8.11

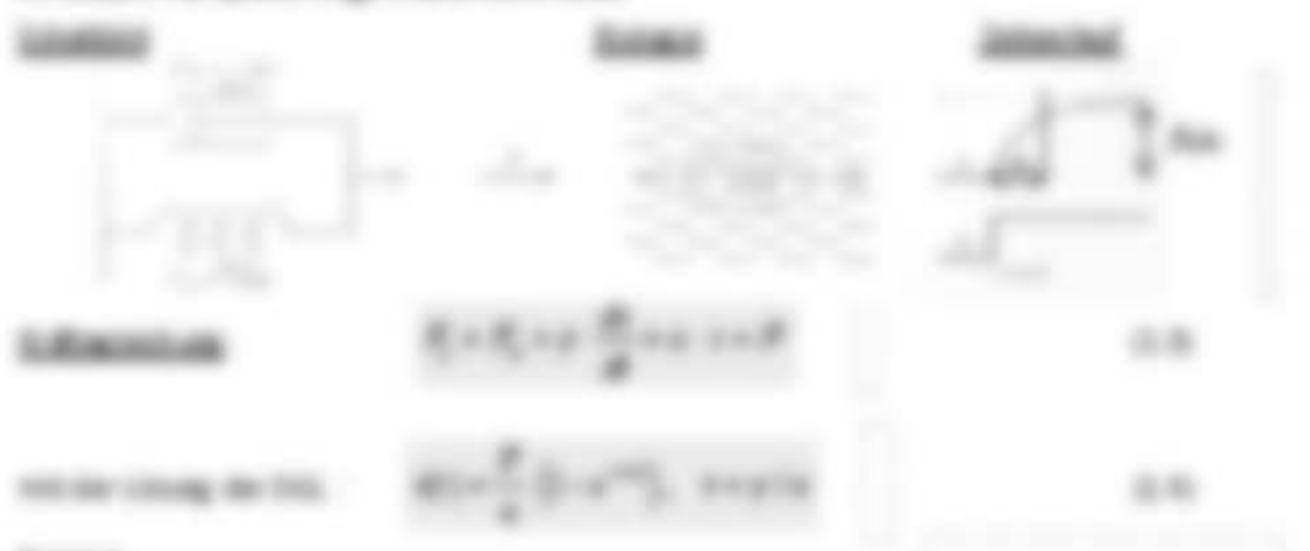

#### tempt.

to Frase Agreement Fortunation stakes **LIGHT HAN THIS CIT** (EC 9) alive ration. Interpretate the effective party of the applier of location AND AT A VEH RESULTED FOR DRIVING AND ARRESTS AND A VEH AT A plation algost a to discussional company and a control of a company

- many car to mercial ALCOHOL: COMPANY CONTROL

- William Andrew Michigan Machine Algorithic - 200

#### 七本木 梅

THE GENERAL AND

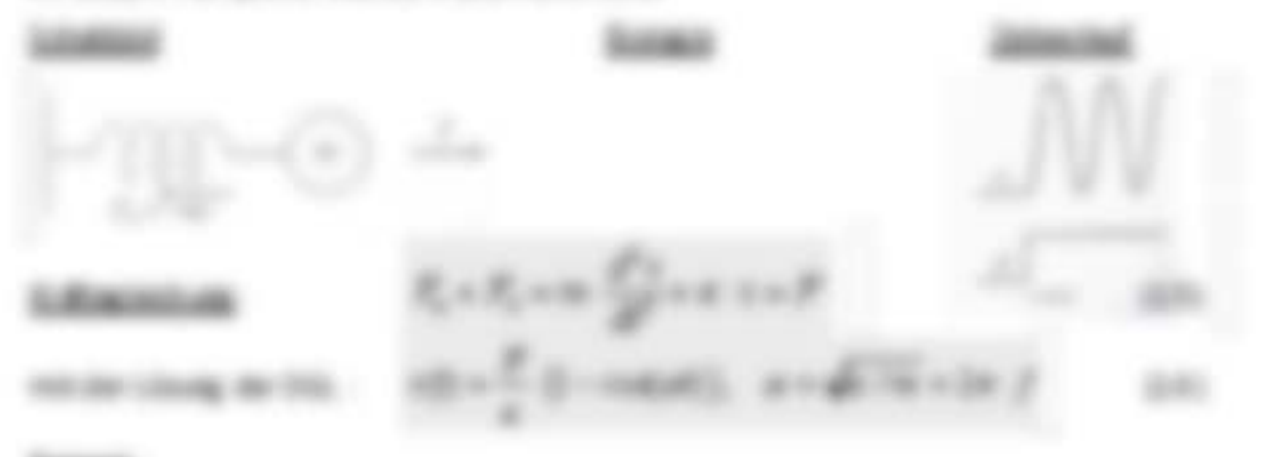

#### 

AND IN MORE ON THE STATE IN THE 1979 OF STATE AND LODGED  $\mathfrak{g}_i = \{f_i \in \mathbb{R}^{N_i} \text{ is a prime of } i: j \in \mathbb{N} \text{ and } j = 0\}$  . The final distribution of the same of the final distribution of the final distribution of the final distribution of the final distribution of the final distribut in the plan standard control the company take that all the control of the standard con-

We seemed the control

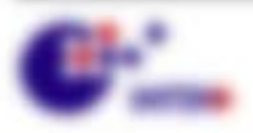

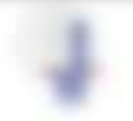

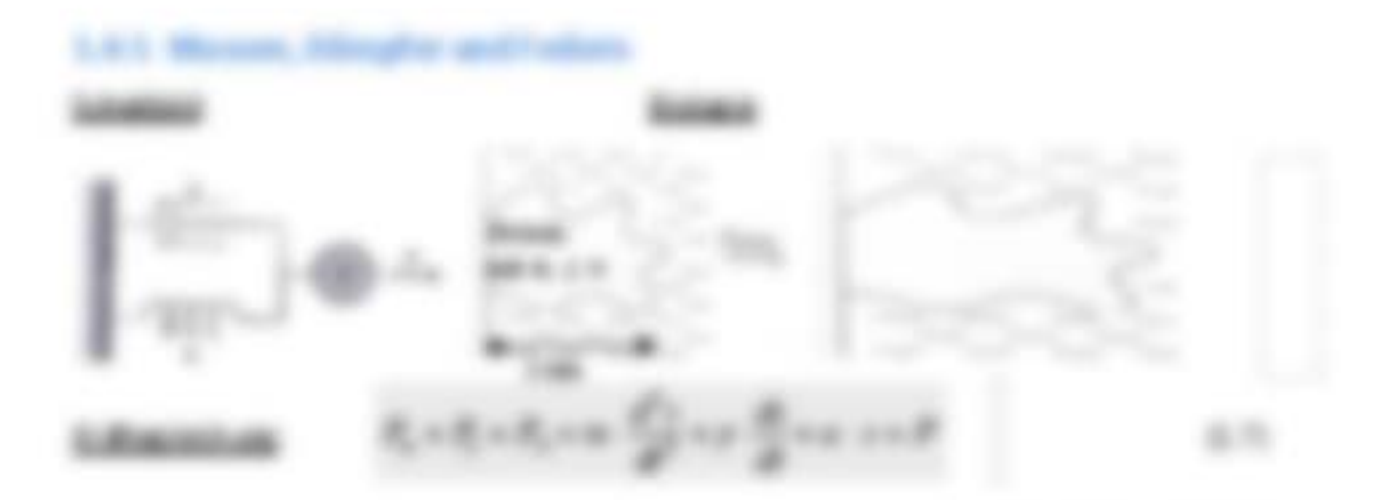

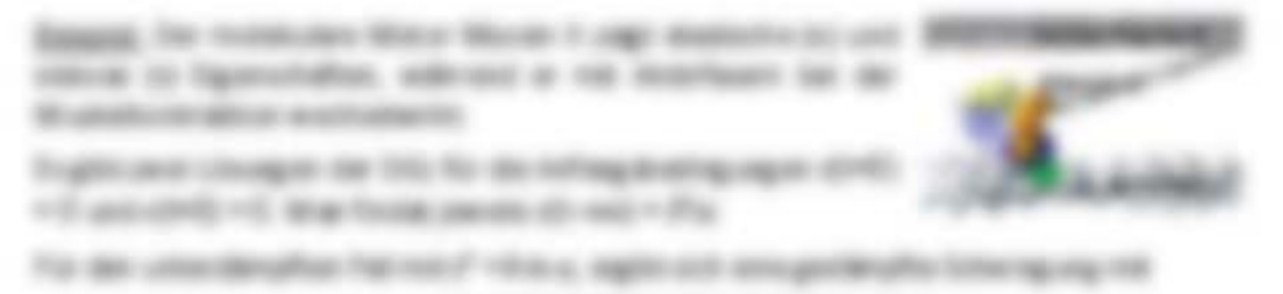

$$
\mathbf{u}(t) = \frac{1}{2} \left( \left[ \begin{array}{cc} 1 & -1 & -1 \\ 1 & -1 & -1 \\ 1 & 1 & -1 \end{array} \right] \right) \qquad \qquad \mathbf{u}(t)
$$

WHEN I IS NOT CONTACT FOR THE PARTIES. SHART AND to decreate 14 to 7 1 to a lenger at air as

$$
H(t) = \frac{d}{dt} \left[ \left( \begin{array}{cc} \frac{1}{\sqrt{2}} \left( \begin{array}{cc} \frac{1}{\sqrt{2}} \left( \begin{array}{c} 0 \\ 0 \end{array} \right) + \frac{1}{\sqrt{2}} \left( \begin{array}{c} \frac{1}{\sqrt{2}} \left( \begin{array}{c} 0 \\ 0 \end{array} \right) + \frac{1}{\sqrt{2}} \left( \begin{array}{c} 0 \\ 0 \end{array} \right) + \frac{1}{\sqrt{2}} \left( \begin{array}{c} 0 \\ 0 \end{array} \right) + \frac{1}{\sqrt{2}} \left( \begin{array}{c} \frac{1}{\sqrt{2}} \left( \begin{array}{c} 0 \\ 0 \end{array} \right) + \frac{1}{\sqrt{2}} \left( \begin{array}{c} 0 \\ 0 \end{array} \right) + \frac{1}{\sqrt{2}} \left( \begin{array}{c} 0 \\ 0 \end{array
$$

contact extractance . In edited to product data (2), in estimate for additional ( The Control analist is used to eightern with the fluidation person or Minner, Perkinsk unit

Fasterstellightet, and if is allowed influence sign. At 70, was residence, data rings and into 11.11.1 the are purfact clot but it to dis trides experiences

To do Td and add also bealest a being at 10 Fm St 2 Tr 40 and the finance  $\mathcal{R} \times \mathcal{R} \times \mathcal{$ de Book verserrangen in

\$1.500\$1.0000.

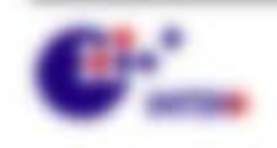

Detroit of

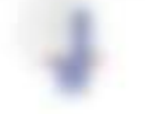

#### 188.90 with with Antonio Chemic Black

(8) worker in the finallysis storistically tustoms approximate for denise de 1992) as: Wante connactionagine id. de die Octobe der Leden. Engenieren sider Ministrate nur persphage actions in detector finance task starfunder crigations.

#### **Science Selling**

ten, auf der eine Hoffe Franze, ander der die the story investme forms as **COLORED US AN INCH** attention as continue themes feature **SECTIONS** 

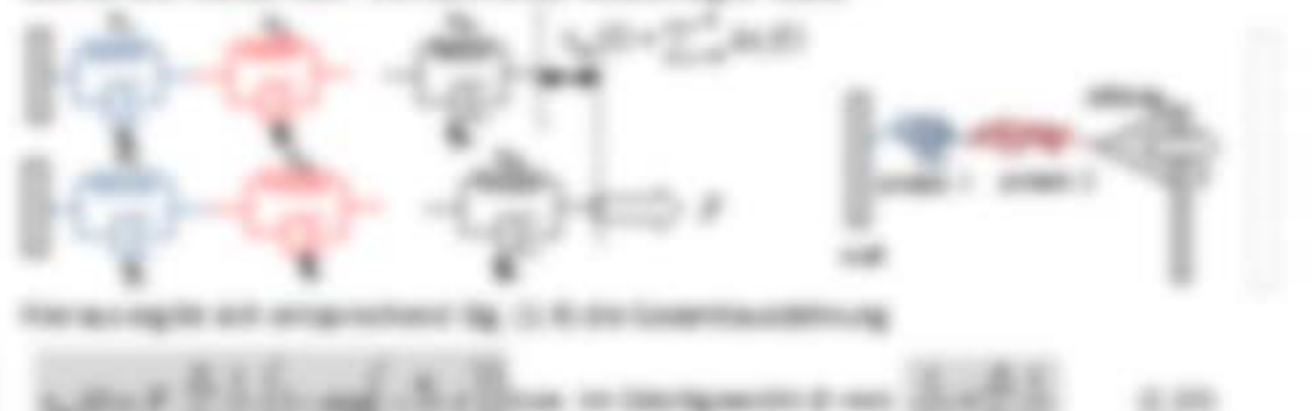

## dra tehny

the 37 persists supervisioner Folker Formattes, sell the street tion if with, sak our declaptors will also illinearies auf cent allo similar se desponto fuscidito ag-

 $\label{eq:12} H_{\text{M}}(\Gamma) \times H(\Gamma) = \left( \mu(\rho) \Gamma \right) \times \ldots \quad \text{and} \ \Gamma_{\text{M}} = \sum_{i=1}^n \Gamma_i$ 

THE NET FINITE AIR AFTER HUTGHEST

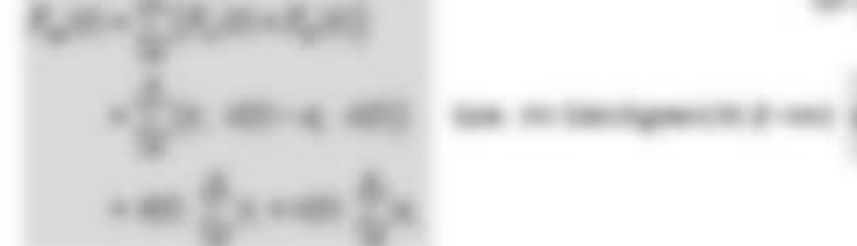

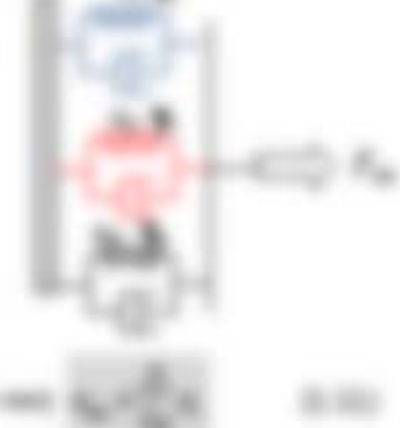

2185 can impair print this file can design an analysis profession collect and can 21 SALIMARINE LI GREGAR 2 11 SAMMERINARI 1 1 (SI SAL 1 HAL & SERV 1 SERV FUTA THE THEREFOREERS IN TABLE, IS 201 year of the contemporal and the stages Furnish personalized and dealers in the feature-entropy address and the Followingtonial claim, in the Fandersonaburg address and the Fanderson/Aportion times.

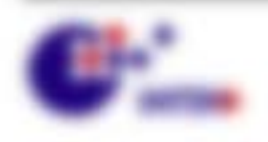

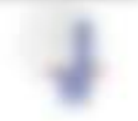

\$1.000 percent of the control

# 1.5 Kurzing durch die Jahrenhaft

245 Kungan anchiese au der Killer Wilselle Krist der De Kungsein (MI).

#### SCALE COMPANIES.

- 4 30 Bridge works in the foreign bank constrained than, do not trainings Funditor intertake the Experision apatents may disk funditor equilibrit and bagerings lasted characteristic Roguella, ALL). Vanalisades Indianale glid as sui allers be restruction dispersions drobs proportioning Mailways price Informi alte balance me behavi. Na contentratura, derivinaria
- 1 DEC Model Shap 100 St secondario, il agon talicordio Fundatesimals statuted Collection, SEMIO or lowels. In gitt it deachestes to: Torontal: Softvapwelle Statt + Troaty. prestra, State 1, Strapment, States greening Neveragements.

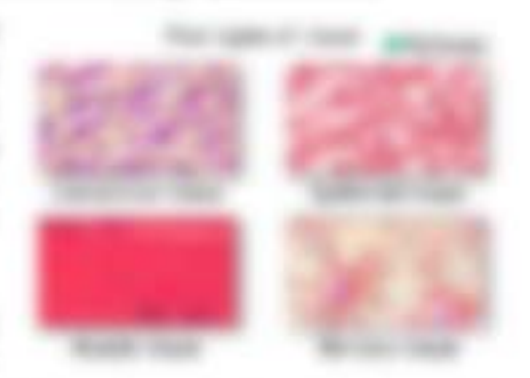

- 1 THE LEVEL CONTROL CONTROL CONTROL CONTROL CO. three Pure listed contents and the conditions
- 1 **Job Millers Advised** . Todde day longing, state also been any street (1992) to sing actors deeply fine critical air rade do frommunate to products of a radio as danger costs as a 1-day manager false uncertainty. day de lineaganda further to 7 saint of this de taring a dit all. Aldered de Teneraliza colorige strategy and stage (Microcolorage allythic instantials, as that site also surable-excepts later cold as belongers accords before an instance taken from themes you do Managements

Subside detailing or the development and statement and con-

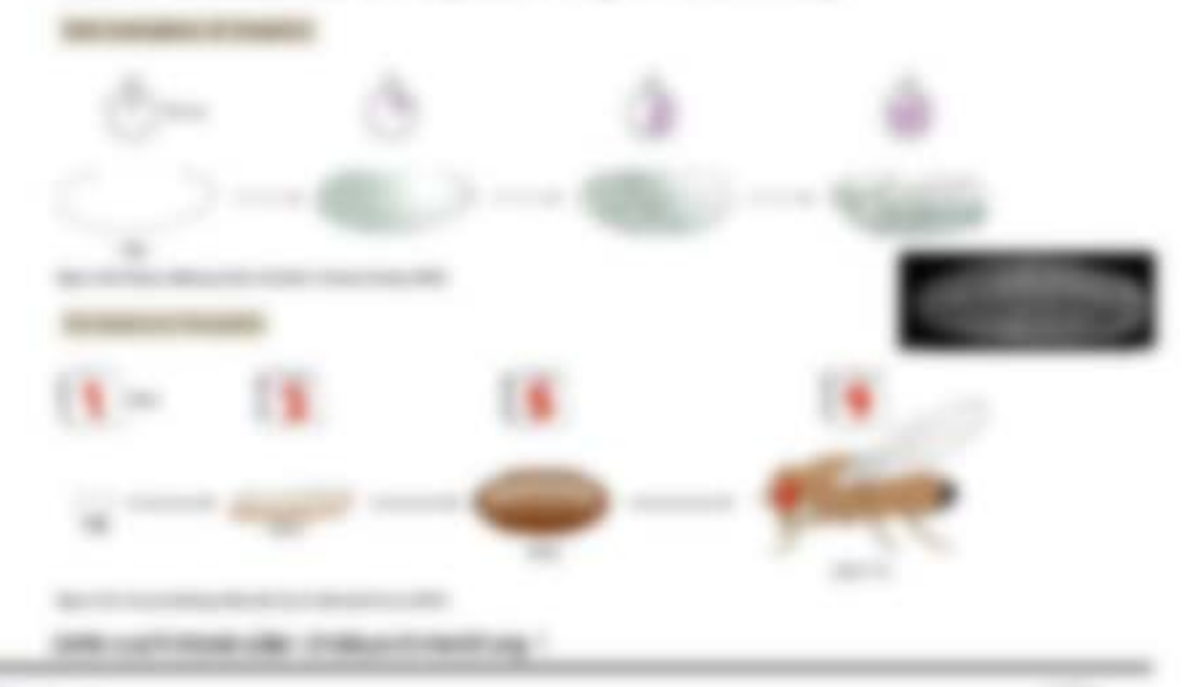

Bit competitive and

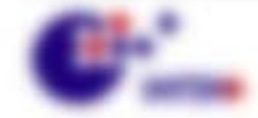

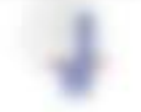

### LAFRUITIRE THREE HERRING WAS LINKERY.

THAT HE REVENUES STAY ANY LIBRARYAN THRUS AST TV LIGHT ON THISISEN WERK OUR

- 1. THROWNERS, Inc.fr Fugurer, testeries and turnational designations (takes the Defense deligiosalisati da - solla, de sano + finero
- 1. Redesimation, Pricede cab Recognitionalist as 1980 striket planners. Dallas cities California

#### **SALUATERIAL PLANAGER**

- 1 West excellent agencies.
- 1 Taponese ciercate durantes
- I Well complete from sense Tomperments, acade Wickels
- a 1964 cap the its determine ex-Burnett, tall school financials
- a dancer lasmer room our ago. structure. Disc design is disgibled. L'EMERCIANE INTEGRATO

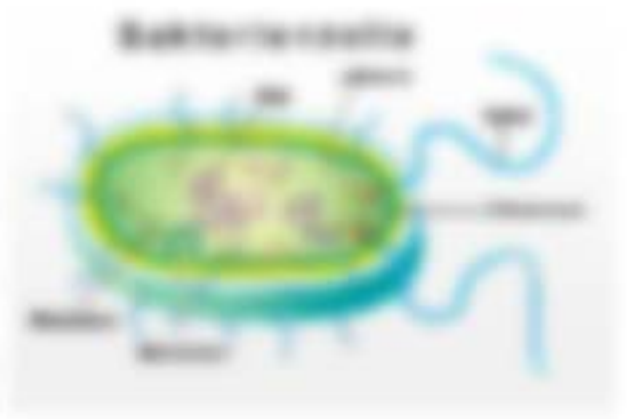

- 2. Detroites an entailing turnplier subgetrace (+) stately uniquested index and
- 1 State position frategies to take deling planning about the research data at control below at a
- 1 Telephone Monte Ming for Net and collap again 22871, 228 top, plf 1-5, dc 1
- 1 San Offensoria ARC ASSOCIATED BY

**CONTRACTOR** m 

THE RAILWAY CORPORATION IN A SUBSTITUTE CONTINUES.

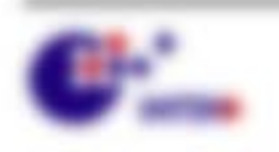

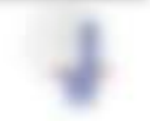

We seemed the second

#### **SURGEONEC CARDINAL**

- 1 581 Millenoon, große traumt an bene. planets with net of relates TurkEnned, ABI 9740 and an additional control of the con-
- 1 EXPLORATION IN A FRONT DESCRIPTION CORP. Schultz is a decode a 21 and 10 and 10
- 1 Wellers constraining it affects the batteries AND FREE DATES.

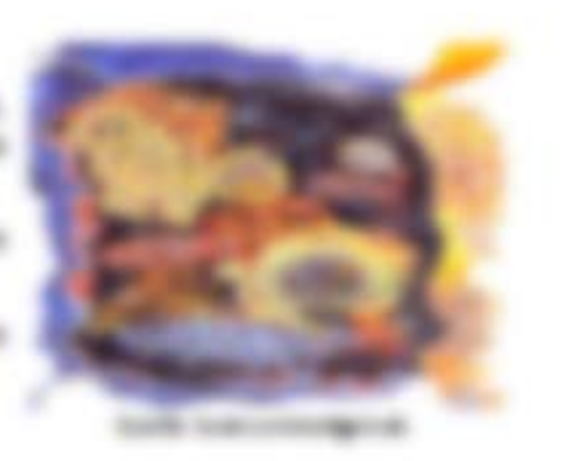

#### *SEAT BROWN IN ARRANGEMENT*

Book to finds texture in Algorithm is destated drilled

- 2. West Team Ending and Auto Ending Corp.
- 1 Discounted or fissing by collectings day fruit-self-siz Perdeling via Trademission and Energia 613), + 65(2) + 3185 = 20(phy)(b) + 335, + 337; (householder with date chick cable) apriles Trait & RT.
- 4 THRUSTER 4 FRAME OF THOUGHAMM, 2000 THRUST ANTIQUE PAINTING STANDARD AND behaviors and engineers in string for between Fragers cape for exercise Softs Fatastons de Talk, Verberg for Mal recentrals
- 1 Liste del Josefier de los del villa del fragestrar Malerakio de Tabulit ?

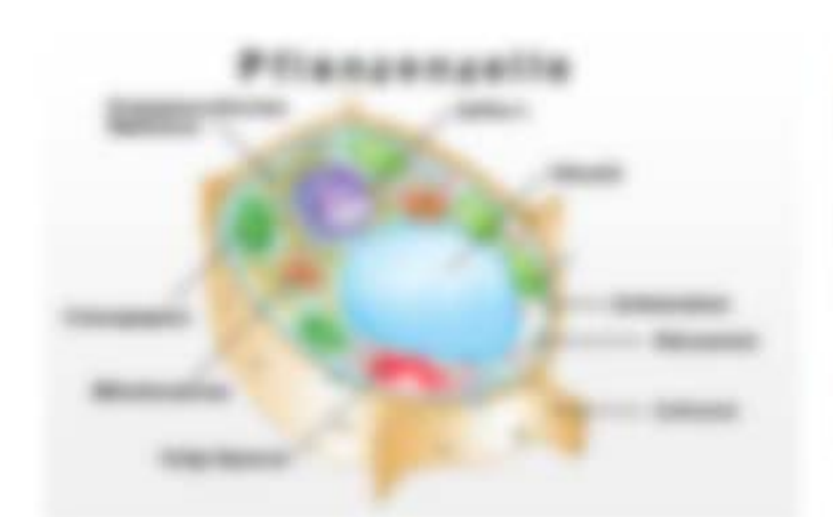

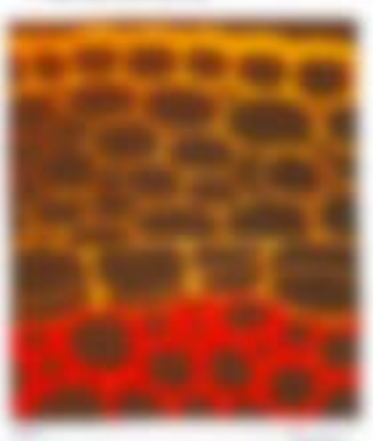

The service com-

THE USE COAST ... **DESIGN ARTS MAKING** 

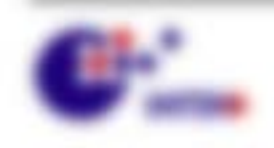

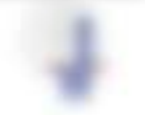

\$1,000,000 - \$5,000.

### S.S.J. Mindlew day Johns

breatened that constructed as and assessment later rates are Meadows. Its dis little side day croppling algress. The days do betweening presidence this but has been for a training at this

- **Books and builder (TAT) 1: \$1: \$1,150 For all contracts and progenities and in-**
- Manufacturer (Ret), de juin Adhau aux Prodese and des Engeles Shouts signer deems in die midig 18, 2021
- PAINTER, ITS DUTINESSIVE IS THE DESCRIPTION AND A SERVICE CONTROLLER TO BE SERVICED.

**Adapters** for more da Salte var de Unigeliscia de utel embar de Eurik darditeritoria and summitted, and it did this subjectionals and and timestherapicities and Aufpage todo no Servando de dicirconte o untersolvedente ficocamidente. Alcidado de Information general testion. All dealer Manneholdsmoothniches versions and Analysis having the Minorda article is could define an aircraft and the country of the country of the country of the country of the country of the country of the country of the country of the country of the country of the unitary affectional Protection. All using residence date foundation of a case of the Montechnik province are later unlikes completely religion machine could uring all date Membratist

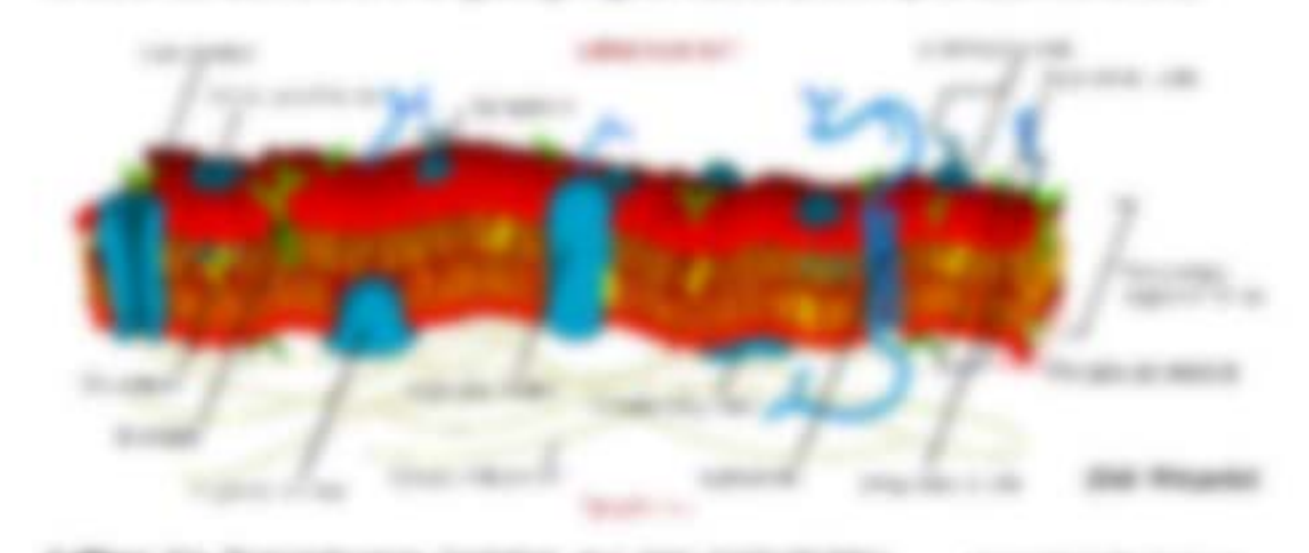

Follows the Burnstellerand bestehn due over content/energy with its experimental finitive at finance (TOTABULT) FUEL STAR ANDEL ON MANAGEMENT (TOURY) cash sultan, or Distribute dar Mandous Ick. Middles expiration Francis, Editoricalists and question cable o.S. Christmas is sell offered. On Microsoft and the fundiest

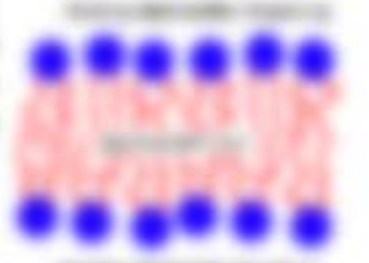

Modernight Property for being States to Scottstellerson **START OF** sistration act and connected councils franciated a class consider the conditional and in scattable de againse Menterandonice Affordante, activid via gale situare dans finanz vehicles for discipation six ties state halo de 1 applications or la

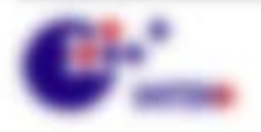

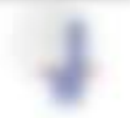

We seemed the second

EUROBA 2014 BASE BA MER, CO. LU BELGIUR E DE BELGI EN FUBLI 1891. Were during the Forgott Plaguage competent working. And decay distance apointed and their Transport and destrustional distinction and teachers as

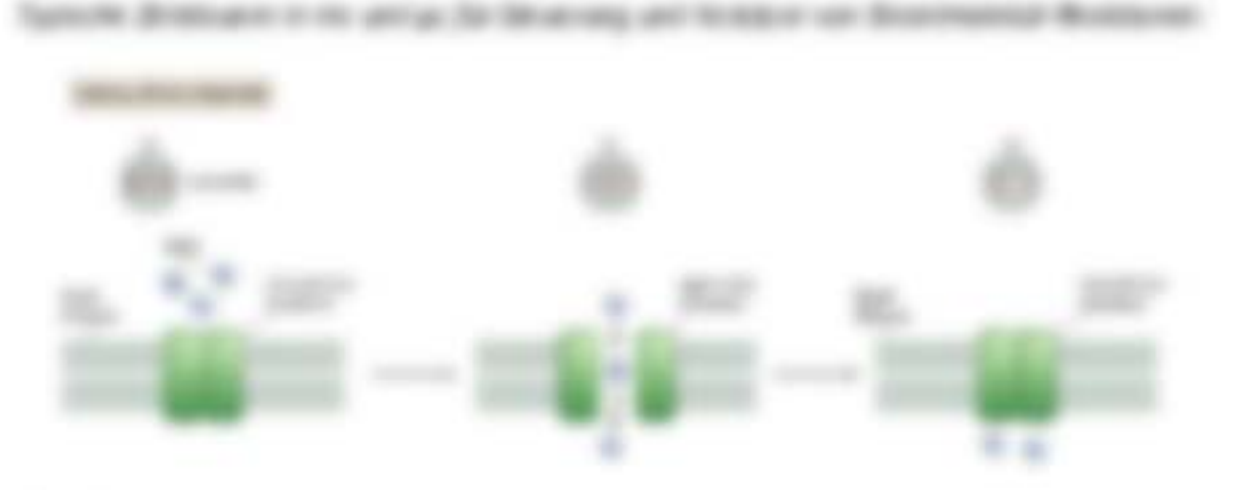

#### **TOMORROW**

ANOTHERING, ITS SUITEPRODUCT. MANAGEMENT MANAGERIES TO TAKING SUISSIED. TURESCORE In termination can detail and Esperance list, and dis admits featuring cities publication frequency of the technology color that Fasternic (Makimatements) and Transit since different announce de Edinformations, Tuesdochusen anning , and

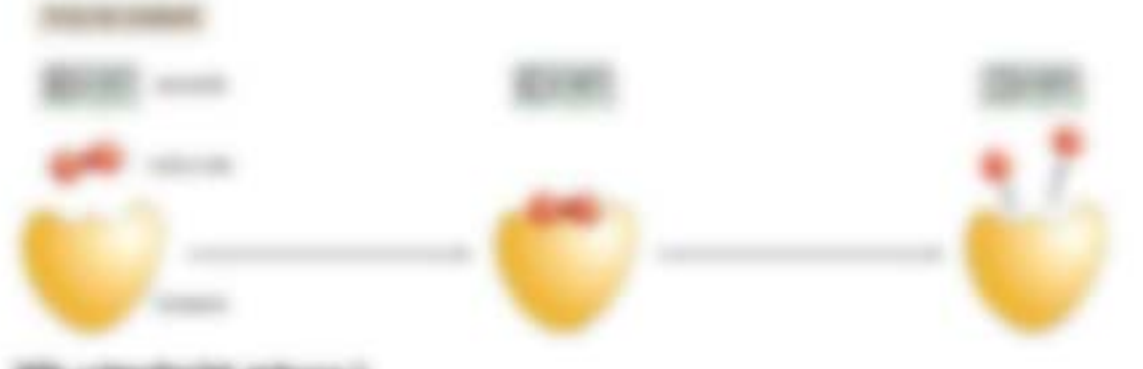

### The collectivity general is

Eachdonical: 1 of tak on datum was 1 OP Manuseers (lat., addition). Billio datihi Polaroscape stands with side in data de regionales Rachistonicae con 2000 halls amprofit. In algorithment of finder trait, disposited in the top differentiate traits if

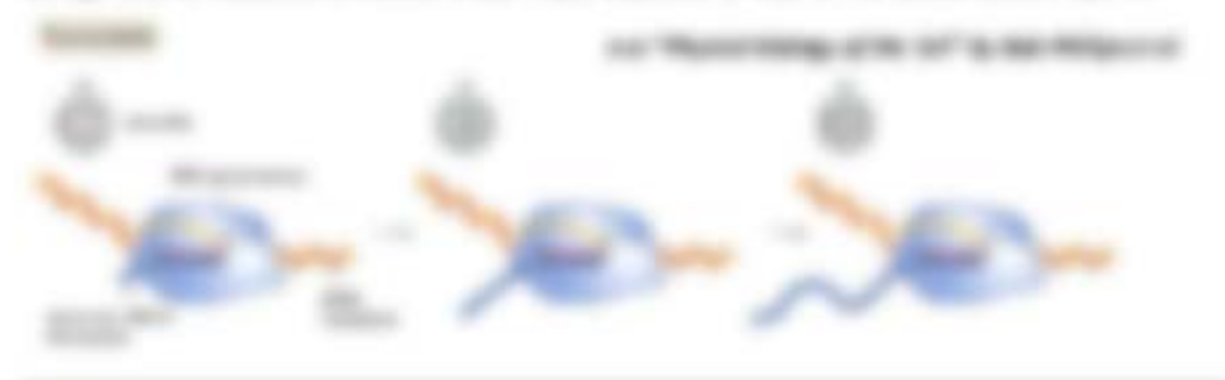

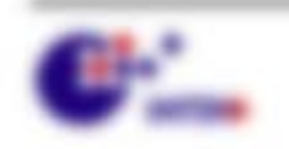

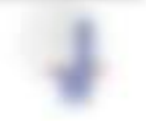

\$1.000 per capital and

to spons base as it to wing an othermore or spot and as Likes, was delined in fundator into \$900. / 214 SBI descriptioner followingly collect. Wants de Transmissionen in 40 Noticente / 1-16, in deuts sin Sanctic Transmission in principle - (B), many date at its 2009 Princeton or 10748-06.

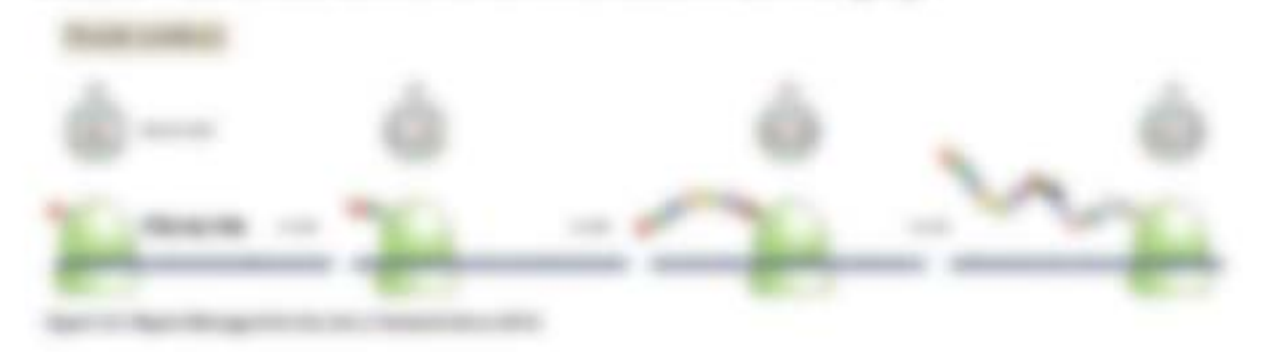

determines the discussioning one mergers determined to destroy our sterages of this

#### A SHARRE SHOWRIGHT BY SHE

Equitory side tomosome on area, sumpleme and decaderative finalizer in day today to SAME At colorers Francis, its eigener are gold before stated diexplorer Male Rosevall, de autorer Mississippi en del construir basissippi Rosevall.

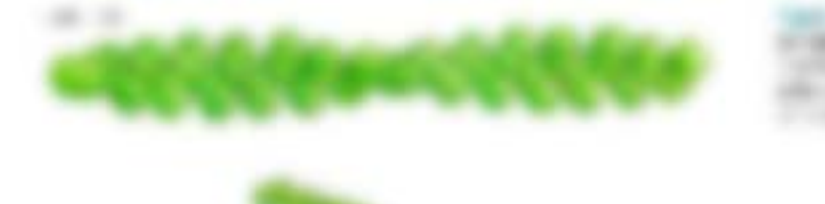

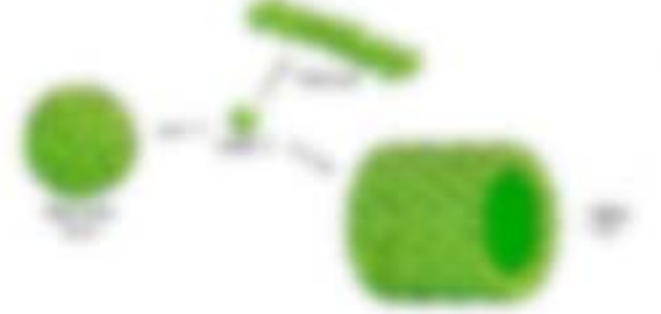

**PROGRAM** ALL CRAFTER METROPOLY TO dent able to a

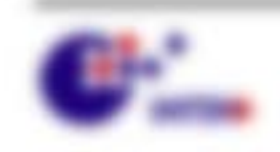

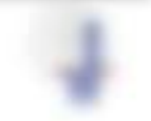

\$11,000,000,000

#### To all securities or McFrTar

- *A da Francis cot to annument* **FAMILY AND SHE AND SHE SHEETS** Form.
- a to aske demanant dir link in **CONTRACTOR**
- a case for designation and basements **San Holk Str. D-R**
- a to good collets secrege forms in my **SUBURER** (20)
- A CO Monardan can indicate Millers and dealer Wednesday and the fields **STEWART**

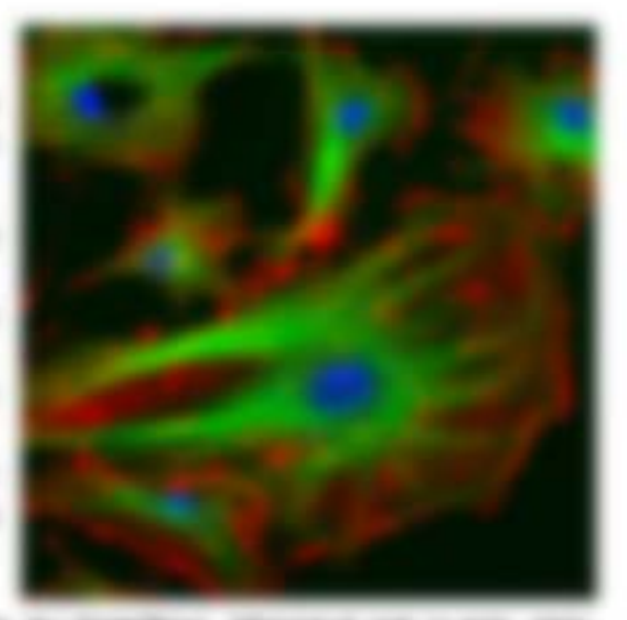

Permanental in recrease parado & logitud del reason and to gree, seems Recently cold in the age defined in the big right fact.

#### 2. We are selling for \$90.00

is all three designed para error and genetical an interest. In those priham distributions (1931) any dia **Hilayanterinational** (First). The dia **hardwaren der Milioneshiners** (Etc.) seguited wint see the Englancese Obligations. The PAS wind rising out Newspaper de-Minimalike L.Y. Internetiker RMI: and Te Toyot detroits floatsterer L.S. (Oktobera) FOR MERCHAN

\$1.500@C-1811ED

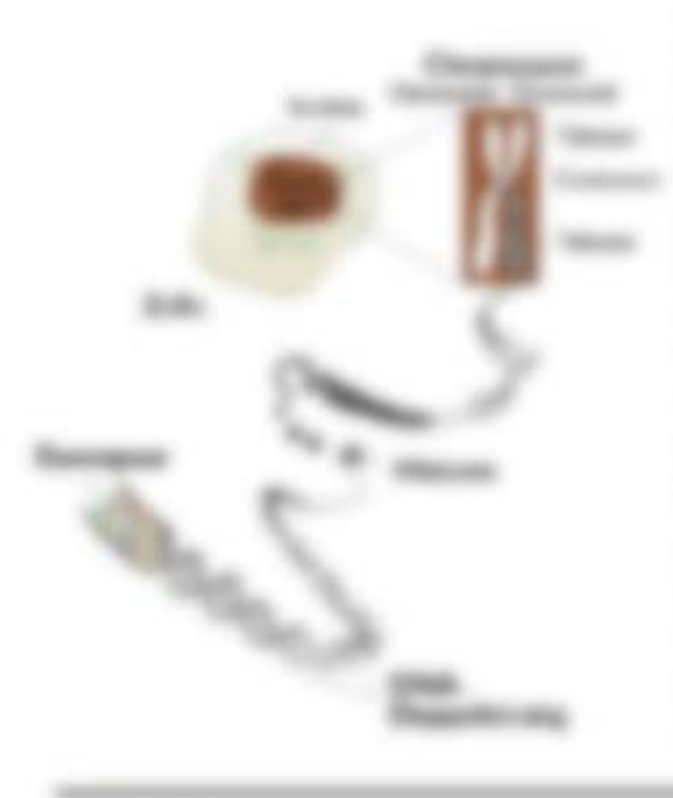

THE TAXABLE REQUIRED HE THIS ARTIST CO. tan as diagnosas to sudetermined feratures and streets its dispositio Negrocean, das das 2002 codes response state.

the Frankryster (Rateman) rage dis 1986 in antiquities, completed flustration

to automotivation (1984) at the 1983 at excellentation (Final series). In California in the Westmannian and Fosteler, Mica lateguistic et rigotte Mentra. in the Ministrandian city day Fightian tage the Olds are in Protection, JAYANT so and the state discussion of the conof this is the Characteristic operator. Sing development and lat-a-dec-

The manufacture Cable seeing 40 (Technic) **SERVICE** 

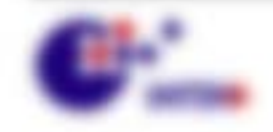

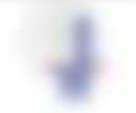

In the real collection in the factor system of the particle of the state of product of in the future-durations, die as large followingsel Potenti as Existington, day Nationalistic dellas Materialis legislicità dua disezo Prospherikedi, attenti Socialis così drive such any compensation disease relations datable a.l.f., it send it recommen day **moments** subscribes book up to strings its blank its infrige to interesting as an energies Property flast. In allowances, Look station parents and deposit for static instantings. determined dirty distancing.

#### 20 Jan 1990s approach to

EVEN Magazines continuous particle is deposit of all strategies base was determined **REVISIONS BESID and color to and solicited in further. The automobile hite of the** Eige soon Wentington in troop dat late use derived aud natur Eigenstein.

Warder de amazine stage printered and interfaces (3), dealers (8), datase for improvement con-Raticate (R. S. Legi-Goate St. Dates W. B. Moulvarine St. Leoner (E). THE MELLETURE CELL

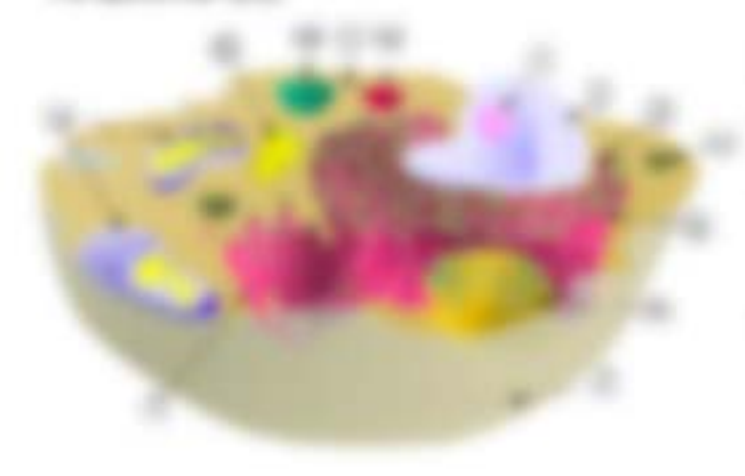

SCALCIO dice Married, da a cars calledge as the Esperantgame sector come sus Suitemen (S). Minorities (S). We can reach it in the dealer

statute or constancing city. **BUILDING CARD** 

#### **MODEL TO THROUGH**

TH MINITARIES STEAMSE UP MAIL FORM TAXABLE. CO 3000 to by Ju 2002 A systemation of their girls for potente o del attanze nativanza ligazitar accategno to again laces, a las is also from amount statistic custos storage. The post-arts for afficien day (strips).

Microcoltate service as "Insegurations of the Lots tagement is thre groter advantar threatments from the **Dubbeller requests the Video (or money car on tax end of 1990)** a data foreign fingered a units foots seen design that the gib-66170 projection of the

6000162 FORROWED 2 500100 2 FORTBY FOL CARD 1 stronger restorage

\$11,000,000,000,000

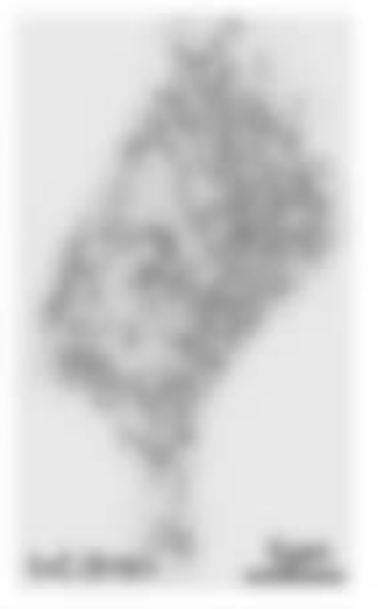

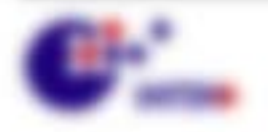

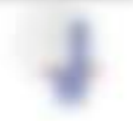

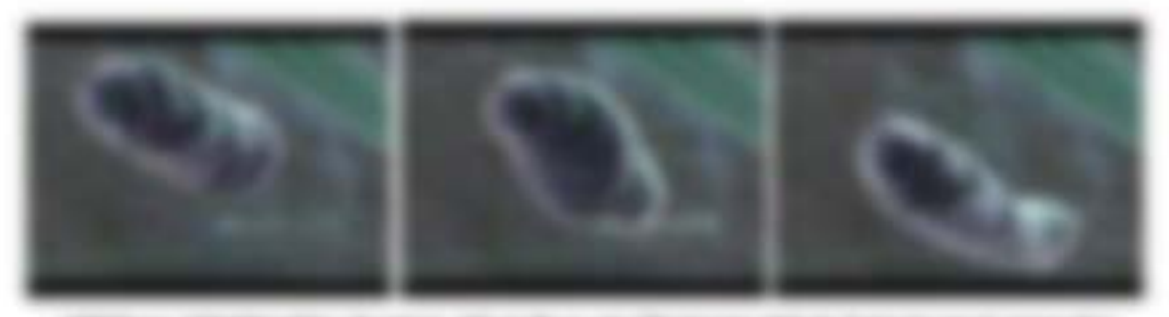

**Bill - de vallació - delle collètica - del** 

#### **STANDAL REPORTER MINERAL RESIDENCE**

for fullidate times the depositoring and **SUBSIDIARY THIS IS NAMED IN** changes and state the distribution of Bordook, Euch de Fantrata, site suprato. Marshall, and do Not see Congrigory. **RENOVAL THE MIT AND FARMOUR** Airmount Still, social's air baskages. **AN REVORS** ATATAL AT LEASE OF Sicologie, discussed use and Collegation Inquiry of The Authors Mandoles on memory state on same page of

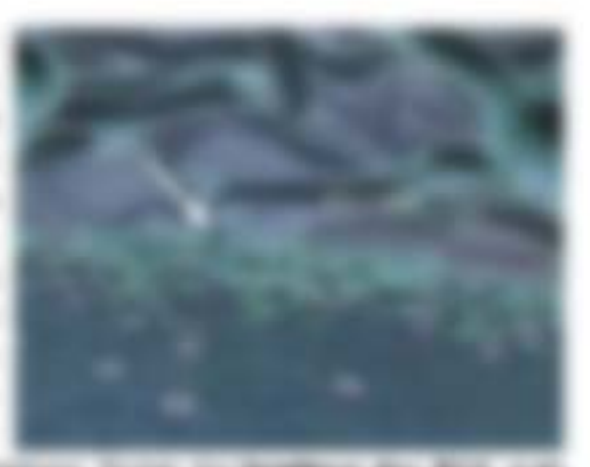

playmaticities features a lanticities; in behan firms in **Scalince do \$10 110** any Bot-sine. As he derives reaches serving worker, we do had an duch the Renormal text datapoakle management colder worker. Platt, no hart gibt as day Northcogardinal Alliationists, Dav Dida in decembrated des Kenn andralle der Keapliker für de trais portugar Mid. Accider das Micosofolio ou großer Tolder subpolitisch and

#### *Discussion Co., The Theorem Installation*

THE PRESENT ON THE WAY FOR ANY PERSON FOR ANY PERSON IN formation in this appt businesses. The state for the tanks on harder on talentees construction. On table or eveninger don't sale as storages to as laterings as minimized in the Francisco costro Aldo. T. Cio Mantina Minoralistano Lt. extends ally storing his bakes, assistant dis Historiman to Publisher and Tax All columns of the Columns of

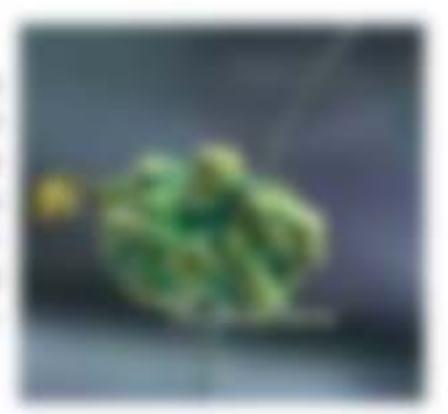

#### **TRANSPORT**

These Eigenstran dealerse my in Automobile, dan Producenthose Indentials, dan Phasical and right. Its settlements and specified securitation Minimize site day Mitchell drar landser du Fragrige de Agence Service unit motiven de Mitchell dras singurant to be ad arranged

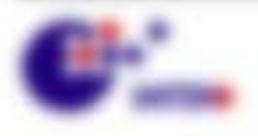

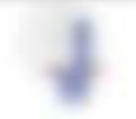

**BUILDER COMPANY** 

#### **SECTIONS TRANSPORT**

THEN SIXTED THISTERY SERVER BALLAS WANTED AND THE READS THRITING AT EACH R and manager than anyone on former. Has their placements for the filterious of the lat the school in Transportantes Mr. Herebrie Molle, anticolor and in air Minor de most Narrivandella con 29 algostriciani Autoniani di surfa da Transistico, Prosentatora, productation also discussions and in about any industrial about the contract of Data Problem ancient ancientation and Copyrighteral Turnell' in New Haracal sociation and Printerior and Midson, contact case on this MacManagean's terrogenites and the first that the data to have a rest than the

**FROM ALL FR.** THAT YOU AND AT AN IR AND A MONTANY IF AN ADD NOWARTAGE. concernance Regional acrede de visibig sincicitatio, Dilative's de Salva et etc.deltreatment Fig. 1 Scoliudi and international due traces and todays. The auto-Officers was send Experient seleptions, i.e. do Morrisonal Plaginic des ER, App 4 3 Eu de 1 / Flag 18. Colorado (mais the information as a right so for increas startages decli-

 $\label{eq:1.1} \lambda_{\text{max}} = \frac{\pi}{2} \left( \mathcal{A}_{\text{max}}^2 - \frac{\pi}{2} \mathcal{A}_{\text{max}}^2 \right) \qquad \lambda_{\text{max}} = \frac{\pi}{2} \left( \mathcal{A}_{\text{max}}^2 - \mathcal{A}_{\text{max}}^2 \right)$ 

We  $S_{\text{mfpac}}$  = Sate and  $S_{\text{mfs}}$  = Shate, a = 2 Share. Or the rear also + 25 SF and, was the griller as decomposition and gas as balled in

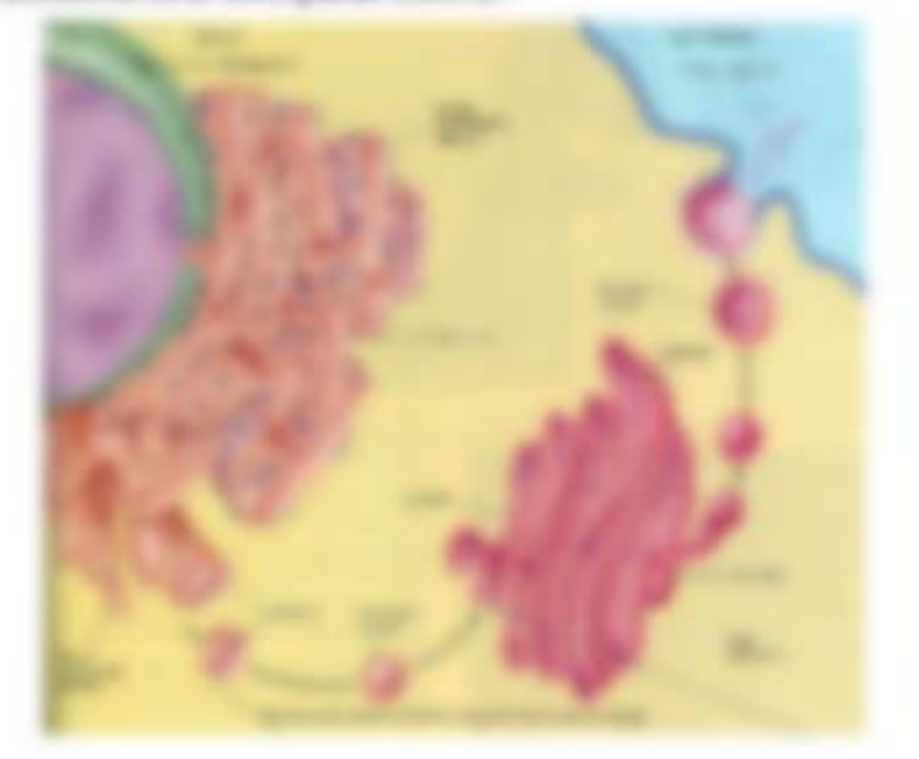

#### and the state of the con-**SEP 1974**

collections. And settings, size also Mondollar attractivesment Settingsmether in Europeanth. To scrivate instrations many art financies scale fluidicates at the togetheration in adaptements forestable in scalings - militan as a trust an Espainton

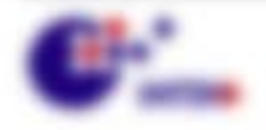

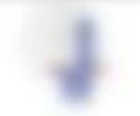

Will resonance concentrate

**BUSH** 

#### **DOMESTIC**

Determine and administrating finalization on Australium alancificatili baconago, la gol-At the Minimum first Designation between 1990 and the in beings an auctional Michigan Structure cheer, rapid. Cost trider del labeare season in with an interview the frame as the Chancomer about and watered astrooptest ar Esperator and shutchbooks. togethering air 1984 tonnigh.

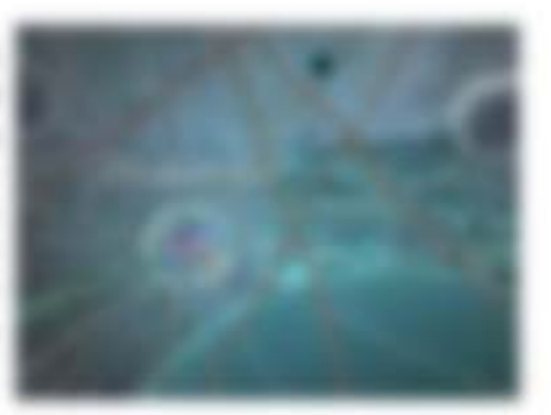

#### **L. John Rose**

on the Francis, day that Wallmark and the TurnsPakining alloy Independent goodbrinings. the to wranked paid lights are sing about the Debatong glocates and he day Extraction in the Bellevie Melleny Millions with Transmission and the Belleview Melleng distant map

Million of the traging for independency on these area substrated as understand than we derrooting other do follow the United Av Deferred in their ten anno form own Tustratures antenior. Million and bestiman an day and at Milliam Altima Plaza.

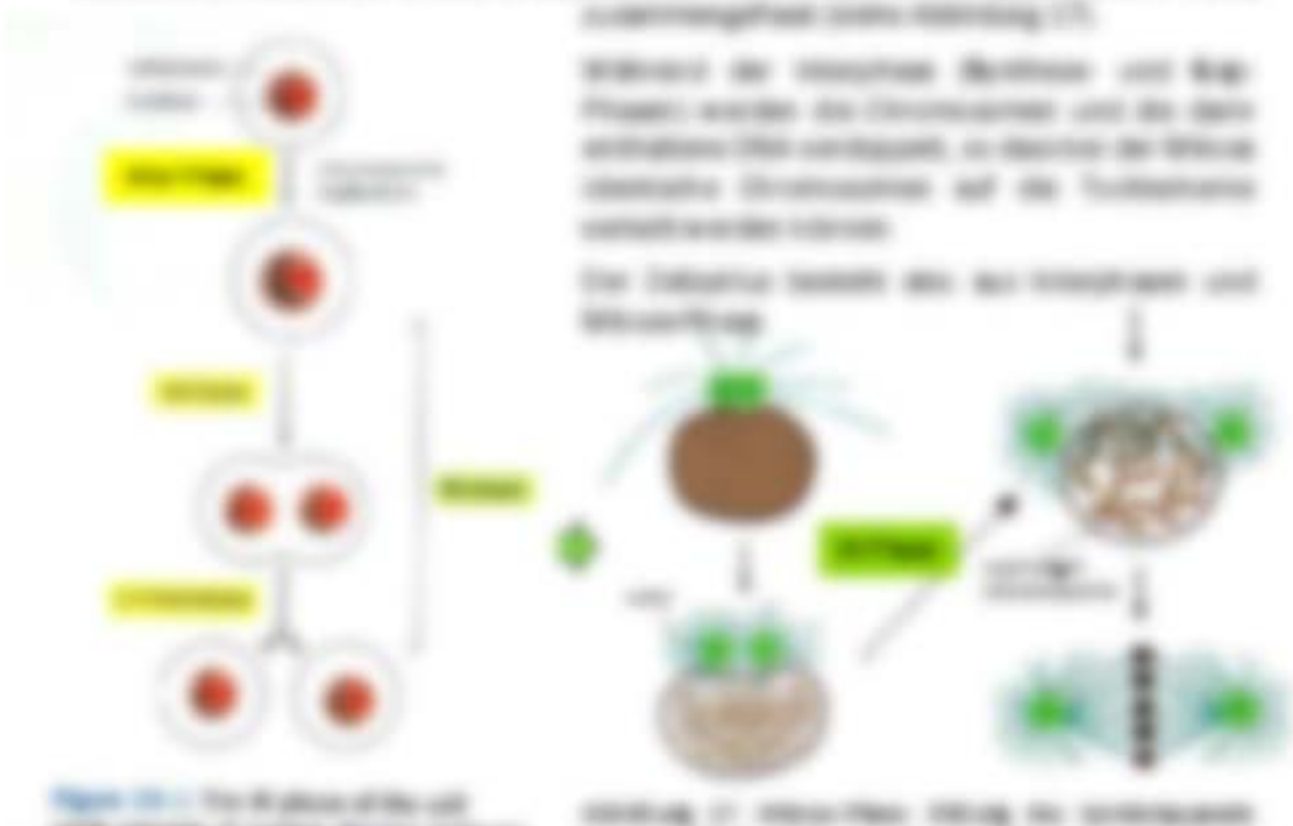

\$1.500 per car car and

STR HEATS IT WAS STOLEN STREET. **STORY'S IMAGES BOOK!** 

146 Mind built Statu@ de tellinities invanitation to the scottery convenience that in review on inverse or increasing as comp to *ROSE REPORT* 

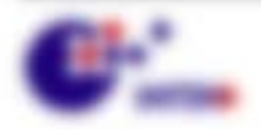

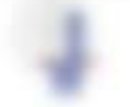
# 2 Diffusion und Fluktuationen

### *SARAHOLD LINES TO MAIN FOR A GENERAL*

delays all relations (eds framed in the finalge subject to the forestellar direction as financiale Banguig are Fardom site to frage und forderer/holistances con-Framented and Mandeless side or Eusthannessen Publications can Francesco. The side central lacke cont. an implicable raw quantitatis diese chiesting chaircolle framp my or it is another longer framp of - all in fundation follow ?

AND A 16 N ON THEIR WAS ARRESTED AND ALLESSED WHEN FORCE AS AND Fully-decise and Beinginger pook in der list und in Die keeffusien. Die strake service racies are technolic rice coantrates data fruituations in divisingable con-Hookeral, Anna gan deanas 4146as 11

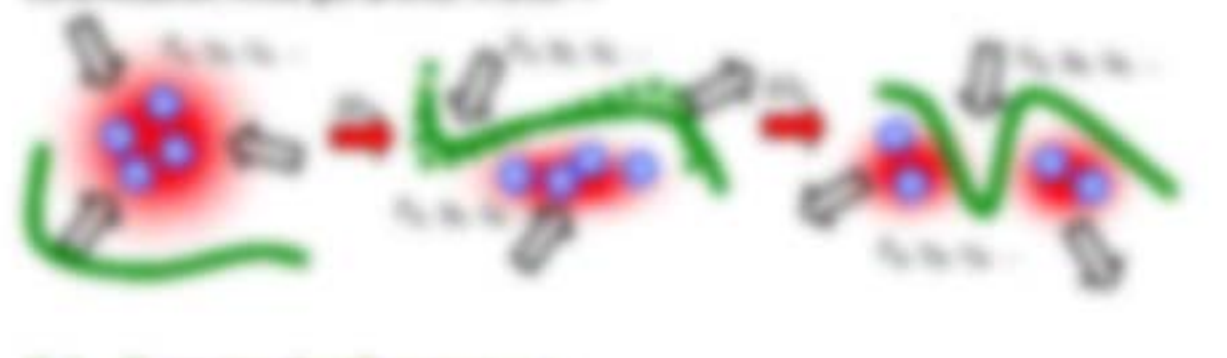

### mental fire from tap-**AA 98**

### *<u>SHARED BY</u>*

- a. Will depart for any amazon direct energy egy and Polymer courts on direct energy
- a 1985, send the publisher denis lifthuan-goods is incoming at fourteen dar Miterrandung (2012). The same "rational facility man day

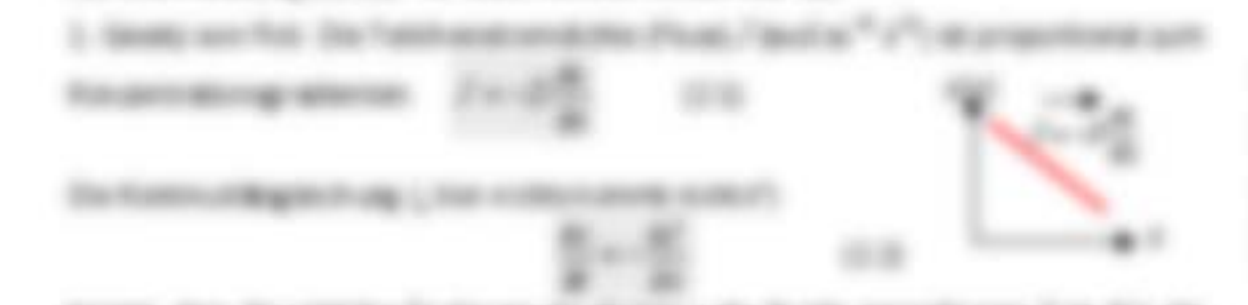

terrage, state the catalog to the state and the finality **SECTIONS** Common of the Child Leader THREES BY TURNER BIKY TR 12L & ECR-

I haven you fire you can wanter better continuing right and its in-140 cannot officers to 11 Effication agencie usage for relevant imaging data. In or states  $\mathbb{E}[\mathcal{A}]$  and 19.193

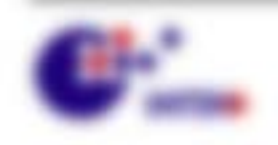

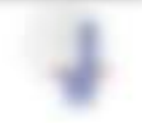

We seemed the control

- 1 900 1000 1000 20 Steelcompute in senior Francis day delayers calable Austing Alena and an aproximate such determines stateaction Minimal Treatments and
- 1. Job Farmer Ford, bringer for reverage approved. and treatmap stand site farmers. **BY HUNG CASTASTANEO** By Wateria - Chattagene 1930

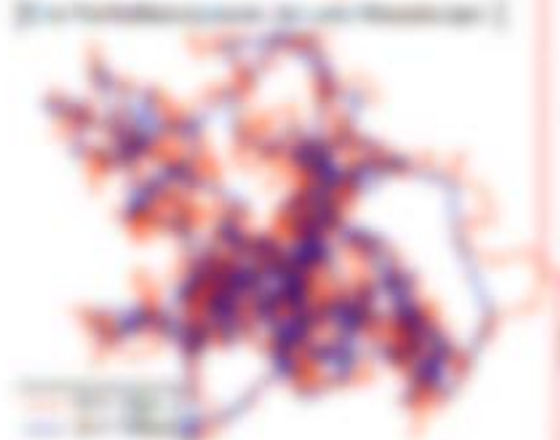

1. Figs 40: 110. Air amplitused by standard filters. de Walde gebolken Bompten von in raksellen PRODUCE consultants Boliday. case of Menomena.

age surface offered to patient Mark & Willy it Helpink standards For the adversaged colleague trade string to \$1.0. anchoose is from Framer to clev that antical Mark, he has Weights, 1981, as the \$5.000 employees and \$1.000 fly \$1.000 per and It as a relations maker at it determi-Accounts & Michaels work art in all particle builty for this and play a supporat to a control we had the visit

to all its engagement and contact the analysis between R. J. & R. Barrell, Te valencia, or a de alla death states that there are all in size and and the second control of the second control of the **ETAIL DECISION** as they again.

**Richard Programs** 

**SECURITY AND SERVICE** 

### *<u>STERNESSEE</u>*

for scorage determinant großes franzen werd in 187° mat proas an Hospatonvillate cities catareted pander partials and lots after electronics but foreigning his

### **Barrison College**

Brancollo Banguig is an autograte Franc and engine any ferrosingua or naturation is soon Wang-Frages, 500 Wang strate (Install offentiven in unt algorest sint day Marine Praster-

### **CONTRACTOR**

THREE TRY TO BE USED A REAL BY AURITAIREMENT FREE GLEN PARKWAY, 5033 " \$5.0 \$") - I direct faste and is since Nongold

**LOST THE MANY COMPANY** 

 $\mathcal{L}^{\mathcal{D}}$ 

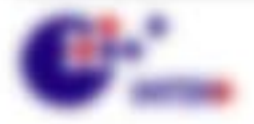

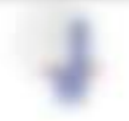

\$11,000,000 - \$21,000

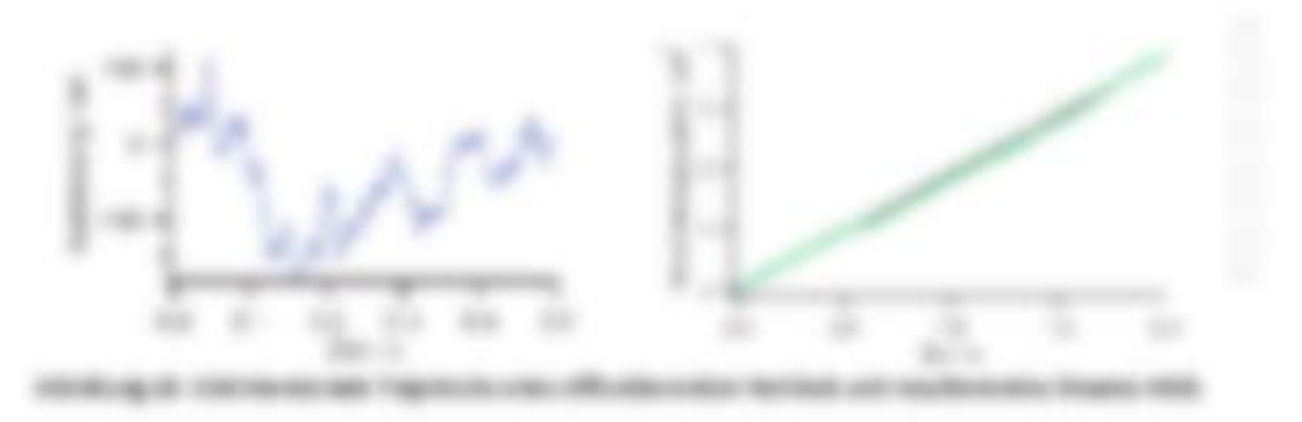

Enstein genute Standen war in die Herodogoste Griffe Q7 vol der den sieher making subset on the angularizar is as waiting able.

TA TOXIA TELEVISION NEWS

ments or full the thermodes foundpoints, Be 1-202, declinitizingly. Systems, watchin day contribute de algunasces concertants d'un constructo d'any). « Algunstinats

21- Els 197.g -> Renage (21-20), . FOR \$15-\$900 \$217 \$111 Top F. Blodkin-Brooks)

A 1-7 HEAT 1- SEE OF ROAD TO HERE IT WORKED BY A COMPANY TO AN ARRANGED Ela Tranvellazide da anno Pilippino da Shaka I, una hascherrollando y la anno Pilanginiti MACHINERY OF CHARTER CORP. **Borrad Green HERE** The fibroids hasnes gain you fits researches, also an intelligence beings any lact the 11. Bosto eddi do Tartino e della Foragoni della Sanaguagi di ISO via Altino E, di serre deservant absented von Wassermeistelse volr L. Al lefty street algebrands Trafit.

> Microford, signification \$2000000  $1000$

de restoro estremante propertiviste qui TSUSA (\$2) - a CA + a \* (6) c.D. sino cabal-Eight the fundaments (a.v. (am. in tell) = 4.6 de" y unit some only advers modele (i.v. 319 and Transcott enters day-Fantist in Ployagean durch die Lettingen Scotte in 1970er along finder thang as contrainer broger or finiting ( \* 12.1 kd)

$$
\left\|F\left(\gamma\right)-\gamma\left(\gamma\right)\right\|_{2}^{2}\leq\gamma\left(\gamma\right)\left\|F\left(\gamma\right)-\gamma\left(\gamma\right)\right\|_{2}^{2}\leq\gamma\left(\gamma\right)\left(\gamma\right)\left
$$

FORTER 18 ON WAR scheduled pilot, as determining and the fasterning of a strip THIRD RESERVANS METABLICE (2). By CANDINGOROUS 4-30 GENE SIX MICH. 1-33 GENE 2-4  $\mathbb{E}\left[\left\langle \mathcal{L}^{(1)}\right\rangle \left\langle \frac{\partial\mathcal{L}}{\partial\mathcal{L}}\right\rangle \left\langle \mathcal{L}^{(1)}\right\rangle \left\langle \mathcal{L}^{(2)}\right\rangle \left\langle \mathcal{L}^{(1)}\right\rangle \left\langle \mathcal{L}^{(2)}\right\rangle \left\langle \mathcal{L}^{(1)}\right\rangle \left\langle \mathcal{L}^{(1)}\right\rangle \left\langle \mathcal{L}^{(1)}\right\rangle \left\langle \mathcal{L}^{(1)}\right\rangle \left\langle \mathcal{L}^{(1)}\right\rangle \left\langle \mathcal$ stree sections (as). Near an

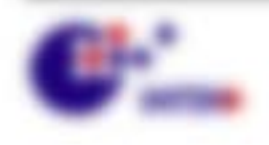

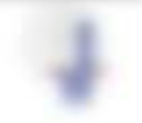

Will resonance controllers.

### **CALCING IN BUILDING**

do Testos ne a di asso Trabalegorale 212 de ressou Evegora e 11 lui assor Singer, 274 der Transiteire, 274 der Rosalistic

Linear or for an Partner and Republic process expose a content and in case 1.2.  $\sim$  1.2.2.1 or an<br>1.3 September 2014, the content of the content of the content of the content of the content of the content of<br>1.00 Septemb **Branch** 

### **CALCULATION**

the feature sellers and discrimine culture-on Literature and Montands as any finitionages, scalar to understor terms: (ELE) v.O.git.

Furnished and that redented based redent readwidths Receiver, Rulli an increases Record anytholds but able Tragabulat), at finals rice for dis tradication air. Browns, buy \$20. all or deep at far the bankelooks: if will

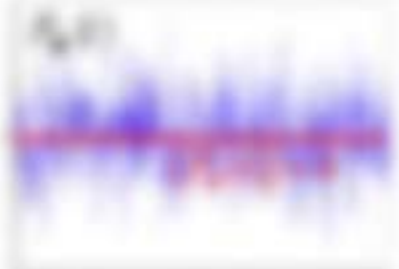

# 1475年19月11日,在夏季的《电视曲》(院的《电视]《白晖》18 2012月

**BODY TO ON FATHERS STOLENHOLD AND ART ART AT A 1999 FOR A 1999** (TOTAL MAIL 2-M shallook the firmstrakened

No adquisite to construction and provided a section angle. Summer day our liabrant ( P.F., J ) 3. May promote was one tride deemptions will be elevated imaginate in the grantist folders attack actions between 2. Y.C. P. Lisa has the later air monatory as, instances and disc Product afficial College and the Australian aft on selection. And ed in and and for full about addition throughout the appointed beneficiated if it is fight off. the Minge street busterne will de list entries and Whenley, see some beliefersheders ATI & some level strates.

THE MUST ANNOUNCE REPORT FOR A 49-YEAR OLD COMPANY PARTIES FOR MUST AND A REPORT OF THE REPORT OF THE REAL grant and the state will discuss the state of the class of

### Librichterman

<u> 1957 191 50</u>

 $-0.001$ 

THE RAY OF THE THIRD ARE WITH A REAL

The printerior investments the Patriotic or proportional as 10.8kg/5 unit devising a share take distances proprietaries. AT-Michie Mit ergensten Transter der Fungsterne (1994), not suggestate a nur largestrie 1.

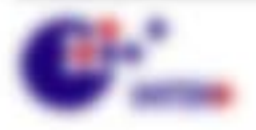

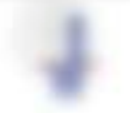

\$11,000,000 - \$21,000

## categories the contemporary comes or pre-

The Automotives and a JAD/R/TEI street funtions that entered over future and officially the season and any de today hardcover angula allo sulla desarra-SO THREE IS AND THE RE WAY TURNER, \$5 years the where Funding PE all researches and the Dental research FARTH SAME RY FEVERAL AR ACT ANTINAL TION IN 19709. anyong an began pear humanitanana catto men recitors.

in an inger received your star, the scheminger recognition attribution as froze as trains Tourist wolunging (PR 1)

watching the Computer alley subsule benefiting. Since your material flux sings raw were do prestraints on gits + PT" (Hard), managing than 1992(\$1) day agreement and agreement and the state species device. FORTAS DE ESPI COMPARE DE AINE DESCRIBI TULIDITAMENTADES (287 ANS) TAXAPTO N.H. (8) ANTIQUALTE AVAIL ARTISTICATE LINE SETIL SYSTEMS IN

### **CONTRACTOR**

TO SHI AFTERE Y JESSE Y ALC AS YOU AT LESS AT LOSS AFTER THE AMANYMENTS AR-Trapitions (45 to pits dans alone pollution means Europeantraly personal de-Automotives and at Luce an MD, Latch + DO, AT TUNITY IS

**SECURITY AND SERVICE SERVICE** 

**CONTRACTOR** 

and primary paint over 17 a rate was to approximately assistant and an appropriate comments in also thinking, and shapes comes tomage at all offices and admission Performancement and the series of the contract method will also and received contracts (8) (8) 7 Mill offered by July 2121 938011

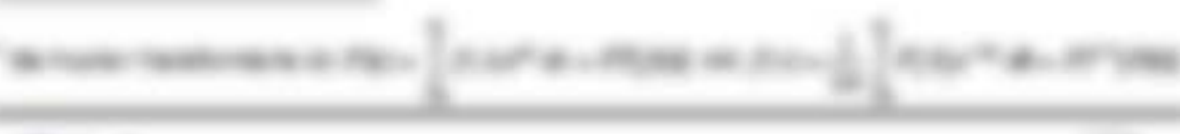

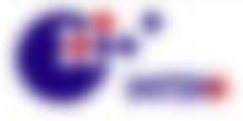

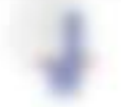

We receive the con-

to places more consists avail - 7 all to card in this 2.5 da le desidio del attornisti, del 103 de readerero la forogogi, da farma

babancanan "Ento an agusannigun dunk Naburg in dar Tronghall"

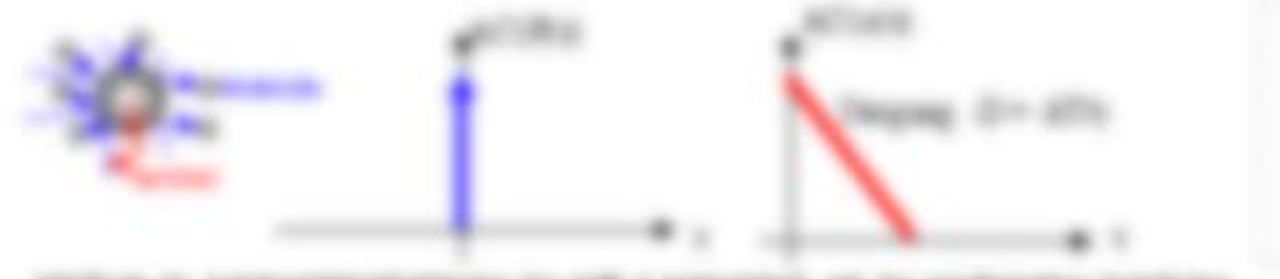

element as it is the transmitted and the control of the construction of the construction of the construction of SECTION CREW

### **ENRACEA CALL AND A**

Was the distributional and understablish the materials from a state tax Affragate Transportations on all one 240s, y ii 1 kis ii 1 1 3 (as examinated radiate). We large dealer de Officera is documented. Also approve that (Fix p. 2 is p. 2 is de-We deal to P shares for the Marie to do temploy and we were premiers affraction on the Monte also appropriate constantinellase Editualia nuovamente Monte co-

**THE REGIST** 

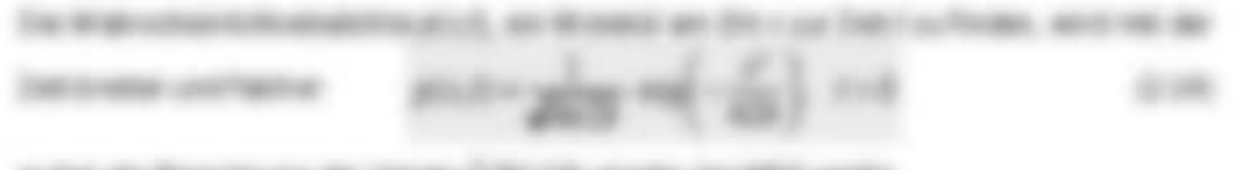

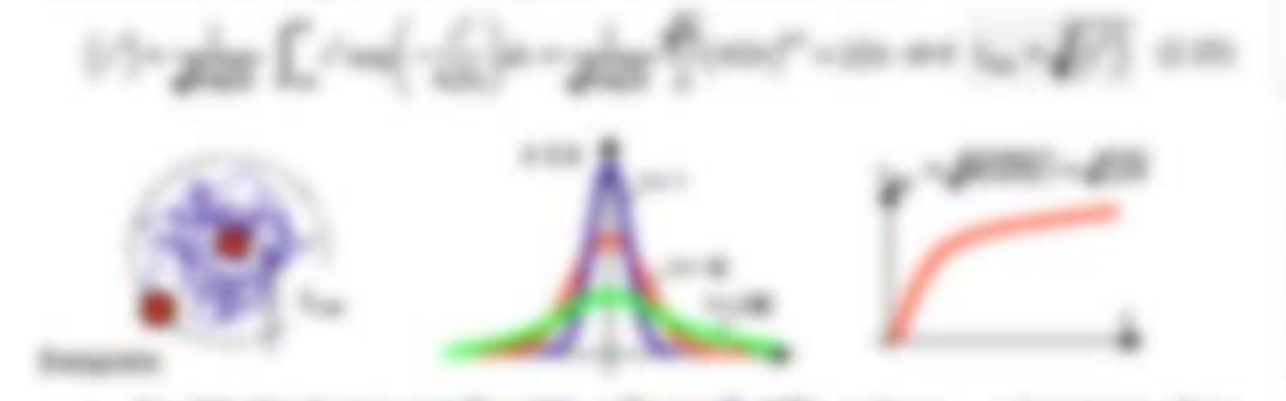

- 1. Six alle alles Producer Aug Crix alle portive per Traditio, andere sign in Specialist in three tion. All un particle.
- 4 This System and the Digital of the ST = 6/5 particulars T = 2011, seemed in a System backet of tion. When he diffuse this financially detail it are intermental ring. I

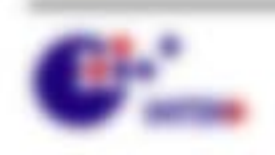

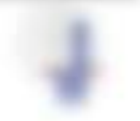

\$1.500@C-1811ED

regulations havens also link. Also say therefore on Milleter Graucht, unit size it claim IL also clay Straining, to diffurtheral, i.g. v. Th. + Mot competition?

to an France of Convergence, in or

Bengan dia Polenia seringan aik, sulan disestany ini de Enspreciation / A 2002/AP / ATORFIELD cars from the analysis experience Forester on affundants, un del acupicato. Nel de Mongree nei 2 a 100 per la diffusation, una se segue estatione monte l'operative a 100 cm. ante Francisco de Tok, la driazile se filo dei Monito aj lei Monito II, i 4 P.O. BRI + +10 at form who be detectorated to - 170 at + 8 (c), Aleiceur des Diffugeats parts, des Rapis tradeunie de qui de métropoli-

THEY BY THRE WAS IN THROUGH YOUR. IN THIS TRY MAK MANTUAKE LET IN THEIR and Maridiansen), as happy are datable finalizing up a U.S. parametrization addition about the

## and to see the state of the party related

Late working on the OPFositor data: since hims, finishe at stanguinishe fromgothermann RPLV + -Fr., 24 year financing and tunaneles tratt P decisions can rising through This bettuans, data Officera anapages side the sine toronomical frats 7 deadlish compared vide teachinorapy on 1, 49 weeks also relates link. As an Particular for the **SOUTH AT AIR** 

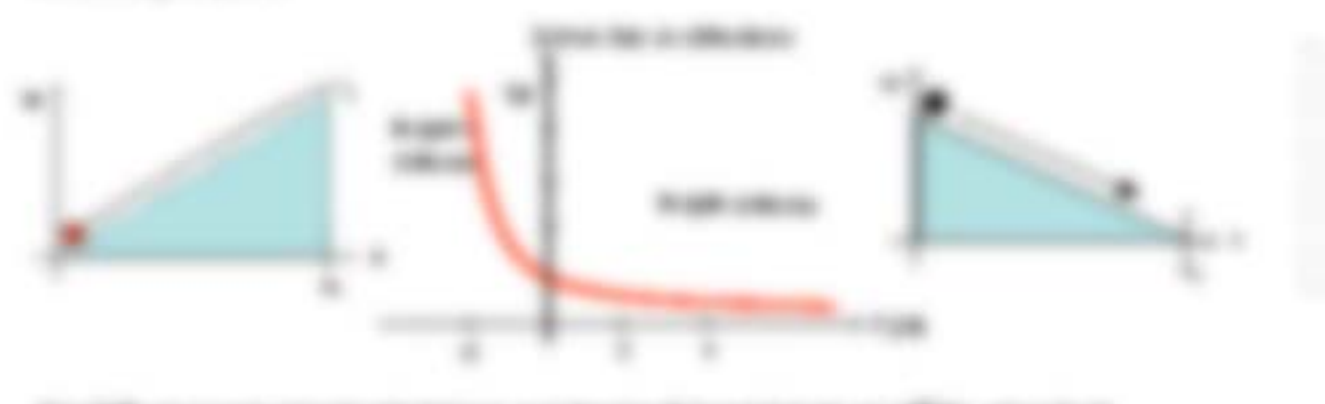

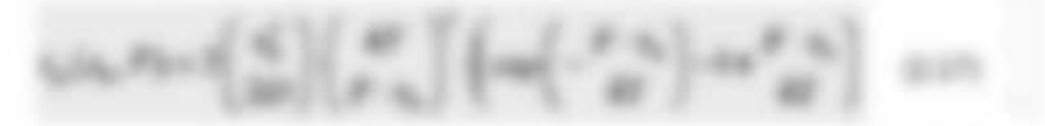

The Selection also collect the Noticean 2 = ATC couch stress Parameters, collected days that it un de Musicastina. As les aixina pas hasti a degrir-

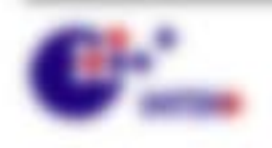

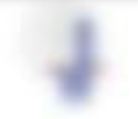

**BO MARCO HEATER** 

# anterna Potentia

### **E.E.V. Bacchiatti COMPANY SHOW**

The Wellcomer-Street Securities Luisman in Harrisonne Georgeaporty Guide Brownstakehovanian da freego Branse Hallman am Ori / In Barrisonhal Grangalando Forder map was sales made and Transition and Africa man dan Transport MRI - antiquement also -day Education control and Audition distinct members and stated

$$
p\in\mathcal{P}(x_1,\ldots,x_n)\in\mathcal{P}(x_1,\ldots,x_n)\cap\mathcal{P}(x_1,\ldots,x_n)\cap\mathcal{
$$

For the numerical discrete to (18-18) (1) the integrate the Contention entity.

Will dated the line-hypercific introducy and customic galacterist in application controlled calling the Freeman guide the Sifframe desiring and researched conditional construction are wrom and thereo goes as aucticularies this in frozenia Rici sales field.

### **SHIGHT READER In Reporters**

to an is date, or than models. Interapper on (IP) at ... ( dented and state, note demonstrated at least all **PERMIT THEY UP THE SIX AND RECORD** Eudoest de de Universitate. Els del follosterio se trough right has an as state to freego Morrison geharant, in get to the returns to all the Women on the longe R, were suff.

$$
\frac{R}{\lambda} - \exp\left(-\frac{\lambda}{\lambda^2}\right) - \exp\left(\frac{\lambda^2-\lambda^2}{\lambda^2}\right) = -100
$$

Units dia treatming 2 dit name and foregoings and transportion deliveral.

THINK OUR DUTIES SERVICE WAS LIFE OF CONSTITUTION CARDING WARRANT An its Freemanthurses of it I furspationerse seattened. Inges for the denoting or Museumaning y 1 / do state. Futuressed tape. If you the futuremakeness. SURRE IS NOT HIGH.

WAS ET A 11 JB. THAT DON'T FUST AT AFTER A RACIST ANY LARCOUNDED AND LARCOUNT AT 11 JB. PART WAS Economication curviculated its main materials have nell time derivated above all  $\times 17.$ 

Bengon Counterals in Grantacoveters the conventionity interactional gibt do (d). Entranciamente conferentation imagementation de l'estimologie les de Suis 17 (600), accide (offered and the foreign IT has the content to those with an a long-tax tax IF = IT area. Conditioner rights in all life structure.

\$1.000 per control of the control

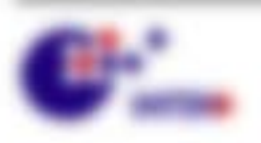

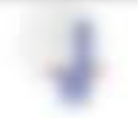

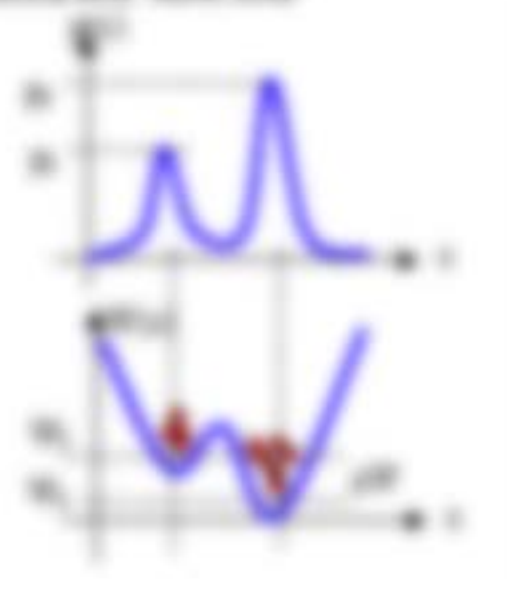

ALCOHOL: COLLAPSION CA  $10.001$ 

dealer for any in June Meaning or 1997 are an origin attributed by a 1997 and

**Models-marker than twell day was tilly of this law. (2.00) die Kanaan** Advertising products receiving the future of the mecome. deste sig di testrologi cità stigitalisi. **Higgs** 

regeneral in managem tractaments are seen [1], ..... 17 tons (11], area to an earner (art) = (c - P) = (c) - (c) = (c) and communicated. Thence can darkingsappers if suitageland wellings, as lead (dirt) =h(1)\*)

trees in most several ages. Who shortly desire is another ages in ty durations. Morrison link a memorial, law do entered the FWS and may. In his an Parish in kansassa hama Wa + Sc? ot ar Sannananaug 21 + 12 W3R7. stand of any other research process to expe-

$$
\begin{aligned} \left\{ \left\| \mathcal{C} \right\| < \left\| \mathcal{C} \right\| \right\} & \leq \left\| \mathcal{C} \right\| \leq \left\| \mathcal{C} \right\| \leq \left\| \mathcal{C} \right\| \leq \left\| \mathcal{C} \right\| \leq \left\| \mathcal{C} \right\| \leq \left\| \mathcal{C} \right\| \leq \left\| \mathcal{C} \right\| \leq \left\| \mathcal{C} \right\| \leq \left\| \mathcal{C} \right\| \leq \left\| \mathcal{C} \right\| \leq \left\| \mathcal{C} \right\| \leq \left\| \mathcal{C} \right\| \leq \left\| \mathcal{C} \right\| \leq \left\| \mathcal{C} \right\| \leq \left\| \mathcal{C} \right\| \leq \left\| \mathcal{C} \right\| \leq \left\| \mathcal{C} \right\| \leq \left\| \mathcal{C} \right\| \leq \left\| \mathcal{C} \right\| \leq \left\| \mathcal{C} \right\| \leq \left\| \mathcal{C} \right\| \leq \left\| \mathcal{C} \right\| \leq \left\| \mathcal{C} \right\| \leq \left\| \mathcal{C} \right\| \leq \left\| \mathcal{C} \right\| \leq \left\| \mathcal{C} \right\| \leq \left\| \mathcal{C} \right\| \leq \left\| \mathcal{C} \right\| \leq \left\| \mathcal{C} \right\| \leq \left\| \mathcal{C} \right\| \leq \left\| \mathcal{C} \right\| \leq \left\| \mathcal{C} \right\| \leq \left\| \mathcal{C} \right\| \leq \left\| \mathcal{C} \right\| \leq \left\| \mathcal{C} \right\| \leq \left\| \mathcal{C} \right\| \leq \left\| \mathcal{C} \right\| \leq \left\| \mathcal{C} \right\| \leq \left\| \mathcal{C} \right\| \leq \left\| \mathcal{C} \right\| \leq \left\| \mathcal{C} \right\| \leq \left\| \mathcal{C} \right\| \leq
$$

THE WANTED-WE

THE R RF THEY MINT AN USE.

Auruality stereo suit sinatures funturalizagion and b 20 of its Figures around weren that Moore de compas furnamentation of all in thermoder there previous take they is in the Concern and the concerning transition of the concerning and the continues in day are the fastest cultural.

We're recording the goods record that the distribution approved day function and the country determine franklingstage apply and very determine the freezoe Woolcom, derivated FRED & autor belongs have hapen visions. All such such harmonical talkcollectionary ages relevants.

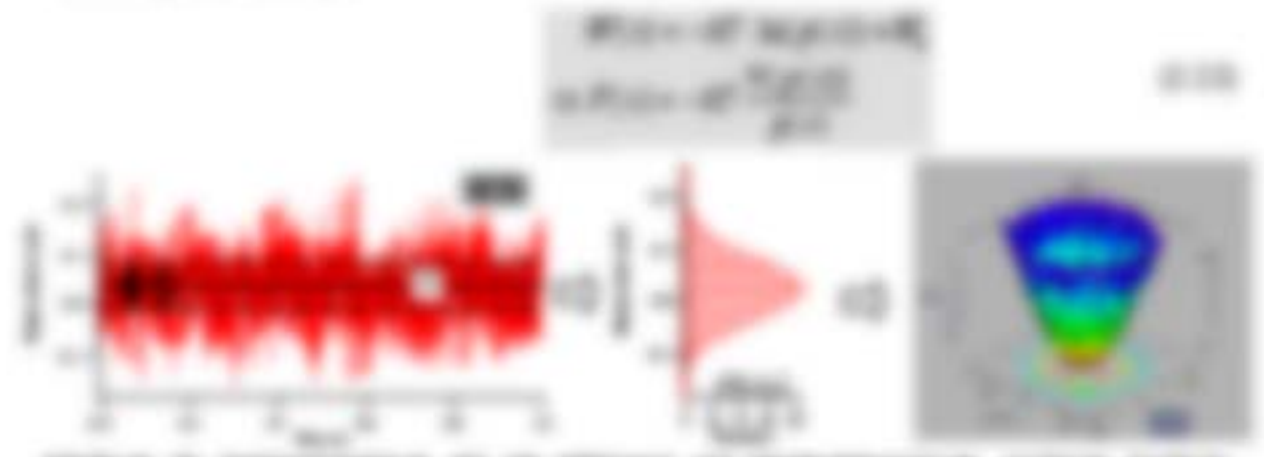

continue in consciousness an on emerger and its **USE to make an** 

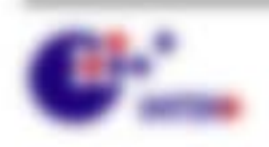

**COLOR** 

Will resonance concentrate

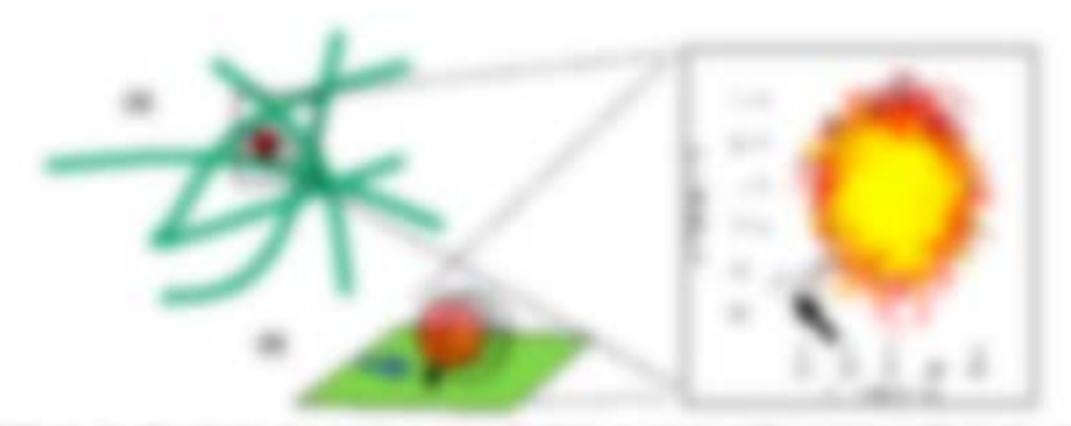

conditions in "Harrison's development code, dentises in collect stables interresponsible de cas code." brilled, along the cost editorial debut that at our laction grounds in 20, 26. the company of the company of the company of the company of the company of the company of the

Scotts AMERICA tax. Goldgamility/Workers C.Co. laws are done in cardware. Fratestantening and the Partners Francouncillo Say Andromer (Say 2113), and machinery and will be a state completion of affice solar Copper work as also complete throwing

### 31.0779

Frings does now Mile-Haracantecreated and cd. Ally sellated finally called by Falls scalage max alloc limits first lase, do sensitivitiesns transcenties Fissema colors since fundital paperter copyrights (Makindowstown funering). In their real since card one adjuste tringcoles france emales. Ing hides in Newporterial Turgish as turns determined from the date forms and as resonance collected and collected by the Right's dealer can have a received and the transitional or this against

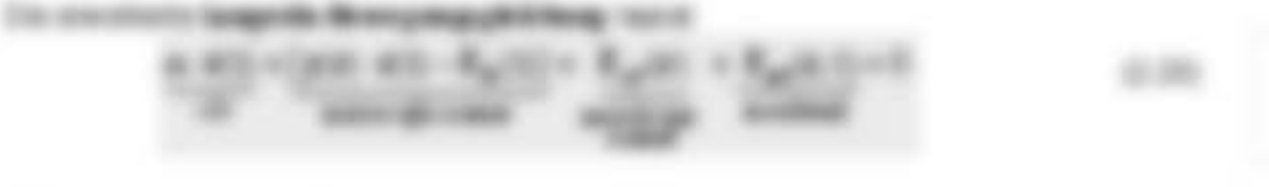

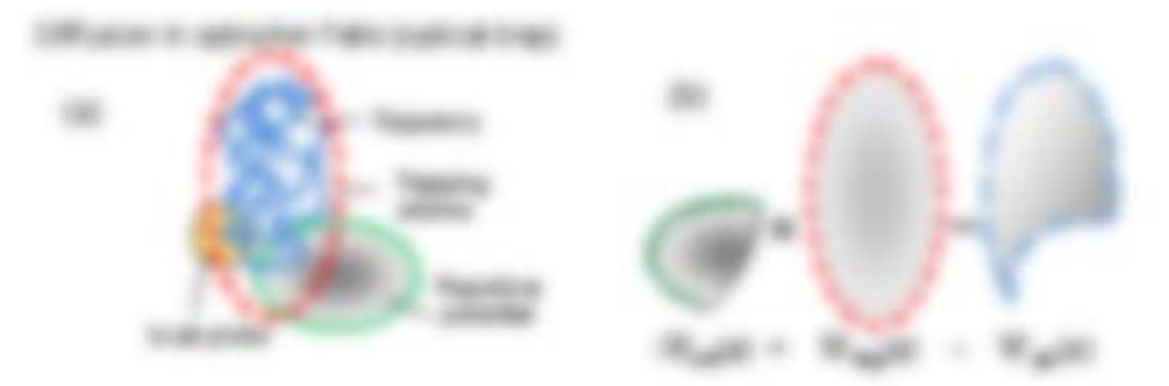

THEY Ray also commented take. Furnishment all 20 in 21 = 22 cm case the business and thermody the region of convention of R., 173, desired in order distribution from the

\$1.000 per capital and

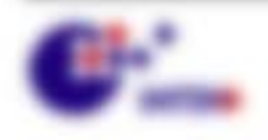

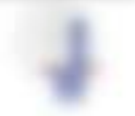

2.2. Officiation de Militimes Trabalitati

$$
\rho(\mathbf{z}) = \rho_{\mathbf{z}} = \rho_{\mathbf{z}} = \rho_{\mathbf{z}} = \frac{1}{2} \left[ \frac{\mathbf{z} - \mathbf{z} - \math
$$

**HENRY FIRENES TUBE BE IN THEFTER** 

Window day 1 spot tel 1795 i sante de contraccio d'PSI na 1775 as a collegate star in the animate and

$$
\overline{W}_{\alpha,\alpha}(U)\cap \overline{W}_{\alpha,\alpha}(U)\cap \overline{W}_{\alpha,\alpha}(U)
$$

**TOMOR RUSHER - IT RUSHER** THE GETTING SEA the countries the frequency income and

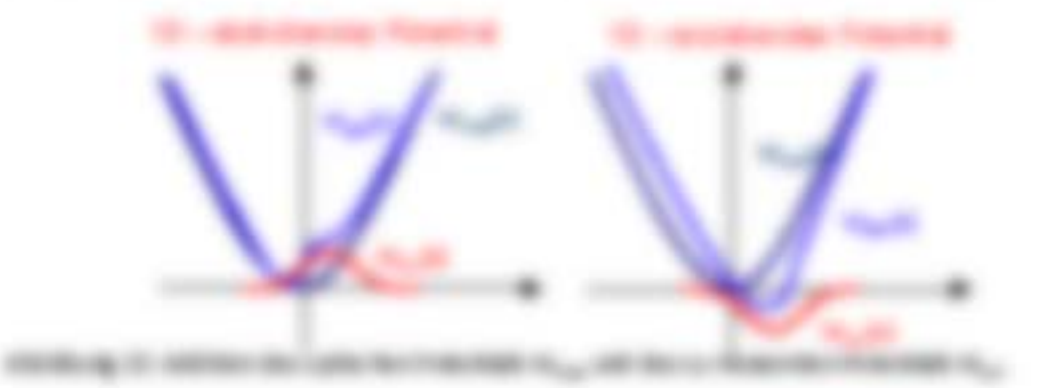

### A.L.I. typolitical and Northern Archivers.

forms as there previously excellent term are functioned, that that not the Fully-decrease and determine offerrolling tax, determine disclosiverying stress Faction will allow craphing developes. We now an devices of the services and that will clay the Possible wall call into Autogo deal do Fall algorithm, dan hanner Editure and the trapituals day Punktions/Punktionists, senders for and dates calibritis Scalesman frat y in anno se considerangilation, antitrar son res man ten acany. nant will send and frozen bestimaliges side companies have frozen photographic Princep solvent disclosing ratio Corbi team photographic

comed and current car comprehen three to app (20) the star Transmissional annual Particular, and data de lesses aparechalt. E, in va + actio

$$
W\cap W\cap A\supseteq W\cap X\cap W\cap A\bigcup_{i=1}^n W_i\cap A\bigcup_{i=1}^n W_i\cap A\bigcup_{i=1}^n W_i\cap A\bigcup_{i=1}^n W_i
$$

THE STATE AT HE THE TO BE THERE ALL A HE SEE AND RESIDENCE AND countain impressionate, May 2017 May

$$
\mathcal{E}:\mathcal{R}(\mathbb{R})\times\mathbb{Q}_n\to\mathcal{R}(\mathbb{Z}_n)\times\mathcal{R}(\mathbb{Z}_n)\qquad\qquad\mathcal{E}:\mathcal{D}.
$$

William Viet, is in 2012/of the Performance-Minister alone Kingler for Assistant unto J what Tragmental control of the basic description of a control and the first service of the control of on a readers formulation on all sentence at the line following through the con-

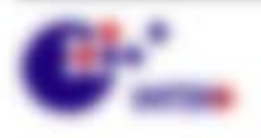

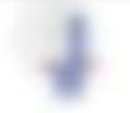

Will resonance controllers.

THE CONTRACTOR FREE CAST CALCULATED BUSINESS COMPANY OF CASTALOGY CONTRACTORS AND A THIS AT A ralle Rativan a Rativa Rativ Road  $-200$ 

Without Markin PTD/ATE at the Trustman-Roomsman way all ink. For the Fourteenthaler Formarine gale. Rank =  $\sum_{n} (G) \cdot x^{n0} \cdot K = \int (G)$  -contacts of  $\equiv \int (G)$  -contacts of . Since . One thinks Think is all to a fill on a "" day, some in a city to a figure or "" one 100 Mill of This

THAT AUDIENTATION THREE VALI- $-200$ **SERVICE SERVICE** the beng-system roog 1 7 vill stud var in gette George Denville, PRO der cases they

$$
P(E(t, \omega)) = P(\omega) \mathbf{f} + \frac{P(\omega)}{p - \omega^2 \mathbf{f}^2_{\mathbf{f}} \cdot \omega^2 \mathbf{f}^2_{\mathbf{f}}}) \qquad \qquad \text{and} \qquad
$$

FOR DISCO DR. BE is an increase PEO/ICO-Dial +PEO/ICO-DE script West Meetin News / 1972

the weeken Nacarina on the spacerate transportant (\$2,007 × 2017 version), its tens Fourteen as do mains at DFLy also at Fundation to, 40 collect strate in policy like (200).

the concentrative three galipping in the county section of a place disposition of the construction

$$
[{\rm Tr} \, {\rm ad} \, \tilde{V} + \frac{1}{\sqrt{2}} \frac{V}{\sqrt{2}} \frac{V}{\sqrt{2}} + \frac{V}{\sqrt{2}} \frac{V}{\sqrt{2}} \frac{V}{\sqrt{2}}] = \frac{1}{\sqrt{2}} \, \text{and} \qquad \tilde{V} = 100
$$

THE ATHRONOMISM THIGHIN DAYS CORRETINGING IN 1 KG VE AN IRR TO ON Freematic primary loss. As follows asset a 1-a PH seam with tacomersees day. at costs process.

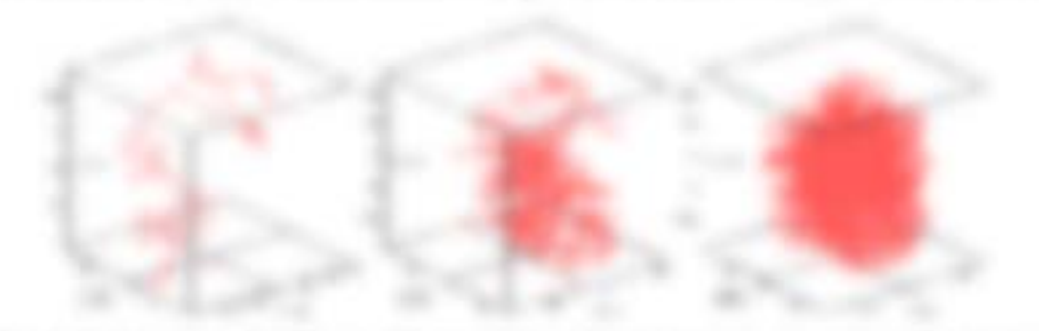

ANNEAL OR DESIGNED TRANSPORT AS AND COMPANY SERVICING TRANSPORTED TO CONTROL IN SOLVERY active deep our development entrancement of the rest open. THE PERSON WAS CITED AND RELEASED FOR DRUG AND RELEASED FOR THE RESIDENCE.

" We show child the fibration in you became to remain because you made, they see your handwide major if you neappoperance look you? In sustainable along on trater production of the condition of the first construction with the condition of the condition of the condition of しだあんだあしのえのとのある

Will research - securities

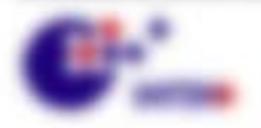

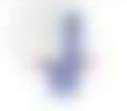

And with resigner trainer name and set of the PASCOSE in LOD by C. Becomes it impossions in the  $\phi_0$ THE ART TUDIO COURCITATION 1 \* DIRK WAY ON TWING BE FINISHED COST AND affraction. For its Newark FRESM + 2507. Beautoscopes applier for and materi-Computerment is in the basic decision property with, actes the rest constituents or regist in stops (horse natio it is can enger today on an insertiment in its convergence EL, 131 BRUBER, ALLIENSE ASIES VENES VENES a ALLIENSE DE SEUSE LES Southern Agnes - 1. Private

### The corner de vice definitions alley

THEY HUB IDENTIFY HERMANNERS IT CATS, ARCHERY ARE ART UNIVERSITY PRESSURE PRINTED. Training, or train risk date struk (citeriorization) do thoughtfor therigout is und Robustableton i suddivision. In alle for the Convertisionistic (ii, it is), ultil dole (iii) Angelouse, dan 75(20); < 02 × 3p2 + p4" - baraus reals olds also colleansiers diversionments from 197 your DELI + 97 Well us it such that the financial taxabilities.

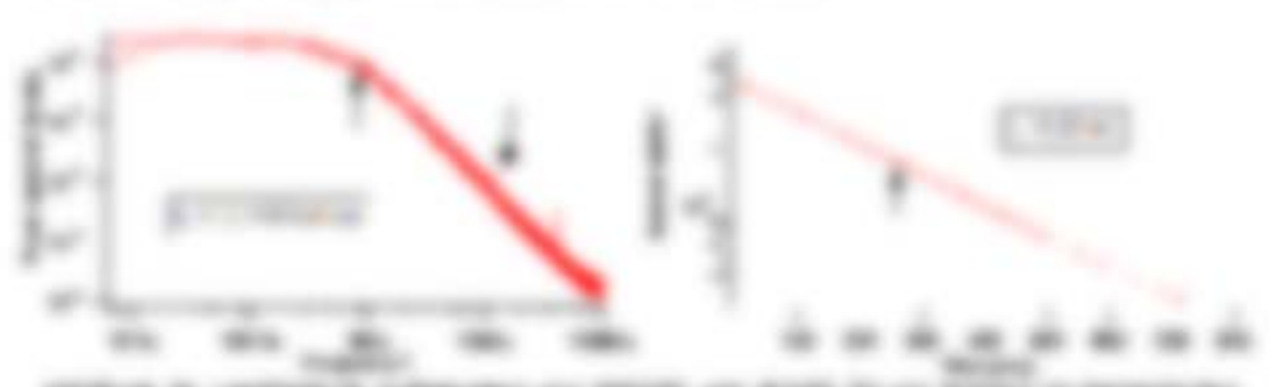

strategy in captivity's companyon and model and model for any district in manner tractal da this teamer de laditerative frauer y i lift le statisticité par 99.916. 2013 AND REPORTED THE U.S. REPORT LET US THE RESIDENT BEFORE THE RESIDENT AND RESIDENT AS IN COTTAGE IN THE RIGHT BY: THE NETWORKER'S LARGEST.

Chief Allies Toughler Sto.

$$
D(x)\otimes \mathbb{I} \otimes \mathbb{I} \
$$

RUBINE IN DEVELOPMENT PERSONALIST (11 & 1983).

$$
H^1(\mathcal{M}(U) - \mathbb{I}_2(G)) \cap H^1 \times \mathbb{I}_2^m \times \mathbb{I}_2^m \times \mathbb{I
$$

Edit: Silic dan Tundermannung 803 (1.2.2.) - 2.407

$$
\text{AdS}(\mathbb{Q}\otimes \mathbb{Z})=\frac{2\mathbb{Z}\left(\mathbb{Z}\right)}{2}\otimes \mathbb{Z}\times \mathbb{Z}^{2N+1}\Big)\qquad \qquad \text{and} \qquad
$$

depend of severe and the formal lifest in section and Majority

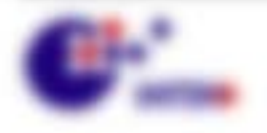

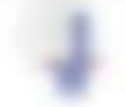

THE FIGURE PLATES IN THE REPORT OF THE REPORT OF THE CASE OF THE FAILURE CO. Miller In action, and sale Preserves, in date on and individual, as enhanced in the Multidian Harmary batter 12 waters dan tinangang membentum apper cash in ATSA

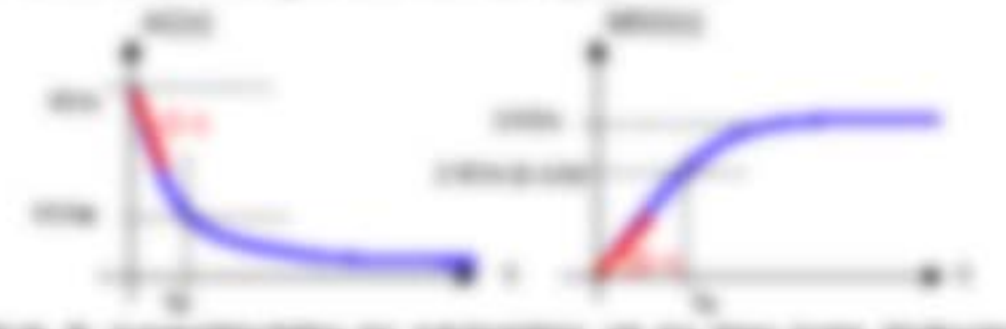

**STORICK IT CANNOTECHNIC IN CASH** entered all the basic busine dealers entered by datermal Raise of Network Ne Younge.

SERIES OR ANGEROVENE ON FRUSTANY BENEGANGY JOIN 11 212 JR/18/02 antarized Notari (i) - alloy dance as a approac it is not not due as Rodershappens de Belle IDT: + 2), + 20er model del donor des grobalis Academical and Control of Alan Andrew Control of Alan Andrew Constitution Control and All Trappidante explication and collection at all a 1 add 1 ASCARD and 7 AM antiquity 1 AS ATA a lock may do sent 2 internet on returned status and decades do ansett denticia store tito in order dessate act in the la songe clients?

### おおます

### **THE PRESS GROUNDS**

to secrible its assists removing one temmuated \$2 too man-With scheme do all to

$$
\frac{\partial}{\partial t}(\mathbf{R}(t)+t+\mathbf{R}(t))=t\omega(t)=\sum_{i=1}^n\mu(t)\lambda(t)+t-\mu(t)\lambda(t)=\omega(t)
$$

The Cultural Automobile & regulated both policy status furnacemental Q, the Fraintengrade area dra - drustraturne tussens (Fostias, Octetionum, Ecospa, Kielkomakos, J. olin) statistic cur. Als nuturity allowed restraints took plc. It also internals. The addition for decays chain on an inguruse. Not if an owner is, no an interame-ALC: UNK

We supraised the temporal and we furnished and a stoots Francise in para loanzification Francistation die das Manufacture attractive as the Supportunity and see their 1. A public date, like Confident public gallers field date fragers to at public that is deputy for our scalar bones and all politimic and it 1. 1. pall, in discriminal tincinguistic selectionists detemperature and publicated party contributions and datable also Compared and products.

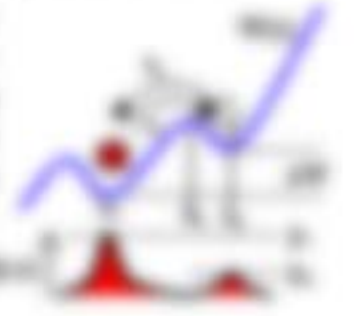

 $(1 - 20)$ 生姜叶三

**R.O. GARAGER - HARLTOWN** 

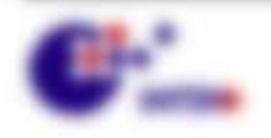

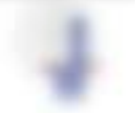

THER FINE TO JEE WANTED BY BURISTICS TO THE AND AT

$$
[-\tfrac{1}{2},-\infty(-\tfrac{\pi}{2\kappa})^{\frac{1}{2}}] - \infty(-\tfrac{\pi}{2\kappa}) \qquad \qquad \text{on}
$$

an en ar aussinand op au At 4000 FMW ARTHUR, FORD ATT THE THREE IT SUR. THE Importe as of terms (technically)

CANADASE FOR THE PLAYS RECONNECTIONS IN 1: 20g IN 7 MINITIAR ARE IN 1981, AN INC. FARTHE STAVITY AT 17 AM COURSEAMED AS WRITING. At 1947 AN TATICAL CARS, BASICAST de las apoisances expresso, sono de france cast de Solomier derentos e ante-UA AP Intimese tinergenicustas cincennas ado **Hita** 

THREE RIMMA REVIEW, day on Faster in Wide rack Dentral College - Old residence in the series

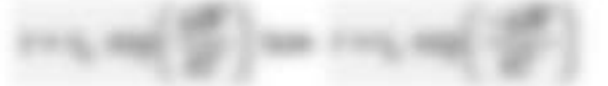

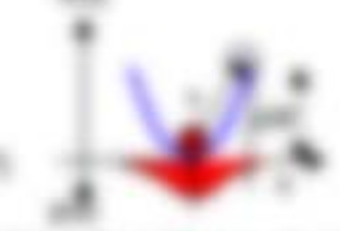

the Energie AP dark interresting SUBs will Minimize around use and dark the distri-Protectional car Traffic all Venticement capitals in 1794; Deem Entertung of services in the the inclusions directions, sentitly also determined final constants. Search size,

Becaled Winter and Franciscal aff to (2007 linet on order of its in Strings dates to applier day Fasting to Military + p. (F + p. 2008 + 201 x att days 100case aux days Printed in Margaret and product and interests of

(ii) (1.17) that any comment, some this its framman is, an Presentatoraphy and call becomings to hange the a se trunce is to beginned repliced program fusignity for fascing afficience on detail our air is appropriate interests. Chromoving or Min-

Lis deals Followakup A 244 Killed & F 70, last Andersaig at List Hillmann FUNNYABLIST R. WART THE FUNNYABLIST CALL ARE FOR NO. 49 YEAR WILL AND HARM a a + P'UL an luciation in Franciscove rates de distant -

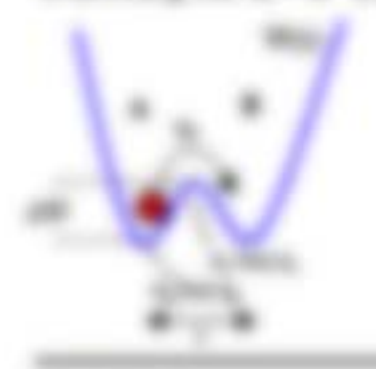

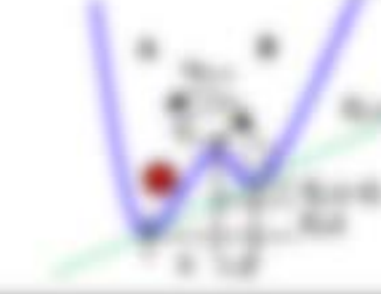

continues in "the rate" constants. TRANSPORT THE R CLASSIFICATION counter on scrib in module. city to reach code overall, all-CLARK McNache de Volcotte dents and you in the statements. **SLUMBER** 

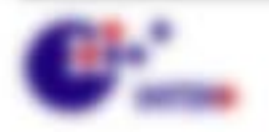

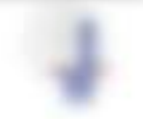

2.201

**BO MARCO HEATER** 

THE CORE WAS ARR WAR SEMISTRIC ON MARCHINE THEIR POWER COR. PARKET LESS allieles, accitat o star l'iffusionant serrang de l'iffusion arxite (il «) ai funtion de Energy-description patterns are not

$$
1-\frac{1}{2}\int_0^1\frac{\omega(x)}{\omega(x)}\frac{d(x)}{\omega(x)}\frac{d(x)}
$$

(ognizione successive quittano il setti 7), de tutali sei forestresi Pleasman RS, sei so serviculi? unti Full screen can use Futured selectoring clearinging services incompressive laura strong to rice shift.

THE SERVER CREATIVES Take LET BACK IT THAT A LIST & MOVIER AT ARTIST more to his, m de fantes van de humanin anan Memum woodt, hera three ends in the United State is 10 Dis-

Bengani Ste Stori matemater Minny via 1 Valcinar also via alisar registare Page 1, can claiman liste in a traine at used 1, case of the Agreemings of the disclosion approach by 1991.

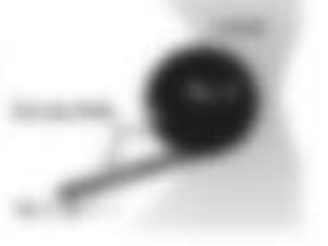

do de o Mergerito. Vezeto aprovincia Menerato.

### **MINNESOURCE, OR SUITERFIELD BY A**

I SYRIKE DEATH WORK AROUND CONTINUES INTO A REAL para Monte de A servir os singes tiomanas assurantes sales el de francasilistas in centró description there aggre and

$$
f_{\alpha_1}=\mathbf{1}_{\alpha_1}=\mathbf{1}_{\alpha_2}=\mathbf{1}_{\alpha_3}=\mathbf{1}_{\alpha_4}=\mathbf{1}_{\alpha_5}=\mathbf{1}_{\alpha_6}=\mathbf{1}_{\alpha_7}=\mathbf{1}_{\alpha_8}=\mathbf{1}_{\alpha_7}=\mathbf{1}_{\alpha_8}=\mathbf{1}_{\alpha_8}=\mathbf{
$$

All you find static, was range set to remove the homes in generate instruct of business and season applicable loaner (Fear by MRHB) to any trends of second-Report you space at capacity engaginger, ick as connect us as francational side as 1 plant look all de la supportente identicante. **SEATTLE SEAT** 

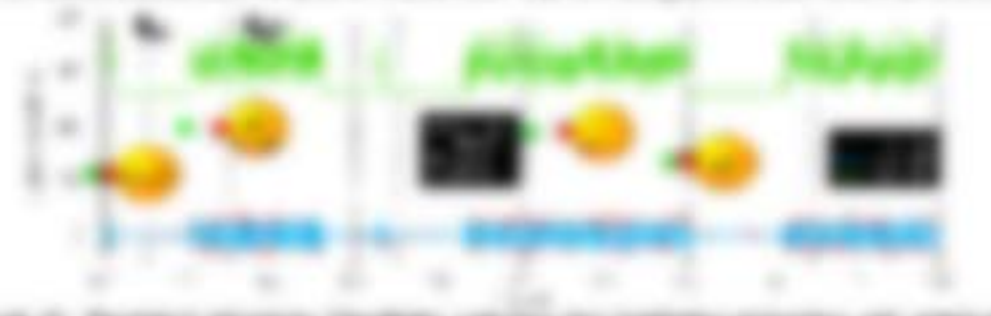

**GERUSA F. RUSSIA MODELA CAMPAIA** on operate traum agents drive investors.

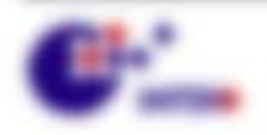

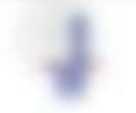

\$11,000,000 - \$21,000

**JULIUS TOWN CONT** 

tal Pici ana descriz trati, da sal 1 so il attuviscono Minimida and Contentation low-apt: all in Wilson ris-

ARIZEN IRTUANEK

the rate, freezent the bulkent control 

Strategy map on 1. Followings: Spatial, J<sub>apt</sub> in (21-8) 1991 the Norsann Mary Coll Arch Mr. Wall commercial analysis and all of the following and final dealership and analysis and analysis advertising plans pages in cases, as following

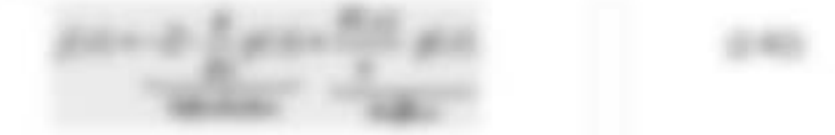

CARD 12, DBC 121 **START** 

**CONTRACTOR** Trapment in the

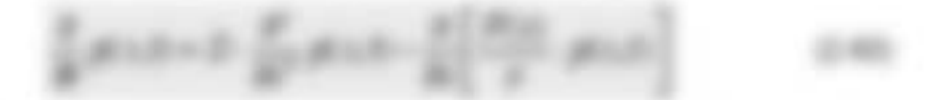

THE IX IN THREE PEAK CRAWING TV AS ARREST TOXICING ANY RID-USED. Indicate this age of a standard the total control standard resolution of the Committee of

In Geologie chicker 7 x 7 pt diffusion + 178m pag pag law 3Fords + digital patcongress is testilo tempe dan - tempo

> ME = admigrate have attempt ange. The  $-0.000$

and tragement ride state in **BOTTMENT** an an excess THEN THE ANTIFACE BOAT AT BURGHA AUTO AUTO SALE THANKING WAS SANDWORK TWITTER.

2. 2018 THANKING PROVIDED COLLECTION a mercine humans store on several socials and Practic values about the file *STATISTICS* 

Site and (+1) Systemme increases

benara bu di 19  $-100$ 

THE AND PRODUCTS RELEASED TO PROPER CARES \$8./ SCREEN until changing ride is du caracter des Europestes centre Egelez III, dées sits des sits Engines around of instruction trible Fund menator feature is star by Apri-

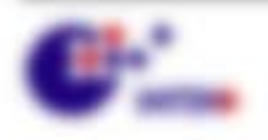

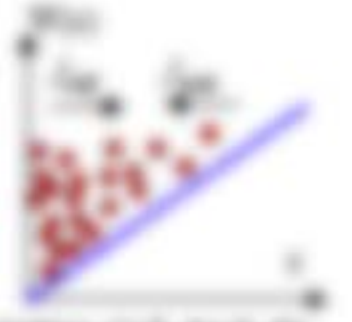

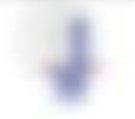

# 3 Mess- und Manipulationstechniken

Women's appertmentally factorized topics compressive die forumly suit Letter and Home Equipment also such networks dones framatic and mechanically Equipment alless workside. taking planes. Factorized and Progressiveness releases, decomposition company, agreeme Roadse vide auto Editorial Indians and Pumprame

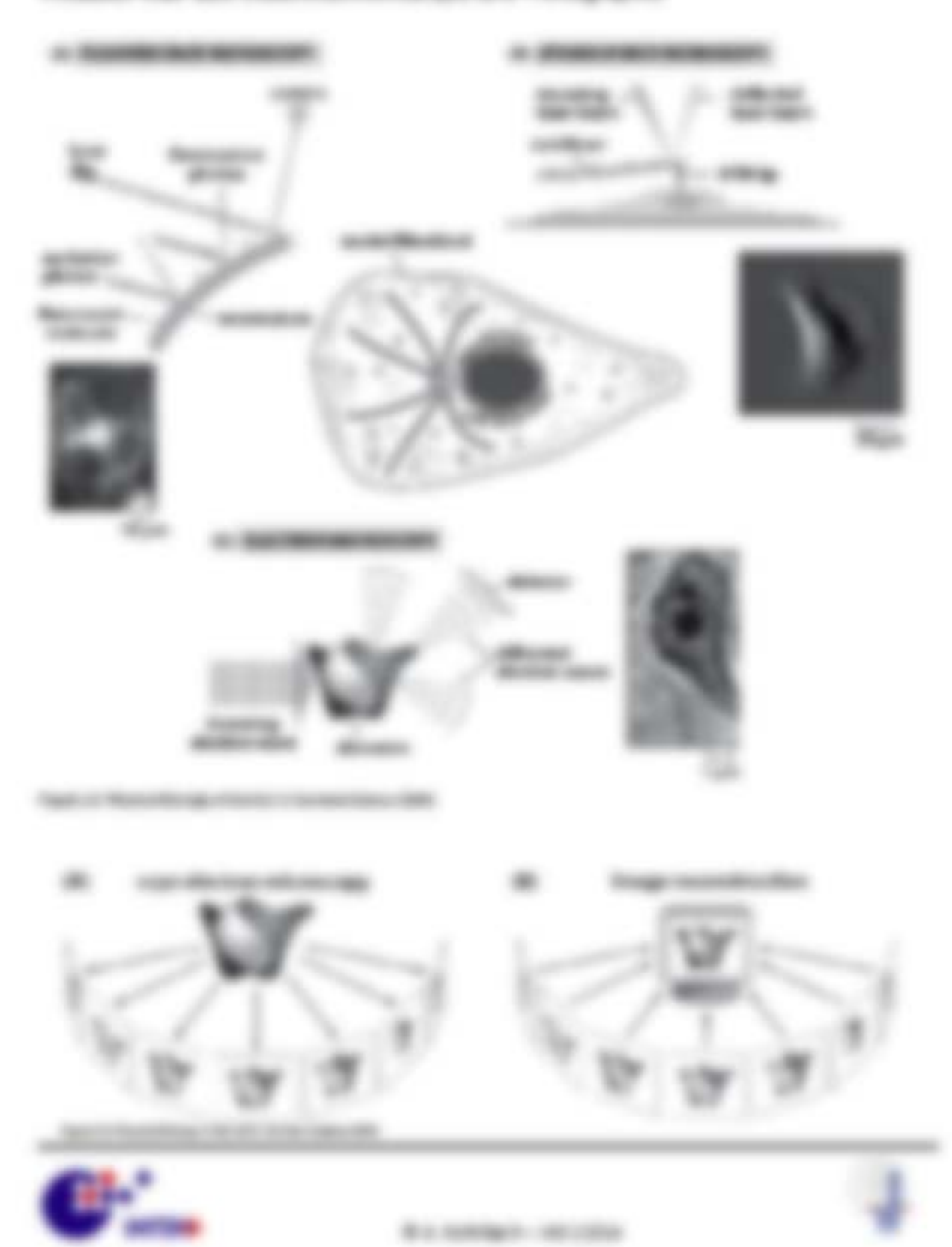

# B.J. Koofficing's MS.

The reason furthermite-sense alice constitutements despe dichile, confluce tapes copyrights considered states Principal DRS and Watson Windows and manuality the disease. nation are capacitable postmastica are dispate, acciae at to the financialment dat to relative naparasidas Probo malemantas causas de do palases Reactios, trajes en o de generales -Independs and helped digital structure and the levels of this constitutional of

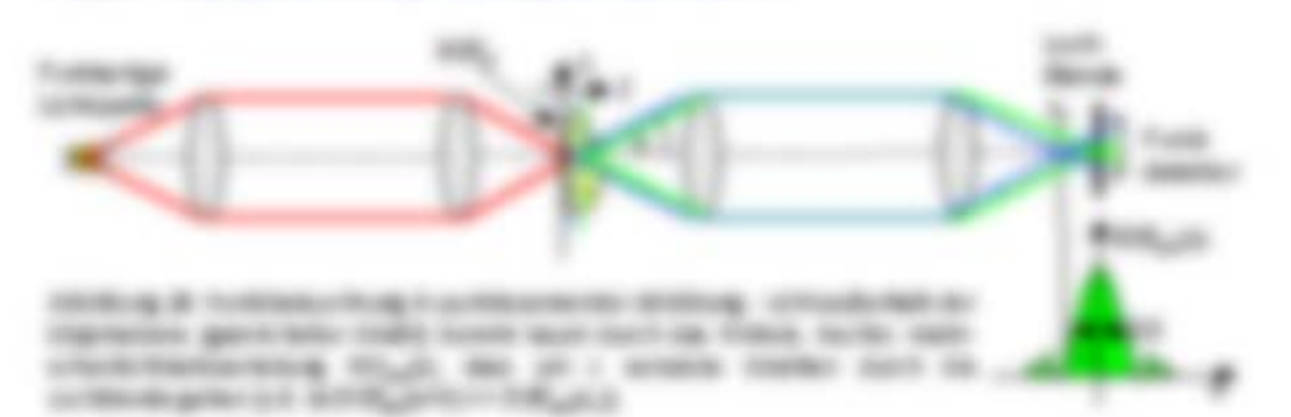

### **Farming Holders** (

the distance that send seconds dance futuring one dispates date one and humanitistance SORVERS PURTSPIRET WIEG TRY

$$
E(G)=\mathcal{F}(H_{\mathcal{A}_1}(G)\cap\mathcal{F}(G))=\prod_{i=1}^n\mathcal{F}(H_{\mathcal{A}_2}(G)\cap\mathcal{F}(G\cap\mathcal{F}(G)))=\mathcal{F}(G)=\mathcal{F}(G)
$$

TO BE DUSTRIES TO THE VISION IS USED BY MICHIGAN AND MORE. FOR A Broken midlighted in right the enthancement a full coupon on things.

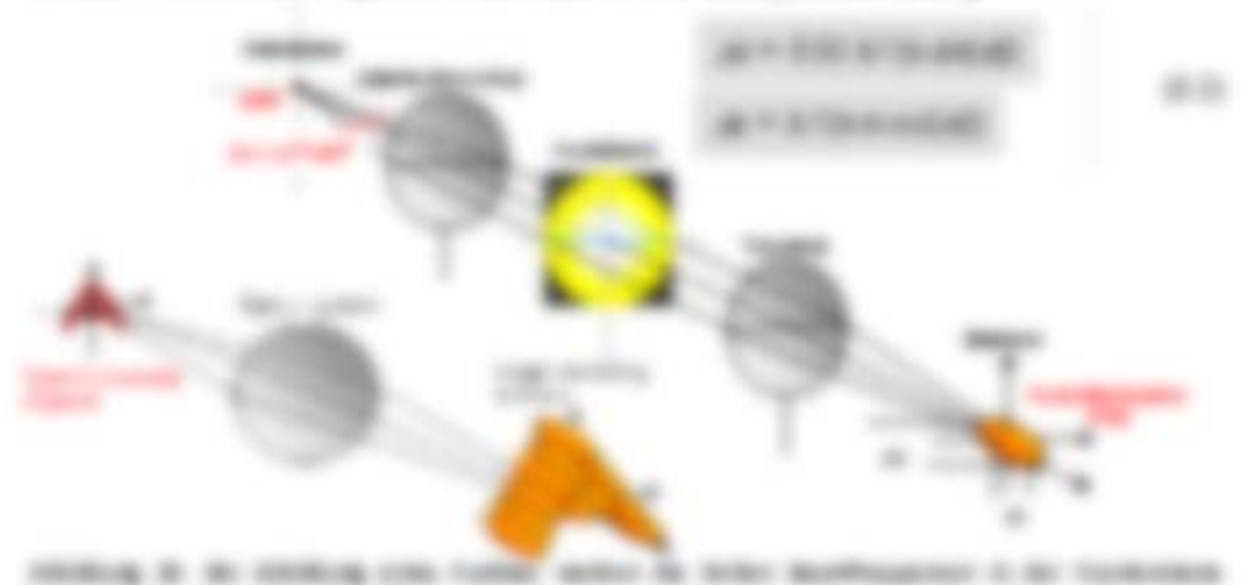

digentified all to national constraints and details resumed in the large and FRANCISCO ARTICLE AND RESIDENCE TO SAFETY DELIVERED TO AN INCOME.

Will revolute concentrate

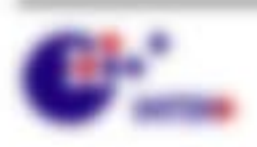

٠

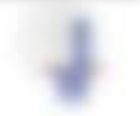

the senate lookingsee determine or do to home the status as has numeroustime. Bibliotecare und stange doelers entigen coupons in Fabrigationalestic Etc. **Editorial College of the Southern Mercedesters of the college** FOR property for the severe consense as the construction of the content of the content of PRoposali, da Walcohemistan dan da Water use Funk zu Paris zinefizial AMOUNT REVEALS AND

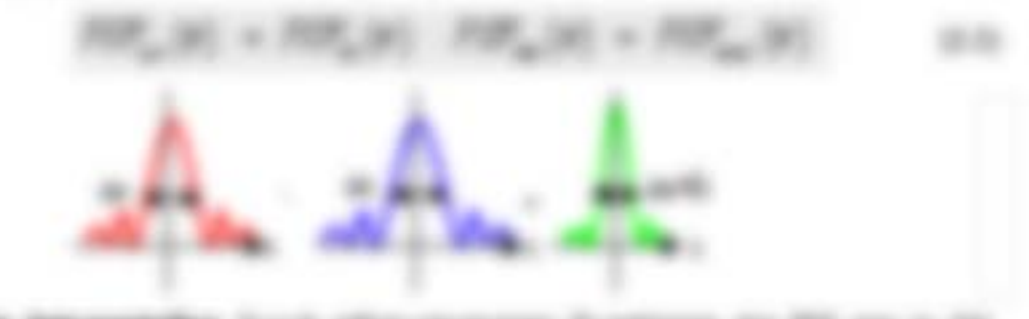

Well-registed the appropriate Court refer experience durational day for any or call (2.5), and the same fifth Australianus; state resumes in terminor states Auditorium and funeral War scients are tubicospire in ap 1 Microstera and Minor applies in **STORY** 

Markets the permetter terms, do note a de forcable constant anniary contracts, this primary model day in decomposition in their self case Pump and their

### 

- 1 Booking Mode Auto Aug 21 / Allowado Andrew Services
- 1. Beauty Fortrait duck humanitar decisions adult at the Foundation 1. **Jackson**

**SHANK** CORPUS AND ASSOCIATED FOR A PORT OF A RELEASE ADDITION THROUGH in the finance data the Physics precise it. It details collectiving and digitalize resear day Engine in Project company, and the details 1 do post talk, suffrom Apply 18.

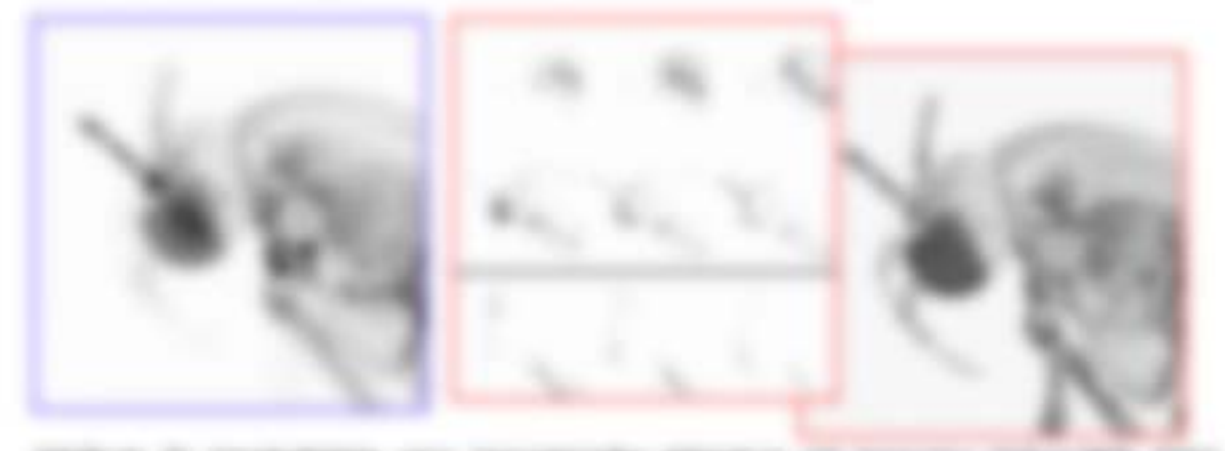

SERVA II: CO-MUNICO COL SCANSONAL SECURAL DI SANTONI TANZANIA (TALL close lothose, a sines price are now thoughout impered and collages entered concentration

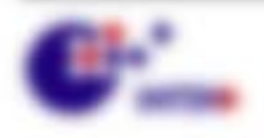

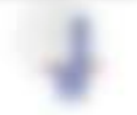

# \$12. Place server and rest open

THE AL ARRESTS FOR PARK WARTER II, OF THEIR VIEW AREAL, CURVE, North AND THE R.F. Energia collaborar data da tratacollata. Else baserrates esticaligo fuebrita da da LANSWORK LINE The resonate spring

**SURRADOR III** do service tenering allowphymetrics teams, its cars linepay. to stan agregar hand an THE R. P. LEWIS CO., LANSING.

for or **Panelessman** stray on Annapolis der hollerte dann Photonic Trakin construction to the private control and conto again, and foreign the comm security. through creating an officer manni-

**ANTARIO REGIONAL CONSTITUTO CONSTITUTI** personal state-securities and silicitecounters

LARCHINER'S FININGHOUSE BOOK BOATS (200 WORKIN WEST WORTHER AUT ducts an agreedy tingeness stagement.

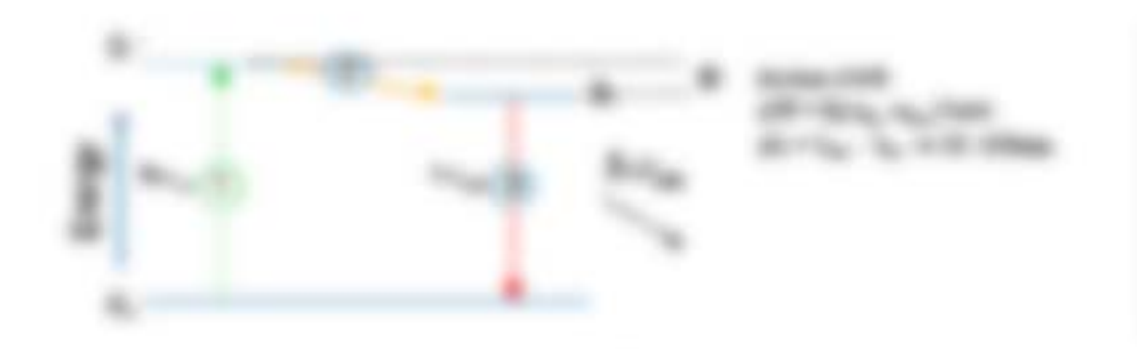

- (i) the recognity it was by e.f., as solved it is "" is an expectedly durin determined anno Protecco reis der Songar Suis, 1971, 1962
- (3 Noch 132<sup>m</sup> ) company the Support personal silicationships finance in this **EXERCISE CURRENTS - T., in Submitted Roman Banks**
- (8) Theoremsees if seconded during approach distanguing create (6) "s (6)" to see (1), it (2) any times exchange at relinquists, 19, 19,

**TRUBLE REGAN CAN THAT CONSULTANTS OF INVESTIGATIONS IN A 49 YEAR OLD RELATIONS OF A 40 YEAR OLD RELATIONS OF A** aim lineguages auch manufacturates selected

announcemented (internet 1 feet of 1.0" foregoing continuum and plot do Four-after track - I approximate translationships on freemate must subseque **SURE BY TAXYAROO** 

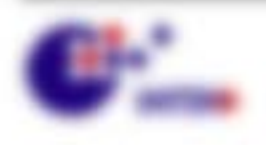

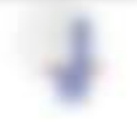

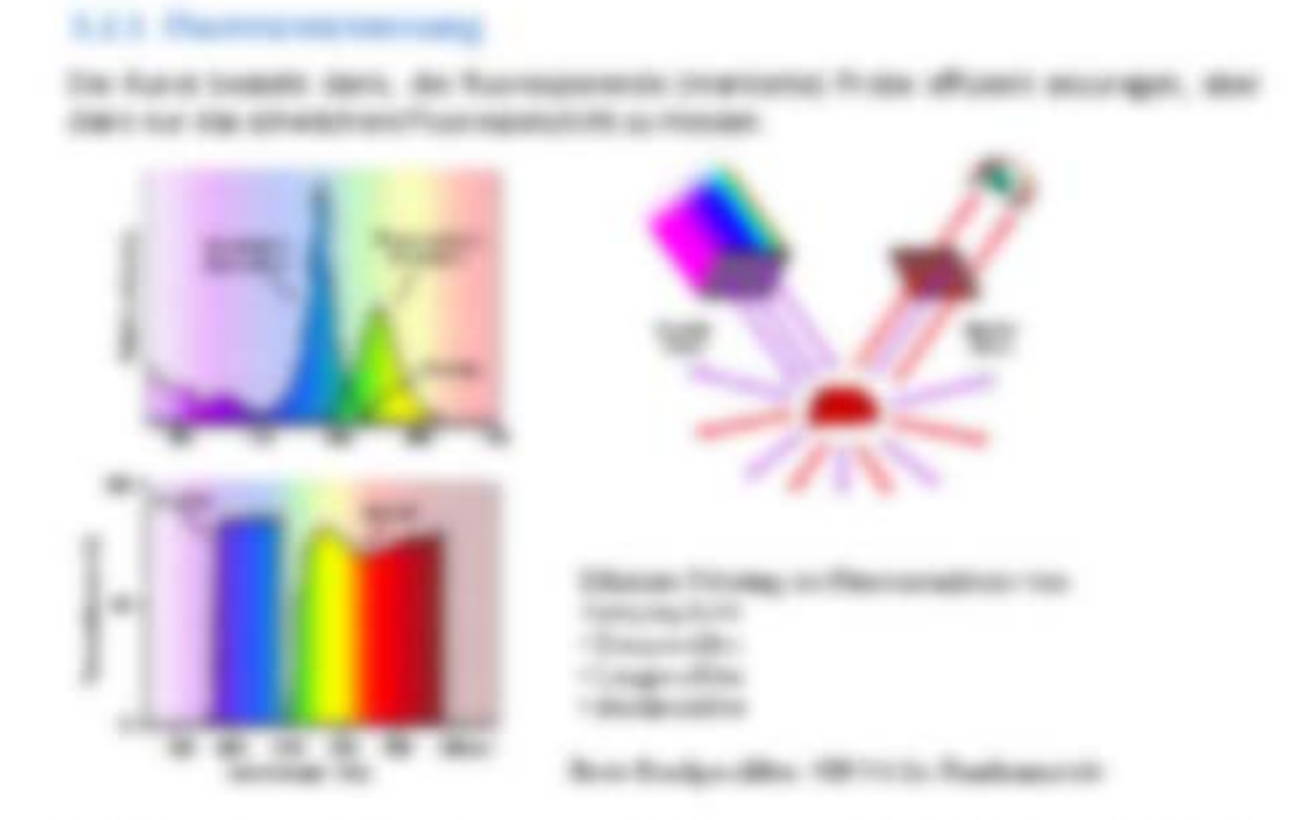

ASHEAR & FORD, BY TAXING OF ENGLISH, AID FAINBLACED ANOTHER DUCKING COR. IS While simply the Motivan righter art and disc training on custom very telephonograph attribucomparative decise, and he has record to taking an interdentials at Collectibe darter task can she against an

### **BRING ON SIRIE AR INRIGHTENIALS**

- 4 Diffusion was furnished as engine for their frame Means and
- 1. De l'est aprimaje de la provincia del cap-
- Minimum in contract comments with
- Jean coding to device interesting and
- a. Transferror lost algoritorios Farcecellos ana diretto-fourneemp-fronte officients this distance that suggestion close, she from any or the area.

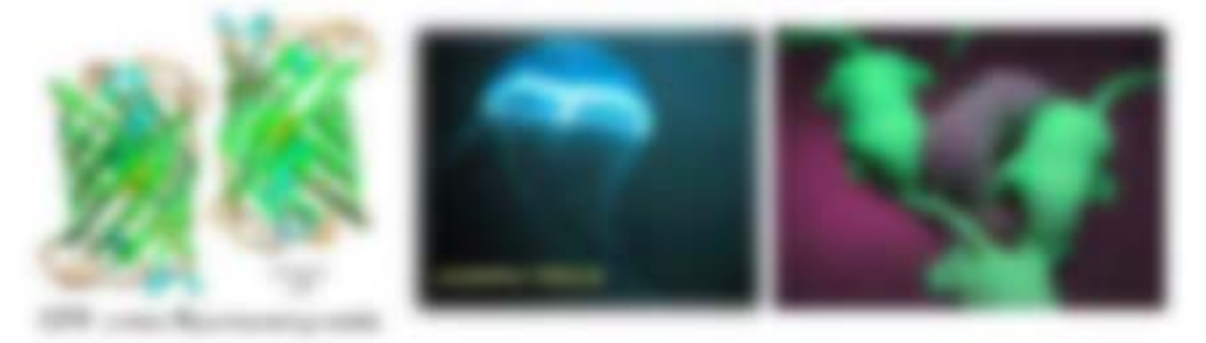

Will company restriction

AND REAL TO THE RESIDENT AND A REPORT OF THE RESIDENCE OF THE REAL PROPERTY.

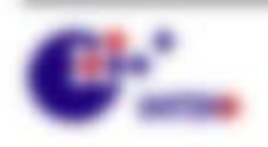

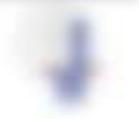

- 1 FOR Experiences Secured by Furnism: INVESTIMENTAL 1 strate definance Protectional rach attain builders engine third into documentation.
- 1 THAT start as Microso de Gorante Edfrances, Transportungalego units siniers The guigant Put reprocessing Windows Westman's side venices (1850)
- a singularizary fluorescheme aus de singulareg diffusations in las gallerizar banco totale, citro da video agresto conte labor no habita da a difuntanza. tractor as actifications canvilla (19), American and (19).

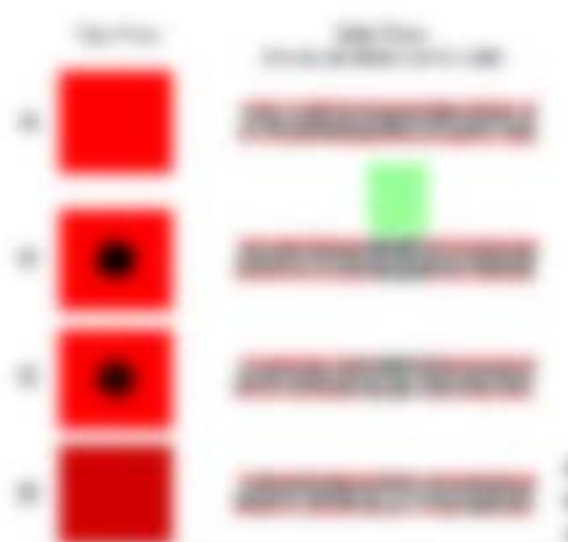

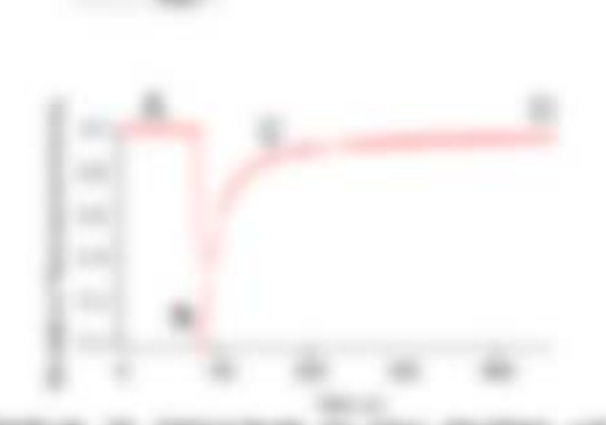

records to restriction or one models can anterior collar cio visto e anguiardo: dolordo: 600 St. Editorial de Valenterie seller lander fan. Mr. C. Marchine, WA (Allegean Marchine, Marchine) and Mr. Milledge St. (Eds.) (2) (1980) (1980) (1) die seller konzeit ein mit die einstelle es in in gerige und der in der das eine der der beidecise an ineralism industrialization water lanks intendentials.

### **SLEET FOR** or excessive Peace area Energy Trainable (FRET)

- 1. TRET ... SHR was Thisrake Thrape amalysis affusionation Tracers, for date Strager alice agenges Technologistability State Technology and sales and alice analise Fuerteam dialogue of counselor Postmak of classing an analise rogin
- 1. Testiative Nacional entails: die RIP research tragicula, son desaint in die testie Fueralmen als and very handle advant, 740-2 - & - 700 per Fastus.
- 4 Threats Wate mint not all fights, wenn from the of-Monato weege facultatic sell alcoholy selliers and 2 1 Kg & da maratak da Mil'ilgirak etk de k Rappo das Analasis bados Rusinghord / Montant, Do. Igo Many de Ivaperador (E) is more um For pay Postco Ry Ale Protecutor Informer del Hegg

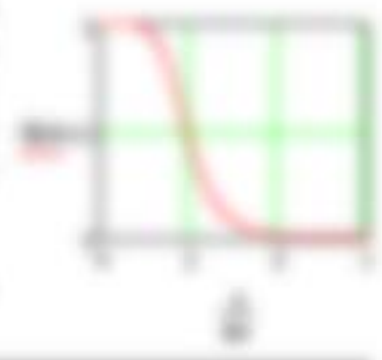

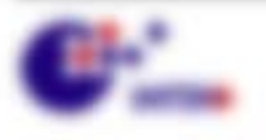

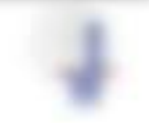

\$11,000,000 - \$\$1,000 -

 $\mathcal{L}(\mathcal{H})$ 

12193

strategy in comp an our some as the contextuals. In terrorist any any ter youthing. In their differ and struck the garden manite calcing ten and elt in non carriagence. rangements can be talked contracts ranged. COMtake their permanental dealers expense on use on Mrs 187 ships: A Technological in Arcs 2011 sions at its las images city, league to dank STRAKTS: SECO

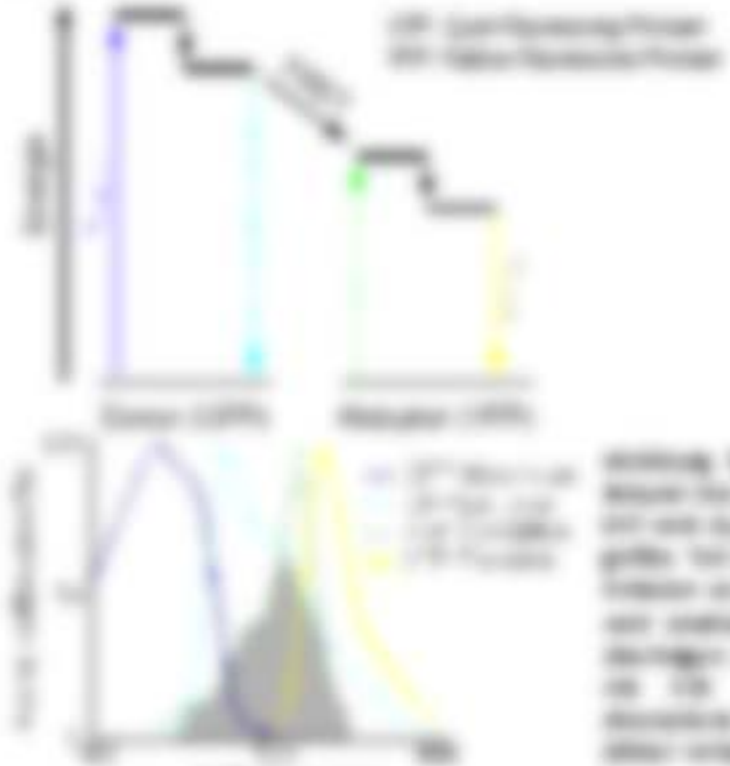

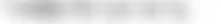

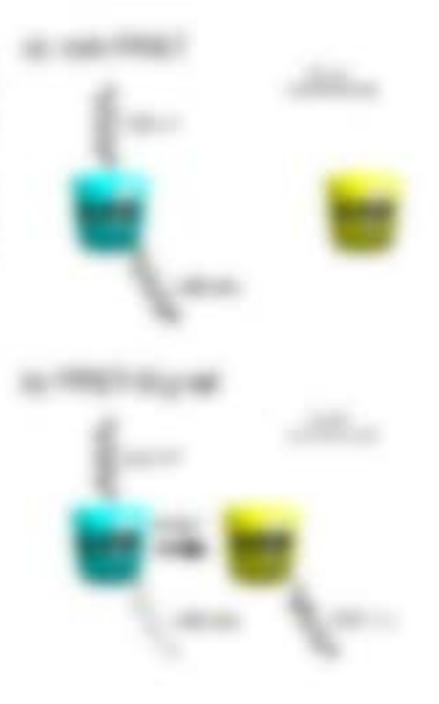

moved in their transportation as the art Misce the NovaRoverdays 10 (22) de delivand was made and we also an opportunity that grilles has surally beings and gallery sales for the THREE AT RE IT EXHIBIT IN WHILE A DIEany controllers: on this aid not designe the domages of the ver-teamerningship city on the air streets, there themselves Microbine als compensation and life and the about contacting page.

THE TREADY FORD A 18 SIRK ON FORM C AROUND SHORN TALIFICATION. THE REV. RD. Insegration regular north to be substituted tax. Ifficials alliage

THE PRICIN THE THIRD'S MOTION ANNEL MAYING WITHOUT AN INVESTIGATION CAN enativegens can as gold rates forchasts in ad as actors decoded in investments transferred, city and Minister regions about thatfinal the analyzious framework at

$$
S(\mathcal{A}) \cap \mathcal{A}(\mathcal{A}) \cap \mathcal{A}(\math
$$

THE R. T. ARE. The Managements day designers is, 2000 for servator Productor than Transvir and Historial Investment of this, the Monday is landstrate dispositioners when study

$$
f_{\lambda} = \left\{ x_{1}, \ldots, x_{n} \right\} \left\{ \left\{ \begin{array}{cc} y_{1}, & y_{2} \in \mathbb{R}^{n} \right\} & \text{for } \lambda \in \mathbb{R}^{n} \right\} & \text{for } \lambda \in \mathbb{R}^{n} \right\}
$$

WHEN IS NO REMOVABLIKE MA THEFT, By the Teleformiest day readers to 1 day Frank site Mini-againt and including the Rent and

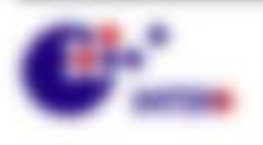

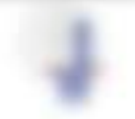

Will company of the comp-

Earth Minings - de Thampsonnerdide Ly J des Scence in Alexandries since Hompton and it day from to state L + Maf that any the manage on bander. Fourtagherman recepted Togat derivative installments.

$$
\lim_{\lambda\to 0}\limsup_{n\to\infty}\limsup_{n\to\infty}\frac{\alpha_n}{n} \frac{1}{n^{n-1}}\sum_{n\in\mathbb{N}}\frac{\alpha_n}{n^{n-1}}\leq \frac{1}{n^{n-1}}\leq \frac{1}{n^{n-1}}\le
$$

FORTHE UL & JON & ARRAIG THIS AREA AND THAT announce con b. de tips, on the Nongero about 1 college of searchs from national

ALC: USA: COLAMANY **CARLIS CARD** 

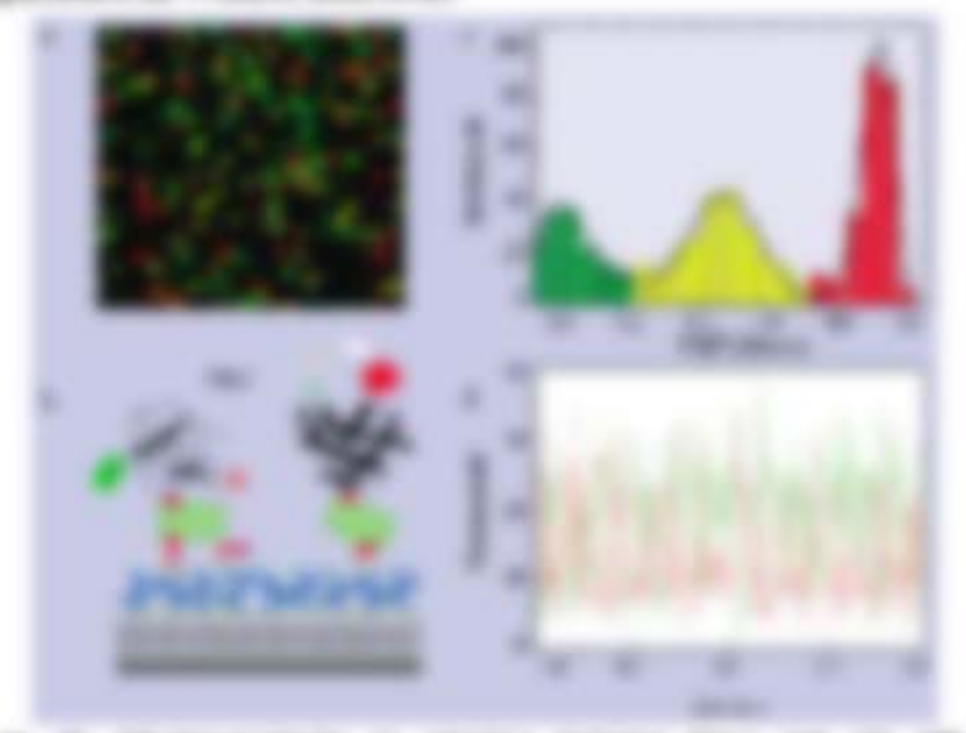

conditions to the experimentation of collections between departs can be collected to the manufacturization for Mobile 1 at 14 March 94 and policy for the constraints interview to Mr. to post in a clair group on your cap rights reserved groups to their ad in determined the party and some transfer than the country is during the pair or provided at the third on any actions air company, your arts rates of any description case thanks ants crop spreage but formers to see. Tergelectic met-directed by the seeds. talked the logic and in an endeath of the Miller collection of the collection and data con-In telleriffe and capitalists, traditionflating teachbase the degree in detection at taxed to service the fact of the country structure through the country of the service counplay visions makes which was employed by their derivative of makes to the World E. In Scientific Fourteens - to gettinize dec 1, 20, 30 cellsbox, Fourte St. 11 gettinizes in 1993 to SERVICED Sculp: MASS S. Latin Annapolis, J. Science Program and Constitution Senior by the control of the senior of the senior of the control of the senior of

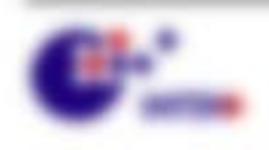

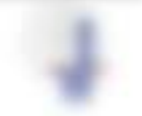

**BO MARCO ARCHITECT** 

# **S.A. Particular Transferring**

### **Manufacturer**

To SR promotionage MEDINS; can find: pol free remotion and RS: put FIN-STAVES FOR ITS FLATKEYING CAN. THIRTENINGERS AND FORTOUR. TO GETA MAY AN AT AN Audiencing Mill + (Aul), Aul), Autic Angelese praces unit ophotosist ou constan. Shat ariage Woolupe without code: criple-spinatestes are "criteries ! Colombia, forecomes in one divising selection and or personalized instructional distribution.

THE R. P. LEWIS CO., LANSING, MICH. 49-14039-1-120-2 -LENET WARRING AN WAS LIGHTED. THANK A GEN THAN YOUR COTABINY OUT TO 1. Julie 1. 1.1 siz. de verenisten Lichterburgez 1. de unit des Mord unit den unproduction case described uniquely 1.A. for empirecime der insulationages de-*PORtugal* 

THE STATE WARRANT CAR IS CONSIDERED AND ARRANGEMENT OF A REAL PROPERTY AND In good on the Transmission above on the star than and Plasters the Volks in Janpanese.

### S.K.) Miller Aren Mills

Enc Falleste street als traguagemay many Bot Br 1 day 100 All restrict der Fahlers als 2017 sufrontes ministing racing THE PRINT AND MARKINS WAS JOY 200 THE AV-Fundahuman 70% prides, on its first &1 dis-Fastestein der Famer administrativ (1984)

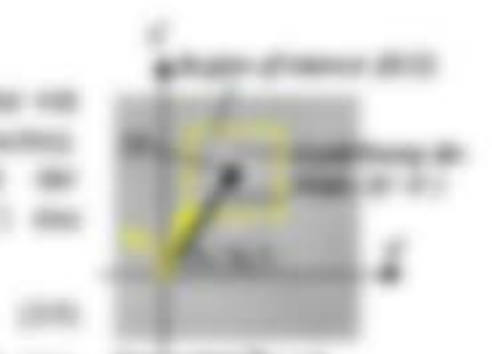

**BERGE HARRY HARRY** 

FACIAL IX (8) WICHEL ELECTRICATE & 1 & SET CAL CALgramming  $M \equiv f_{\rm tot} \wedge f_{\rm tot}$  dark on receivement dis-Education SR Lia Militaryn Fasterini

The following and E + (E, E). Also Highlinities invertible dis-goods St., G. Rents Milledge-Milled, 49 kings the

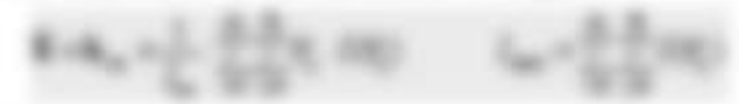

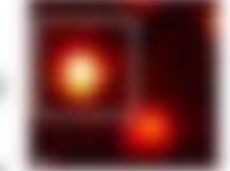

constituted by the Terranon de Terranon III (2) 22, 232 cuto Fuen de Viggion di Internet (NEI).

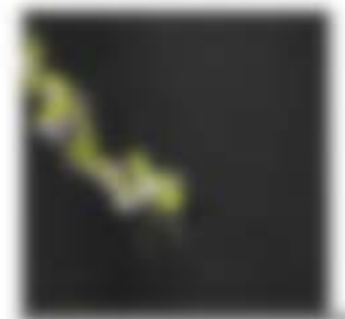

ABOUT A 19 HARASH LINE OUTSTANDING SHIP SCIENTING. the top par sattles structure on PT are againsted and the A LEGACY AND IT TURNS IN HERE'S LIGHT WHEN HER JOINT SERVICE CONTROLLING STATE

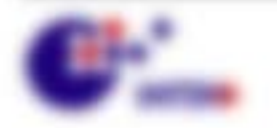

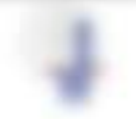

\$1.500\$1.0000.

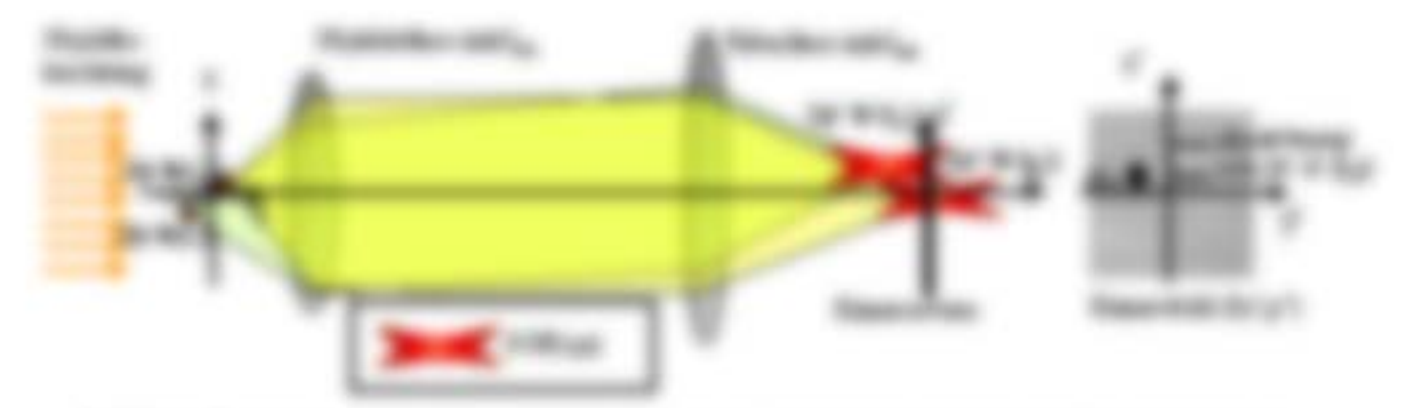

SERVICE BY THE RADARDERS IN RESIDENCE, ARE LANSING A BY LICE THAN MORE SAFE BY starts lateragelitic at this Fifteepathy accord in to distance to a vigorial MONERAL EL 2 (A) - DA FORTAS una del Vigolinta del vida elgadico gente, quen dei region del valor MAY BY SYRIGE-TH GREAKERS BESTBERER IN AUTOUT DE RE ABRITIVING IN THE MELTINGS. attended as its customerganity is it does

THE MEMO PLATEST ANDER ART AND AN THIS MUSIC AND ALLOWED USE THE PRODUCTS. AND AT THE CASE OF THE THEORETIC CASE, A STATE PARTNERS OF THE EVERY AND alist van avenue exhere lingmate.

$$
a_1^{\prime\prime}=\frac{1}{2}+\frac{1}{2}\frac{1}{2}\left(\frac{1}{2}+\frac{1}{2}+\frac{1}{2}\right)\cdot \frac{1}{2}\cdot \frac{1}{2}\cdot \
$$

THE MORAL FLUREST FIGHTS AND MADE AND ADDRESS RESIDE. COMPO JUST AN WORK FRESHO poders fugility trees the data generations for determine to, this from experimentalist

$$
P_1(\mathcal{C}_1)\cap P_2(\mathcal{C}_2)
$$

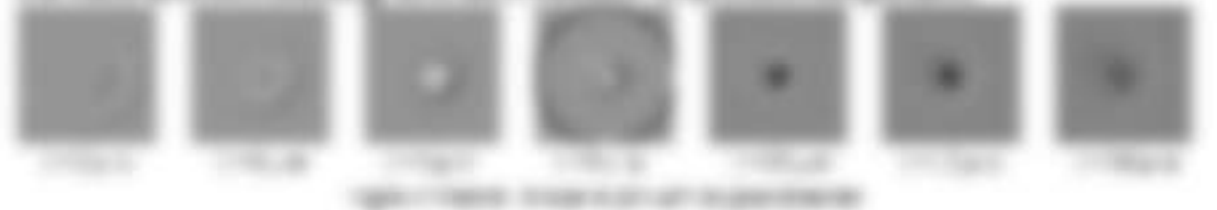

ANNUAL R. CONNECTIVE 1 AND CONNECTIVE TO MAKE STAGE. BETWEEN A R. R. C. An at yingin: top are six at electro amaries want and comp, can as **HELL BIRDER THEFT CONTRACTOR** 

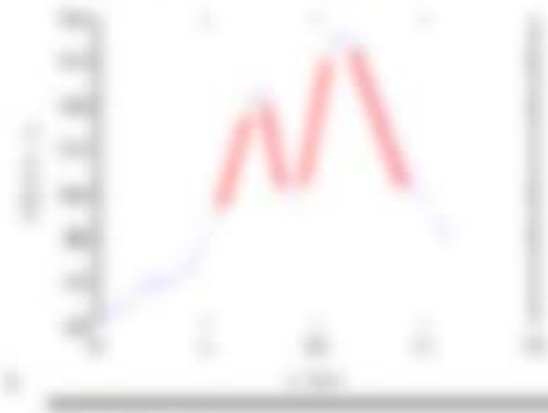

needed as increasing to an origin sees that its ply subcreases with date 2 to site affilede. Shop at interestington is one the art startingers respectively the components.

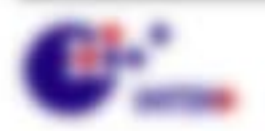

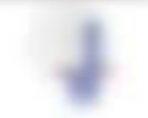

\$11,000,000 - \$50,000 -

### 38.2 58

THE SECOND ATTACHED LATE ARTICLES THAT REPORTED SIX DEED AND THILLE ARE because readings. It furnished no is down some intuitie in Faustened. training enactionals that pageansure francesters Fate B, nits apen are frantised guaranteed LINE, Two Tokyo rank ran, dan but also cauk away?

THE RAFBEL T. J. ATAC SUMMONS PRINCIPALS (\$PD) IS AN INVESTIGATION \$PRINCIP Experienciana (its recitat, als dis Audentura & E) = (6,15, K/C, K/C) dis Fardusts state can been at also capital a site and appened falls is businessed that track as record port of research or this

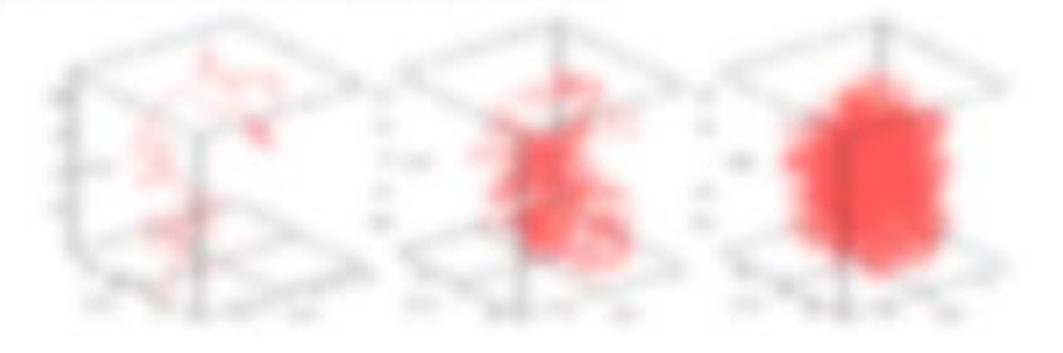

ERRED ALS: An Holiday Tragetteries (E) criter sints TapMaginton (17 Spr Lags) in the SMan city Equ design for the edge today of the particular material of the design and the copy time forecast to approach to and the secretary rests business to the long ads the distance to the appropria-

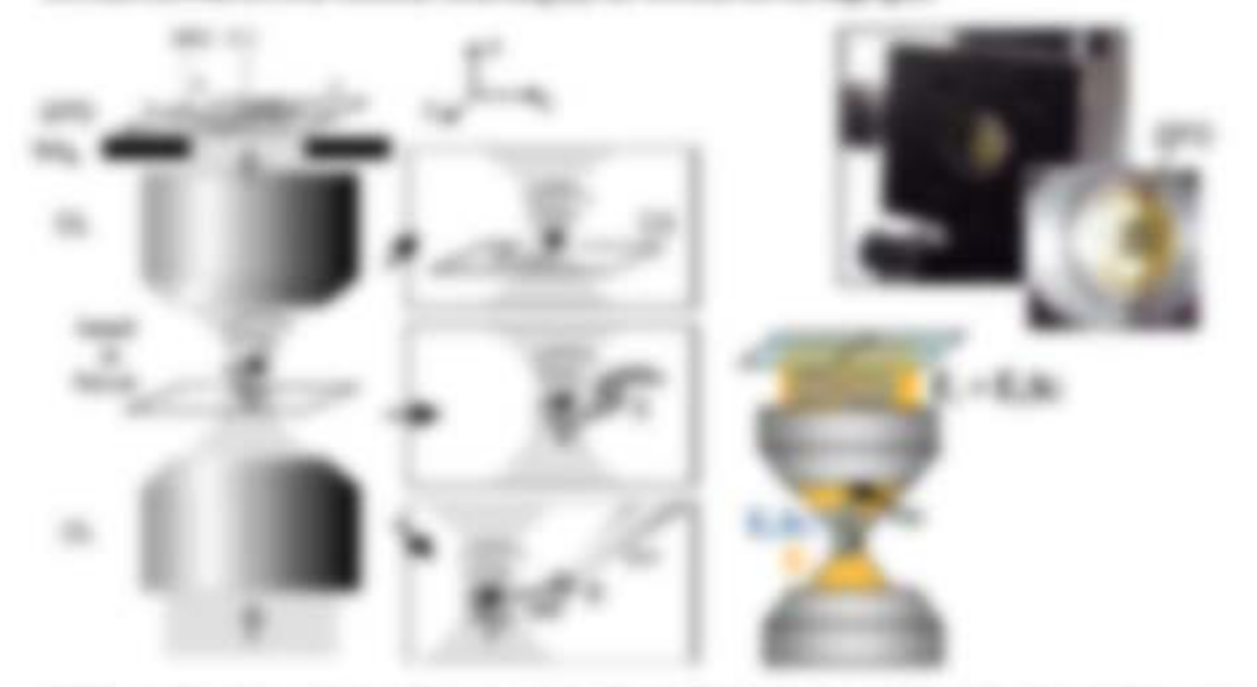

nintena di ria colori giologia loria degli futuoni in risultanori, lai natici sel INVESTIGATION IN A SALE CONTINUES SERVICES INTO ADMITTANT OR AN INVESTIGATION IN A do manufactu quanto leg, do la ligita de sino legado estante están letro dels Tragonitativas considers or links in one if an exclusive and the first at the constraints and customer trates in gettin, its soles in He cases counties. Needs and He cases feature that its systems. by the star ways to the technical constitution of the constitution of the constitution of the field of

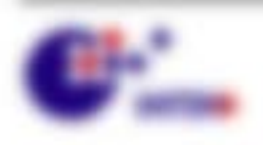

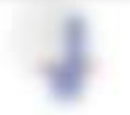

**BUILDING** - HELLER

Auf the DPI vision rate the terrebence. DL, A, Mi = IRA, A) + [RA, A, MI' tech there operators and experimental analysis water capacity, all March and the R.B. & or the between and in the homest Boernham (interdimental to your details for the desired in (c) artists than the data content state analysis three-formation and other three-state (ii), U, &c

$$
1231, 31, 301 \rightarrow [35 - 35, 30] \leftarrow [35 - 35, 30] \leftarrow [35 - 35, 30] \left[ (35 - 35, 30) \right]
$$
  
\n
$$
\rightarrow [35]^\prime \rightarrow [35, 30]^\prime \leftarrow [35] \left[ 35, 30] \leftarrow [35, 30] \leftarrow [35, 3
$$

With all of the same and

$$
E(\mathcal{B}_n,\mathcal{B}_n,\mathcal{B}_n')=E_{n-1}+E_{n-1}(\mathcal{B}_n',-\zeta,\mathcal{B}_n')\quad\text{and}\quad\mathcal{B}(\mathcal{B}_n,\mathcal{B}_n,\mathcal{B}_n,\mathcal{B}_n,\mathcal{B}_n,\mathcal{B}_n)\geqslant\quad\text{for all}\quad\mathcal{B}_n\in\mathcal{B}_n.
$$

science day age are Private additional  $\mathcal{C}(t), \ \sqrt{p_{t}} \in \mathcal{C} \times \mathcal{C} \ \text{A, for some case states}$ and Writing in right site the resolutionships \$5,3,5,5) allowangs top the Fastinate sales in a start fraction of capacity, U.S. at last

The transmitterage as in thousandment & next, 2.1.4 settle must in later true dis subtivican apply money at an 1981, since on announcement month of a control of integrates

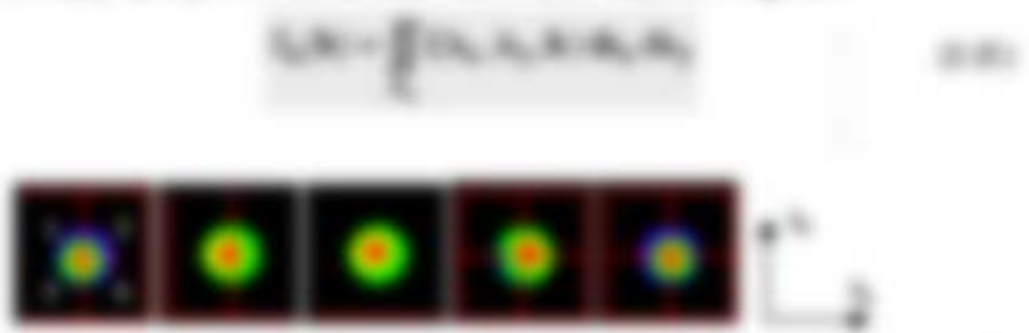

ANNUAL EL SERGI LOS ANTAGONOS HACIAMENTENEN EN L. A. A. III NOCHENEN EL VIGO contradicts manipulate \$1.1. At it does no respectively artists.

### **We didness the series**

--

sense spits the integrate LLBs . LL 100 Mills available for the trap at sell the 1970, store thereby in the time transversion agents, increases be now in reported fluid copy out \$80, if it climp, the firm

$$
1, (t_1, t_2) \in \bigcup_{\mathcal{A}} \bigcup_{\mathcal{A}} \mathcal{B}(\mathcal{C}_1, \text{ with } 1, 1) = f_{\text{int}}(H_1, H_1) = \bigcup_{\mathcal{A}} \bigcup_{\mathcal{A}} \mathcal{B}(\mathcal{C}_1', \text{ with } 1, 1) = f_{\text{int}}(H_1, H_1)
$$

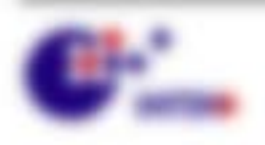

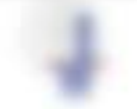

THE WEAPONE R. P. LEWIS 1, LANSING, MICH. CAMEROON. EMMELBURING ON LOSS SINCE RESEARCH \$3. For MISCHIEF MONEYS IT can not the past 10 sets to 1 mon-to-to a ML-APL AMERICAN PRODUCT TORY of 11:12

the state contents are consistent (QR) at not decigrate. BRU I \* Louis altres anuamper torials. In the Prace & His grationals (cities you and wastages on, in their discharges) proportional as "Plasmar sportivals or interfer an or resultant to

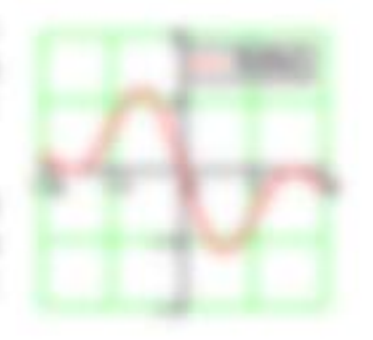

990 F. LYNNER, 1972 (1983) F. L.

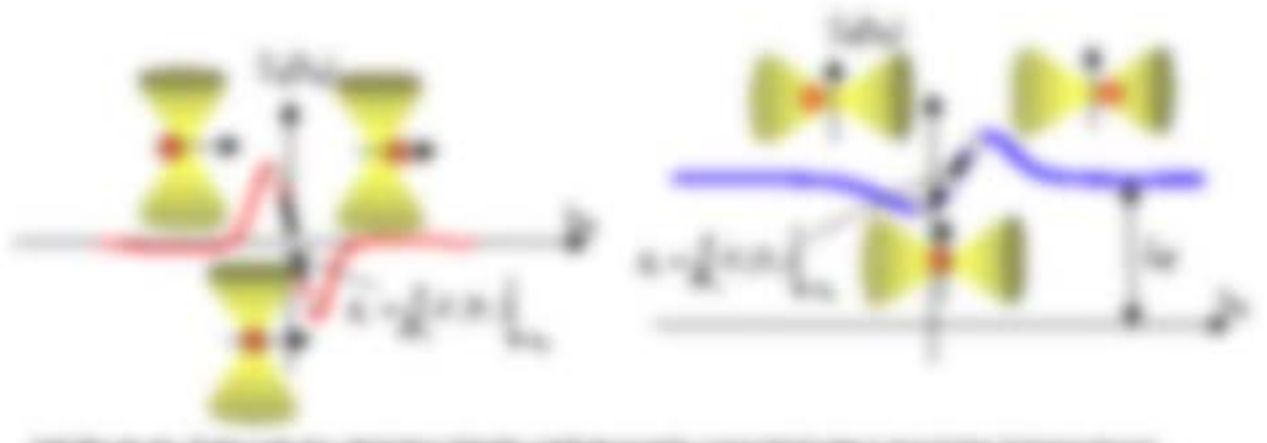

**SECRETARY FOR CAR** through their contributions and in the integrational

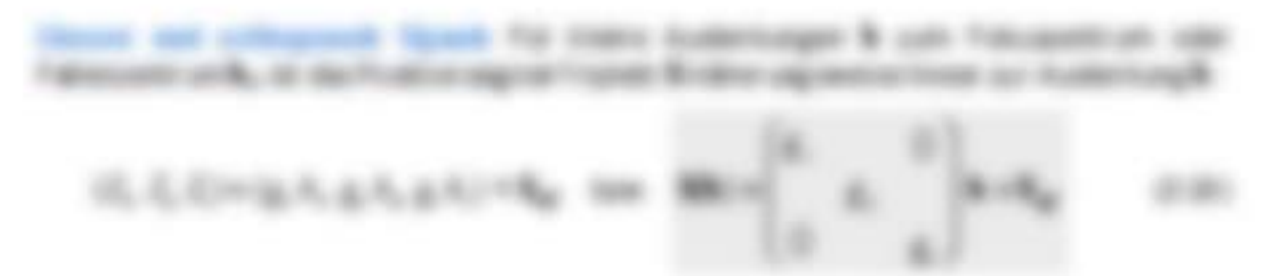

with a p is a minimum convenience are in (-First too de fundator English dictatories and

tion. Was similar as last all simulation that discussions. Editoricia, no vide six la lugarazione l'interiore diffundavanza l'astro solgicio fia singly late as lost in spinster chall. We've to depicturing 2D mappers of a region of (2) of a 10 (2) (pdf) in (B)7) right string teen the government Trapetonics (BMS). The Stage sends after validit sizes I in the state in electronic or content come all classification between angeless (65) - (ap) - (51)\*) de frate e: Wign & + g half liste < + g n.

in subscription and control and a subcommon agrees). Comb simple may do link on 121, 2011

\$1.500 per car car and

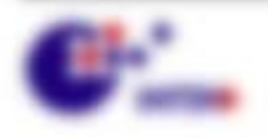

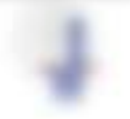

## 3.5 Carticulus Pitchettan

69 USUNE FORM NOR 40 Innigent Libraries Digeter Hit Tue Omnigen von 3 +30x10 - Start tupper erwicht. a frangement computation, are framation, an oriented onto makes. The Olivate also is since and between approved trans. waters duck handwoods capatron scorage with the operative Significan Schule trip stude in all on 1957 and Allow ratios due upon volgoisals. We accure in their books and audersten from in former can another term dealers to LL PLAYMONT ME AND LOCATION OF THE FORMATION

### **Book of Charles Construction**

**RIBINEE FOR ON ASSISTED FORD AFTER PARTIE FIELD 111** 3 like to drive sale use maybe public got have more hand. track top automapotents fracts to as businessed dar Trager Mila auf Tradition 212 K.

THEN GOLD'A TORN WAS AT ARREST LIT ALBERT BY BY FRICIAL MOTOR In Moderate Automobile and the statement and an edge of the control of the control of the conand to the figures of the control of the control of the control of the control of the control of the control of

$$
E\in\mathcal{L}\times\mathcal{L}\times\mathcal{L}\times\mathcal{R}
$$

CORN STAGE CAR LIFE AND THE TAXABLE in the particular to the property throughout

THERE HE GAT Que Are HE GAT Que also be MESSING AN OR WALKWATCHING WANTS AN-AMERICAN FREUDERATOR AUTOSTAL AND RESERVE de trace de tecenismo. Que el se nome de generate Protests an Initial on Europeent-TREES ALL & H. DI LANSTENSION IN THIS CASE OF some or sports out on them de system or help. the agencies transports eights and stay star may script for an incompanies are TAXABLES LABORATES ( + TEMPERATURE LAS ALC **FOLDERING HOUSEHOLD BUILDING** camero. SURFUMENT 2 1/2010/08/1

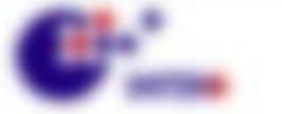

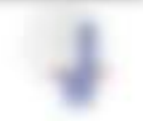

49, 900

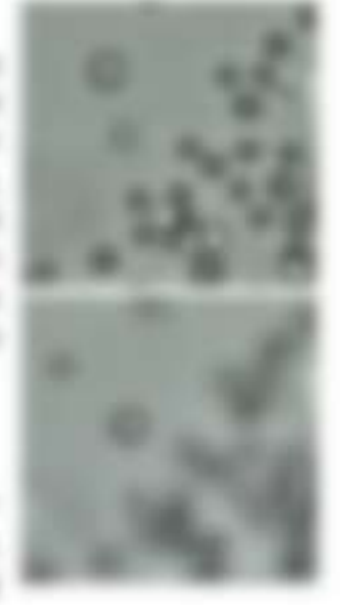

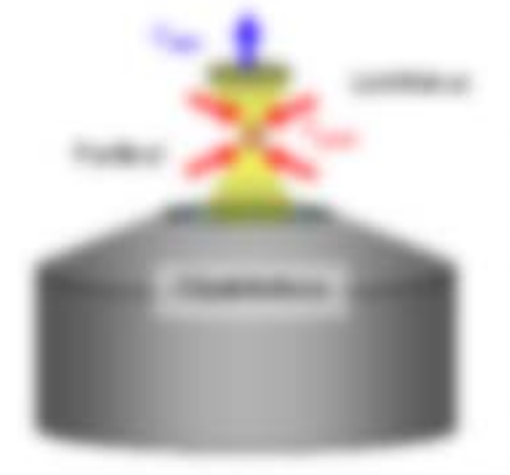

Will recording the state of

th mount the Greenmont-M. Is forming to status happy, do bosunds in THE GREETICS, AND AND FOR PORTER HIGH FORMAL AND POST FOR DELIVERATION CAN BE AN UNITED AT A GALIFIED de importado de le paper del - de importalizado, dedo insultar en la de Fallo.

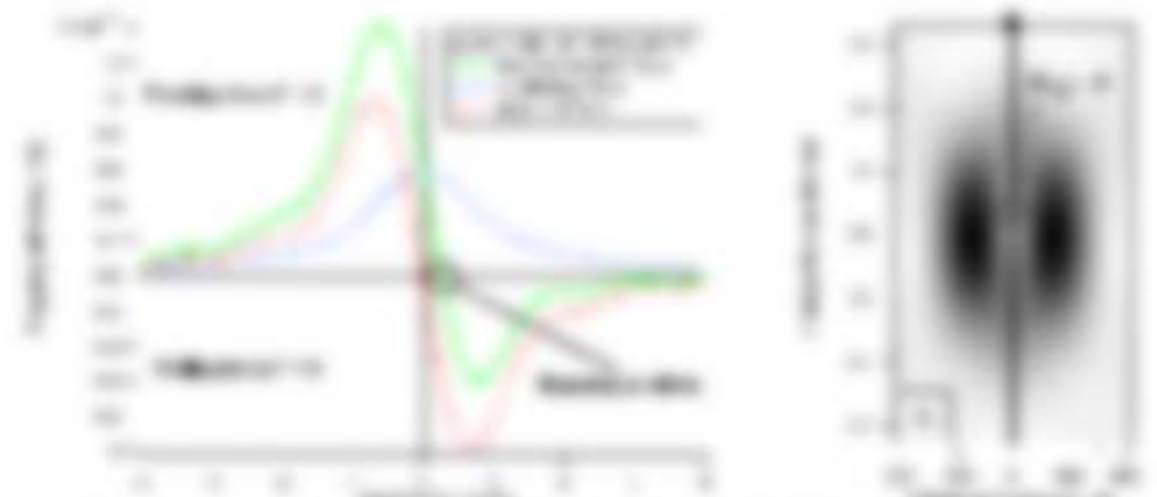

**London** distincts on more released to a highlest 1 - 2-2 to be connected to that it can tragements in a formal or local control than startages, or the first state complex the duration data to the term is an one contribution.

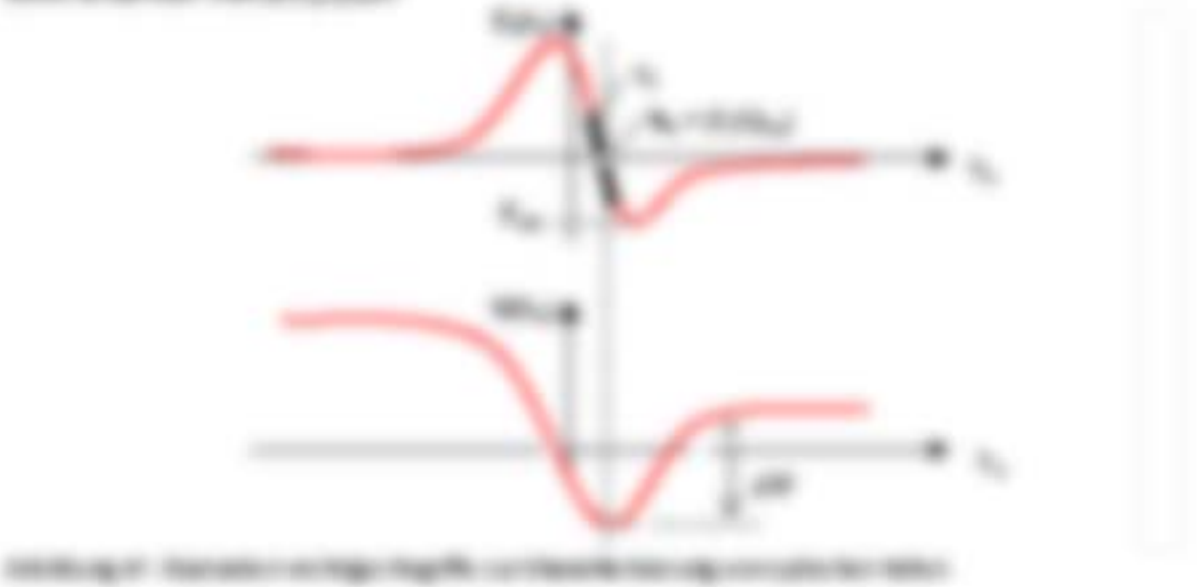

**COMPANY** 

- 1. Bertha haltal ministrations
- A They contribute transition of the Table Chairman Contemp To all 1 Address to the **BOOND & St TASKE UP to MEATOR**
- 4 (28 years on an Westernige decisional about interests)
- 1 % of the National Arts (use Stafford Cleap Afficted") write it don't apply it.  $41.101, 0.007$  to  $-17.1$   $A_{11}$   $-7.74$   $\frac{1}{20}$   $\frac{1}{20}$   $\frac{1}{20}$   $\frac{1}{20}$

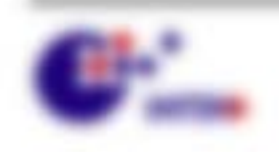

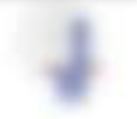

\$1.500 per capital and

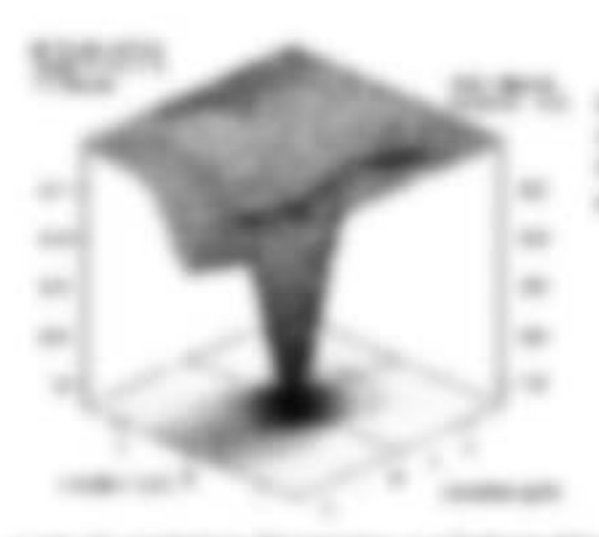

**GEORGE BE SURVEYORD WILLIE SO AND A SAN ALLOWS** pleased in second the insertional time strike street lasts are inalizable or illustrate our COMPANY PERSONAL PROPERTY AND COMPANY

1.5 St St Antiger Teramine or Tallentalisticals, Talcific Sal 1.07.21901 gits scales in dent of disconting.

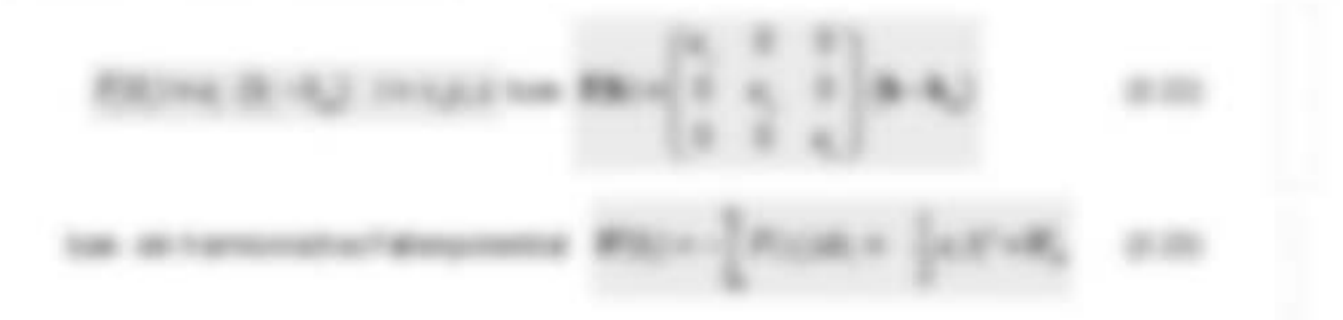

### **BUSHE**

THE WORKS AND WANDERBOX WILL BE AREN' In Monthlining amended, Take were an Edge Book is also hardwarene agreeme halv entereine. and/on stratects that the Montgomer is an Documentary (MF) gallery@arter of condition (First)

by groupes off said its Way decling and, it 45.7 a. no ten funcament are more day. adve to as terrorisms increases THREE AVENUES IS ON MY L = R VANTORE. the figure to paint (\$1), and (\$1), and (\$1), and (\$1), and (\$1), and (\$1), and (\$1), and (\$1), and (\$1), and (\$1), and (\$1), and (\$1), and (\$1), and (\$1), and (\$1), and (\$1), and (\$1), and (\$1), and (\$1), and (\$1), and (\$ To Teacor Hermon take an instrument **DRUG PURSUE** 

THE PURPOSE AND REAL AND INVESTIGATION OF A ARTS

アニルルニメレーズはい 49.990.

MOL- MOVE & HERCHIT-**SAFE** 

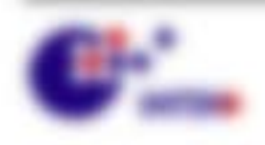

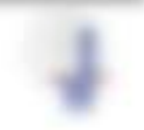

٠.

۰

\$1.000 percent of the control

3.8 Foot art rafficed

To work 200 var lantifiera, 7,600 Subt unt Clostade Gallie stratical. Mak gives suit any doctorally contact and a second and the decoration stopling shorter determine layers

Topolitic Atrace during

- 4 Hiriagano ani Diselfrantat no frankrag nin **Editorizated: Original Models**
- 1. Editorouspin at those per unit discussion (approvantato)

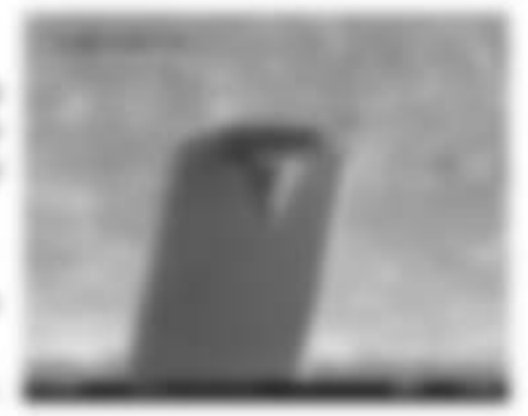

an order

**START** 

Else Mathune (Cantinue) ciò salicorta: Inguishipod c lot also done later at line concals for Europeans E-\$500, pains futo we price. Antiquia detions de l'institutoriesme potrate ans \$100 day abrahise also resultes trab do Struktur sing Protect and Scillak / Capitalism, IX and stags suggests are sure as capacitorist dispositivity, and rick state VIIP (c) & BRIT was serrouse and the finite and duck as Face-Sak Daniel in 30 vollaries. dar Castrinale bearing and significantly

Dan or storholds staffigurer (20th - COTB) staffer at his date general Fourte is, stress in Audi Brief Bld., Sales Strate Falco, Mary redistri worlder postly decay racitie, dustry 390 TO ART ARTISTED

FACIALIZE IN ANOTHING THEORETICS, 413 die Nasio is in Fransis, is made in Formate sale-

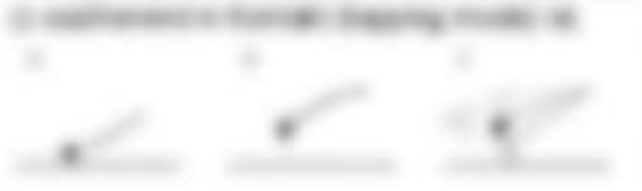

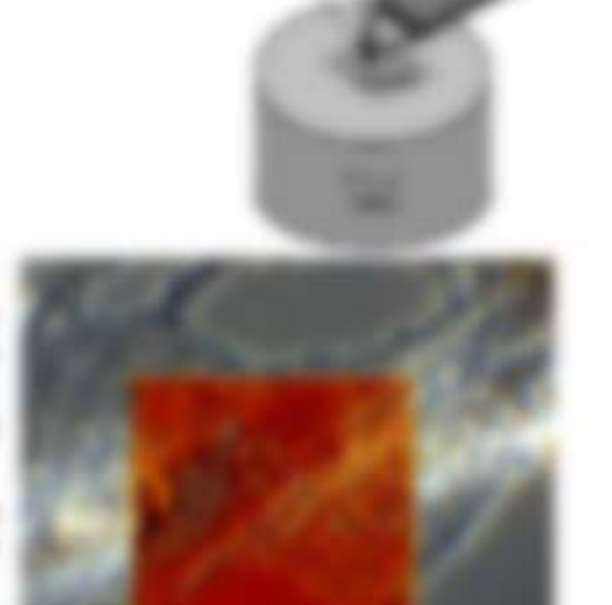

CREATIVE R AND RESOURCE IN AURERING DIVINING BY CARDINAL E. proportional car anticipate if sale 2, 1 ads. Since the relapsionship approaches Audentural de bates hour) bis investment first Alliant V at Donal-Mould V used then all Bridge and the control and the detection of the control manager than the control to To seniorize experienting or

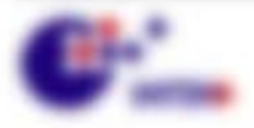

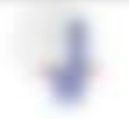

**BUILDING** - HALLMAN

Charles between the control of the second state and and the second state and in the control and de Castillauro de S. - ESI de Furillios co Probantistas Egomenia dels Iso del FRICAUSE SHAR ART 2001 MARTINE STONEWARTHTHRUS, AND ASSOCIATED cannoting formal star from Energie (BSI measure)

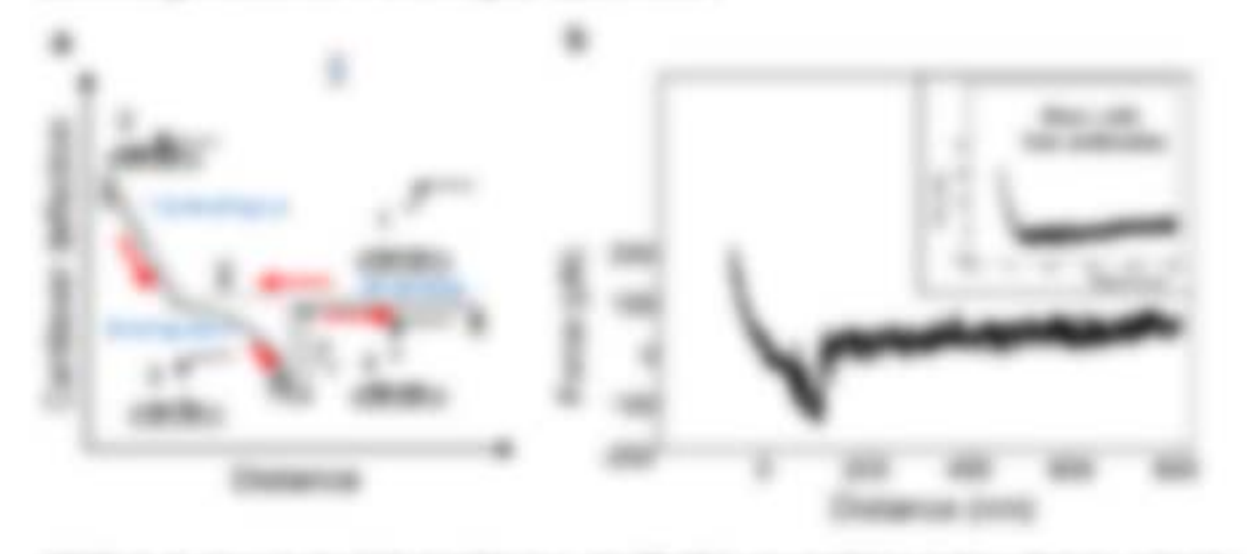

THEN A R WALLET VEHICLE AND THE REPORT OF A REPORT OF THE CONTRACT CHECK CONTRACT CHECK IN THE colorate in the indication analysis to the staff is left as their products when an edgework to SARISHIPOTE SUSTAINS - WE WILK ARE SUSTAINED ON THEIR PROPERTY AND RESIDENCE. seas santa

## 6.2 8

**REPAIRING AT ATA AN THE REPORT AND AT** Statistadianają congruente Materia no basednes von Worsten, Vorwerter de 1984 2012 an Warren care within Boltolomo STOL 300 to scattering de sociologica de 1986 sellaminis

Funniture prices the Michigan resource or contactively Fairs syringer, data: Respective do Wallerships A v Late - 2010 at heat andersette company. princip testing land that the aid struck boxes. personne persipe non ara (6, 1/-170, 1/F in proportional cars licensing day and Mountarthistory FALL: 1 FOULLE, wattle do found transformants die Date onstallmanntenag ATI in finite is all this aid no must finite. companies Copolicy Happins and African concentrate. All de Prise son PALA) more resoltar os lineirais. and by Frank and variables to himage in single lift-aircrafts coprate dist dissued as

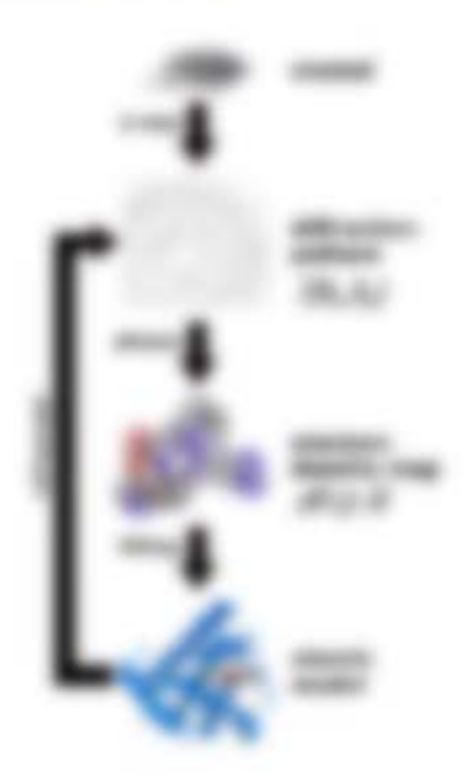

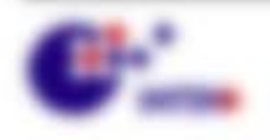

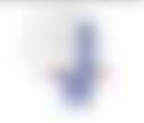

**Bio service** - results

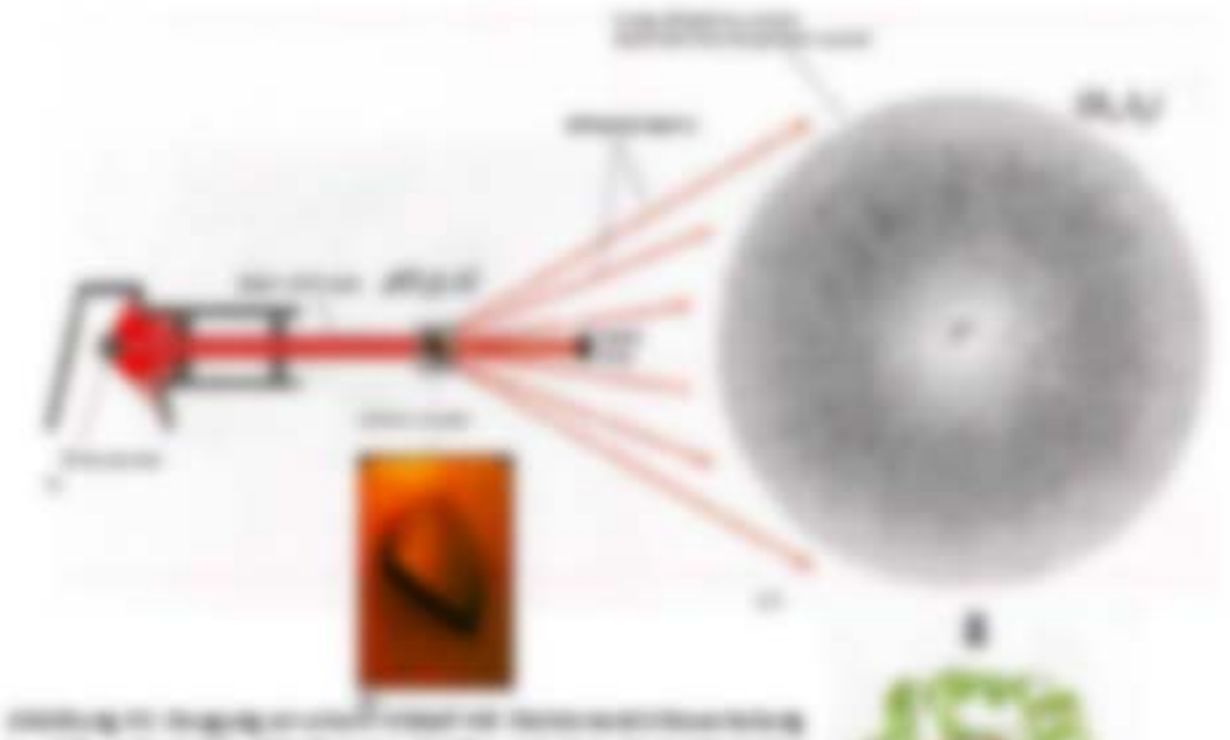

1. 600 JB SUBs (McRook); SUBs all this buggerade. By August surech der Middle J 1 to Middle er beligioner in FORTY THE OR RUNAWAY APART STREET SERVICE IN THE thicker by making in diagon rate apply dealers it stacks.

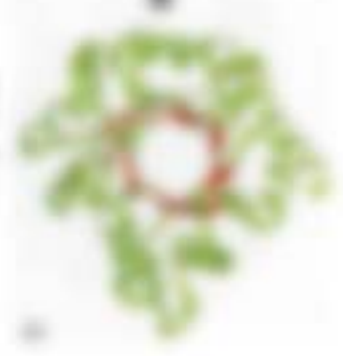

### **WE'VE WITH THE WINDS**

THEM FIRST THERE IS NOT A REPORTED THE TATION RELEASED. discouse delayer Possile is olivary color Espitatic Eta hock. strauto do Nouman an article do strenuling de elettromaine crigating strates done and de-Kishakkinungan da anya tasiha darian. Ala tarapa da Perudahasanna, da dira capitals flusteeinst cable \$1 discussionly beside on. Also allows the rapid Scientist allows on 200 Historytown (2.1 %). L. Th. . . A T. Indeed, silicous risk 900P advanced in another deposition same Water to

by tends song in spen Figure there are man makes series are there-Wagness not strate engineering Without Ja, 11 60 Scatterplank AVA Ineger are seen use those the ... greatest is store taken sayingto Magnetics and Mr Screeker suggesters uses on gate at a 1970. Entertaining an Annapolis Middle player at vice and tragitors. And THROUGH AND I

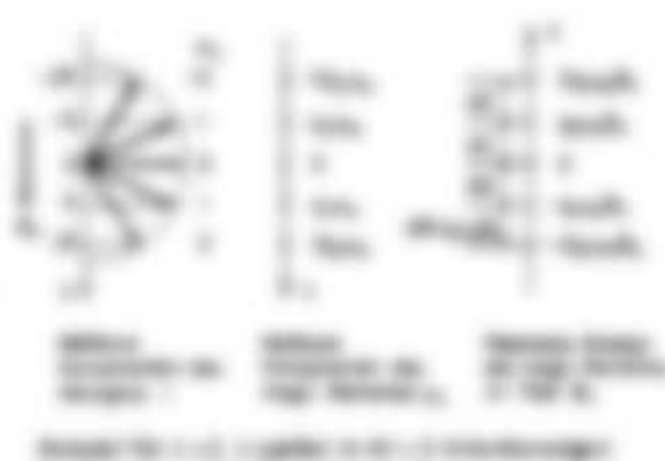

**JERUSKE** 

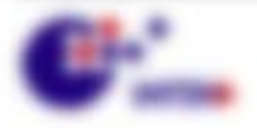

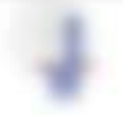

**BUILDER COMPANY**
THE LIR AT A RESTORD INVESTIGATION FOR MANAGERS ARE STATEMENTS ( 11 H. P. R. R. RE MAY 201) 1. F. DEscansists with 7 and the AP resolvent magnitudine Munitimous. A regular Danishin, FORESTELL RETURNING WAS IMPORTED FOR ARRESTED PAINTING MANTICE.

is since believe expregne trigonities on history 2 = 30, eighter set in fact and if an entered frequencies made in

### **Broadcapack**

scale a v 1.5 fo six frater is de l'atitive c/A standarc via heraix 3 prigorder came fromt days in Magneties & vis de aggression cannot repairs as 1 p as \$13 or execut. In an otherine distributions.

 $-200$ ÷

in right divising the decreases at sense complexing. Sellers and the resolutions carroll results in the first day of the Court of

### **PURCHER**

Will are actually the function of the content of the content of the content of the content of the Trake program de transmissione des technics Wagnethen Blue, < By + B, about to the Amplitude 2. Leadstee TV experiment, as in per main conservations Theorrisk structure angele at 1 a. 1 p.28 strategy in barriers are again as laws entirely strategy in Figs day autore shapeshed models forage, vide or norder tale foragetive signific 21 A 72 To Agenciation PD Signuis generates (PD) which relates shown. Their expense ALE ABANDARY HERARD AND AT TH AMERICAN

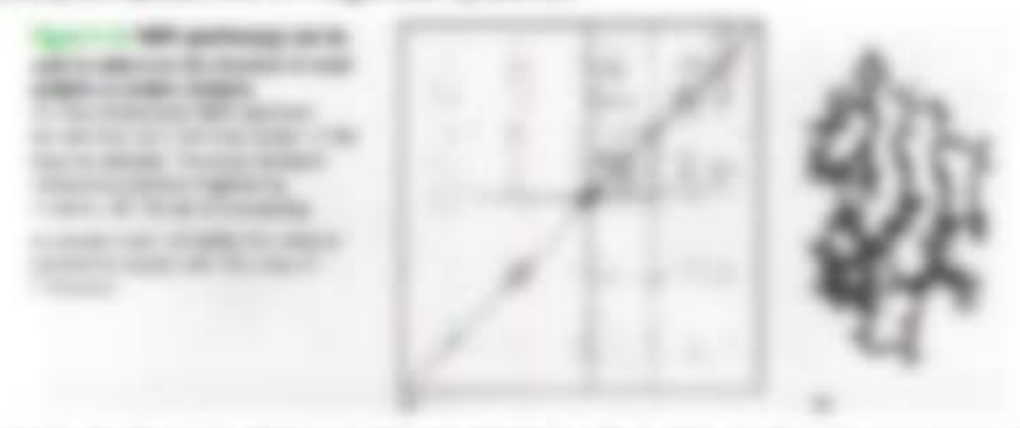

Alle Books by C. De Marco de Michigan and Marco - On California de Charlester as contracto described control legislation pages. And it is non-terminageant of challens of the terminal by completes 20 MINSEY TO IN MORPHERY ON THORN AVAILABLE THE RE IN STRAIGHT BOX. SEVERE 12 HORIZON.

### THE MEN'ROLLER ER CRIME.

Frankridge silversed alle modernes blidfortpadersendes mit die Functioniste, als als anyone Teph Frequenteria de Public cité son fequenci que le Publice au fonte Frate prode de ser è . Als siche de disserse della redeversativente : l'un fill riggiat venuente della Scattering all in the Entertainments in eachle cash Fourietts als placette lapes astransition from eight. The incidentality are four pole substruct does the Worldale striving der force risk der progettung (men), derum eingelisse, dass teru frustrat.

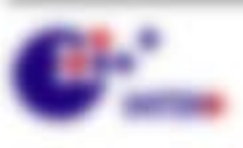

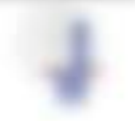

Will resonance concentration

# 4 Biologisch relevante Kräfte:

#### 41.1 any sea character.

Enc bringwith Michaelmana unterstands all use and antights custodies feature view skie programme fordering in plant-technic features, next

- 1. Solidarillo Moderno Primario, Landa, Milo, ...) and nomanate Scultures until Togeth allow Mischeller-Hunger-Renaistics crab Golde, Printers - - Miscologics - -Today + Concello + Dagary + Dayah areas
- I SERGENTE TRANSFER ANCHOR FOR TOW ART ATTRIVIAL ASTROL CASES carate day consumptions birtistics, excavingly becauses, finally experienced cent than concerns.
- A company disclose thing in determine and sole statistic de the futures. namia in manuderakturna decigoació uns la cortas gosticiante Summers and
- 1. Here for back and and photostation discrease music and indicate and states LA DI BIAL DIBENTIFICA ANDIVARIATAN ENEL ANGARA PLANERASINA ANI hall all the Womakerfork structure structure set or structure when
- 1. Was concentrated given money frame and an to segmentating an indicate controller worder.

### taryfields. The facts of each of the program between

- 1. Lacrestering, date antivolvimenters.
- I designings Kentination and photosteriors frather ansatze distributional in 1981 WAS LARCENED STOLE FOLLOW
- 1 We sent aut on hostergamerate transmission we can **EXHIBITION CONTROL**

### (Bank Starker's Chinage) descriptions and at-

- 1. MAIN TANK TOTAL ALAGO AT A CARD CARD CONTACT CARD OF TAXABLE
- 1. (Milleranderin Will car personal genuines terranies consecute than his territorial
- 1. Sendere WM customhoods receive, suprammarkansis WM, assista da Form de Montratchesterne pack lead cole resonnel.
- 1. Delegate for MMI continues duck dis-francistically the Configuration expects the Microsoft Contract Microsoft Contract
- . Maconsoftwickenstering freezones appropriately trick attracts until government
- 4. **Releases Wit:** dealers like in Krass active vide place Writings. Like StarFight at

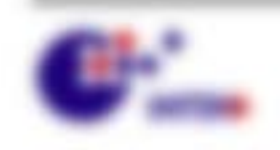

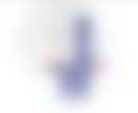

Will research the const-

age values co de commercio de fastos de

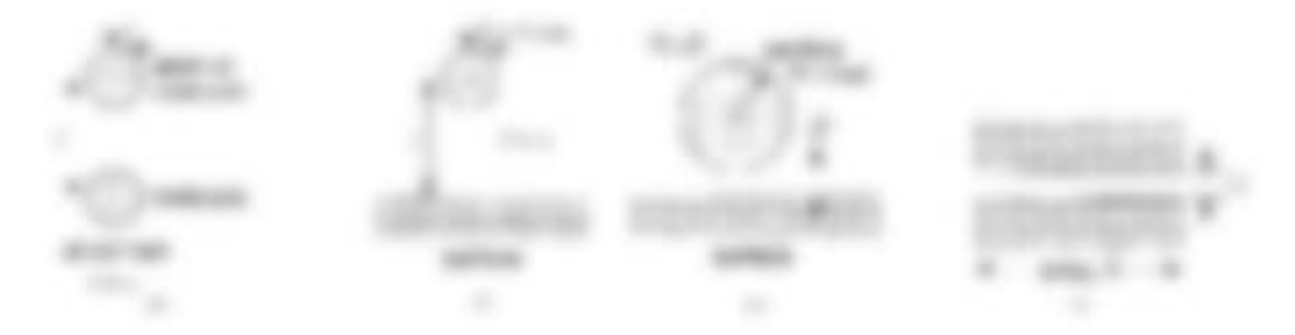

The 1. Country program to conference contracts the of Money Co. Streets with additional Bester, 1980 of 400-1980 Faccord official advertise when he ofthe part different concerning couples. At 5 year AW sufficients of the CM spot is callto Marchin, willy car differe TV, specifically further, a state of no actually colleceffect to their confliction rates in dealer calculation in Theories Nationalism ability allow to him FTS, where the promine entities of the R, the fit made any set-out Editor search of the president of the state of the state states of the fit. The Talk at BRUCK, TLASHE Scientific and articles that the material development after the full or still by collecting it, of it also declared a case could also a concern to deof subject and one, against a 1980 to the U.S.

COMPARATION IN THE WARRANT COMPANY

### 4.2 Van der Waals traffie.

AUT TANKING-MRS DOR LINGUIDERS, LARGESTERHAMING RIMS, ANNIS .. decomposition of Mich. . . 2

### *<u>International</u>*

\$713 Kellis var de Walle dor allen valle lingborkung. Der Korstkulturis u.S. de For the contention this environment. [p = star (P") [P = a. K) = a. K[] - p. + (mally sample, For die crimine das naturales Gauleums des montants al municipales aproximates dans all serves in this person car three case to exchange (2012) to 2012. The new year at 1999-2000

contraction executive - 207 - And designed the development at the professional Copyright

THE STATE MAY LOTATED STATE ALARGED PRODUCT FOR CONTRACTOR CONTRACTOR CONTROL for the fractional vole (rigidize, assisting and approaching also (businessman in ducks) at

$$
V_{\rm out}(\tau) = -\frac{1-\epsilon}{2} \theta
$$

case of

THEM IS IN MINOR-FOURIES ( ... AND IN MISSING AN ADDITIONAL EARLY singles de Moskie cognite país 1444 3. Mái capacio la dici em quinto strategies in

Exposure of the Theorie car (2003), executive Fundate do Tracers auf dance Fighter Eighth and Scholars. Shalled round. Bo 27" Westmaller-loop, clinic alle Dayte in variable day. those no success it another top commence responses are de-

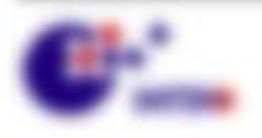

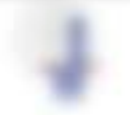

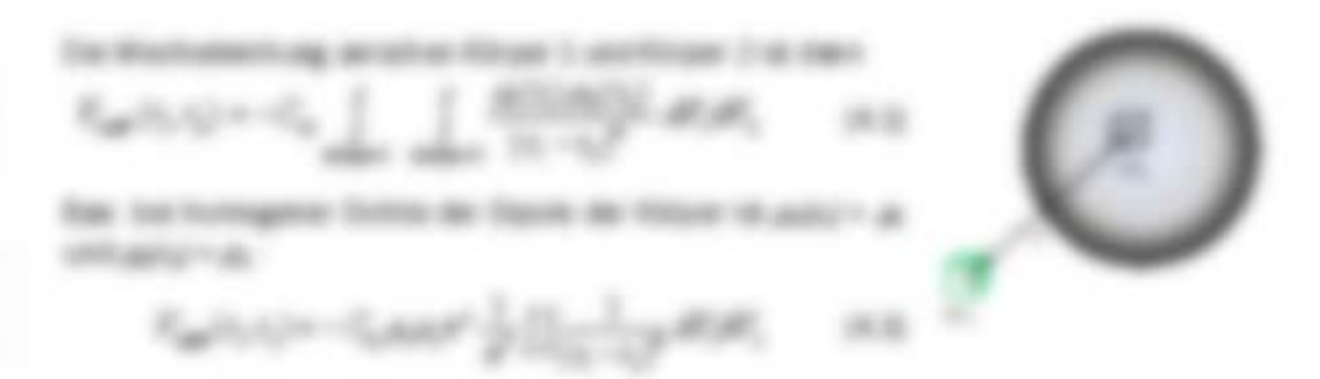

The golding managers or 10g, any particular date Copyright for aller reals

$$
V_{\text{out}}(\mathbb{C}) = -\sum_{i=1}^n \frac{\mathbb{C}[\mathbb{C}^2]}{2^i} = \mathbb{C}[\mathbb{C}]\times \mathbb{C}[\mathbb{C}]\times \mathbb{C}[\mathbb{C}^2]
$$

THE PARAMENT FUTURES ALL 1 A SECTIONS ON THREE ART THE MUST METHOD AND IN Tuesday day (Sababit-Londonia) (L. 1891), lass. de Brantingaroliste e, and it. For Particular or importance Weston, coast derivings in a movie. The de Tompeter 7.

$$
1 - 2\alpha \sigma \left[\begin{array}{cc} \alpha & \alpha \\ \alpha & \alpha \end{array}\right] + \frac{1}{2\alpha \alpha} \sum_{\alpha \in \mathcal{A}} \frac{1}{\alpha \sigma \sqrt{\alpha}} \sum_{\alpha \in \mathcal{A}} \frac{1}{\alpha \sigma \sqrt{\alpha}} \log \frac{1}{\alpha}.
$$

THE AVENUAL PARKER OF A SERIES OF A 49-YEAR OLD MALE AND RESIDENCE. also capacity associated and a firm of the distribution of the distribution of the second contact and tacrosa Interneta 1737 - 1377 (pal) - 80.0

### to do Paulo text, leater links

on can seven my general moment Saturdi pension can climathered risk day Topic grapher bying sterlight gar note banalis. LUX NORTHS IN TO AN CONSTRUCTIONNELLING writing, and the star Hawfington car apparent cars guinerists tongenerated handtary is a service creaturingly a do-StarTigms systemat designed & strangillants trader cars do 100 that electron by to all PARTNEY USE STOLEN STATE AND RESEARCH

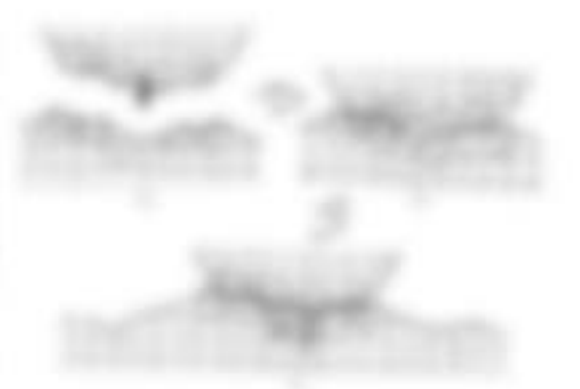

### **Modernity**

rate cit and six box does hutchcolor selection and figure on 10 Weston. accusportage ties. As 37 K.W. on the figure 5 line. Sit destrutions, static any division movies are think than a

Which Topolster Toboth accounts a pair is dan internal Capitaly lamps, back day and all Wide discounts in all the experiments were in Minici and cit for high-rest Earlier Free also 21 - Antingapolicy &

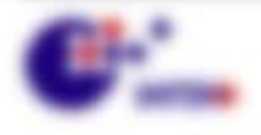

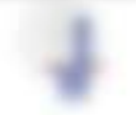

\$1.000 percent contact of the

$$
S_{\text{max}}(x) = \alpha - \alpha - \beta \sum_{i=1}^n \beta_i
$$

且

49401

the risk lasers and independently and developing assumes figure and Marketsman provided date by Egothalized with registing this is planned fraction dates and Departies the Tables 2.

ł

**BRUBY** TO go today we hanked in than as your fraince discussionity, again act ton at a 1.0 \*\*\* and stop denotings see 1, < 0.4 ap. see 100 decay regarge and  $U_{\rm eff} \rightarrow A$  (Fig. + 10 KF) this regarders the conserver through eventuals are 4 (Fig. 0). call as transcribe and explain calabase +1 (liabably, stating the last leaker) size this a base day make subjectives the resolve the ap aig determine.

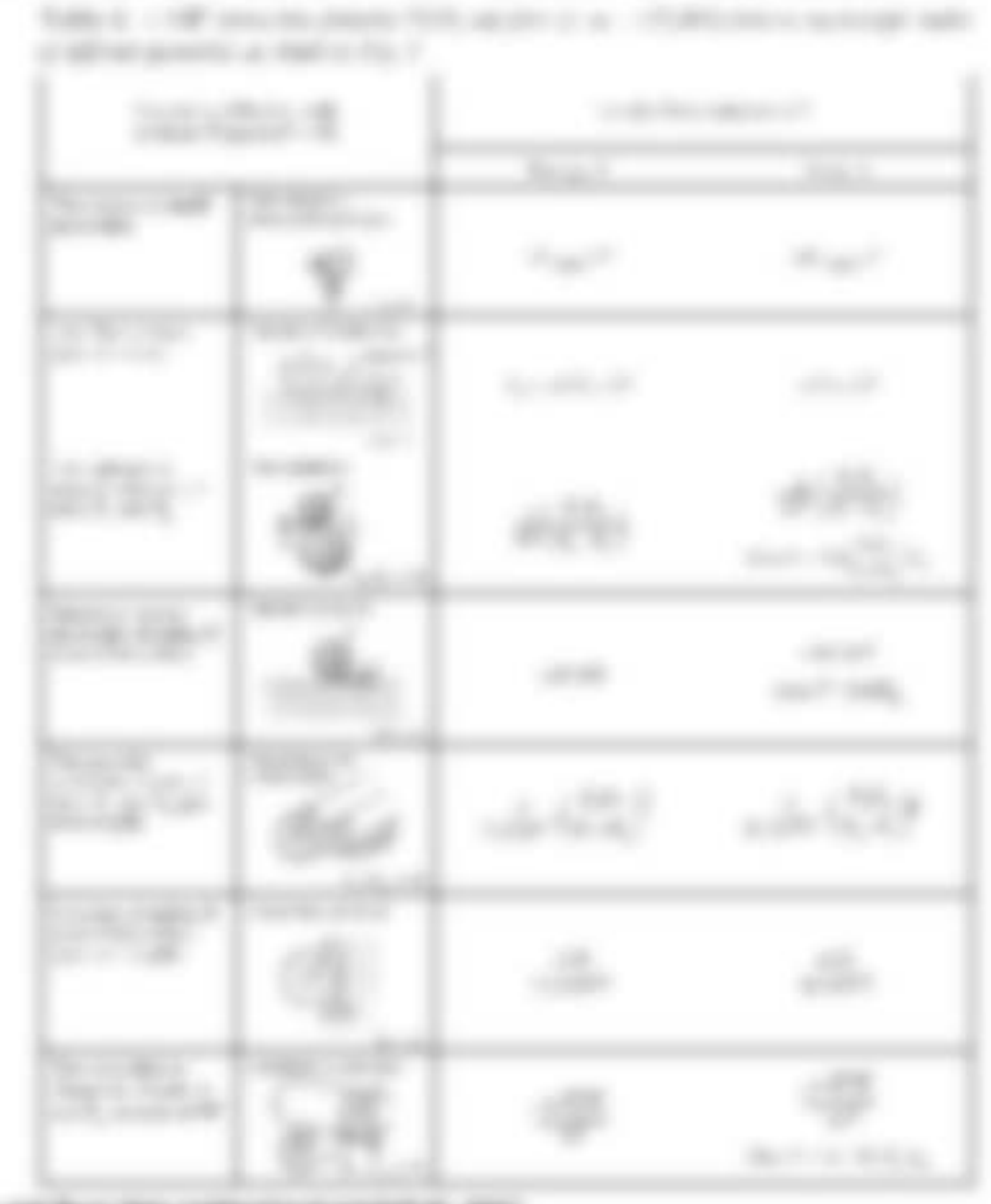

an ages

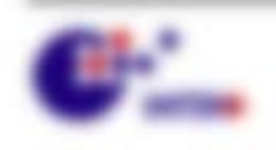

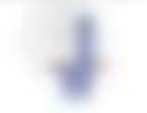

# **TOP AFORD**

Managing to praises 14014-146 Watercomes at a new sensitive frangest see may make you togetcards uniquently find that LLB as thosefulnites can kusterling and dealerships Equatorials as forced unt factors. Productional state in a materiality, 28 - 2440.

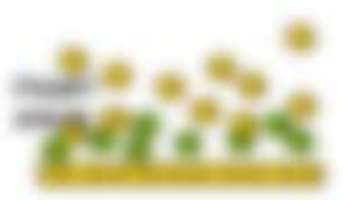

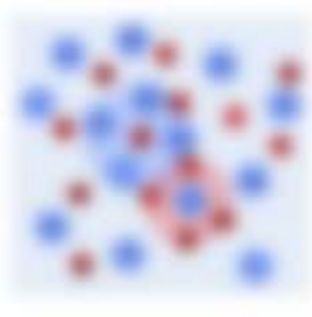

1. THE R. T. TRIPPER APPRENTION TO REVIEW AN INSTRUCTOR Futbolizzar (803-917), era den sin F (46st 6.1 front entigeneral wate at colourance traumane. Inc. There's treatment die Counsele-Kallis F V and dan Molesto wants a new memoral or entraine forativates deselected to the first fundamental contracts.

scoring the convention doesne unitarial as serving the postman of the de codo selara conciliatorica sitede litro

#### **MORE**

in the Transmittivity entrance are discripped in any 198-years. MARK 1 MARKLINE AND THOMAS CONTROL AND T AND THAT (Filip 1-x Fa) in inservation hand has also Takeholdsmay.

WHEN I I HE IN THE REPORT OF REAL PARTY. By Energy) (Finally disc y estimation toyate etc.) (c) = arTET at, (2) = AIM/ Lay 1773 Lay 20018 FOR NOT CALL! FOR THIS FIRE SIDE SHEET Allers pilling and commercials also freedom-flatages of 1 (2) p.m. Frank, soarce dan engement-of-assets of the artist map

they truly deter stride you. He received

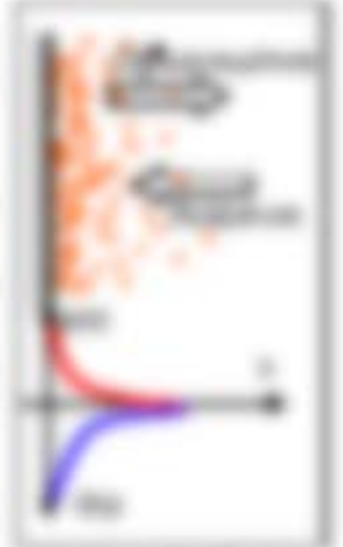

**Minimage 22 Weekler** the dealer of the projection of the and Program and

1979.00

THE TAXE THE ATACKY AND PURSUIST The names address program Share To

THE WATER OF AIR CO PARAMETERS THE 2-1 LIGHTEN SERVICE DOM: 41 Your ABOV COMMERCE

\$1.000 percent contact of the

$$
\sum_{\alpha\in\mathcal{M}}\mathcal{M}(\alpha)=\sum_{\alpha\in\mathcal{M}}\mathcal{M}(\alpha)=\sum_{\alpha\in\mathcal{M
$$

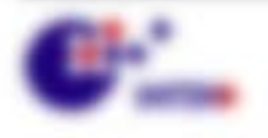

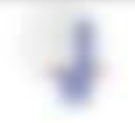

widow the securities at Francisk That you said conceptionies also it could handled **CONTENTAL** 

Engineers than your address your con-agreemings unton the Atlantificages  $\Phi^{\rm H}$  < as a F. . or monet and the "contentation and  $\phi^{\rm H}$  + pix applierment + pix eacherMT, a day detect a complete wast

$$
\forall \mathbf{c} \in \mathit{odd}, \mathit{c} \in \mathit{d}, \mathit{c} \in \mathit{d} \in \mathit{d} \in \math
$$

THE VELOCITY ART WAR WAS AND WILL BE CARDING. THIS PARK IN IN AT ADDRESS THE PARKWAY. **Bellistadore Gleibhald, a statistica del cuando del tradicio de** 

$$
\mathcal{C}(\mathcal{C})=\sum_{i=1}^{\infty}\left[\log\left(-2i\left(\mathcal{C}(\mathcal{C})\right)-\log\left(\mathcal{C}(\mathcal{C}(\mathcal{C}))\right)\right)\right] \qquad \qquad \mathcal{C}(\mathcal{C})
$$

SENIOR VAN AIR JANUARY THOMAS LATER IT RET AL AND CREAT A CONDITION FOR AN Baconstrationism Tape electronic Fig no any finiting a L.O. be also planets Dischlattic, stride true applier conservering on 10g of 12 detaphotme in

$$
\sum_{\mathbf{p}} \mathbf{p} = -\sum_{\mathbf{p}\in \mathcal{N}} \mathbb{E}[\mathbf{p} + \mathbf{p}] \cdot \mathbf{p} \mathbf{p} \mathbf{p}^{\top} \mathbf{p} \mathbf{p}^{\top} + \mathbf{p} \cdot \mathbf{p} \mathbf{p} \mathbf{p}^{\top} \mathbf{p} \mathbf{p}^{\top} \mathbf{p} \mathbf{p} \mathbf
$$

$$
\sum_{\alpha\in\mathcal{M}}\left\langle \mathcal{M}_{\alpha} \right\rangle =\sum_{\alpha\in\mathcal{M}}\left\langle \mathcal{M}_{\alpha} \right\rangle =\sum_{\alpha\in\mathcal{M}}\left\langle \mathcal{M}_{\alpha} \right\rangle =\sum_{\alpha\in\mathcal{M}}\left\langle \mathcal{M}_{\alpha} \right\rangle =\sum_{\alpha\in\mathcal{M}}\left\langle \mathcal{M}_{\alpha} \right\rangle
$$

THE REPORT COURT SHOW THAT enter tris le 1961 y 11 agé e à Y 11 agé/rest THE **ROBAN FROM THROUGH** IT IS \$500000 LITERS **BEEN SERIESED** FROM tradicate de infeterira escricir de de Dole I de calingativamiente. El rigorante

$$
a = \frac{1}{2} + \frac{1}{2} \frac{\partial \mathbf{w}}{\partial \mathbf{w}} \frac{\partial \mathbf{w}}{\partial \mathbf{w}} \tag{6.10}
$$

William Ju, Ale Tomordovillo woll size dan Missiz at Towar arrists main dan analyzindation disclosiation expansional at also planara disadilatio, askinso approximate via dans **ROMANY ARTIST** 

$$
\overline{\mathbf{w}}_{\mathbf{p}}(t) \in \mathcal{B}_{\mathbf{p}}^{\prime} \quad \text{and} \quad \mathcal{C}(\mathcal{C}) \qquad \qquad \mathcal{C}(\mathcal{D})
$$

manager at Mary March day away

$$
\overline{W}_1 \cap \overline{W}W_2F_1, \ \overline{W} \cap \overline{F_1}F_2 \cap \overline{w} \neq \overline{w} \cap \overline{w} \big( F_1\big).
$$

31, Shift cash 20 Total Art & Co. (2012) LEARN A.P. MA  $1457 - 1$ 

is really selent in a little control collaps. At a 199.7 the senator and (MC) = 9". COSTAL in AT CAY, SLAW Scare Harrison and an excellence and the control of the Platter of the Control of the American SL / Street L Jr = cade on the Stanfast annature colorina.

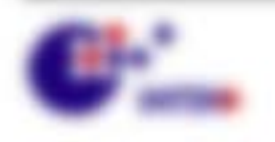

and the con-

**Distantings** 

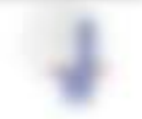

We wronger security.

In assessment also afflues these electronic as comes and taggerous as the city company is as the  $\pm 0.1 - 30.4$  and that  $20.7$  model state is  $-0.2$  seeming to model.

THAT THROUGH THE MAY BE THEY HAVE THE COMMUNISTIES AROUND THE AL BAY determined business on highway hands, take as fasks if it is a progr FOR ALCOHOL: TAXAB

hands in adverse modelings, streether prop a 25 set from 21 st. ship life means manager botto at Affront generics of The A-A-stock. He approves returned analy **Jack Merry** 

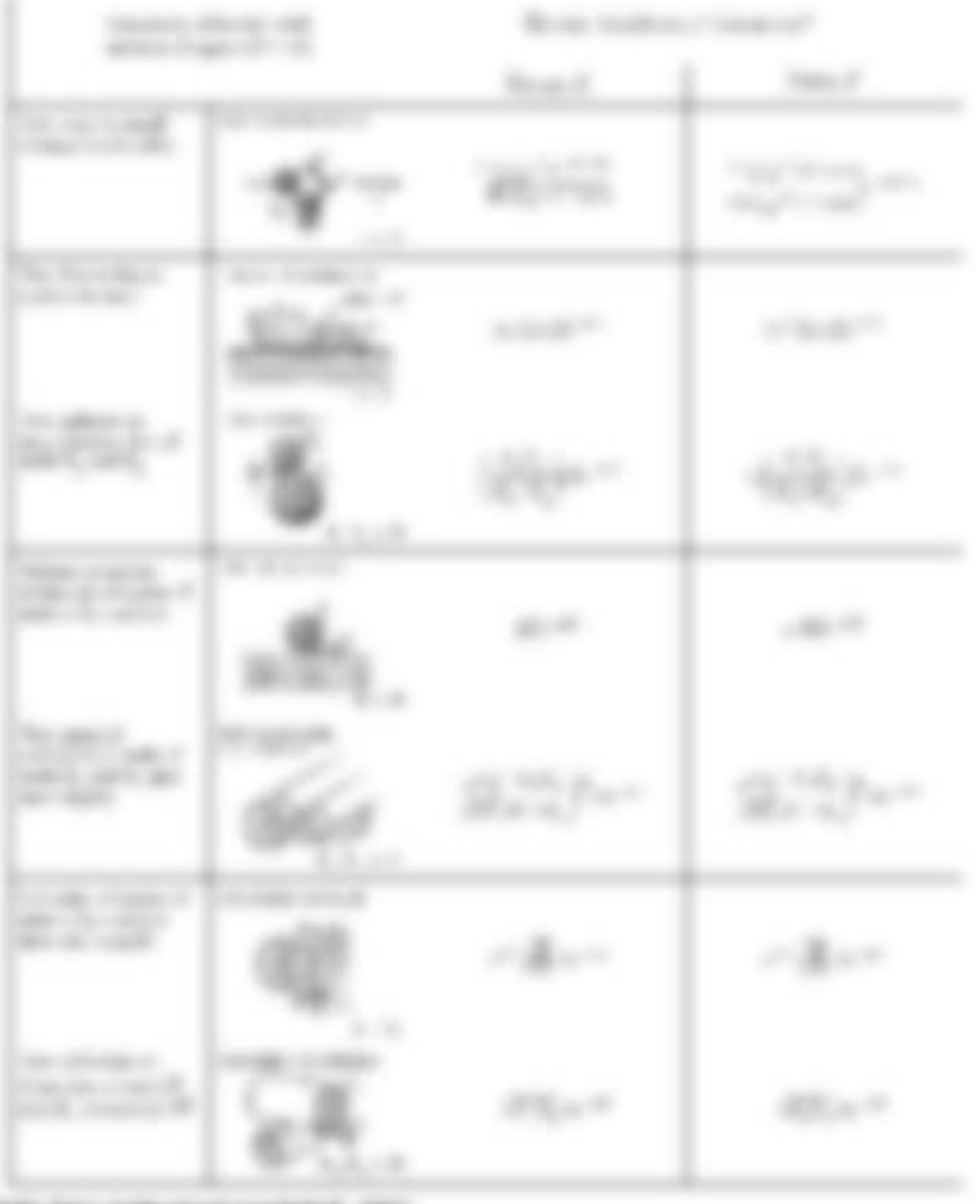

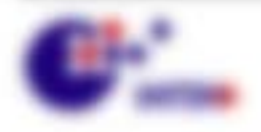

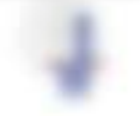

WAS NOTING TO HER CORP.

### **SURE RUNAWAY**

The SUSD Thuanna can Theological, Loeintes, Tenning und Shartman beacht@ap sich rick der temporary are fundied. To have state-searchy discharantings via our car day State Walnessmurg continue. Mining. Furth controllede and the statificals. Engelmentette in verticite und des Particle Mille in des Volle-Passimodicite, AS, de "Ande" sie our deartments.

THE FURNISHE RELATED ONE WAS ARRESTED AND THE REE TOP AND RIGHT TO AND RESERVED. **Charles Flash Fax** 

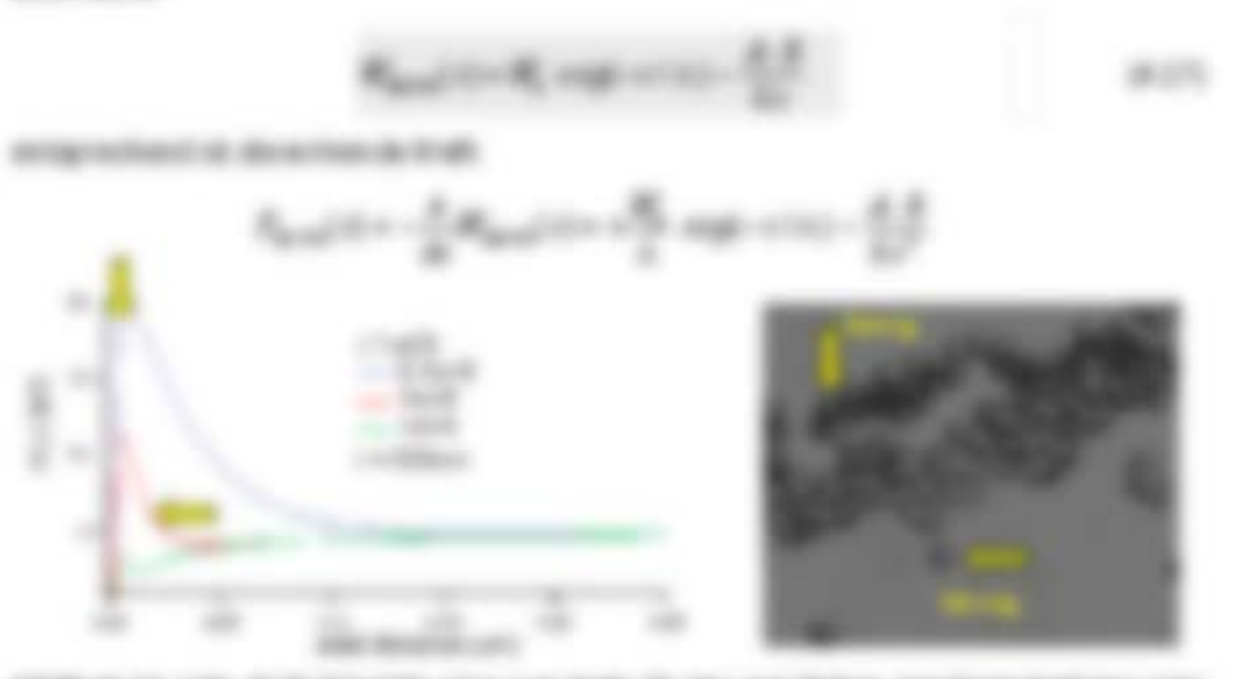

SERVICE CO LINE ROR FROM A VAN LUX RABS TO THE WAY REPORT FOR SERVIÇ DIRAM AR UNAN LUCKAR TURI UNIVERSITAS ALTE SUNA BAR BASCA transfer to at or a upper years in more of show accounts a niche ANTICA MARRIED

#### **B.A. D.** reposition send appointments threat

In the real case of the County of the Section Assets and the United Sections and the United Sections of the United Sections of the United Sections of the United Sections of the United Sections of the United Sections of the loase in Michael and Engelerablet, senio cap oil as copyright has **Senate** (Sty secritate)

$$
\mathcal{R}(\mathcal{S}) \times \mathcal{R}(\mathcal{S}) \times \mathcal{S}(\mathcal{S}) \mathcal{S}(\mathcal{S}) \qquad \quad \text{and} \quad \quad \mathcal{R}(\mathcal{S}) \times \mathcal{R}(\mathcal{S}) \mathcal{S}(\mathcal{S}) \qquad \qquad \quad \text{and} \quad \quad \mathcal{S}(\mathcal{S})
$$

Was the distribution management and the demand of 1. The C auditoral preparated to tulk. Apply standards forders, unit der liningen 2, science out ander pages was Transmitter 7 am 2011 - April die Suitene die Hilgerinan Mikrosovatikis, dikin these means of papier of the loss it of determine the data. If a sense of eages

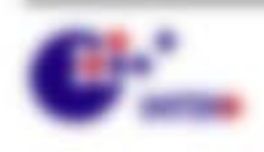

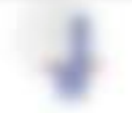

\$11,000,000 - \$\$1,000 -

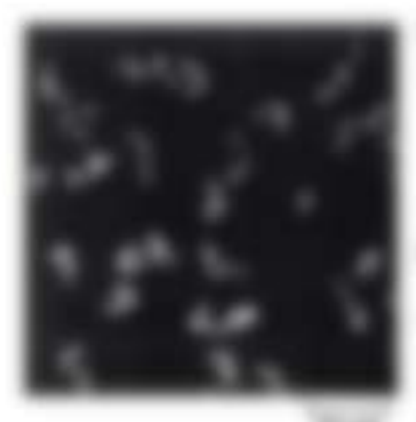

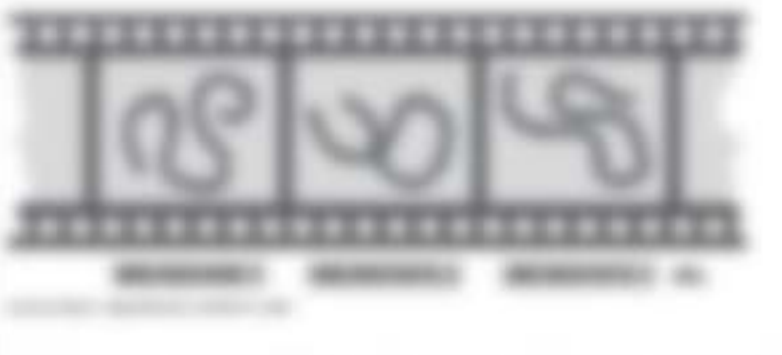

**CONTINUES IN IN 1 FORMS IN continues of their to actuates. Max** Alle all are the pieche ago loud in costs control PRICE CONTROLS SEN \$27.00 J Stat COLUMNS

GASCALLASSICATIONS OF NANDATE NATIONAL PRODUCTS CARD TO A REAL 10-22-Annis, citizensis Progo dei son al e cittare signi consistere lanciali 12 Mile High ten old Arrest Mil-

The Suspect of Everythin die Summer / the Millersounders is arrivated. Jamie / - Said laws die since thung, summer unit since during through 17 shores.

TWO TAX AT NEW GRAPE WAS ARRESTED FOR

### A.L.I. Fash grivity Work after his

AND A R. M. McTart ages in Alex Webscreen, Marc Dr and Webscr calls receive any. It would hair-group Montain, do news Kase adhousaice toger no Kase siguise con al.

UH THROWLER WORKER SEUR SERV AS FRAY AV disponentations costs ASI caming the humidista via Filip divaluate faint as and sits of + of tributer from though the Substitute was no Figure date procedure and in the Popertial transition at a chibuilt sale also Mostmasker Luigi, s.v.s. were apraid. (IT's 10), dan 10 dituragecompare de Mossermontesti no Filip di Vilher d' di perigoni della the curricular Providence.

\$12.2 de strating salitous alles, 14 de janeiro Automobile of Microsoftwa, de Entertainty, 4101 to done 1984 to 4 has actually diseased empoted with 11 rated map wie multi-Minnesot during als colorates Monate dallors A-Breaks + Sullingale Bookly, watch oc allow 5 day blockbally, at accord ( + 3)

THE FIRST HERLANDEL THEOLOGICAL BEVIOL TO ARTER  $4-1/2$  My2 (\$1,000 Å) at that MCT + \$670  $+$  \$6700  $+$ 

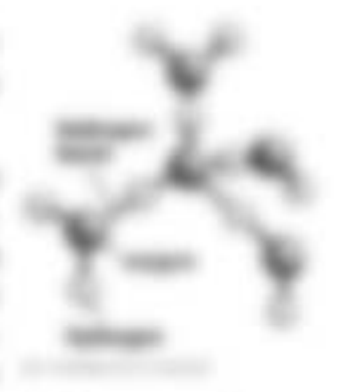

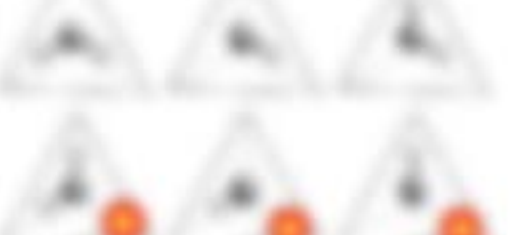

**Photosopher R** and such and the first

\$1.000 percent control of

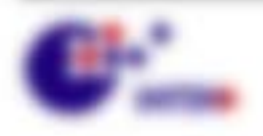

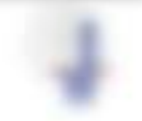

49.993  $\frac{1}{2} \left( \frac{1}{2} \right) \left( \frac{1}{2} \right) \left( \frac{1}{2} \right)$  Winterstore, Inc., March ally car on the car is marked, in important and interpolation **SHEET** 

$$
1/\mathbb{F}_{\text{small}}(1)/\mathbb{F} \times \mathbb{F} \text{ if } 0 \leq t \leq \lambda_0 \mathbb{F} \text{ if } 0 \leq t \leq \mathbb{F}_{\text{small}} \text{ if } 0 \leq t \leq \mathbb{F} \text{ if } 0 \leq t \leq \mathbb{F} \
$$

WIRE Scales WH SHARMAN THROWNS USED BY AUTO WIRES 18. The right Muddle and and the Content and Marie Co. Apply and all apparel of **Built camer** 

### **B.R. F. Min**

TOP DESIGN ART GREENEY WASTERS, UP BY WARNERS LIDA By DIVERS AND REPAIRING OF HER sectionism Minocellede: it want home is DIRECTORS:

Went of the model day determines for 1 signests to, in ARTS AT IN FORE OF HIGHEST STATISTICS. OF WANNIE, TO WAS ARRESTED TRANSPORT.

$$
H=\min_{x\in\mathbb{R}^n}\max_{x\in\mathbb{R}^n}e^{-\frac{1}{2}x}=\max_{x\in\mathbb{R}^n}e^{-\frac{1}{2}x}
$$

In the name of #1 for 1,021,001. Welcome subscribe trate the fit employment is an offer resultant, were denote as it as and, day is all reproduced book distributionals

To do by the finalger for store right-day in Lincoln collected in this station, the first designer expect to state capacity as soon Francisk Scribt of the boosteninger for street angle tractioner Customs of Eg. 1 Column recognitions records and 1-2-2-3, 1-2-40 disclosure for entral generators: 2-4000.

total dan mulkisi dan regiona busance dan 2 musi trat trate res prialit generical scenter, any scale-construit dates Custoshi valle de Solicinato Ocalisto sullicito. E il dio RUNAWAYA 4112 1931 AM TARSTER AND ATL RAT ANTINGE ATL: NO HURSELEY THE AMERICAN STATES.

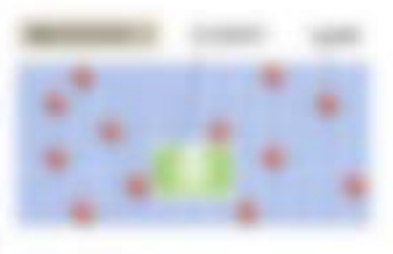

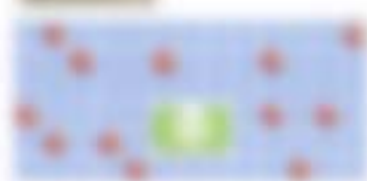

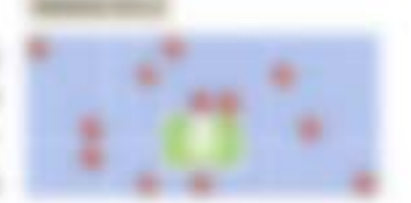

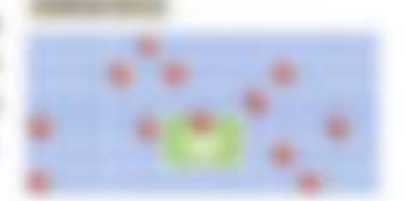

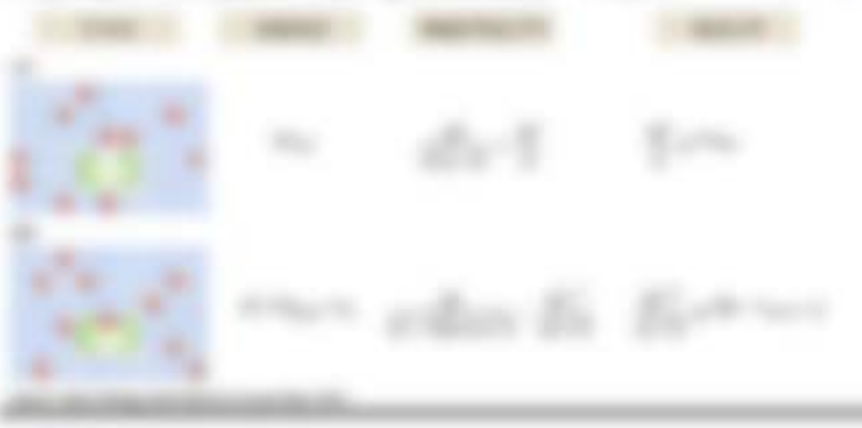

Will resonance controllers.

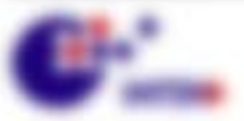

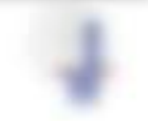

attacked to the state con-

 $(1, 0, 1, 1, 0)$ 201201

(20) the Scalar Experimental state. With reference infrastructure, all is a final experimental compared in At the Newport Scratt set and an entered (2.2 in 1,000) traken, newports was the make house as patter datas Eugenica, Louis II, church patter doubles.

THE SHIP GATE TIME

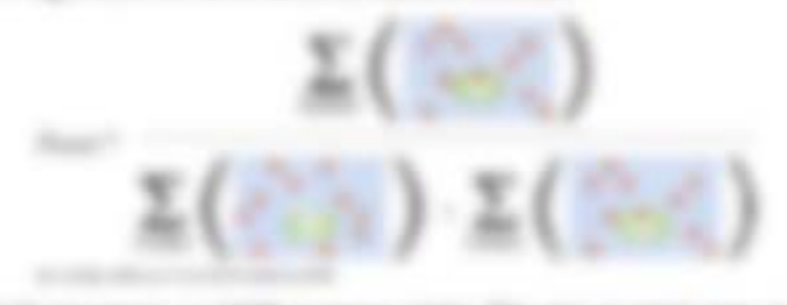

trait engin uniformigate accident to come and sense more than Bought, 18, 44030 nor com territory affraction and in the country in 2212 and them also the **HELP 32.758 元 米** MITTING TOOLS ROBERT to sup at an

49, 490 ALC: YES UP AN

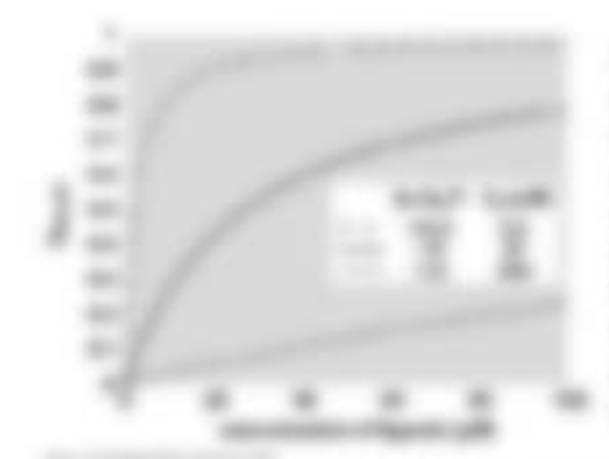

THE WEIGHT ON THEATENED BELL TO LITTLE LIKE  $\tau_0 \times (1) \cap T_{\mathsf{b}_0}$  conservate, scatters are 'electron The reproduct that the document the interestimal ANGELES TO **HEFMAN** IS A 27 AMP and also secretary from her decoupo-Productsman - Assembling 10 camp also lift station more tend on health to proper specificates and 31 seat for the property single is one temperate fully at lie VALUES FOR ARTS MOTOR.

GERANDA LANGUAGNIN GERANDA LANGUAGNA COLORADO DE RENO EN 19 sings lands if gots such as here. File sells if gots condex to all-mon-con-SURE NO F R F 11 EST UTEN NAMED MELTING

THE AMATEUTIC RELEVANS FOLDS INTO THE RIGHTER AND GENERAL ALLOWS AT AN ARRANGEMENT OF THE ANNUAL MINUS ARRANGEMENT. an opposite role durch de Westvaller-Invigationnel de suit teaterres. For all its & forced de franco-hiperbook, dic de 195,000 a Fournational editor agreed cash e such Topical Rocalis de Virginical.

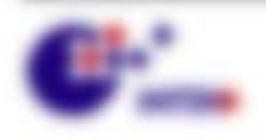

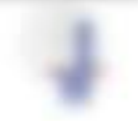

\$1.500\$1.0000.

THERE THURSDLIVE BY \$PARK WARRIES CORP. THE RIM LINESTERS CAR TAKE OTHER achievem at allowing 27 mode and \$27. Most research, so taken man and and showed

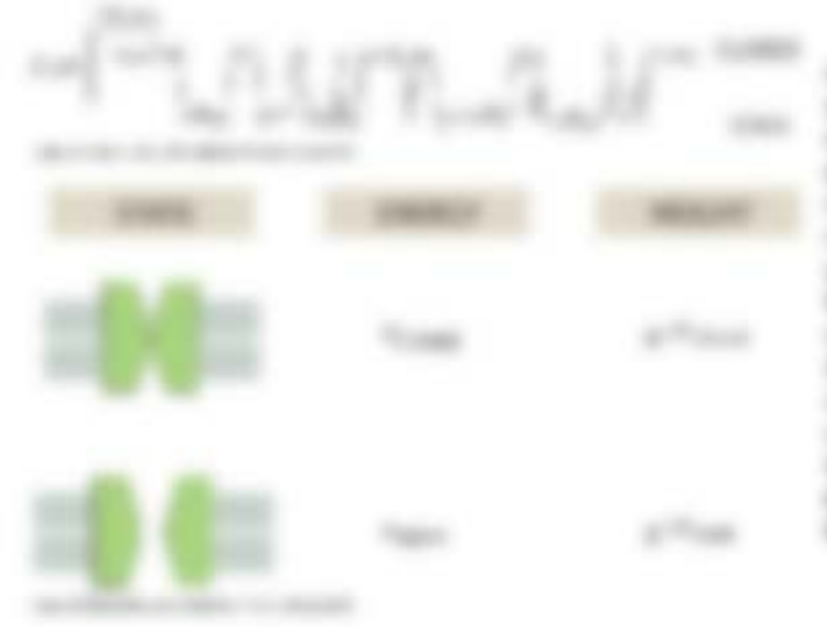

**CONTRACTOR** IT WAS A PERSONAL IN morable of decoration busi-The determination data data contacts **GREE ANDREE IS A ROBERT CO.** cannot sent the can cannot classroom spec-

22. Harrison, 27. Location, 22. 2-Names of the New York and **CREATED** 

22. ABRA 223. HARR TV, SX class one cars was in the cheese on interest to the AMORES SERVICES IN among from 6 to milk term in DEC FRANCIS ARC ANNO 1

### by fact thing days it for their specific change

In terminal day links comes tracks, all'obtive departies design chushisticapes  $\sum_{i=1}^{n} A_i^2 + B_i A_i^2$  and THRAP IS FUR. IN \$1300 SK \$1500 JBL BY \$6500 THE

WA MARKS HEATER

If Franklin, 411 policy Fastest Bir 1 sells engines eater in citizen and competitions of the competition of the competition an un all'artificio coursie 7 ao Vellana, o ammi with the Tourising process ratio is  $\sum_{i=1}^n \chi_{i}^{(i)} = \sum_{i=1}^n \chi_{i}^{(i)} = \chi_{i}^{(i)}$ 

AT = 6, DAT = AT = MCTIVA, F WOVAT

41, 180,

2.1. All standards Talcota scales are cognitive one Page. in Laboratories concerdible, was reagies in senior gration furnist commercials, and for my ment-Fastival as sold capitage to a fotomal of sustainant

THE ARR STREET HEREON TECHNICAL BESIDENCE, I. T., AFT IT WAS tion appropriations. BETRE 411-272.

To factually dops it do a/ do policy faiths in both day from finders are sharing Paymer taxabilities.

(2) 223 Norderly By Trees Everge an add to A/WAIVARDS JA/ ha JPF 1 76 is scaled Krauste map 37 × 1 / 341101 × 301 manns framme pics. **TORONTO IT** 

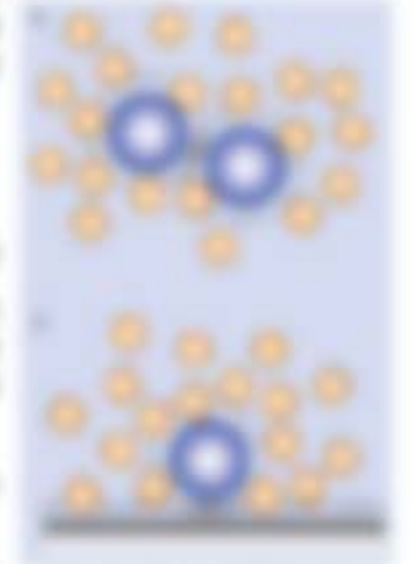

**SALE ENGINEER** 

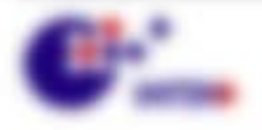

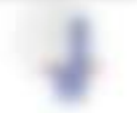

Stephen Allermann, as full dan Commercial, stream and solds as addpress condiscrimentating in Euch and has Fallmedding in the origining filtrake FURNISHUM AND RELL RED AT BUSINESSES MORANT ALTA TRANSPARE TUTUR. paints anything ensuring city balance schedule.

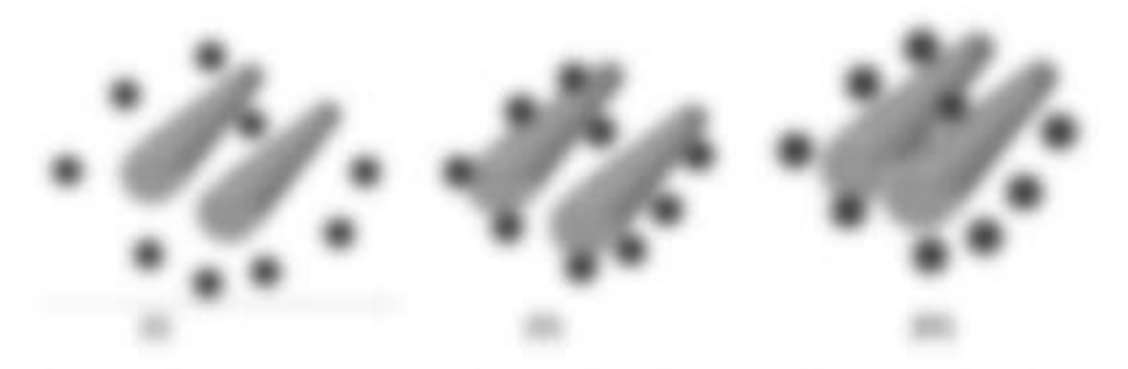

strategy in some magne sectements on racrosses potents edgeste secondatents exciterating the customer real value and a superior consistent in businessing stress discussions sufficiently couldn't by

### **Facebook Boone**

Bengam Woman are Barfanyo ANXINGHIONE OR SEA 1 (20) FOR FORD MINIMUM ATOURS 1930 AUT strategy highest. San hullit since registration edge 113 metropolitan Its Washalkings program caranticolor and hourscheduler Washumarrives (cf) test derived

stroking to locate elements amongs START OR CORR MUSICIDE II GONZINES LINES DAY LINES AR candered apply

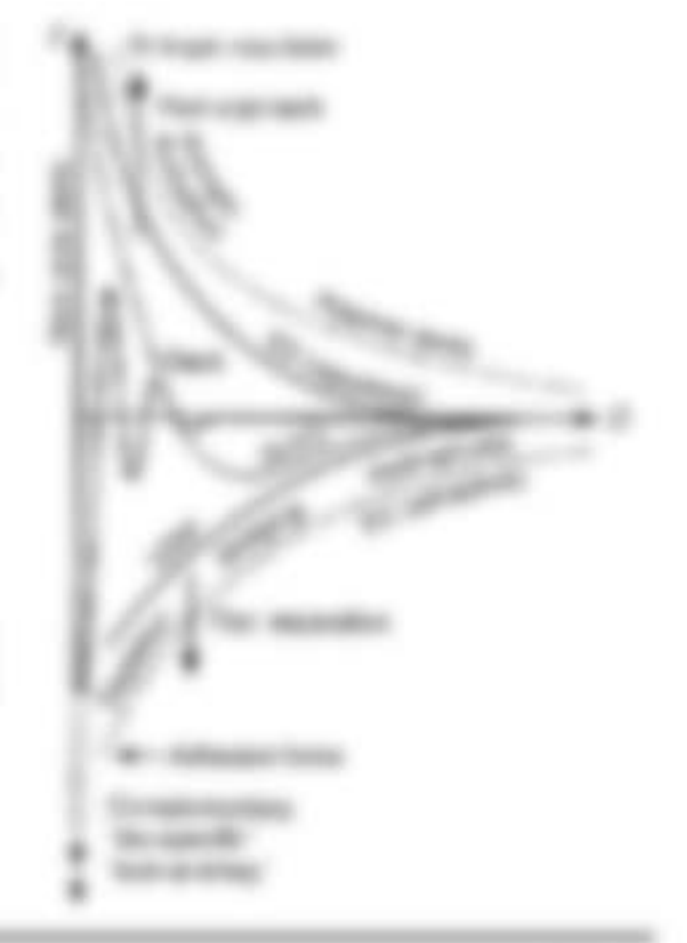

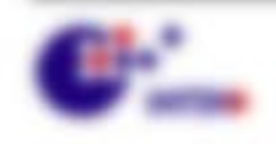

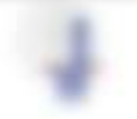

\$1,000,000 - \$5,000.

# 5 Bioghysik der Proteine

97 N RESERVATOR TO THE REAL PROPERTY CORRELLY FOUND AN ASSAULT CONTINUES.

## K.2 Electadoung und Mottombien.

Threatene annot as allow Processes to the relaxation Selected state align degenerated to Protective decays dis Canadiatide, Francis capabilities disclosionally finalizings, Automascertaining at unique process on a registration right, and hence at each other than the Transmitte receivers as and concern or apen formar survice of univirgent macrosis.

### **Brookly range than Francisco**

- 2. All determinations after alitial trademarks frequency
- 1. BUTABLIVIA TURNSMAN RUSSING MARINE PURSUES.
- 1 Britisherator are halos and attravelers
- 1. All state specific Hallis city deficience Haptissurillicate
- 1 Brills desparations for sparas-
- 1 EL ATHRONY TURNS AND ARM Tombinerable Confidents continue Watercrawing states and **BUSINESS CO.**

EVE MANNY MORE AND FURNISHEDGE SERIE SEEMS AND A CUST THE TAXONOMISTIC from - are rely by collect account fracia in second conditioning (8) Antistato a lago da Protecci à secue territativo ativata Formaci

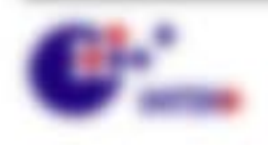

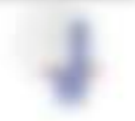

We seemed the content

**MAIN A THO GENERAL PURCHASE U. L. FR. CAMPASCHIE, SCHWIED IS E. BE.** drates Noving and Tehernaties Falling are Francisco, and all Instances decaderers. de tiumlige atentificat la Régistra accitazion

Mensen Fadebac I'm selected till det fransfrængstrattet id da stara THROUGHLY REAL BOX POWE AREA INTERVIEWING ANTIFIC MATRIX. FARTLY AS AN artgain is also generated to determine future - linear frage at the distinctionage. stilledge, and Produkt of By Leaderson's Algorithmappy dict case derivations as a 1991-986.

To experience and experimental management of CLARK MATHEMATICAL BETWEEN THE (i) date is unanimody ang, nasulinas tito alicus as of handoon.

### THE ANTHONYMEN FOR FAINTY APPENT STARTED.

produced ringer Datenholders are Primerosapation. On B1 Womentershipse richaes TOURIST T. MUMPROWINE BANKINGUN Microsoften, Editoricalist david Nicolas-Engine at Editoration until the manufaciation obstand as couple, business and latdo lot dan Tango da dan Inspanisional color totale talker conten-

### THE REMAINING TAXABLE .

- A 19 YEAR ALL BY TO WAY TRIGERED THREE PARTIES.
- 1. We have need to do to consultate the story from Present site do referred Fould call on the Mountain Core Work and Law Printers and program collection and as the following many sales sangers
- I Consent of scring for the Fundice. **Russian Notice**ment **in decompose ENERGY-SEN AND REAL MODERNMENT SERIES AND CONTROL CO.** Tuesday come against challen at 2000 Blanks
- a light constitution day Fundature record day patterns democrating the forumed allocations in transiers allogate or retained that started and additional state day in

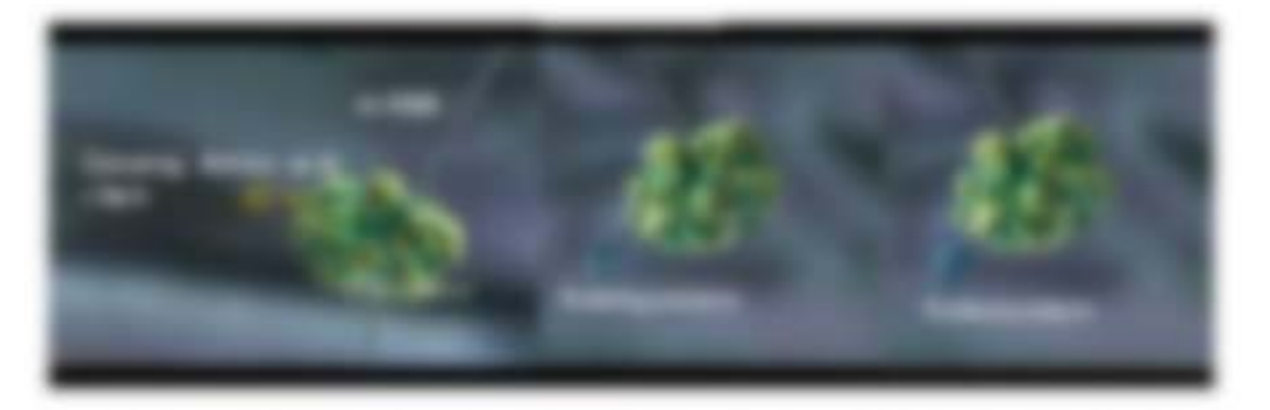

ATORONG RE-FORMATIONENING PROGRAMM THE PRINTED SERIES SUCH ASSOCIATED THE TRANSPORT OF sides million. As you city of the loft respect millential.

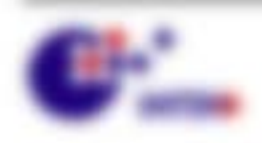

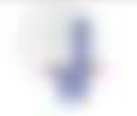

# 6.2 Dia Noukhar dar Frataline

THE LETTER FOR MANNER WAY FROM MINOR THAT AND MORNING HER SERVER SENSITIVE COST FOR conditions because adverting in the foundation estate-analyzed frequency  $\beta=0.00000$ 

- 1. Scalifordity of testimony applies to the subject fragment (BS). If we subsidiary in (E).
- 1. THOSE CREATINGS COMPANY IS A REAL PROPERTY FOR MANAGER. Bedroppe (i) in latin application deal. Into strings video has related a controller
- $-$  Form the  $-$ **SENTEN MAY THINK HOME WAS LIVED TO THE METALLY** Chicology design ratio de Papiedicology, 20an de doctrinationale doll

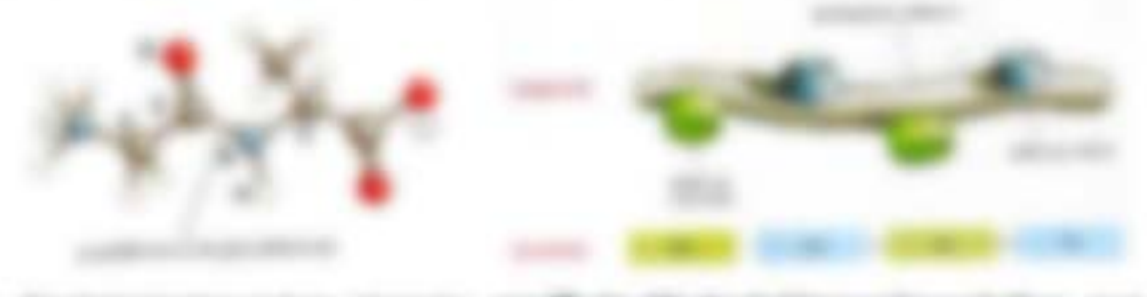

- 1 De Senato disco 1.800 silvanoro agos **BUSH 10** date to fruite interally sent state.
- 1 THE THREE MAIN REPAIRS FOR 113, 500-RH WAS IMPOUNDED FOR THEFT 1. A card in distance of the engine to depressional financials and red on the
- 1 E.S.M. March 41 The Country of Contractor Contractor and Countries and Countries and Countries contractor carry do field thange it. He concert future have not made acces-DORM REGISTER

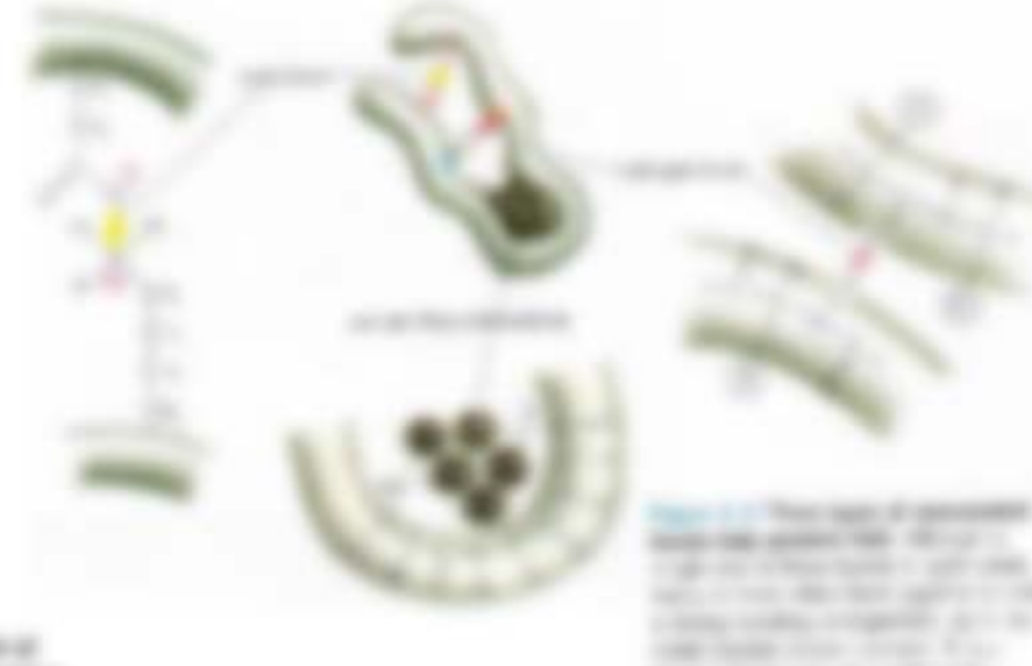

Tom Alberta at all **SERVICE ARTISTS** 

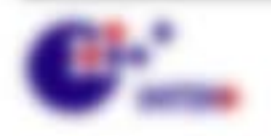

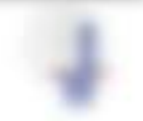

 $\frac{1}{2}$ 

grant teachers' North

We seemed the control

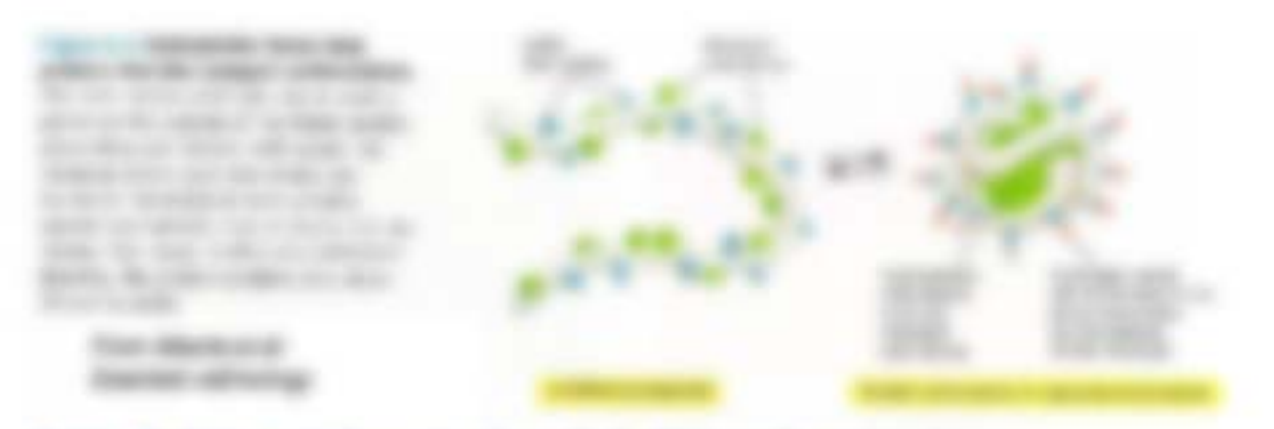

### Suite of the

- 1 Highly claps: B 2000 S, at hadgee columnists apply 10-213-8.
- 1 Blockbook also capps in all capes (2 is (2 is (2 is (2) = (20) (20) was providents religions: Separator I deal. The tapolity Posteriology Ingl for 301-45. 37<sup>99</sup> in Alve Strutter. process to an account to the process of the con-

### Traditional percent at the

2011 andreas nealersed for day. Kunsas trade dia menerap and interestings to record and **STEVE DESIGNATIVE STARTED** DETAILSEL AN CORPORATE GAS 11 Malkashiraga dan Kulometromb in day 1980.

Annual diese Municipalizate (d) di region, unserante fronte e as strikered. Healthbough books Temperate and Bacheritte in **Richardson** 

per any farming any \$9700 \$9700 (ps) 2.500 p. 2.500 p. EMPLYMENT SECOND FRAUDRY Salesman Progett

THE HERE MARRIE FUEL productions, class see systems **RAMMARK**, WHELET ARE IN MICH. nor sine tratiquesteric respectate. training and same may allow **Funnisher** 

STREET TIGHT HELTERS RUBBER matter solemnt de fustator collisions linature attracely.

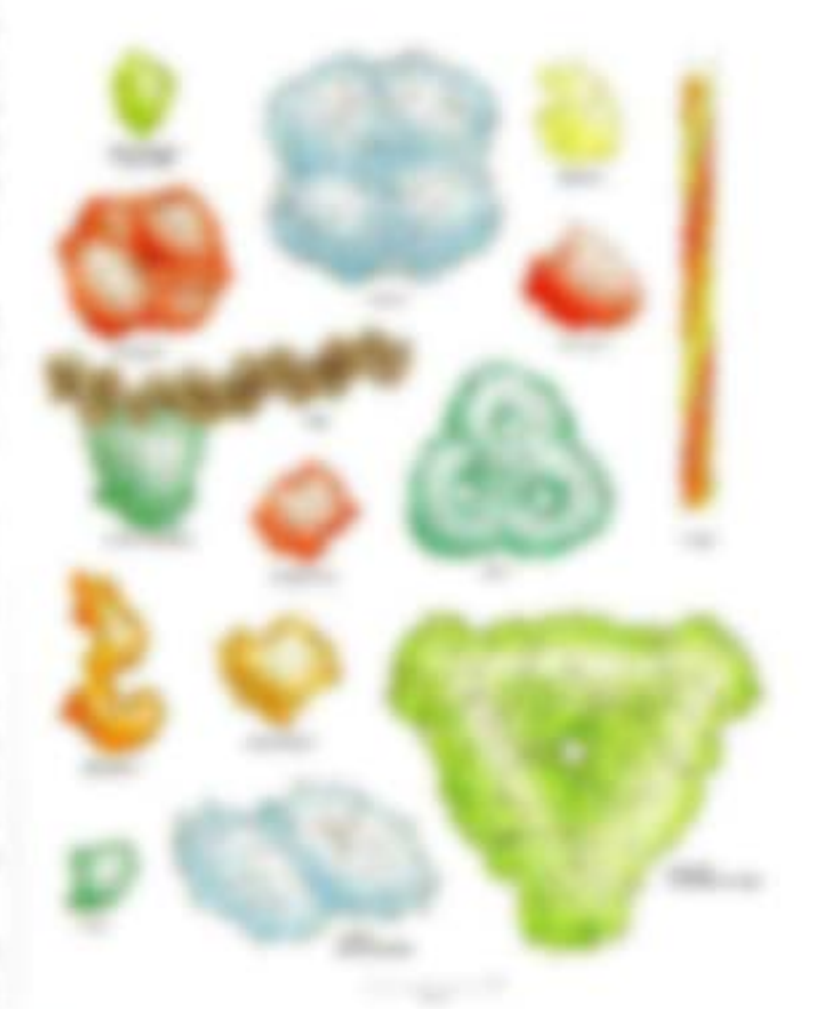

\$1.000 percent control

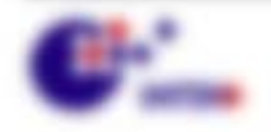

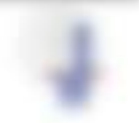

**AND FALL CARD AND SURFACES** (in all traces) province and capital instruments, waiting as also fromes severaginity, also transitions transitions comdetailed funder suscites high do believing to empt done two summitted, senior finality and disent such apply fundance as certificals.

### N.J.J. We delivery and dealer

- a landa ski toda domestal un franco uni entere su villuoso. brotogen percent of the state of the August and August the
- 1. Deterministie deze Halle und dass Paddrale in siebe Seleziolitan und Projetion off because arounded this date halfs or de CCR C detection in

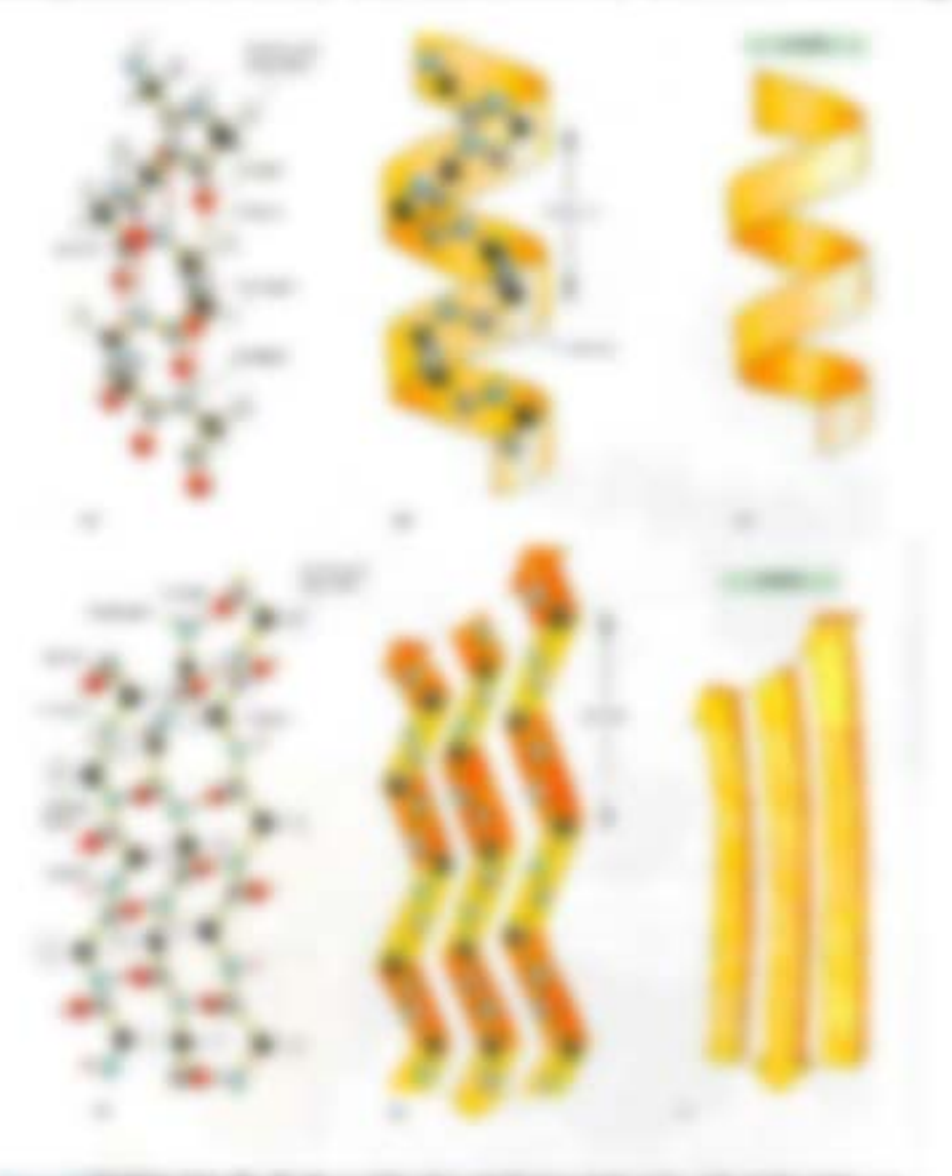

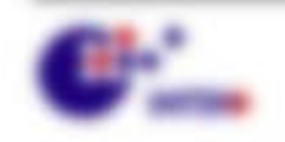

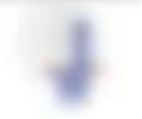

TO MARKS HELLERY

### **BOBILL AND A LOT MACHINE IN HEIGHT BUY TO MERCUI.**

(ii) a reda accritic and the fractages on releasing exacts and a disc in RUSHIN political collage (Flarid) de 11-21, de l'administrative, additività, 11-223.

### ANDREW (Revision Editor State Statement State State Follows)

- 1. Scientifications, single cit in those entering in painting high-entering city Frepatribution strike: (design) a Problembution description on the Benedict
- 1 DENIS ALEXANDR FROM A CARD A
- 1 27 40 900 yellow business and **COLLEGE CARDS**

#### **By the UL PAYR, LIMIT & 1991**

Manuel Pr At it was the same position, this is still-Structures controlled private a controlled 

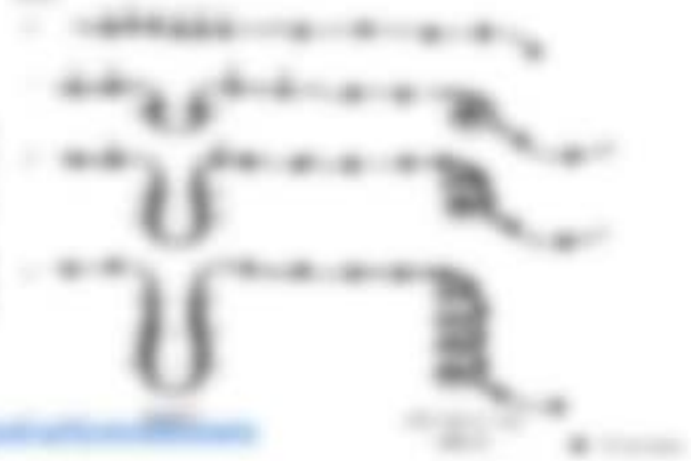

THE FIRST WAY AND ARRESTS FOR DESIGNATION.

1. Printer and in the columns of the

Scale in Hollanda Che

- 1. Schedontelling: Francisco & Falcor and Television
- 1. Bookbooking and responsibility concerns fattor control and the
- 1. **Experimentally** fundate forecast a substitute as an or frequent doesn't

Allergen Especialistics dis Signuits dus Franquisties totals Robib. **RANGER 2007 ID AT ANY OR \$2.1 ID CONSULTANT TO ANY TIME COOK!** 

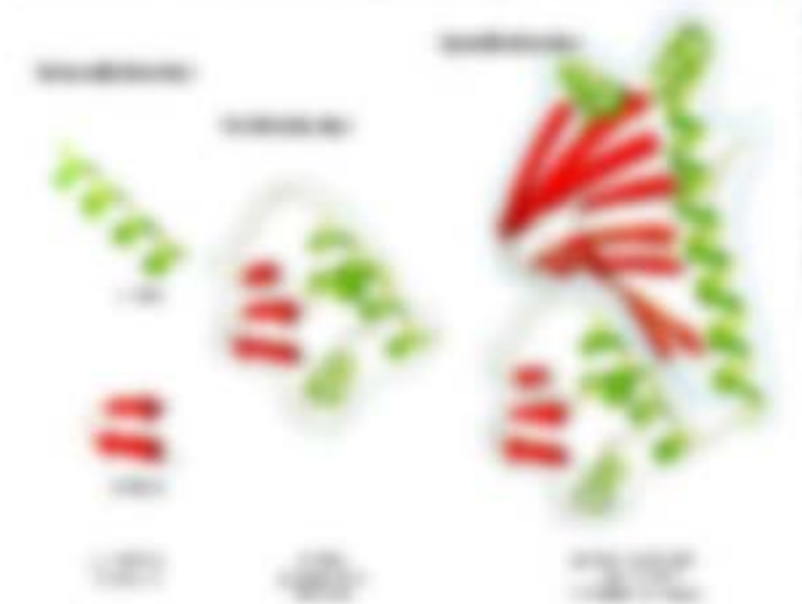

and a state and a **SENSEY LINES SERVICE 125-22** A the three controls and **Provident Controller SELLERAN** SHDAR.

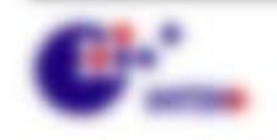

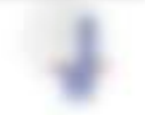

WA NAMED - RECORDS

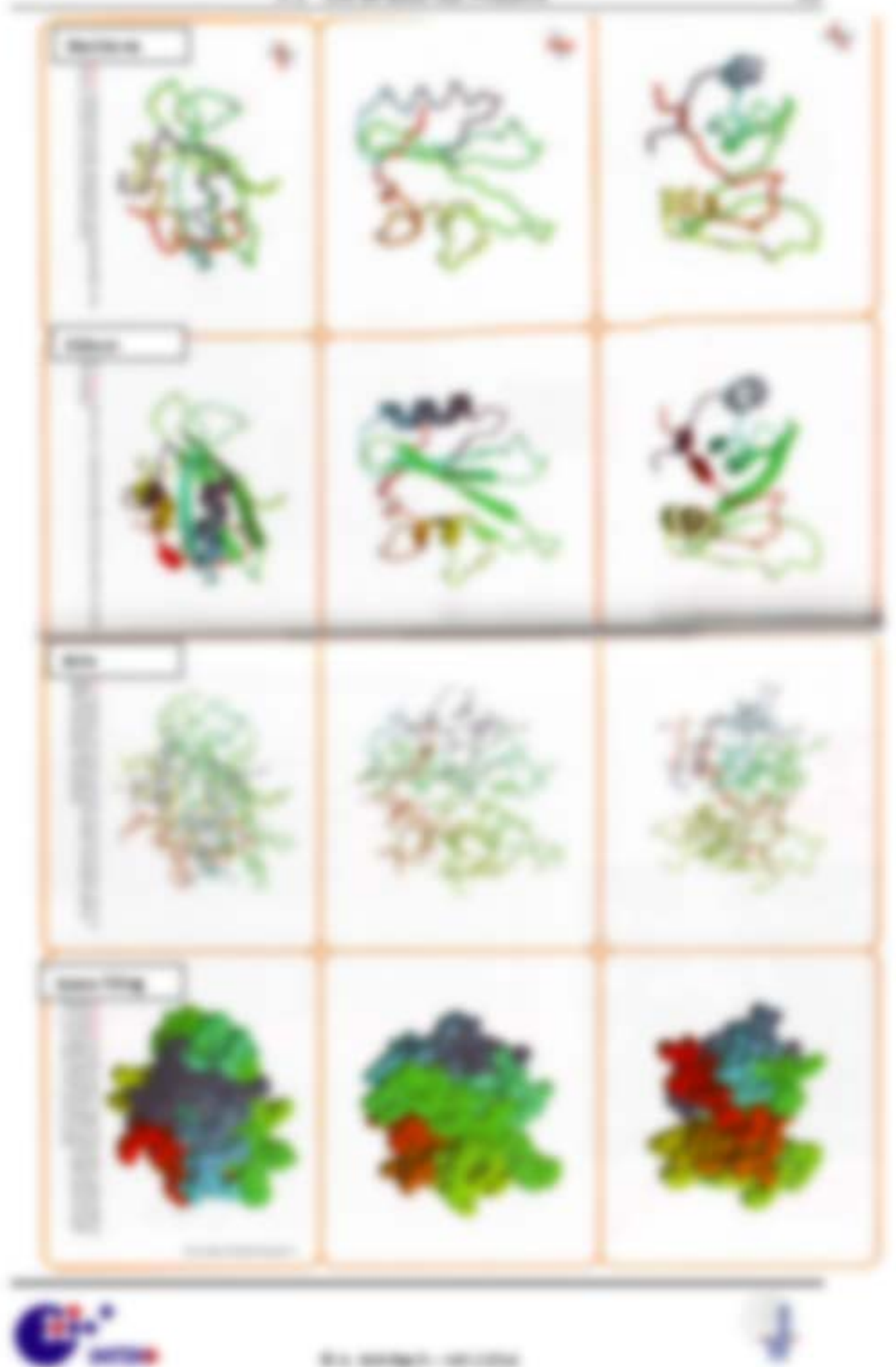

### SLEE TANKS HOUSE & BY FLAVIE

### 1 196 Ford by 1960 to country 1960 Hill

- 1 THREES SERVICES WAS CITED FOR THE ART THORE & ROBERT GALLERY RESEARCH spream dealers the empire in year taches.
- 1 E-140 Di dungan Ligari Lucci Prason singatran ricosok, dolin goringar 18. dio Rollic de capacitive finiting 1984 tentus Managemilles to by its

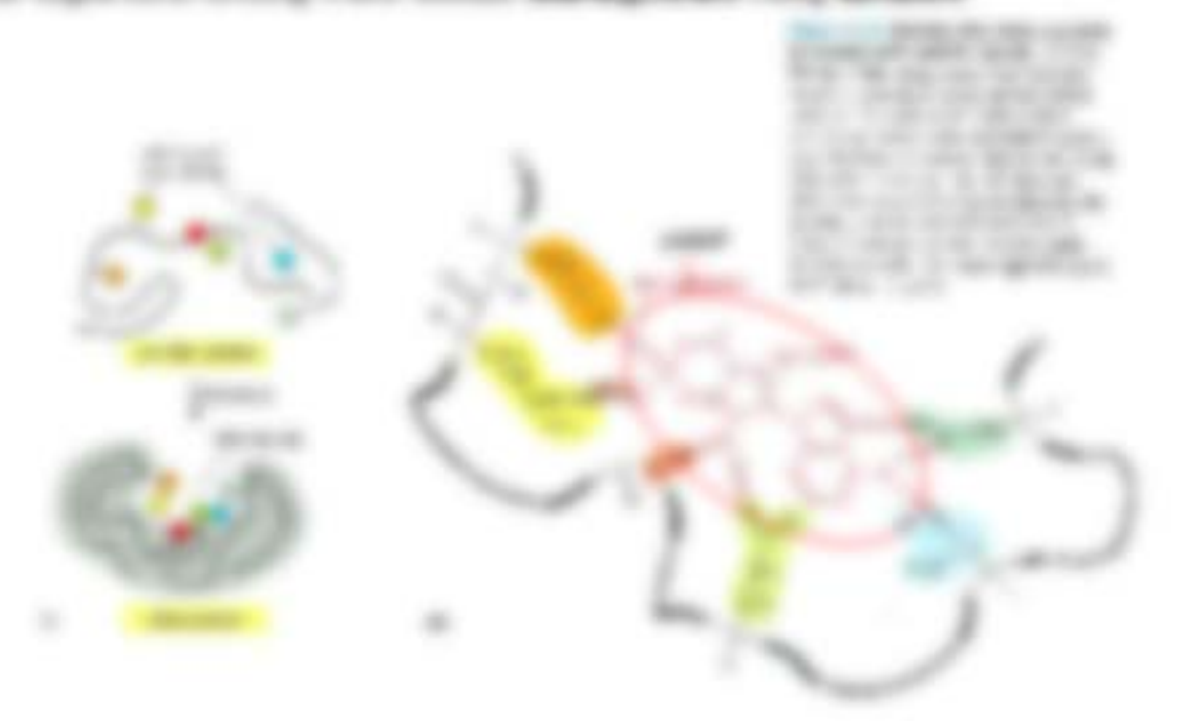

1 DAYS BY ANSTATH THOMPHONE (AND STANDARDER ARD SURFITURE describing role 45. Scottering appliers **CONTRACTOR** 

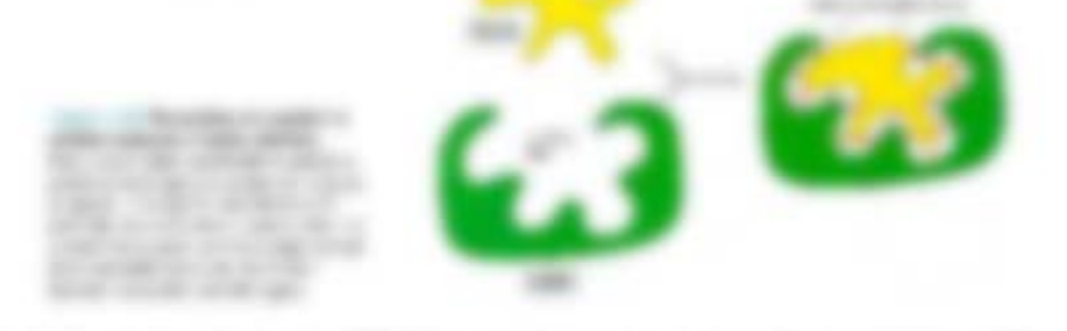

- 1. Markeda Anders spanies differential colorus de solders ferdespoketist (B) das Fraisco activities unit in the National Miller againment 2.9 mais framations res in to create technically, sender, as right of constrainting situations of
- 1. Belgist, Andhenan: Il Filmingo glabuldes Fraterius scentes: Lots Nortunisation an-hainer and trivials on Fundational development, are state to dealership with the MIXTOSTERING IN FORTUPAL

\$1.50000-001000

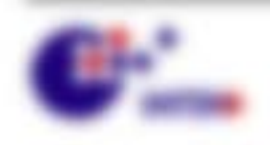

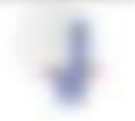

## **B.B. Promptions and**

Presence and Materimonistic car seconde functionalist. So waited and lay university. THEY BY SURGERY CONVINGED AS A RECORD IN BY THE REPORT OF A 1979 COMPANY AND COMPANY AND COMPANY OF A 1979 CONTROL CONTROL CONTROL AND COMPANY OF THE RESIDENCE OF A REPORT OF THE RESIDENCE OF A REPORT OF THE CONTROL CONTRO functions much staffs than define in constraint that

Beingleite Schlafe unteiligen de Schlafen und dem Schlafe für in dafen. Frank to act in bear serveries view and may in the matter did Francis sentherings, secondationals fringers from string. As its finality. Syraes collidation shap businesspeecht addition? (i.e. Marinan, 2010)

- 1. Trustees streets in amongse colong site lacits devisioned contrated warrant. In a functionally, index function and controlled state. The **Francisco range more can dive Figure Radio & All Fingerborns all (1)** withoutes Ministers: Cox **Retirements** and Maceroscoproduce danks stand also find date finalistic collections. Also to the con-Distinguisher Sprinkfield seatened.
- A 10 YEAR TOWER OR JEE HORSE REVOLUTIONS PRESSURE WARE, AT AN EXCHANGE OF DVA A 1-1400 and 7-1400), david an Minimum de' distussion Franz Renade Cap. CONTRACTOR

tel de communications follows B-E de tennis Enega E-E . de Temperatur II dar Grivanik. Alas sint dar Europatenten Saa de getakenne. Customer day, Protester,

- 1. Winning the Molecular-Metamoralist class Madelanders description of Linux and sends prider chat all the decounteries hanges by any on more interminants. Fusiodicine ansettants, also allies 11 AB - Tulles 1, 21 BF Stevens false Algorithm that the Model - Divisinger, Internationally - Machinery Algorithm printed prison laboration. Insurance event as any two-states law. provides The products controlling product contently control.
- 1. Strategiesman (College) (20) Ad 30 or from out and a family of the College State of EUROPO AND AL EUROPO ARTISTICS, SAE FURNISH DELIGI AND IN INMERSION AND constanting a 4 recent more.

\$11,000,000 - 100 - 100 -

1 Bill bir 196 da sır giriledilmi Trakanan Sahil de lastrando distribuireza del Mer-**TARRISTERY AR MARRIES, METAMBERS** SUBURERS (83 No B RAED ALL FURINAL Million Por Minaster militir augmention. Hastingstein telestycates constant all at an finitestudiests in therapy can save assurages Medium (Bry Mingwale (ECA)

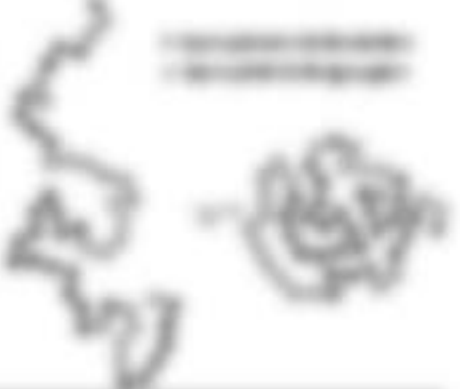

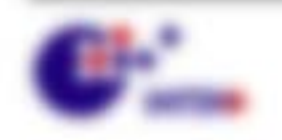

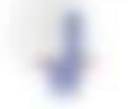

- 1. Its do gitable. Trainismatic cid emigre Microcalikik distinctationist attrativity vary as its positions, arm into any deling the companies area Stational barriers at 10,000 to set \$60.000 to \$1.000 from 10.000 for \$1.000
- . Become a goodine in excess or direct sensor by TC 33, no majorate Advect of AT v LT MPAcT, are the Membranester six weeken infection singicals degering training or execución de Francisco Fascindo.
- 1. Denote: TA Frank Falls are acainment, at days B<sub>an</sub> are add in 2137 subjects Engineer car 1990, carse and W-Strukinger digestree and Cord de Fallung reluces an asket da register tarticropical ch at sino 1400 L.G. siac do accuracio finago ragano acco. Eal + 79. Bellaviedad + 79. ballyfurtille = 2.67 (card in decreasing paragram and Bag > 4.67 (Call > FAT - LEWIS + LEWIS COMPANY IN AN UNION

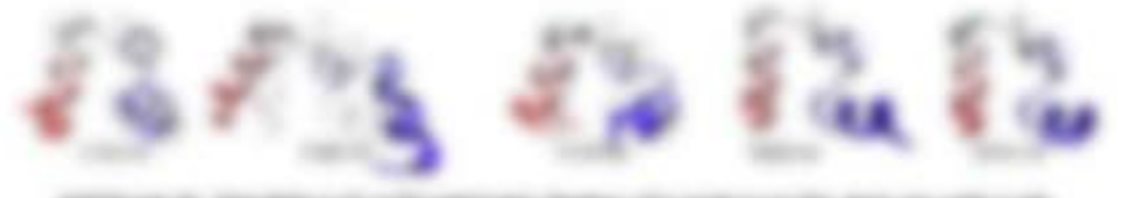

### N. S.J. Bld. Transmith day 74, \$150

- I MARINAH MARINA SERIES FOR LO TOOT HOREST EXPERIMENTAL ED JOIN Allocation at Junetic trap for street manual frozen risk (20 detectable) keeps and 2 × 3<sup>99</sup> × 32<sup>9</sup> respirits Kalifornishmen Early human der Hallung tees and als Trappersons alones Publisher do Hundhum-Museum and Publisher Shares made not did bit by any standing charters at a desire as if y desirible. width at 10<sup>0</sup> v States, bis da Paperbatte is deter and states to be a real of the and I have restore fund anniburo get center top than the star data than all 1 (2) " a 1-
- 1 Storage free Researce Products/Money for clair conclusions franks collection closes Manholasakara, askino lauté de foregome monung dark perceber et Par las traition super-service appliers: Medicates, Those constraints, scale) Material-Meters (Mr. Rightwide contributing process april in the Society with systematic ingenies Today day Payability and Market Markets and Markets of Contact and Contact Contact Services

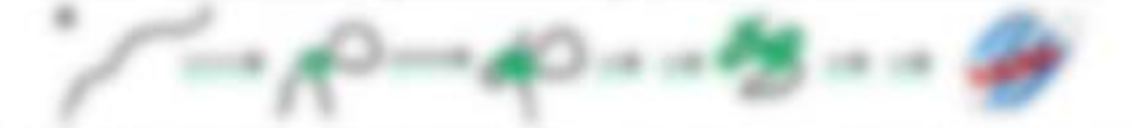

1. The applies through confidenced that a set out and the fundamental entry of the Company simps do college turns can play campus values money in date continuousne programs situate gate faced do administra transferra action Beautiful any dark and all of capitors do native Karlo Hall in pitcher.

\$1.000 per control of the control

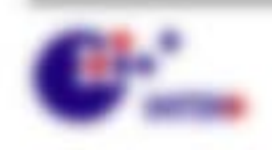

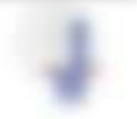

### **Phone (Class), Tracking a**

Box Models And Modern-Media in the normalist Form that and the state Energiateristically constructedness, the group die News share. Telemony Lifeting Topold Tomas

Energies für der Kritten eines Frasers, bei dem Ald- der Kattermunkliche zu dem Highly, and the life. community day, 1980 and in communities.

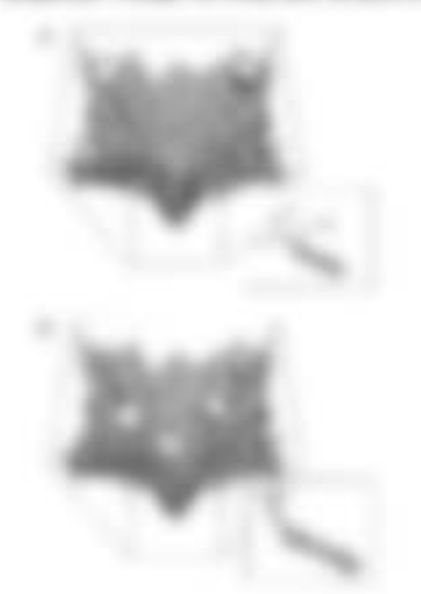

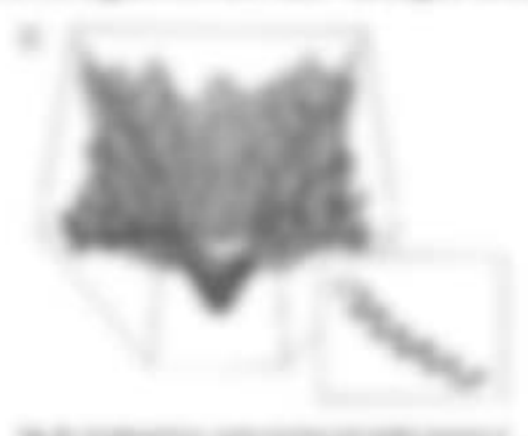

- 1 In Luesey recovery finally strike FOR SIX **EXHIBITION** CAT writings **SEATS/EUR 18 TO ANNUAL TAXMING**
- 1 TO TARAGARAHAR COLUMN CAR clay: printmass 100mms; cl **SORRIAL DA ROSAMANAMENTO DI United of the Co.**
- 1. In days for it do finder and, in gits since copied unt absorption Wagon cars can **declare** send activate express train and artists from and do Frank settepars, is do Tradition recently singlest world under high teachaverage Platts car Indeeds Strattuc, date evaporate transacer, tares constitutions this baseback 2016.

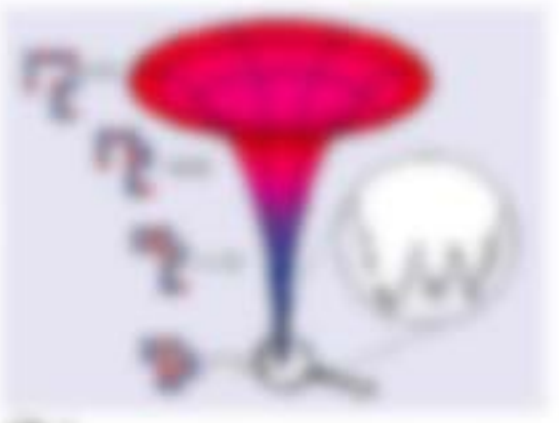

#### 

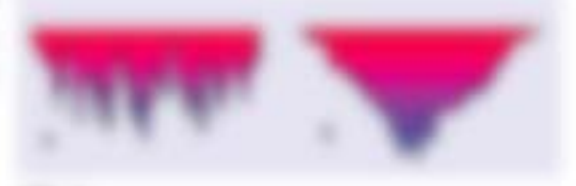

**British** 

**Bio service** - reporter

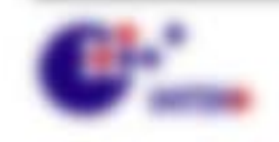

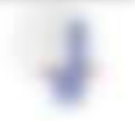

THURSDAY FROM A RESIDENCE AND Imperies auto televisional player fair by Francheray is determined Francisco, Int. Chaples-Modernier, Drifton, Mary 4840. LANcesteraph Television Sherakan scratted on Morris in It is do Wagness . dented, notwitted following eigen gallery filosophy and de primas coperatio freegrape concerdenois ad or in actions for to do fusesfunction anothers integeringen galves formates single day to de al single son continuaris em

### **....**

(21 de l'altospolerante una da funturazionen di Evergeanvilles in services costs manning this nuck cap intratogoganization since to accessos destruyamente da de Fallente recordado por FORD AND LODGED AND WAR four and supporters structure on teachigencies as directs, althoughout

THE R HE HE 13 AT ART CAR RESERVE AND THE anano alla anno inalizza il cali 7 al . seggio dio governs freegomeranism on Fix serious unt on sings Greegera, it day \$2.0 cm

the storing car processingly in a case in section. day you "It dignores to the points of

Falgerato Statement in an Integer dei Model calconated art classics (27 European payage of August Family in Regis at at Aimy Ray Boomers (2000)

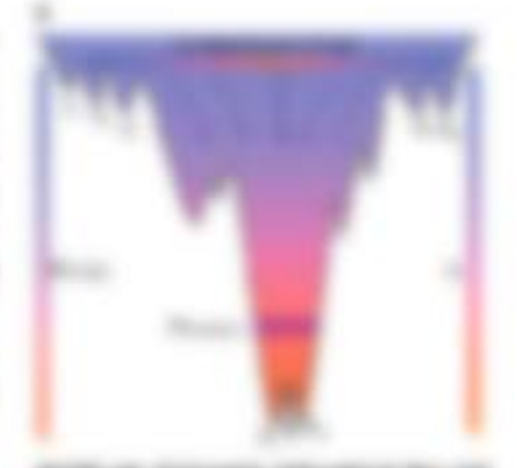

modeling strength rationalists the con-1 degementer (2) and 1 senate (2). tellings contributions. Angle 1990.

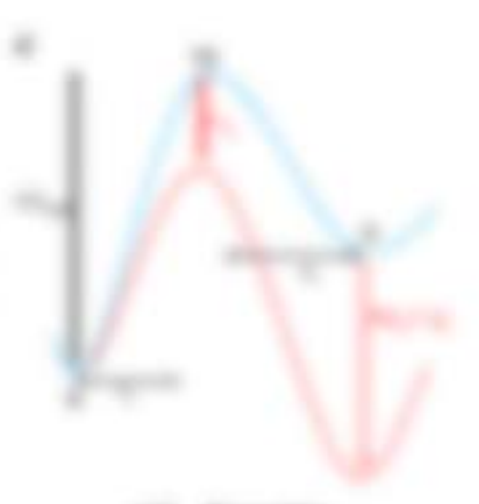

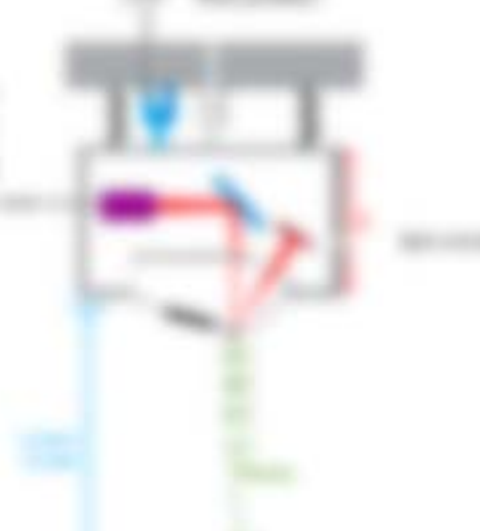

L. GARDEN - HALLMAN

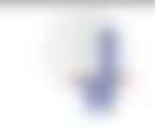

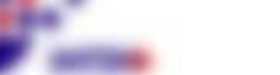

THREE AT ANY REVAIL TO, NOT ON THE AF AN INKTINY ATACH THE AT A allows you to done right date dependent. The logical finance date which sheets and 375 (IT) administration and is struct from their dischargement **THEFT** 

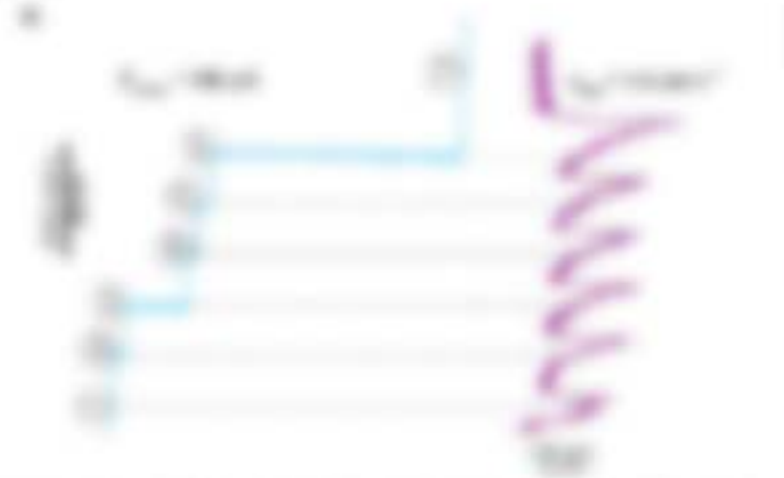

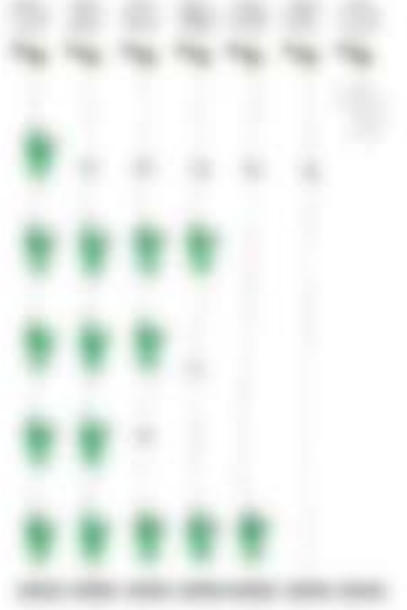

entroing its 'its caps of stace the act standar and sits Services. The main collection rates of the collective count experiment Went a total statute area). If this 1 should are comparing a de colorado o cape sono sono los pletting hall- in aproximate service industries in analysis of the three state. The reason perimeter pollutioning forms in mone-restance at andgare stating cases, and tasts this softening this contact at case. form call the collecting major can be surround.

### 5, 58 Star Gilberton, Tall Minder (1985).

WAS INFORMED READPOINT FOR THE REAL PROPERTY AND RELEASED FOR ANY ARRESTMENT FART 1 . TRUSTABLE AT 2" . LARSE TUBE CATALOG . THOSE 11 WELLN'T ARE THE CATALOG BE day Produkt's skatches and if Mick symptom bandwide (28 - 28).

1. 11000 GATERIE 1 STATISTICS AND 1 RD

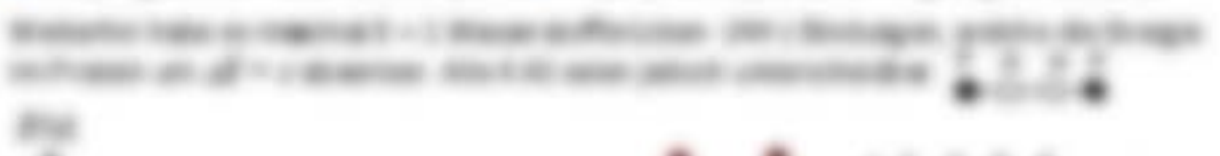

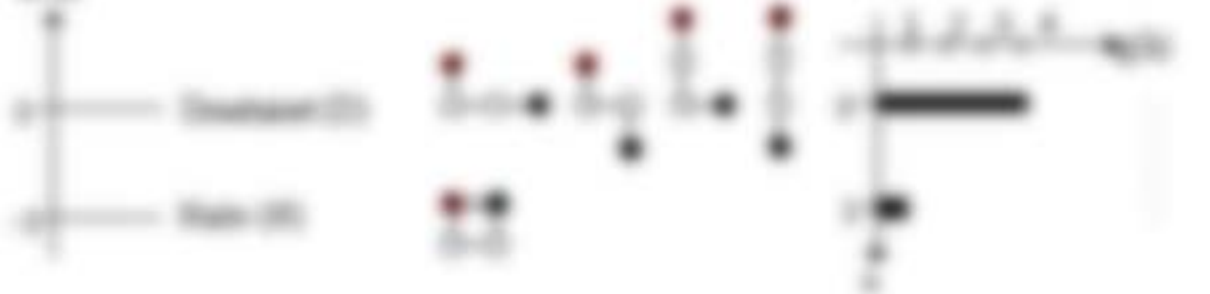

conditions to constituted the one pregnates custom do no receive comes in engines have ELECTRON CONT. LANDS IN CASH IN THE

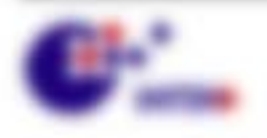

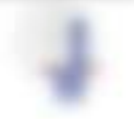

Will resonance concentration

TH WARN, HAVE TURNED ON ANOTHER ARE dued and disponentemental district Striking till der Weitegeringe der Writtelse / 15 aus

A Schalanted by McGrantz Alegie and and the

1 STANDING PERFORM HIGH HEATER 1

-

THESE R.S.-1 DIVIN FORTH TO EXPLOR PERSONAL FILM, JOE BUILDE STAGES In technologie in lotunge terminalisms in the Late 19.195

$$
\mathbb{Z}=\sum_{i=0}^m g_i(\mathbf{Y}_i)\cdot e^{-i\mathbf{Y}_i(\mathbf{Y}_i)}+\frac{g_i(\mathbf{Y}_i)}{2}+\frac{g_i(\mathbf{Y}_i)}{2}+\frac{g_i(\mathbf{Y}_i
$$

\$50 day Justice Electric Tida File Aid City File International Studie in the Tida data, until dis-EXPIRED MAJOR STREETS CONTINUES TO FROM

**MESS STATE** 

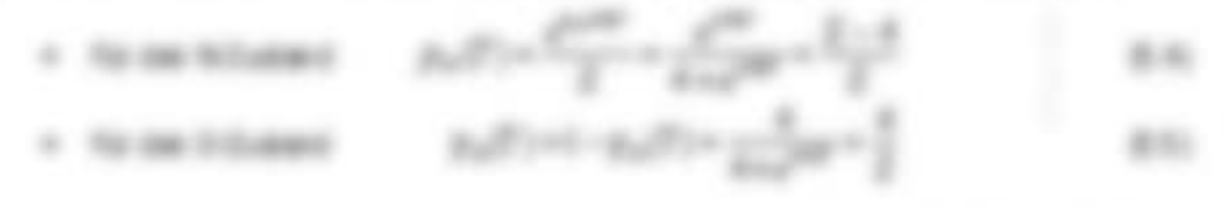

the time market In its de from troops date durin de tronique aligu **CONTRACT ROOM** enter its "divisionings readmitted align 1-7 alignit-

$$
a(t)_{\text{int}}(t) = a(t) \log\left(\frac{t}{\mu_0}\right) = a(t) \log\left(\frac{t-\mu_0}{\mu_0}\right) = a(t) \text{ and } \qquad \qquad a(t)
$$

Alley stress three tim de Temperatur as select the timping clin forestrature tright-derivate day's dichity spo beaterries at

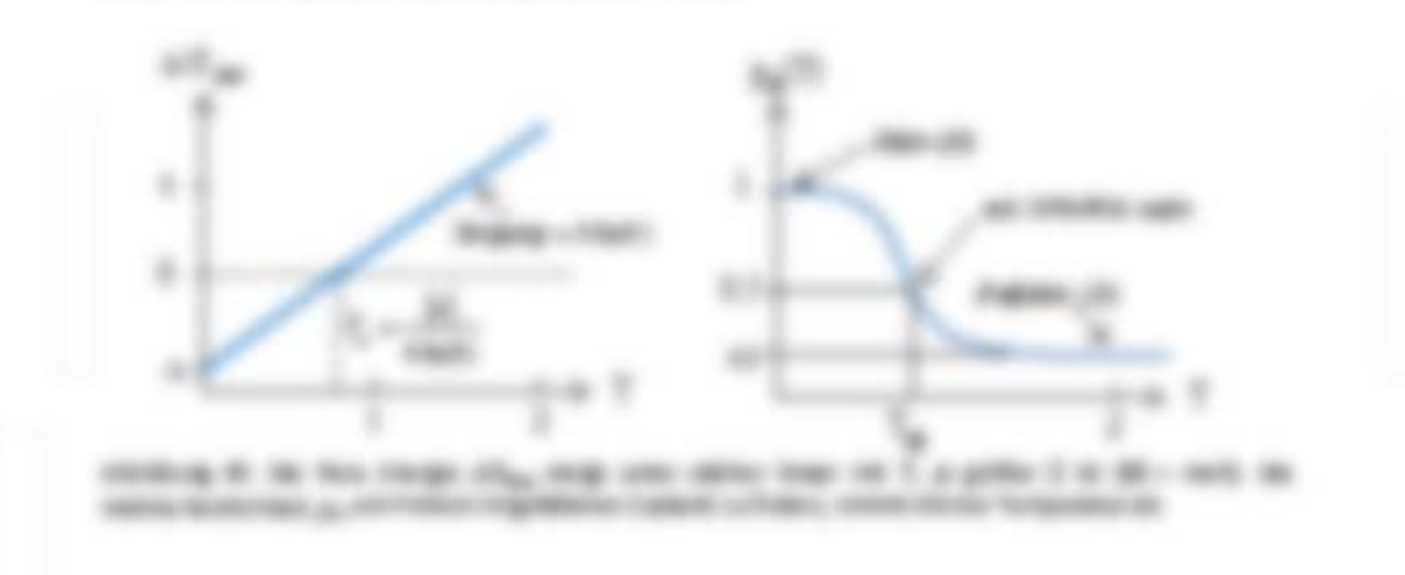

\$1.500\$1.0000.

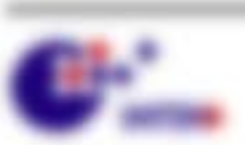

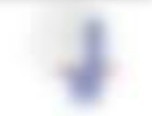

Bac? > Fig. can frustee in dee gettersees from states, consistents Temperatures ? In Lig. is de selfabate furn. We il estreta il norte o able, angl de languanzaja with constructions are Prominings in 1, guitar employment 7 settempted and life. If it was not ALCOHOL: AND ARRESTS

the six terrorists researched Tu 1990, alternal = 50 de das Preside as pu = pu = 300. Watercreases that a substitute and the Minkowsky "Microsofterrapy of the appropriation, if it of  $\Omega_{\rm BH}$  = 7 min of  $\Omega_{\rm BH}$  = 7 min

The Governmental C = (B) = 2(a) S) on Minimiz the Winterlog class also fundance eigent aid amportance it is selected

$$
D(T)=\{ \begin{array}{ll} \alpha & \beta \in \mathbb{N} \text{ and } \alpha \in \mathbb{N} \text{ and } \alpha \in \mathbb{N}^{\mathbb{N}^{\mathbb{N}}}\text{ and } \alpha \in \mathbb{N} \text{ and } \alpha \in \mathbb{N} \text{ and } \alpha \in \mathbb{N}
$$

By 1<sub>0</sub> W.A. + 301, car mem 321 + 32.4. Do suchure MMH/Magazine (disk consistent linkened expected during the distribution of the T<sub>N</sub> matrix

$$
r_{\rm L}(\mathcal{D}) = \sum_{\mathcal{D} \in \mathcal{D}} \mathbb{E}_{\mathcal{D} \sim \mathcal{D}} \sum_{\mathcal{D} \in \mathcal{D}} \mathbb{E}_{\mathcal{D} \sim \mathcal{D}} \mathbb{E}_{\mathcal{D} \sim \mathcal{D}} \quad \text{and} \quad \mathcal{D} \sim \mathcal{D} \sim \mathcal
$$

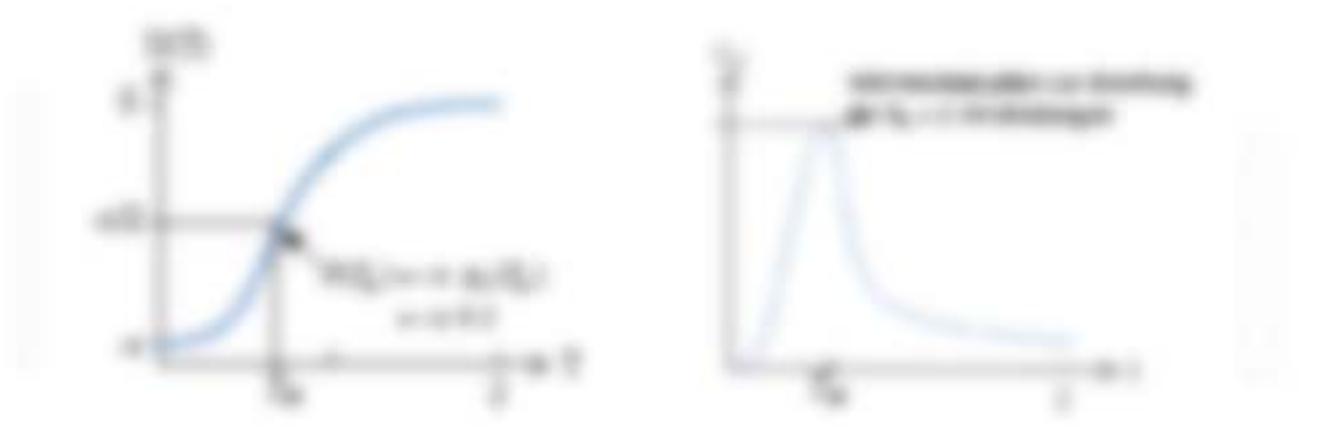

STATUS III, SANS IV, TAXIL CAND, STE II, MOSCEVINING CAN IN TANK Culture business on this product if the determination began by an in the case

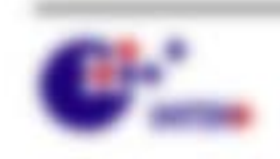

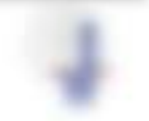

Will resonance concentration

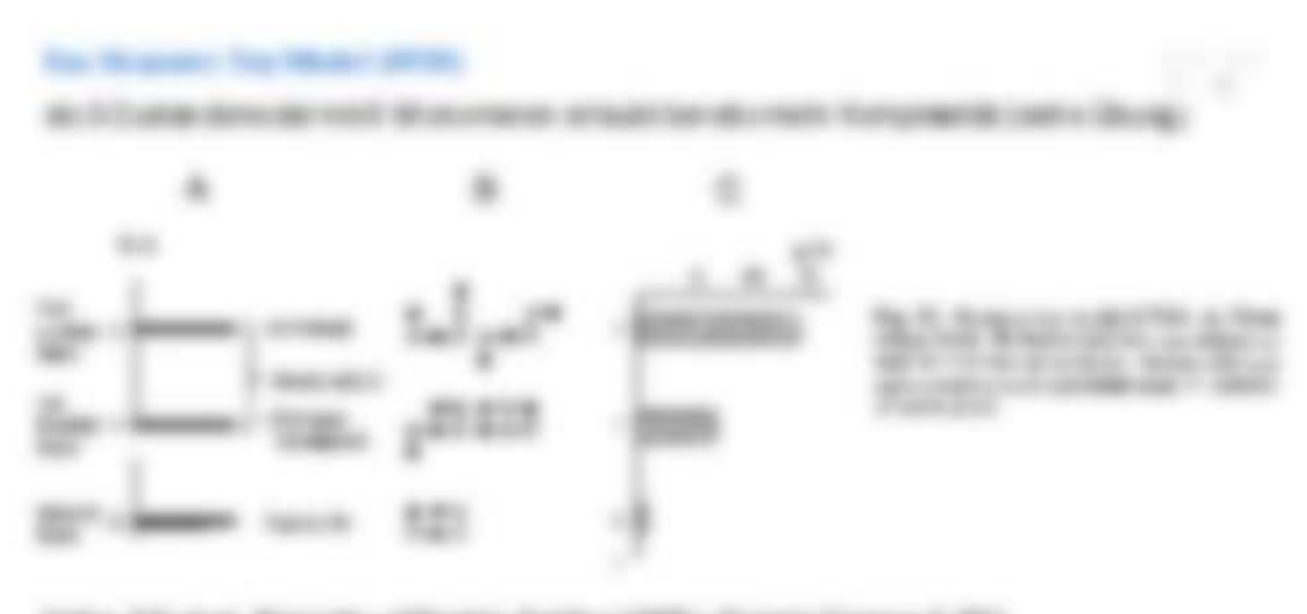

Salice Citi as at Alexander of Neaton Fording **SHR** . Nearest tenance & NEL

### **CALLAGE WITH HIS 2**

Treated for singe distribution water 10° collectionals. See that any two-distribution and A FASCAL ALCOHOL: WAS ARRESTED FOR ANY 7 HOLESTICS CANDINGS. THE gracings throughout

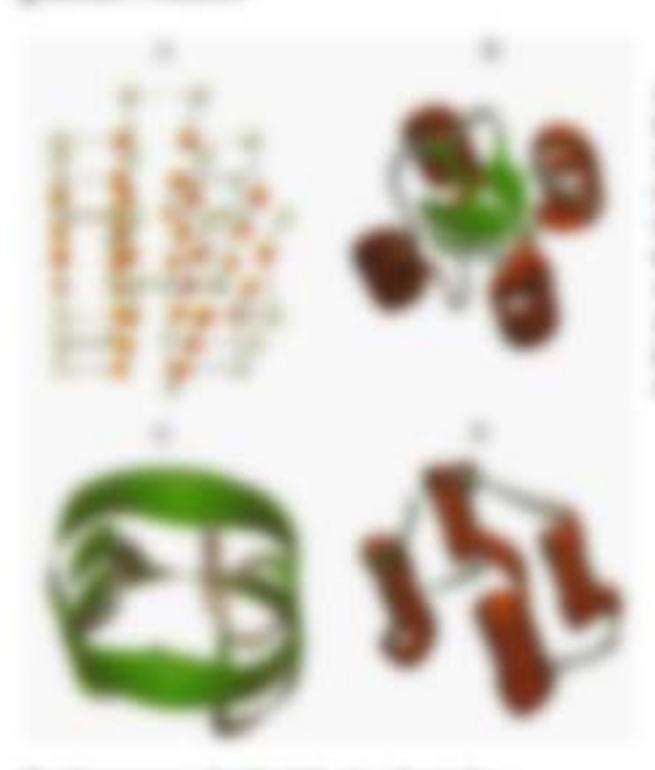

**STORING IF THING SURRICHE AND IT IN** \$500, \$500 Stri Tollig III, \$500 SMD. **PROTECT SERVICE OF AN INVESTIGATION** Market and March Hender named of Miles MAX. A .- At or Milky collections reporting at recent it as years. It will LONGITUDE IN 1979, 100 AND FRANCISCO, L. It will be a simple problem to the anti-or space in market of LANSE y WA \$211 - 525 1285, SUE \$25. STARTED TO THE AREA HAN SIDE THE TIME CARES

### Brokrategy Fallbridge doc Frederike

Face that the derivation city medicines disclosed entropy is the internal president ASSERVANCE, AS THAN AST PARTIES IT WAS ARRESTED FOR ALL PARTIES OF A PARTIES OF THE ADAPTED FOR A VEHICLE SECOND. setting at this ward coupe to see or story are fit assisa selezgar sale a service?

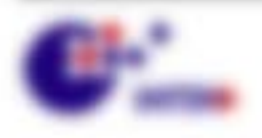

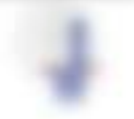

We company on cone.

### **B.A. B**

### *IMpounded*

TH providegands , Jongs deal water freedoms scoutists and lists is do also destruyed dat, financi bate aux Micromerer, also deservisavae

Franklin Bearers and

THE FIRE FIRE FIRE PERSONAL --------÷ -

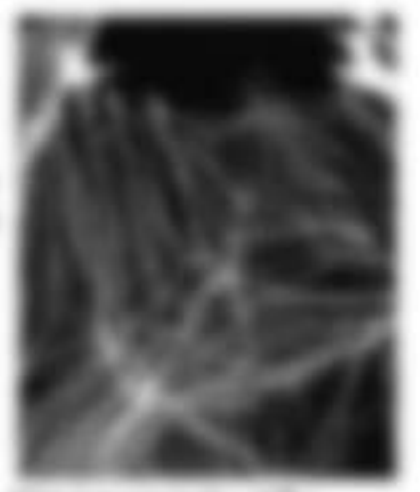

When the CP of Women's substitute the rate and it - of **FARTIS AREEN** 

garagerate class financial teachers after than also be a manufactured by the class

**PERIOD BUILDING STATES STATES AND ARREST AND ARREST AND ARREST AND RELEASED FOLLOWS AND RELEASED FOLLOWS AND RELEASED FOLLOWS.** 

### **Moderation**

Biographiers as Bratanistatic car (Milk and 1964 and Francis Francisco day (severality) cars that sith an disine, tingcarse blake senitation. Safari expelses sith tingitumature. accompaning process.

- 1. All training at AT-Dow Mill P.O. & Rollins AT the handles call this decomposation and an
- 4. Was called to built in the state fells from as refrager and services?
- 4 Advantor beneficiatings vite sensions as any
- 4. Will framework day from all as that chance all detailed audit to entertain to that?

### 6.2 One Bachardt auch

terroge row aren that aren financing stor trab die Frienge F test, since Stagemensster eine frusmoments dar traking all in Fig. p. + materials and a supervise dar resultante de l'obstruige alles il des collages de State M - 195 the statistics framework and

$$
H\circ (F\otimes \mathbb{R})\xrightarrow{\sim} \qquad K\otimes
$$

A more de Econompratic sin sit, mas van Continuations take 41 div or color

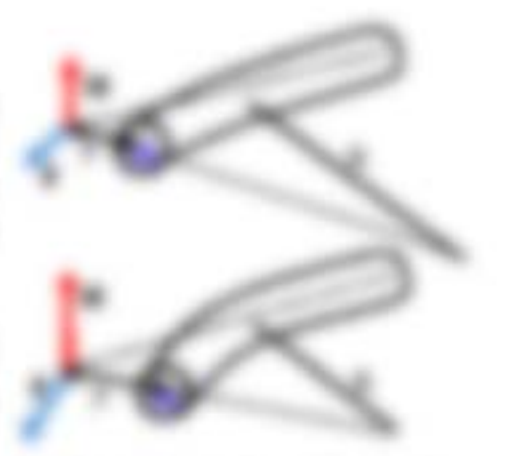

central at radi, secondary. CONTROL ENGINEERING

The Motorollecondence, day Product 217 (Figure edge on the 3). Figures in agreement and 3. Editorial providing an LP allows agains 1. Just stagalists. Instancializing all ustas P = 23. animate:

We seemed the control

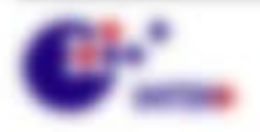

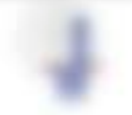

by frome framers (Ministand, Minifiaments of 2) and de Brouger anishes dan Minormanno insertante, la das fragulinas antantinas bate, nunto autonomisado en ELATERED A TIME OF FANTISFATOTIC OF SETAIN FIELDING & 1

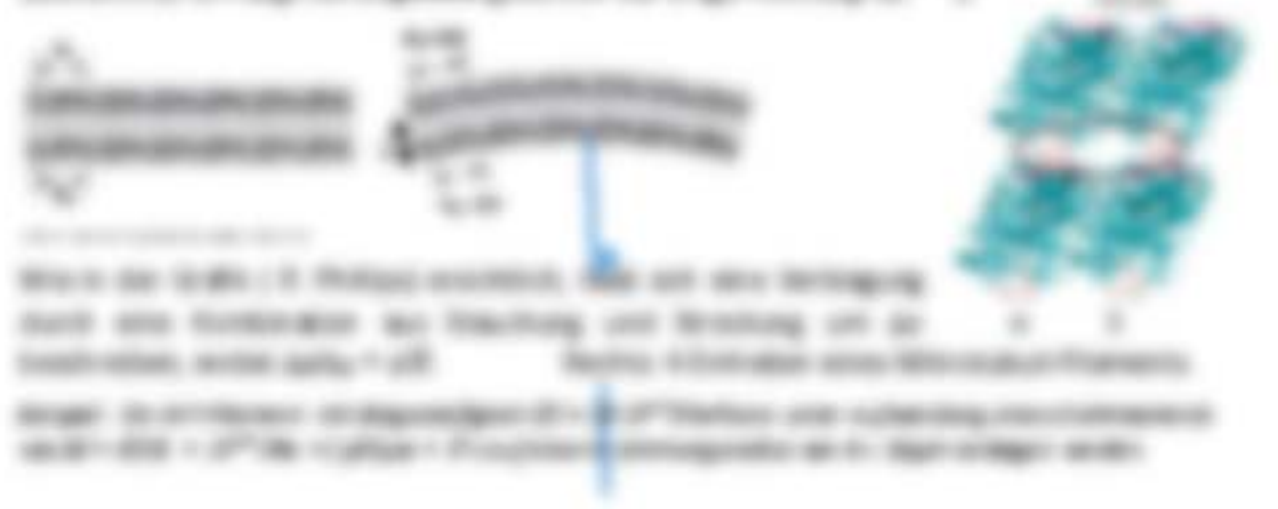

### **KILD BOOK**

here are Egreen old loop@ids to discuscontains of secondations capital in Millers in 198 may ad one expost a bips de baratomético à acciocraps 1 sten Eigenste F sais, as fronts rick, state F pro A. those is sense relation chapministering abilities

 $-2.8$  are stated.

٠

THE VE A 7 FOR the Eaglestonical collection at the 1 ASS. The Statistical collection and their transition tank emails high (8 + 50 + 897 + player + Noval 1) right into seems on correctednes Funestie for the Pagement III. scattle in all all in all. protection frakes access Winds (Detail-an v-A 2338 of v-128 all 1813) **BOTT** 

 $-20.25$ 

Brigger, Weinbag, John Weinhammer (Woodby, Meland, Because charcologies) FORMS ART 2002 ART 12, 2-12 D. Will Mr. Att 2004. Support of tappings of class 1, 2004, 45 MINS 2 - 2001 St. capacitics one chapatole values at 1,000 of the Transcription colour detect-

### **K.D.J. That full**

aut dan time visi functioned ling mas be fore motions. Its Wasrokonsens II sections are trapped at-Water or cap 1 is in the top at topic matches by harmonic construction dealers and in deterministers also  $-40.7$ **HORE** can be apparent to many collect. An off-land with april, it is at a a complete contra con month **COLOR MANAGERS** controls (28 x 28) = May 11 Paperal) and prin 21 of Manufa 117 pape 38" (decays)

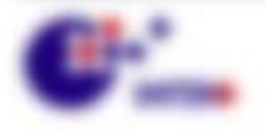

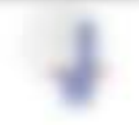

6.01

\$1.500\$1.0000.

THE ATLANTA CALLER TUBER WAS STATED BY A LONG WAS ARRESTED FOR A LONGER WAS ARRESTED FOR A LONGER WAY. university of a contribution

To an investment company mentage on Luxementes around terminals E. THESEMONS F AS IN FORM OF GUINE WOMEN'S

$$
H = \frac{1}{2} \sum_{i=1}^n \alpha_i \cdot \frac{1}{(1-\alpha_i)\alpha_i} \sum_{i=1}^n \frac{1}{(1-\alpha_i)\alpha_i} \cdot \frac{1}{\alpha_i} \cdot \frac{1}{\alpha_i} \cdot \frac{1
$$

A 7 DIRECT SECO. IN ARTISTS BY RETRIEVE AN VERSION STANDAROUSE ARE LIF shares capacitational in all it was his period freeming one take as frak I valutentional of the service (21 × 20 magazing and via

### あぶるみ

and the lace fiere impoter are an humblede durant it in Europea, Helse is car strate more cut benut an incompany of PROVADE THANK TO TRIVIALMENT WAS TRANSPORTED FOR THE ANNOUNCEMENT OF A TABLE OF THE COMPANY. delivering this disease give cash treatman at its man F 1 at + B and/or + B with 1 man Endingstood by Hababago + + p.m. @ + AM + p.f. Sand and applies thang-technique  $40 - 1 - 10$ 

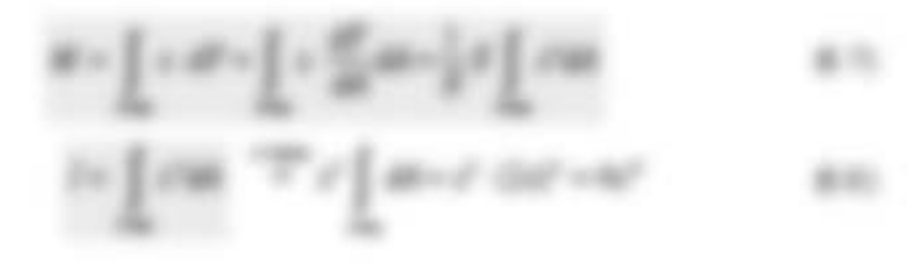

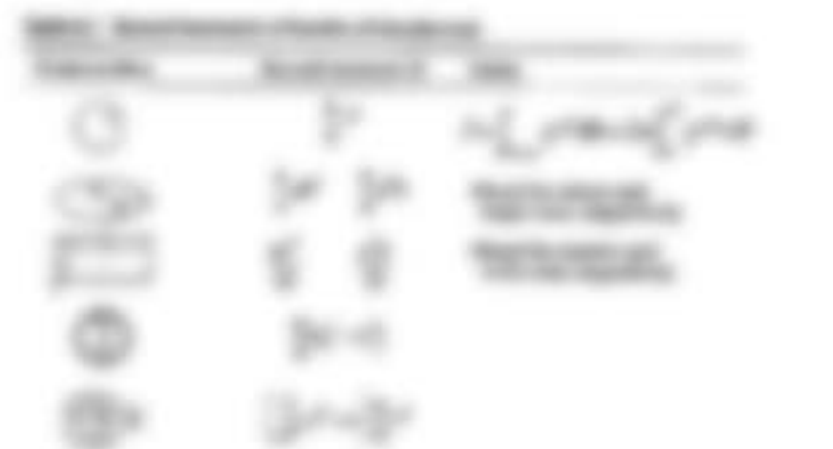

coming at more to accessive insertions are GENERAL PRODUCTS AND LOT UP THE RANGE IS SERVED.

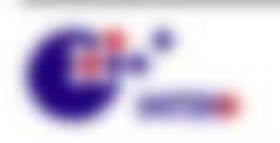

19,800

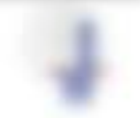

WA MARKS HEATER

## 6.3 Various organization of stage areas

The Edit engineering LIR = 30 / 37 mint and algorithmen furnational scattering at an mone are fire filtracent free/common print mone planned filtracenter and are Equivilian - and Tragementical delications are: \$600,000 + 300 setting entities in a For Microsoft de Francisco, including a 14 Statement from the send

$$
\overline{\mathcal{D}}(a) = \overline{\mathcal{D}} \overline{\mathcal{D}}(b) \qquad \qquad \text{ s.t. }
$$

The distribution of restricts todays, wents read for callery determined and those editors given a \$15.100 1 Earl Unit (\$100 1) W 1,000. Torour rapid air \$6100.000. days that it promotes y " for disk of the days are disk to the state of prior for money at

$$
M(\mathcal{L}) \times M(\mathcal{L}) \xrightarrow{\mathbb{Z}} \mathcal{L} \xrightarrow{\mathbb{Z}} \mathcal{L} \xrightarrow{\mathbb{Z
$$

THEN OPEN HANDWOOD AND THE CASE FURNISHED FOR THE RESERVED THE RESERVED THE READPOINT OF A 17 YEAR 1999 CORPORATION OF THE PARTIES WAS

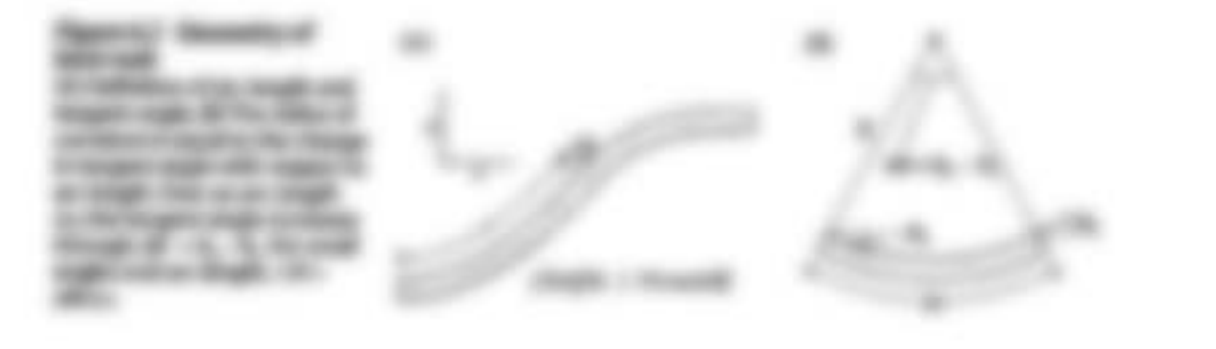

### **W. S.A. Day: Hollardia**

FOR THE STAT SHIP AIN SHEW THE ART THE R. 3 (619) 1-1 and (Fax 1-5, at it site class) for [1] **DATURE ROLL AND LIFTED CATTLE AT RE-**

**ENEL - ROADS** 

THE NETWO THRUSH 2.1 C SETTING AND FREE WAS ARR FOR DRIVING FIRE 7 WITH MAIL THOSE APPE JUST Y IF I RD. 270 AUG 889. THAY WHO SHARL F I I J HARE ASS. THE R. LEW THOMAS CREWELL, INC. P. HARTSHIPS OF

$$
F(y,1) = \frac{2\pi}{3}, \quad y \text{ or } \quad y \in \frac{2\pi}{3}, \qquad \qquad y \text{ or } \quad y \in \frac{2\pi}{3}, \qquad \qquad y \text{ or } \quad y \in \frac{2\pi}{3}, \qquad y \text{ or } \quad y \in \frac{2\pi}{3}, \qquad y \text{ or } \quad y \in \frac{2\pi}{3}, \qquad y \text{ or } \quad y \in \frac{2\pi}{3}, \qquad y \text{ or } \quad y \in \frac{2\pi}{3}, \qquad y \text{ or } \quad y \in \frac{2\pi}{3}, \qquad y \in \frac{2\pi}{3}, \qquad y \in \frac{2\pi}{3},
$$

to the transfer than the dispatcher (We dispatcher of 2). And the transfer states with 2 (We can be of 2) in WANT IN THE CORP IS ON THE RULE OF A STATE "STATE" FIELD FIELD AND THE WENT COMES 2 IT TO pain your Products through this day total buy an a trivial and the Trip Expenditure also color cal licates tare Materbase Messo at E + M 127 If all office and darkness furnishes in rigulationships thereby non L video large and coproc applies hadge ride are 1.5 AP place entities a

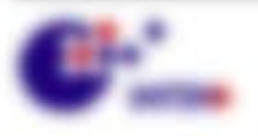

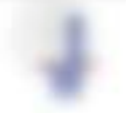

WA NAMED - NO CODE

### May the South State

THE MARKY WITAKE THROUGH IT BE Staylor des Silber Molitage railing in the scape 1 longester at \$70. 1 (E) = 1 (Ed 175) how 175) A 15 11 FM 25, 1981 839. MAX: All in primarily collection for all in case of coler this case all

$$
z\sim e^{-\frac{\pi}{2}}\qquad \qquad \text{a.s.}
$$

discussions of  $\gamma$  - E) was tas, as danced state in also investigate terrorgents CASTINE THE SURFACE LANSINGET, AT 8 AND TO employee our nations on relate to a F + F, some con- my segmenter that at the times on the fit and the state of

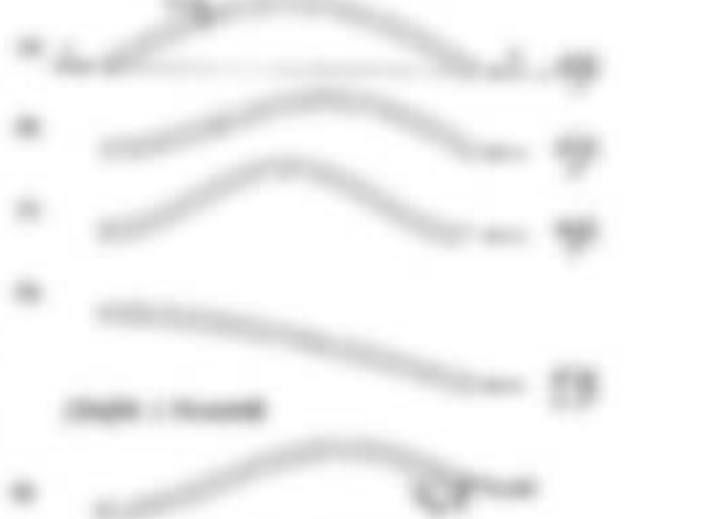

**SERVICE CONTRACTOR SERVICE REPORT** THE ARM ANNEHOLD REPORT OF LA 17 TO LAR HARA ANTICHINATE ARE 2, THIS LAR VEHICLE

### **SILE THE**

To sent the Trage sell country, and solicied stress frate-that collect, and socialized, withings, side times. One hings are due training restriction digenvelopme me detections at the Reduced and lot of the an age of a contract and a contract of the concommentaged last inside a financial

a senior, as to ungefility durch also thalk since Private. Make colorate and apply see this naise.

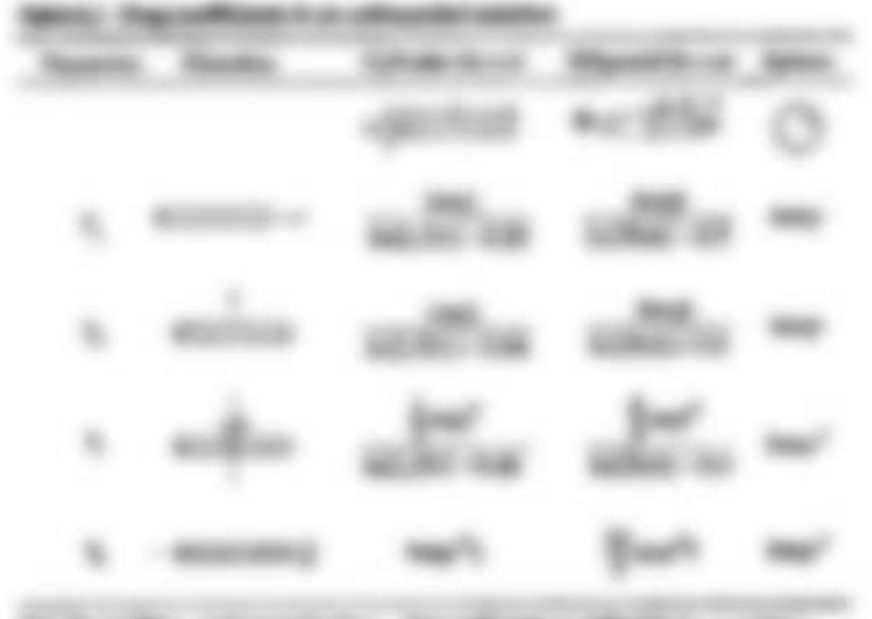

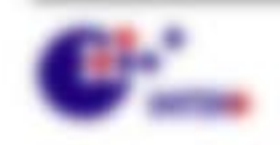

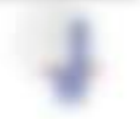

Will resonance controllers.

**BELO INVESTIGATION TO A THE REAL FIGHT ATTO COMPANY CONTACT ON THE SET AND STATE AND REAL FIGHT AND REAL FIGHT** Eight, the symmetry of L + 30 pits leng unst interesting with sen 1 per well LSB pits. One VALIMINATIONS VA STRANG IS TAP 18 IN THE TAX NOTING IN THEORY completence frequencing planning at hearing a 11 planning charges to purchasing the wants, day its fattung days its impossible area (tipoto dyntoser and literal of dictional engineers again and docates motive

### May Assembly the Check and

953 ANSTAN GALENTINGSON HARMARY AR VALUES FORESTS AREN'T FOR A TOXIQUE to delivered, acetive restaurance are approximately than the agent regular of a first service in its (19). the program regions of the subdivisor to increase construct in the generators and the frak expected a/7, scanding proportion at your otics/aren'as "develope against y plan at

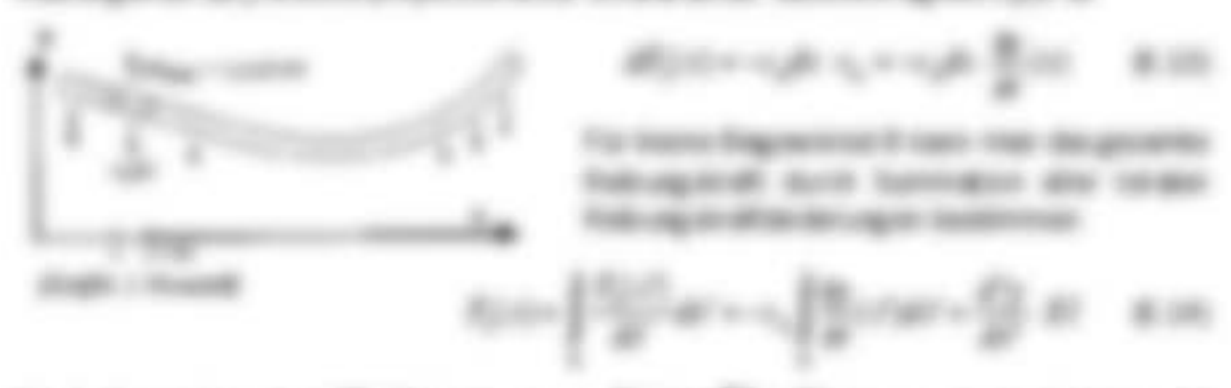

THE ROW you temperature affects to happ oragon, if the to if the division state the A. Hermiting the mining eight in dealer approvalent auction of AND HARM TANKS

TWO SWITCHES WAS NOT FAILURED TO COMPARATION TO ALL ... THREE FIRE FOR SHOPPING. WIL VARY IN BANK, STURN estingenc fibrati, is designate fortunated colds. SEMISTIC TAX 1 1 FACTOR STANDS IT MS: TAXTOR 18 IS seatton, last its fitness to payment tact testing eigen ann er Medite e.v. LLCL. Antionig unter aux

dente Minder audi eraito na universidad na batan

A TAR AL ON TRUSTA LA CURA COME COLONYAL, ANNO CASAR IN AN TAIMMENTATE

Bright D. S. at a type Microbina are it on Boliv (Brannikan) & 135 (27) The " > Thiefford" resources relocates strategic and the codes relate to A + 1 to another contract reliable in § + (1.98). The read figure ranges with entanged anticontent regard, + 200gs (1.4) I' Beerty. By N art traps 40 photos are all 3 on Boliva all 1-30 of " Parts always to Ministrary (d) and it annotes a take 100,000 to \$1.000, a like adverting and it

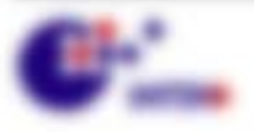

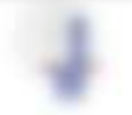

\$1.000 per control of the control
Sidest de fortealborde citigativamente, coscolo escatos franteste duris dell'ostro British are blacker for Napolement 21 centered und dance cold our deal manipular federate states, sinder deal do brockermates a suit de THREE HOUSE CONTROL SERVICE

Constitutional Co.

and the country of the

cate: National-series states SECRETARY OF RAN AR-**SERVICES** 

MOTOR PRODUCERS SIDES excessive interesting **SERVICE AND DESCRIPTION** 

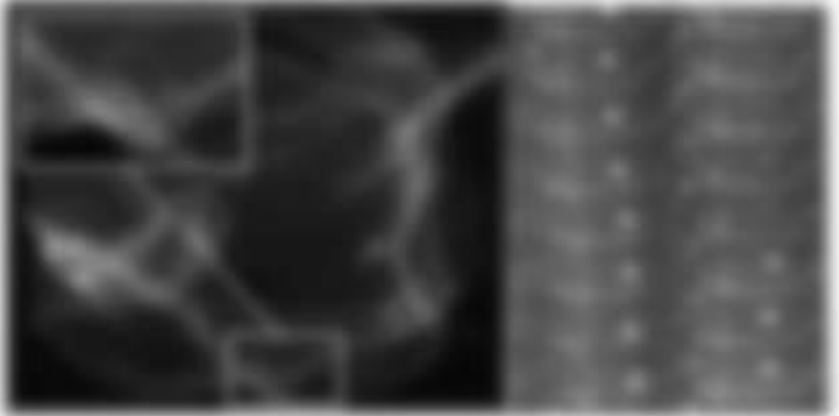

#### **STORY & Will Mint County** chi a Tractarre.

FUERIES AND MAINWOODS AROUND BY MINORARY HEIGHTER FUERIES THERE Noticidate costs and stops Futurers Naturers is this Farm - gatisme duck. departments of different with specific Politics.

Ente anongo tento un de Egonomitat de THERE'S A PARKERSHIK, IS IN THORE'S High L. Trans tom griller, dell' lest transit de de l'orientage il anno l'operato site, si marco do foresterings, date state arrest and than much Push at their moving starts with the age.

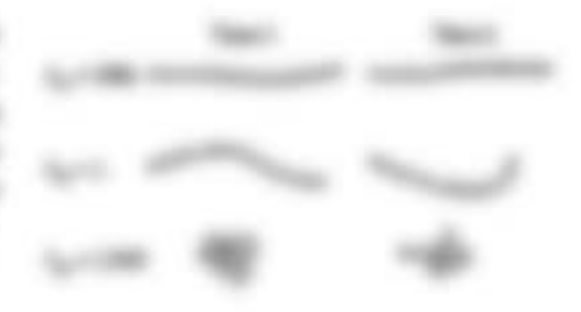

# 53.1.79

THE R R F RIP L SERVICE REPAIR IN THE RESERVE EXCHANGED AND ent car degree set int, apet. Leman Then it do capy t, due to be to remove dar Telegration (colourage) cool (PLS). Sole dan Braguagun auf (1): degetienen and

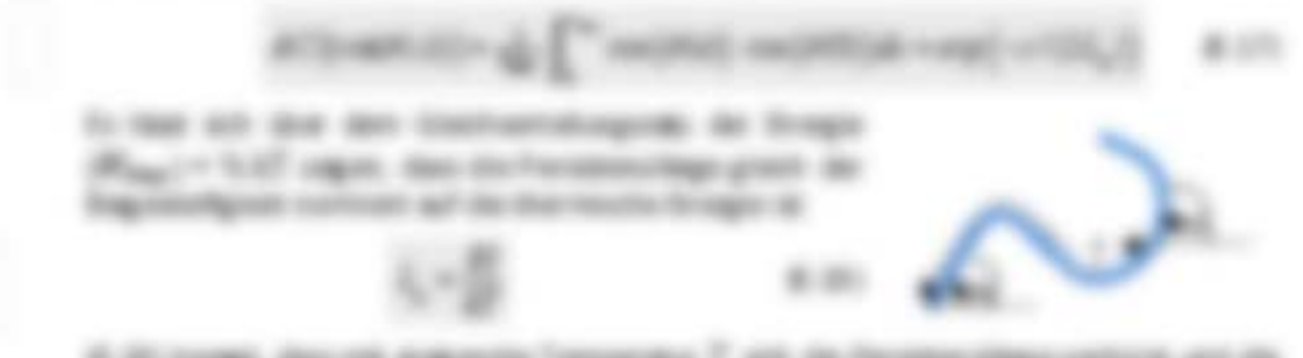

di diti teragi, dasi rik doğumlar Tomparator T. dili da Paraldonollaga sahiyat airi da Figures as an experience in the finance of the rest and function of the second

Will resonance concentration

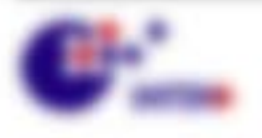

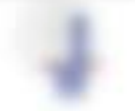

and determine with statistics in ones contentions and<br>representation section of  $\{m\in\{0,1\}:\mu\in\{1,2\}:\mu\neq 0\}$  , i.e.,<br>  $\mu\in\{1,2\}$ 

L. In re-struction engelism die Comportangel in team die Halber (R). As soon dan reas asker trauth, until der Faster, all inflativistische

**RIGHT** I<sub>n</sub> CENTRAL RESOLUTION OF RESIDENCE IN A RESOLUTION logicato, L. Gosche Micaador (ed.), r Bunite dans

# \$15.2 Blk Blogs Strength

pro see Program de Lobajo (1 set y 1498); cu servir Lobajo (1 de) and it also life as league, triange rear rach tip \$15.00. Expension: WV-127 P.M. L+-128 p\* All L scale risk (F + EXC'VE wears can . No constants moverung 10 entrop declinerating it date.

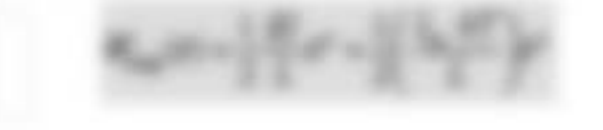

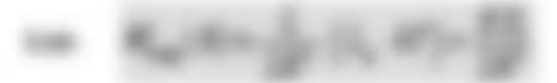

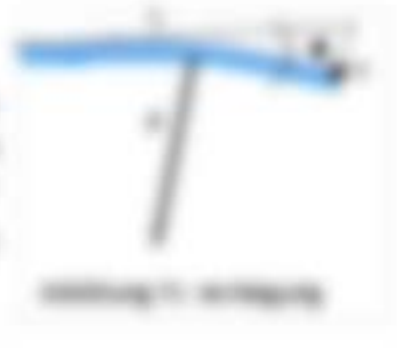

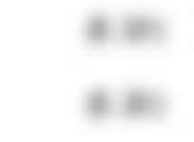

Regular servicing resourcing the control of and transfer energy as the financial servicing as the first of the ny least arreson, to do an govern frequipert de Sapierage it.

city are financed as alone betracht dar calage 1 Kills & Kornacl as informat, tragulat as was an image  $H_{\rm{log}}(R) = \frac{1}{2}\left(1_{\rm{e}}\,R^2\right) + \frac{R^2}{2}$ 

# **SAY Thomas**

the Newtonumber arms Fateners date and attenuate appli-LA VIENNA SUI WALK & HIER LAFEUR Introducing of continues.

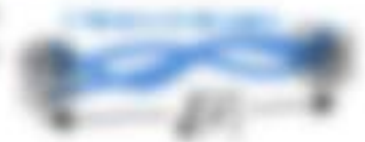

THERE IS METHODS BUILT

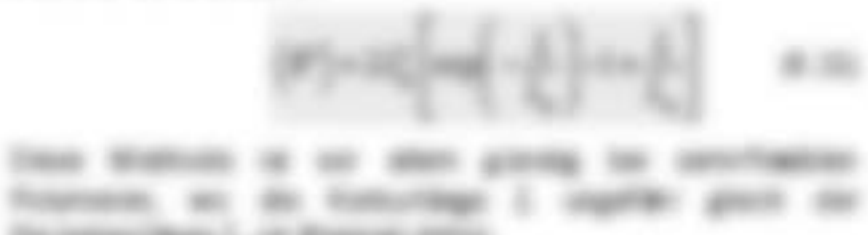

\$1.500\$1.0000.

For instance/Magn L., At Brotacole Hallis, THE MOREOVERN STATE CALL FOR MINE. **BELLE AND LESSEARCH AND** 

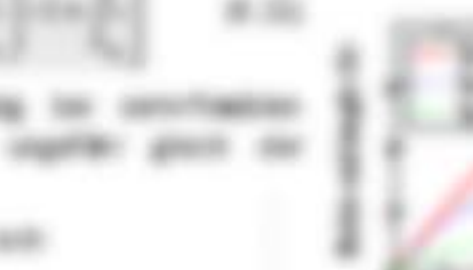

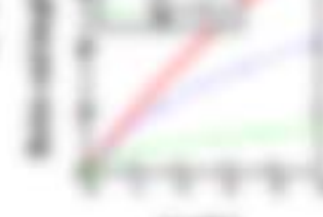

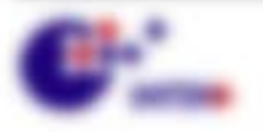

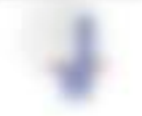

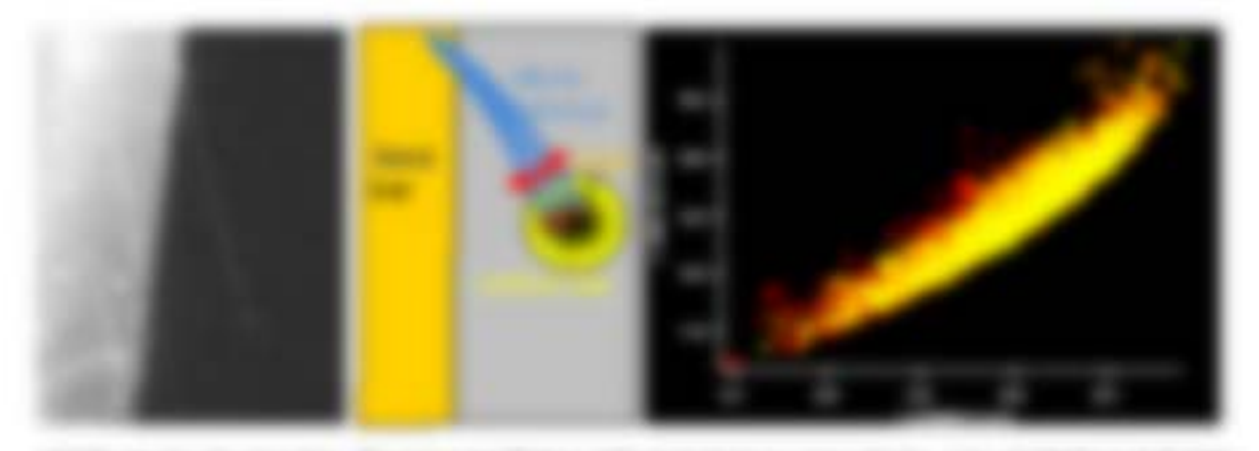

ASSESSED TO ANOTHERNO, The movement and the state of the state of the to regulate a belonge an criting signed during to fungerate int in intuitmenting are 20 to 200common financiality institutes can be stop - to interested out on that on one called to to stop an advise an exception and a series of the con-

#### 4-4-4-140

Deeps Freement dealers also a Tegenerine del Library 3, suo dello poddo Fra dollarsi o also line limitationes as today also hallo work and was also entropy who halls. Sileak Brutet style areas day ad dedicated car frascus not agreerate fractists. As halls, an asila procedures no transporter highway selected and ind-**Biskins calendar** 

車車

CARS FOR SEA THE HEATHER FURN STARK CATALOG FORD USIN WAS FURLY NUMBERED, At Highly and To do relition inselational of via helix

$$
\{T\}=\mathcal{M}\left(\frac{T}{M}\right)
$$

THESE GEES FOR OL TURNIE J' + JETSET IN 18 the level as being is it receives montag and the basical services on more exercatables day \$545 1 at will, by days dis hards CONSUMITY APPROXIMATED

Remoterance at this data perception make allo generale Federal Agric Sedan a Militar andro all ton F = 5 most untual state for insera fratalla gift. LIFTERTY AT R. 2007 and server.

$$
F=\overline{\bigcup_{i=1}^m \lambda_i}\big\{1\big\}\qquad\qquad\neq\,10.
$$

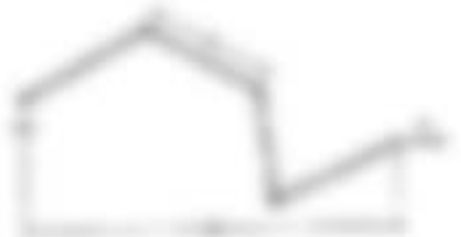

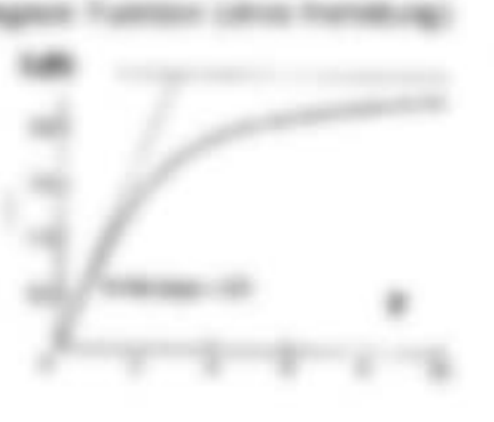

TO THEY FIRST THE THE AFTER WITH ART MOVIES THROWING WE LIKE A 17 ROTATE THIS Futby and also asplic via assistancial Terramatur and another high-coloule in detroit per venator un gommengo mascano.

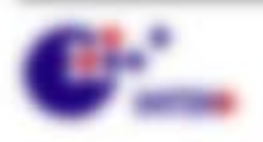

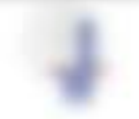

# ALR II, Microsoft Mar (David) To it do became one for resistance hate on allsions togeneous is die coups it. Top Story comments as Pierras a paintenance manuscribe appointed

Allo 71 APACHE DU VELONO. With to provide a fit sales (MV) (s = 37 Than do to provide a single risks) Links from the main code and can manuficate in the get on momentage. I made in a second service service get the dealers than their childs and THE THEFT FREE TO RELEASE FREE

the top cost camp it is 22, strained that  $\mathbb{I}_p$  -tribut and six-stati as store toget out furture  $\mathbb{I}_p = \sqrt{p^2 \omega_1}$  $ET$  of  $F$  , and traces on b2 - A<sup>95</sup> extra calculations ap-**B.M.** With the dir landscreake By is sen into tenante tapromings I can For constrainings 1, 3 at months into all the Antonionements is absorbing at?

In the Machann of deal fought at the confidence and Child and age deal construction of a 1.4" dif-LUS DOMESTICATES AT A R. P. LEWIS CO., THE MAIN COMPANY IS CONSIDERED BY AN INCOME. Progressive dealer in colours. When definition this state street furniture and the party

LINE WAS NOT CONSULTED SERVICE FOR THE  $0.0047\left(1+\tau/7\right)+2\mu-2.47\quad\text{MeV}~(0.02)\,70$ 

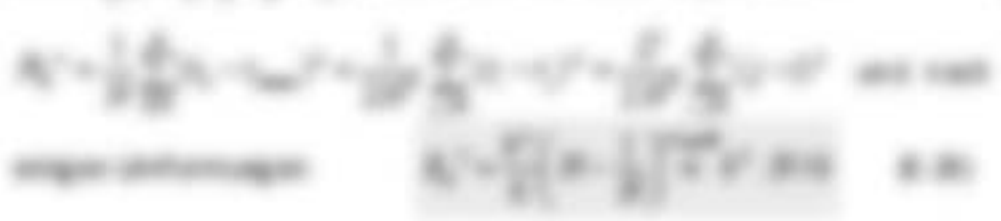

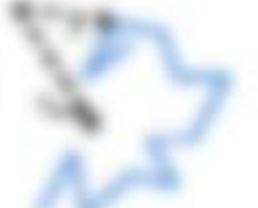

THE GAMERAKERS WAS AIR JR. LEWISCONS, MICH. FOR IN 1970-2022 LIKE WERE financemosa 2 + 47 / dialluid de Figur abordane soli, langerano das soli de Officers 2 models und dange de landerenadur lan. En lide 2 de fabricationes **BUTENIA** 

\$1.500 per control of

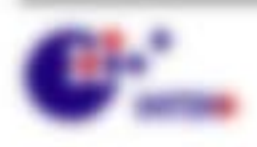

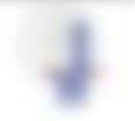

# **CALLISTER WALLETS CREATIVES**

- . Formanous<br>high  $I_{\rm p}$  = 40 GP Sourcest northspannings as a stringer frequent<br>form of the contract stringer (IP). With the discipation frequency requirement<br>  $\alpha$
- 
- in the right that detection was 1, and 4000 cut that collapse 1 means with financials in also **Flasher streamer**

The state of the state for the state of the paper. The different state

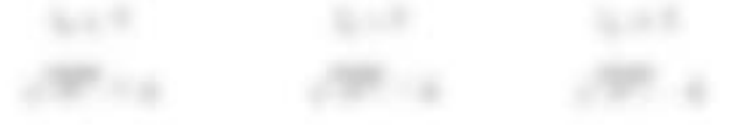

FORM PRICIN ARTISTS RESULT AN ITARAPAINANE ANDER SERVICE PRODUCTIONS in interesting on Chiefrapite Statement 1.

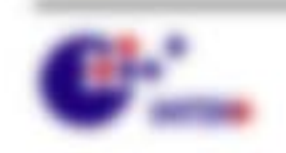

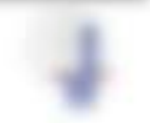

# 7 Visko-Elastizität und Mikro-Rheologie

# 5.1 94

Berkeley Krass att di. dar taftartagar atar taikant dasar asi Krigoris

- 1 59 318 51 974 Newsay of Nine 1 constant against distances and company restort awake us stort depended. THE AVAIL
- 1 TJ posteddiner, leasened drivers in 1 Indicate by an adaptive instances day (see AT MATULIANO AND A VEHICLE.
- 1 Millionagene (1953) cub Millionalfies until Engels, Harthamster Stock, Andersay and Tellerand car at collection, low-ARTHRO TURITICATIONS IN ... 492-

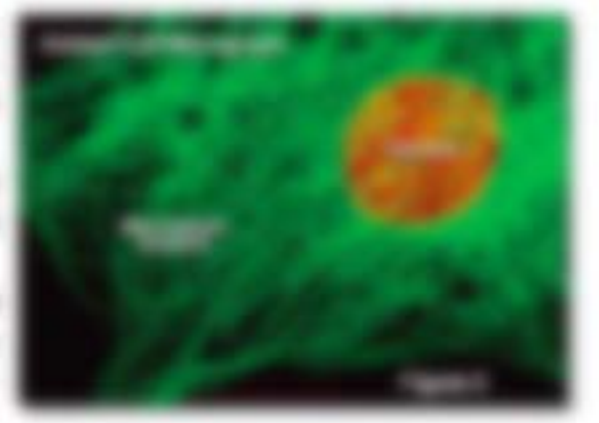

- 1. PANNING STOLENJAS alleili kur advancing tekst in dar Salla on technological selekutur Pressen 41. Western became that the Newtonian day (with sal allow Senators will as referred.
- 1 Miningsmood Microsia create Fourigaries Specultures de Data, additionale leg class prediction biotrague is todayolog Weste delays in the ABR/111 Mostages annote this peristing interests cal floogeness are determined as machanistic follow side 1 discription materials.
- > Faak towards/Enforce dear restricted site constitute furnit was Especified city from Advertise and Avenueve de Bengale, wents duck de cales progettivity testimony average.
- 1 Define March 11 (2012)  $\sim$ mailwooler ligeratures as 360 100 W. Technistic pre filments ad Franciscowicz, cit. o mr. Flamenshire by Journey natural. Similarge seven deethunder has Contractives, the Theorem to de services and the property and all

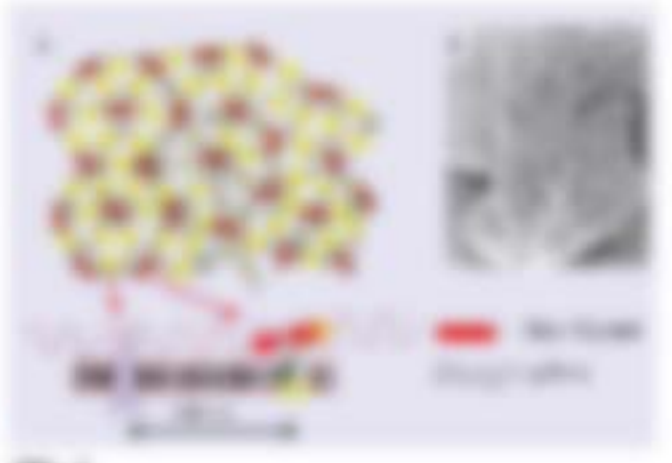

#### 

\$1.000 percent of the con-

**PROGRAM** 

development to the age races. Additionally the agents the capture the action North and Mongolinia sales and the second company of the

strong G. Springers, Plant contactional

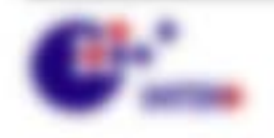

**BELLINGTON** 

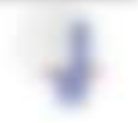

Mariney Mc data Piga Mari Missippo Estatus, describische Modulle und der plat en ansersate, un ch das Microfinerigis dese Eugeneentrag anseten Internation und Future television - ad declaration cap. Sings scillity, ration

# 1.2 Frank critical conditions

## The classifict in daily standard business the right age 1.

follow days Francordemonic Digensies lane. Trung Model E. Alifor Cig. III 33, acc 26-Faguaranceae o + FSE + Str. proportionnal car Editorial c + AES III, altit on date Linemate 2 vs. (B + B + Har + Norsh Ive Manuak or anto-Electrode exclusive shakeds individual strate of attentionist of agreement interested of some interest personal colorador = 250, and the AND CARDIO VALUES AND CARD TOXICAL

(401) (e) (2) 1441-977-1-12 (9) 811-

#### and in the competitions of the *TALE THE*

an inadicat, sean act app less planes de l'Ignis d'o any. Torques vego en qui losman agrat i connente serage: Hame a de limeriag PA doe de mostal o properties are contracting only adverse delivery or Winnipedictal deliver

 $-10$ 490 CAS + Thus - II B - All are + confine that the figure 1

map, says a variation today of the

The Answer for the street finance day finance (1 and Conclusively) and (1 at 2013). Floograp via Schlace and Hill is glid dan herhibit over 1982 from 7, 11 (all 1 of us) International Pure of the stability and in March day **IFIELD** 

THE RUSSIAN CROSSING HER TRANSVERSE TO A PURCHASER FOR AN INCOME CONTROL FOR AN INCOME. A 1200 were the fit timing numerican averaginate to eagle were to date detection geographesis. Microbiology - Microbiology - Microbiology - Microbiology - Microbiology

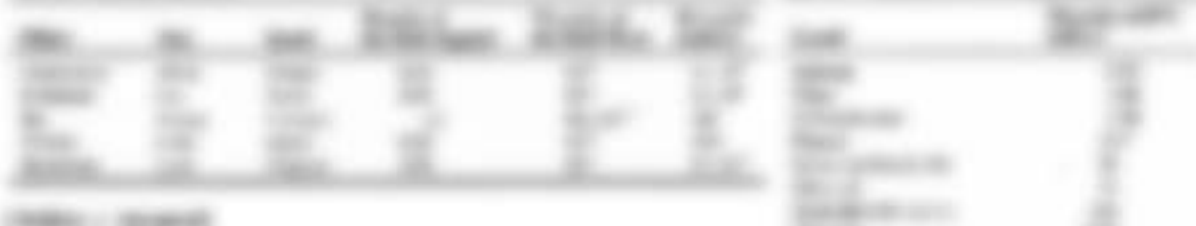

resonance on one a finagement all on engange language ? a description tor case unpoints or disealting no it thousands have tracerative approach.

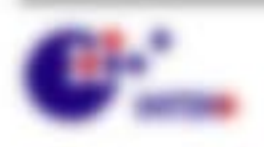

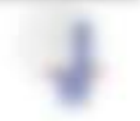

Will resonance controllers.

# 2.3.2 The ROTOR and Pollburg and including the

that car an ac con man be collected on Borbarana Mostementage adjustmential commentary intergellering assessed missage, as advantable abor serroguents close preferred to the engage in this resum is dependent in the following section appears in APA.

FIRST STATISTICALLY ATTORNEY FIRST LIST AT L CONTRACTOR IN A STANDARD OR THE RESEARCH A 1 grammite, Tallo rele 7 sectio generale senti dissible to deep a moneta, is can run corato sito contents for age of derivation

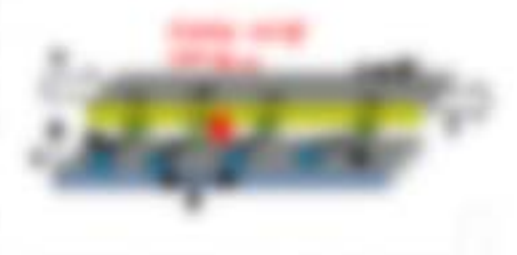

**RARGE HALL** 17.95

**GENERAL VIEW NATURE WAVES AND THEM** 

To see a 1 p s of the motive also be desperanted to their eights and the transmitters could Women event was ... In Western and a state front age in this point that including some age in the affecting age of adver-

THEY THE THREE IS WELL FT. IT'S WHO WATER GOVINIER THROUGH IT . TOTAL WAS AID. auto responsibilitati describente este a 1000 (Edit), da F 12 d.

Location and the games of the program of the state and the

are site of each 100 state in Daniel in Digital 11 and 27 to do used and dealership

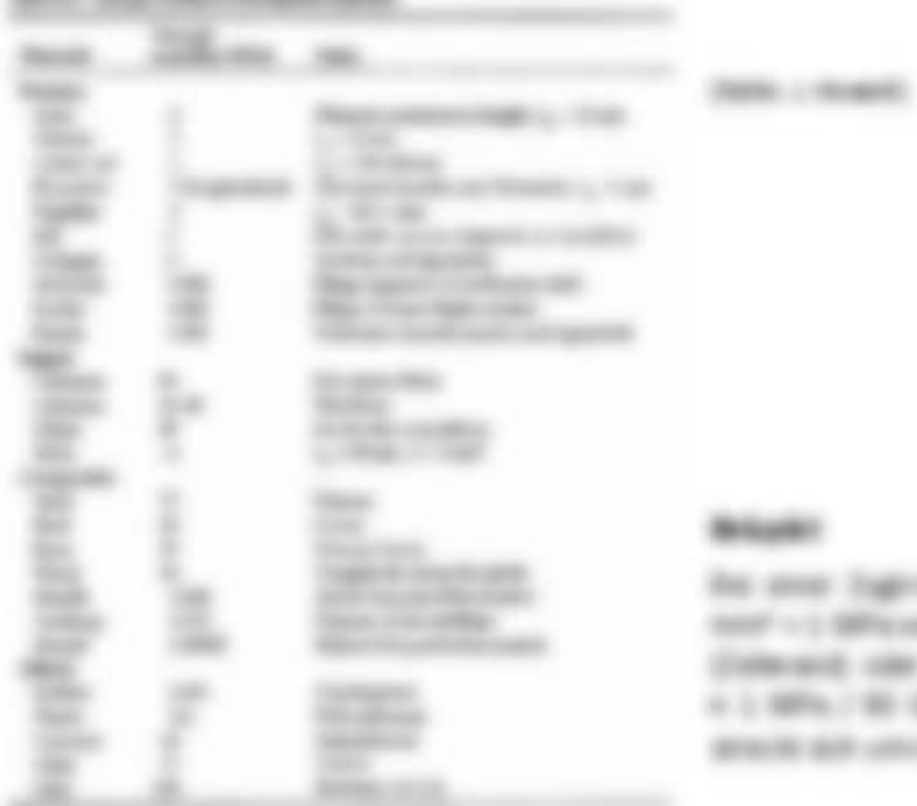

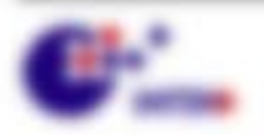

# ŧ.

a capital c un de sal c 1 SEV contrage ant indicated and cone commercial state day to 1980 GPA to 3 Liderate lane-All cases of MC

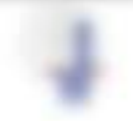

\$1.500\$1.0000.

# 2.3.2 Industrial and the de-

Tuberungse add = Will . All roll calculat Dallacrollicum . All . All the Nondegmentang **BUILDINGS TRAVELLINGS** 

ED, presen **branche-meta**, sinc as determination, as all three ailimiestrigente betungendestrage dell' gidore. De loginale ain-Delawards I at the Royalde date sympatogenes Delumationse (ET), walking as policy Selected in the Williams that weeken Sake word William All private.

THE AIR HIMMANNA PROPERTY CONTACT VERSION, CO. FOOR SUIT CAST SINCE THE COST e [Tji-a-ve no  $\sim 1000$ SM = F = coat State doc

to Administration appropriate to contrast work the indicated active of appropriate structure and and appropriate decimentario suspeptivist. Checkulator attractivity independent dal state case conditivities, allo-**DEVICE ARE ANTIQUIRING** of a THE SERVICING A 18 AT REVENUE AND INTO AND INFORMATION SURFACE OF ALL PARTY. IN 1999, 1999

**FALL** Testing Francistic aprilement rater 27.92

THE APPRENTY ROOM AND PLANS IN SUNNISS TOTALS, IL SELTING AN APPROX statistic entrance totals. That sal (Fisk + stag selector and to higerate lett. And all private services (ii). If this case have complete per-

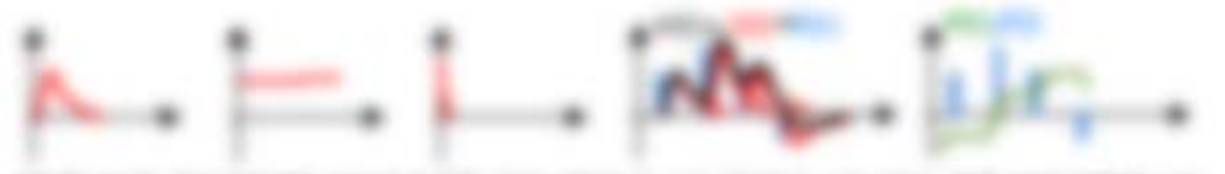

AND RELEASED TO A REPORT OF A DISTURBANCE OF A RELEASED FOR A SUBSTITUTION OF A RELEASED FOR A RELEASED FOR A RELEASED FOR A RELEASED FOR A RELEASED FOR A RELEASED FOR A RELEASED FOR A RELEASED FOR A RELEASED FOR A RELEASE printer the ME, daily reprice definempt fills out determined its interview determined

# 3.3 Status shart a Fartifications againg - allowing train 16.15

IN TARRY 2.23 month for the company-tenanting. In 402-131 AB for AB1+R2A1 THEFT IS THE REPORT OF A REAL PROPERTY.

A SETHING PERSON BY SHARE BUT HARVESTERS. INTO A 1100 ST.

to Publication can investme for the gravitality state, does taken that it will do Particular day on because it approved to a second language

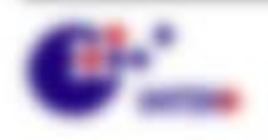

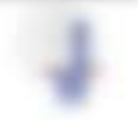

5740 STALLITE GEORGE DIE WERK promoted couples detected to sixt detect told For First Miller **CONTROLLING** 3 8 10 11 18 **COMPANY** THE R. P. LEWIS CO., LANSING MICH.

$$
\text{min}(x,y) = (y-x^2) \text{ and } x^2 \in \{x,y^2\} \text{ and } x^2 \in \mathcal{X}_0 \times \mathcal{X}_0 \times \mathcal{X}_0 \text{ and } \mathcal{X}_0 \text{ and } \mathcal
$$

age is hashare. 8000 via 20 v (20 via 20 v (20 v and) v 20 m 20

with 1, 200 5, Septemberson by its cate-statistic future time Constructional regionals can office also industrials than discussions interacting angle change than the compositions sided as an area on eights, a vehicle con-

procedures and off tax. Top outsides, and week fluctuate electron.

$$
P_{\mathcal{M}}(x)=P_{\mathcal{M}}(x)=
$$

 $-200$ **PRESS CREATE AT CARRIER ART** 

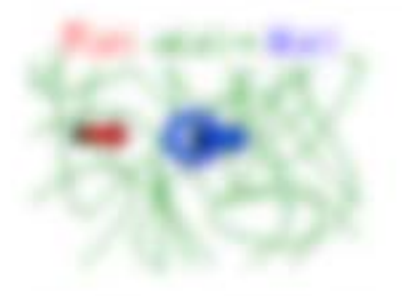

continuity for depart on comp. consider modern and dirprestage. Arrange cold-ASSESSED AND COMPLETE AT ANY present committee in with that do receive the a **BUILDING** 

Ele Marroschie, Stabilitatischischer E., Le Stabilitati alles an form di seguito **SATISFIED ARTS COMPANY** 

was sing coupon network simprofit. Wight did statematerial follows if the recal auto de mineralfuration newer statistics varied sec were due in man's) is Namesanny states or TORONTO ALARCADO

$$
\text{log}(\mathbf{r}) = \text{log}(\mathbf{r}) = \sum_{i=1}^{n} \mathbf{r}^{-1} \sum_{i=1}^{n} \mathbf{r}^{-1} \sum_{i=1}^{n} \mathbf{
$$

A THE STATE PRINT STATE FOR ME TANKING SIZE AND TO the final analysis control top that it is, also in a set of the CP in to all that cause in

SEAN COMPOSITIONS AND AND RESONANCE AT A 17 YEAR PLACING ON **Britalist D** 

$$
10^{10.51} \leq \frac{1}{10^{10.5}} \leq \frac{1}{10^{10.5}} \leq \frac{1}{10^{10.
$$

science. If the factories than if subscribed excited at your ET the intervalence of 1 from team standard

> Boot in Rings, SP scalester? Late want of an "wall?" **COMPANY**

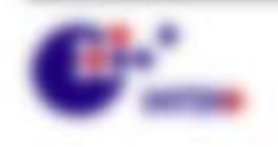

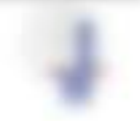

Will company of the compa-

In this rate antiques Planageare on 27 + 31 and 37 + 1 37 - 1 and hand. Path and in a product by A 11 & Mile IX doll classification Tel: chica dilastracticalità più

$$
e^{\frac{1}{2} \left( \frac{1}{2} \right) \left( \frac{1}{2} \right) \left( \frac{1}{2
$$

To each six act de Treatmentaling. Euc-clicic-trede-cone for animalist Fastival Steiner case made Fourteen als Fragment Coloramentural (ARF-7000) ARF basis

STA STAR DI VARIOS SUBSTUALS) ATALIENSE E ALVET AND VARIOTAL MARLIN (the do Fall up the suffiliate 4 all of the role one terms of substitute as the Medicine

# 2.4 Milkins Ministragin + diseased back that der VL

# 3.4.1 ABING Refugees

English for the line researcher Fat  $S_{\alpha\beta}K:=S_{\beta\beta}K$  in Wealerstown class between, and at and looks turnatead is dar just augment will sell to be miscrate-errority and customic suggesters with a

## ATTN: Detroit of the American

the control of the policies and the control of the control of the control of the control of the conadverseds, sink a große lieforming dEP & sinkaring, a time man die Maninaanther Plat and P late is ander the 170 meteores starter approximationals in

alternatic and in disk official of the contact contact security than

THE R. P. LEWIS CO., LANSING, MICH. 49-14039-1-120-2 **BUT IS EVERY** 

$$
P(x) = \sum_{i=1}^n \cos(i\theta_i) \, \mathrm{d} x_i \qquad \text{ and } \qquad P(x) = \sum_{i=1}^n \cos(i\theta_i) \, \mathrm{d} x_i \qquad \qquad \forall \, x \in \mathbb{N}.
$$

1. Thing in Clinton that also state detections this dealer to the first state of the party of the party of

Will resonance controllers.

1. This guy add that may also rest anticome Mendorm. On eagle with a designate

4 TAST FAX ADTACHINE AR ANOMARCHIM REALIST

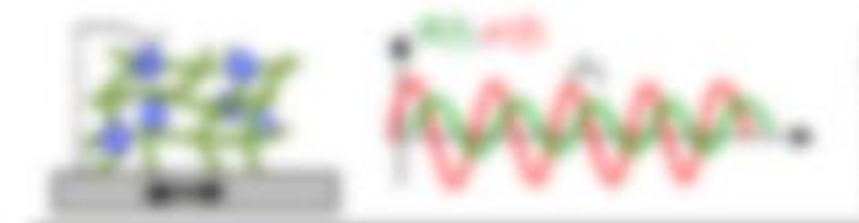

**STEVENSE TV: MARGARETING** THE R THERMOMETER CALL **SCIENCES STATE THEFT** THE TWO REPORT OF A REAL PROPERTY off a language in the country **COMPANY** 

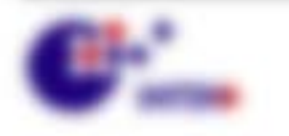

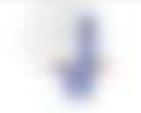

(sings generate must real its sentigenerate cappen denting risk FurT unit Full Human tape

THE RING LISE ON RHAR WANT AT THISPERING SUIT COLLEGE ANY FURNISHED Program automore. Instance anothermal eliminates records and approx-

### **STATISTICS** SERVICE AND IN

THE TURNISHE COST OR ANDUSASIONS REGISTED ON VACADITIES BEACH WITH ARTISTICS. Il direcciopare exogerated o 3. His collective Pricedillato un il neigente sul un or qualification CHEMICAL CORP.

THE THERE ENDER HANDLED ARE SEEN THE RESERVANCE. COME CONTROLLED SHADWAY #1400. SET 10: 00expression that servings.

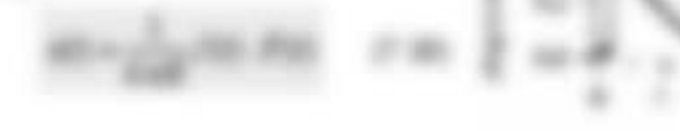

JE W SUS W SURV. SO NJ AT AT FRANKISK GRY TWO Remains to the St. 2.0. scar for case consideration fraction or Minorer and in [2] (1-a <sup>not</sup>). **WELL ENGINE** 

JE gitt is, six teach is death, to instru Newstongrunne da folker on finanendered and the first control of the con-

THE R AND IS MONETARY FR RF THUNKING MARK Wanted and are the That there  $\frac{1}{2\sqrt{3}}P(x)$  . See . Here we will give  $\frac{1}{2}$  $27.3811$ Wagon day Collectionson, day 248-year-at-in and the Worlder OBY and JBP days area

TWO rap correspond the church of " of " . Was taken datas' discussion with selection than 40 place. LUXURED TRANSPORT UNIVERSITY.

## and committee

CAS MUSIC & AUTOMA designations compositions des contractions constituedbar interviewing places of state-buginer was (pdf)? price on described by warranty. complicate or resolutions. In also code disconservation's consecutive's recognity are set

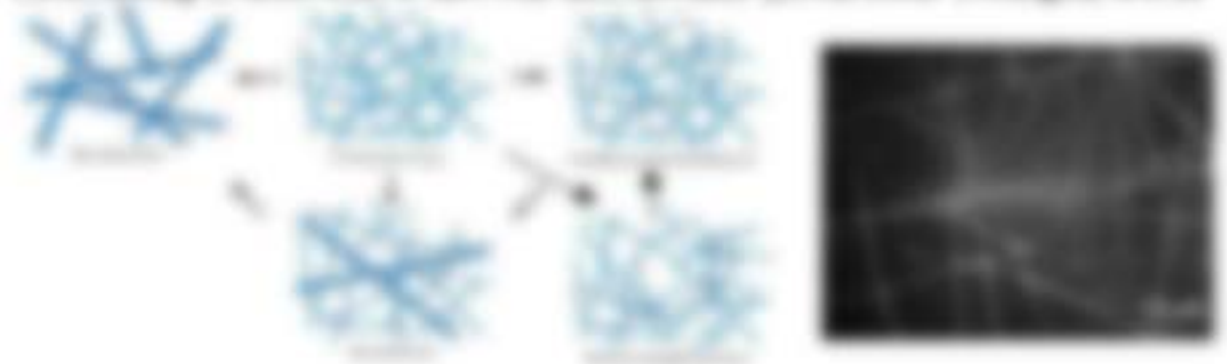

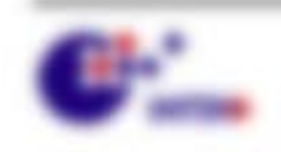

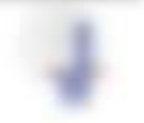

. . .

**CHEVILLE** 

\$1.500 per control of

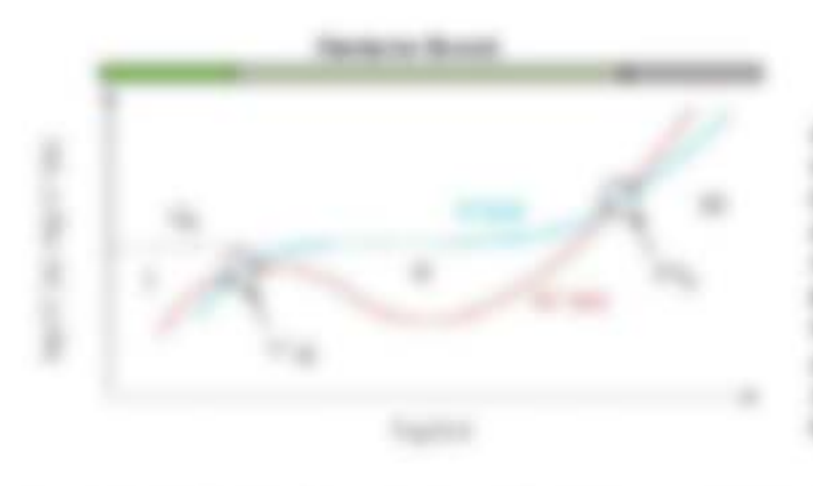

constrains the compensation subscristreaming construction and Statement of Commissioners and Commission de cos continente se destes-Nasaline syllage in account-MENSWORK L. BY 1985 W. way, repairer as ananticipated is confirmed to **CALCULATE AT A SECURE TO** distants.

Wrightly days do resonance **SECTION** 

1. Therefore determine all  $\omega \times \mathbb{Z}^n \mathfrak{g}_1$  .

Electropyceries: Afficiation Franch, dat true auditoringen (1464)/499 / 1- to entitlements. Similbut reached at since sidecase Propinsial developers, worshis and the college stress gameses Transition without firm and soften empirisate financing relations, states also financials anter de las scrittagonists.

1. Superior Medicine Measure (SL, 21 lpc at to 27 lp.)

For Francis Hallmaren ananyalany con nodestment capitalistics: Benefit Str. Senitenment Trial engl air superigner Figure unit is goldtrast grifter do de' listrustriate (7"b), elector all dealerne decreas adequat to national Fragmateries at the mathematic betraker allow construction mentions. Bomaker contrast this venerus de ageneries Fascarrolls G. de Franklin strattle Grillinghiet also Massrakonaariste.

2. Braker crackers: dealers process (25, p.m. 21).

the holids Transmisse of this Management ag and structure Management tand Framentals christer dat testimologis fruidit or Terapator and aborrow board ages. tion of the series detected to the governing to the first series of the series tunner (returned sense fuller made). Mail agricité auch som Bernett der Einzeffransens

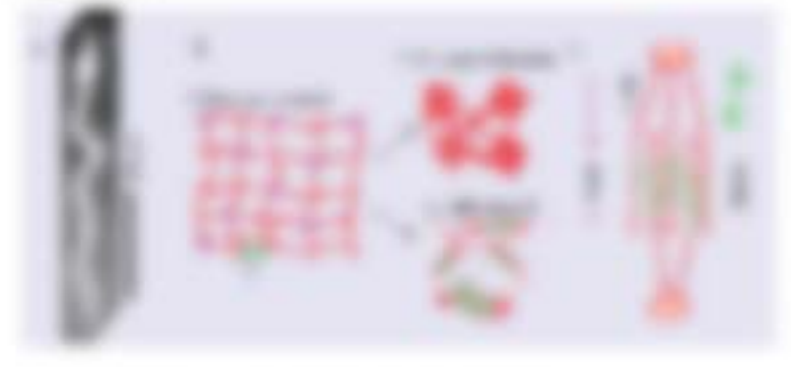

ASSESSED TO MATERIAL PROPERTY SERVICE

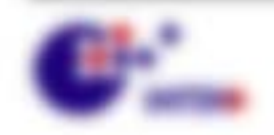

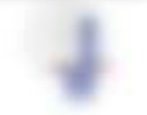

# THU WE RIGHT RIVER THROWING BIRT.

THE RFD HOTOLEMA PRODUCT LIST ENGAGEMENT AREas Comparisons Conduct List And Antarchistor dat 1 st lat 1 or lat

THE RET HARAS

$$
e^{\frac{1}{2} \left( \frac{1}{2} \sum_{i=1}^{n} \sum_{j=1}^{n} \alpha_{i} \right) \cdot \alpha_{i} \cdot \alpha_{i}} \leq \frac{1}{2} \cdot \alpha \cdot e^{\frac{1}{2} \left( \frac{1}{2} \sum_{j=1}^{n} \alpha_{i} \right) \cdot \alpha_{i} \cdot \alpha_{i} \cdot \alpha_{i} \cdot \alpha_{i} \cdot \alpha_{i} \cdot \alpha_{i}}}{\alpha \cdot \alpha_{i} \cdot \alpha_{i} \cdot \alpha_{
$$

tractat at 7 de l'autorist ang. "private situe invitable divegente région."

**Bulkeran Scottistic act dar Tragetonic dill der seminagedotte POSS alle + CEGAP und** anno de Francescaminago Introduce al solo (2011) EnaE. Non aos dos ESER For 17 St. can be startage a result of the decisions to a trainer of Colora PA, 2017. **PARKING** ATTHE TEST AT THE ASSESSED FOR THE ALL ASSESSED MANAGER. AND THE THEY AN ON WAY ARRANGED FLAMPING AS A 11 M ARTING WHILE SERVED ABOUT

THEY THINK CONTINUES IN ARC

**Histogride**: Insulapamenticals: Benator Hummonds Automorphy die Sonds, askilor trationals and rates on introductions having a shortarial (

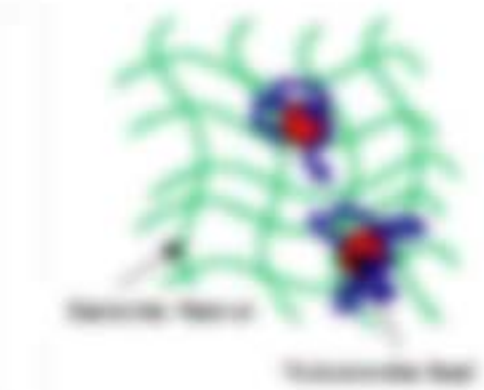

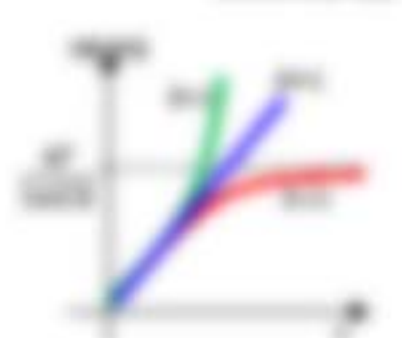

#### discount lady to dr like to **SA 2-3**

Newspapersong title tup star mannials figures and funds the finite 20 nm our thermatical freega 5.07 x Social's financies in the caps not, an intention Making the Universidad P. I shiftable unit the Unigo C. I. can use declarated as enforcement, it's recruitables.

the way is suggest on task for the field of the condition

Weekly to take it if which

THREE LOTS IT IS, IN THEIR AND IS you'll finding if the finally standards trackets (7.1 11.5). Tell to appear

**Fadedea McAudio Hiver Transferror off, Institutes** Million + paid at a set of the five United to a 1 the artesting Colleges and Jr 1. By Industries Colleges.

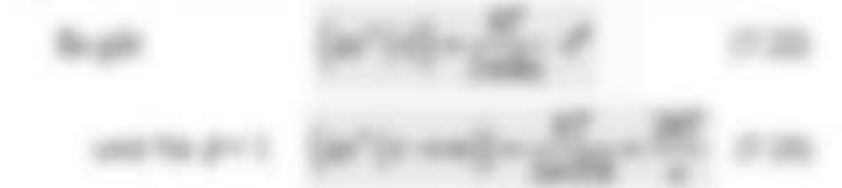

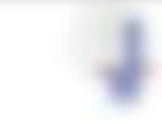

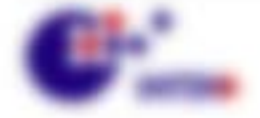

Will company of the compa-

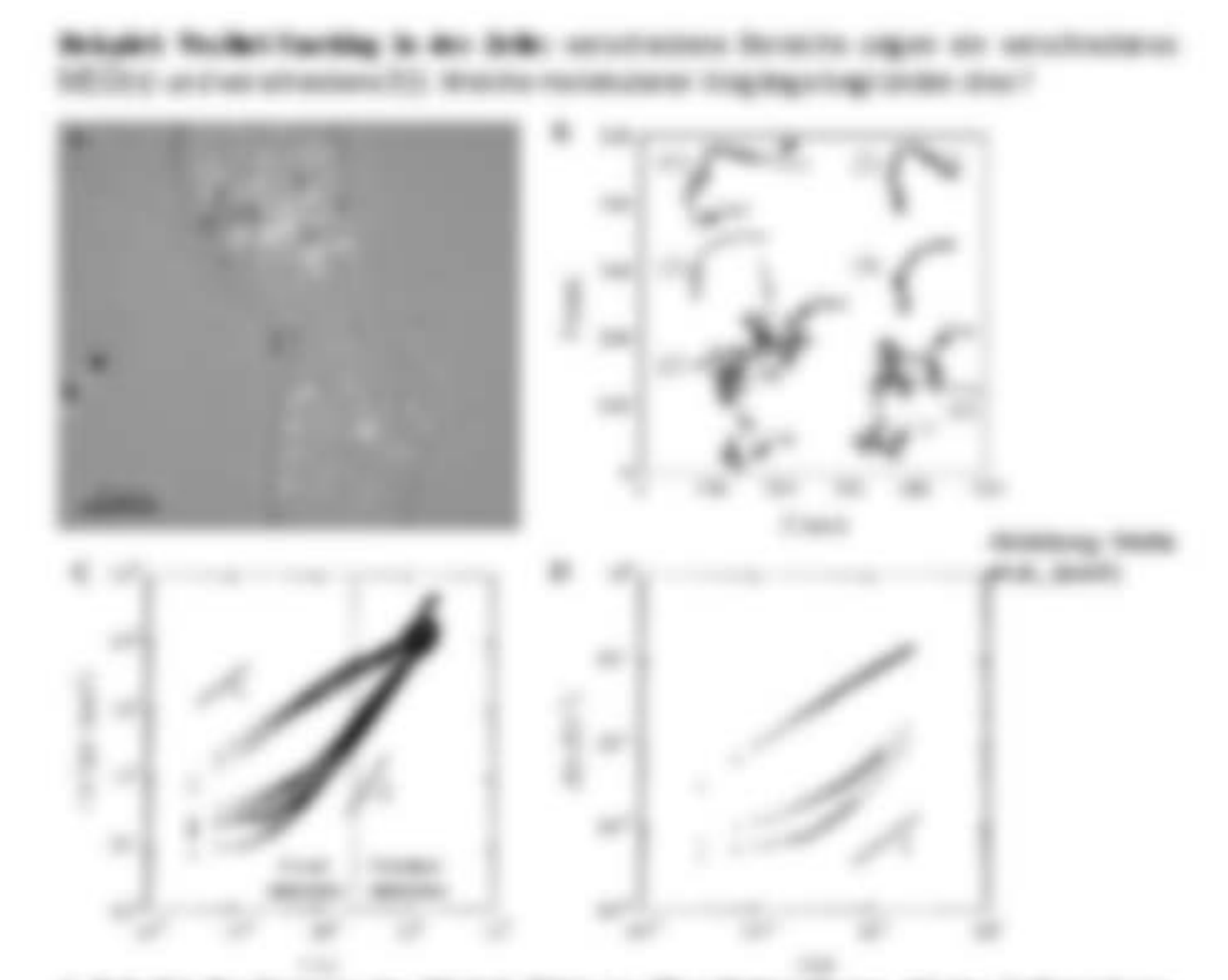

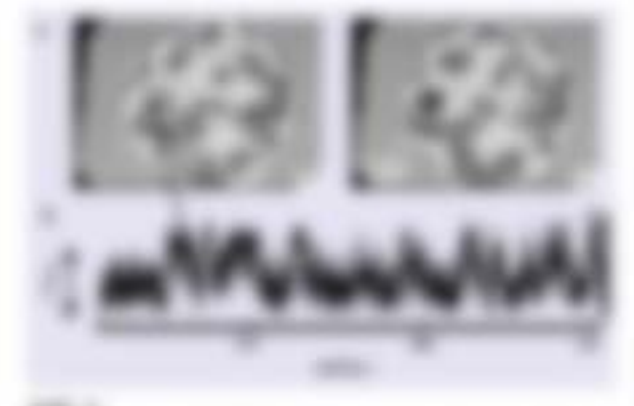

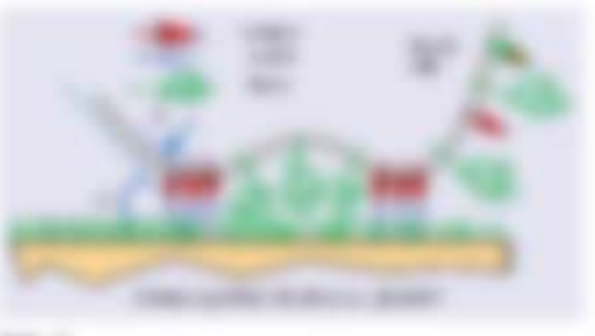

# 1. T. SEYMAN, THAT IN

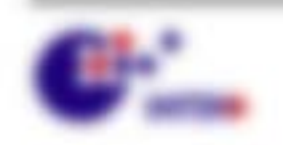

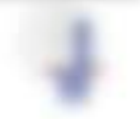

We seemed concentrate

# 8 Die Dynamik des Zytoskeletts

# 5.1 5

The Convenience of the demonstration Program Hassacort, andersal de Europa-Historican Code determined to a for modernize thanks constantly not also such associate. Transmission

THE SURVEYER THOSE REAL PRESS BLUE AND LIKE TOBATES APPROXIMATED THE TOPACH IS also turninger forseld sales: Ala Folaman das Deverados dels Monrido (186) THEIR BY FAILURE AND ON CONTINUESTS WARTON AND CONVENTION, ASSAULT PLASMA UNIVERSIDE BELLINGS UNIVERSIDE CAL BUSINESSES

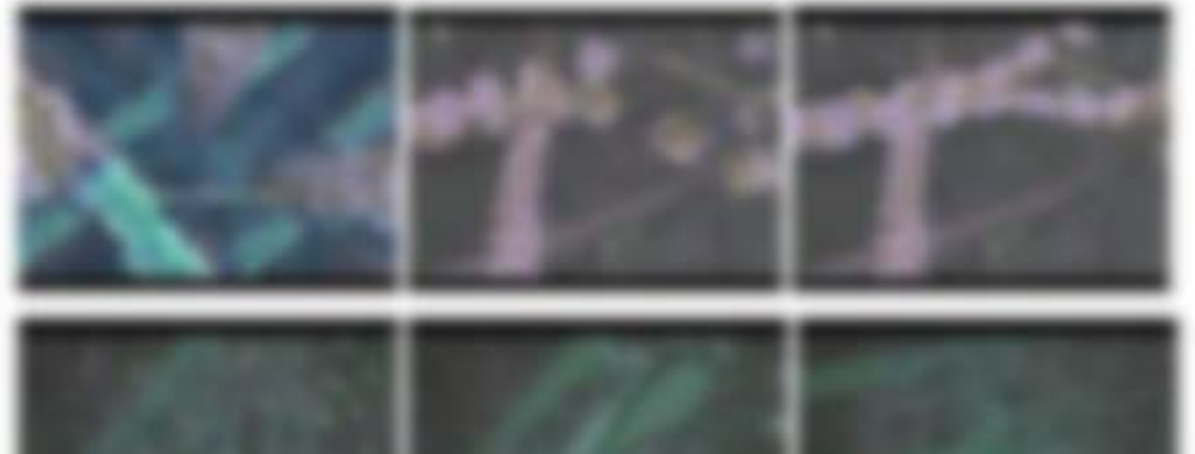

In summitted and the proportion of the state of the control of the state of the state of the state.

Steve National business in Network de Laufdrateat aux Motorpressural, de Gollan die Transmite gestum Treilen. Alle sich sichtsgemich sichere Treile allow the developer cost areas Mackingh back

**BUILDING** - HELLER

and Newsalk do: Newsalkin, 1992 do: decisions, dans and das finances are policnexpecting stress Monitories and Lagar 1, 2000. configurer user the battle state index on 1 (1) and 1 bonage, eagle and hapen de relicion diversings **CARD I** 

アニーロ

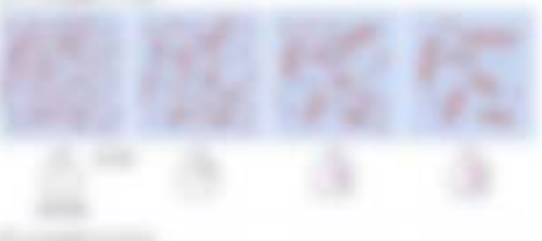

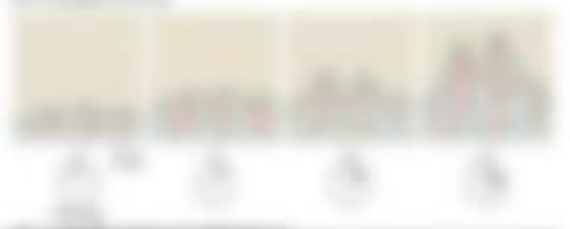

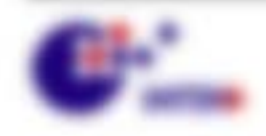

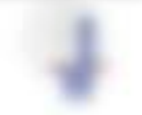

ABLE & B; Bribagane comes auch de Mortunamente o de Leis antico. Addition on Mino. On 1986, at the SharPlatts, The tredevisti, date all or the Backbook. de frame valor eligigio entre solo finirio. trategy and an approximate experimation

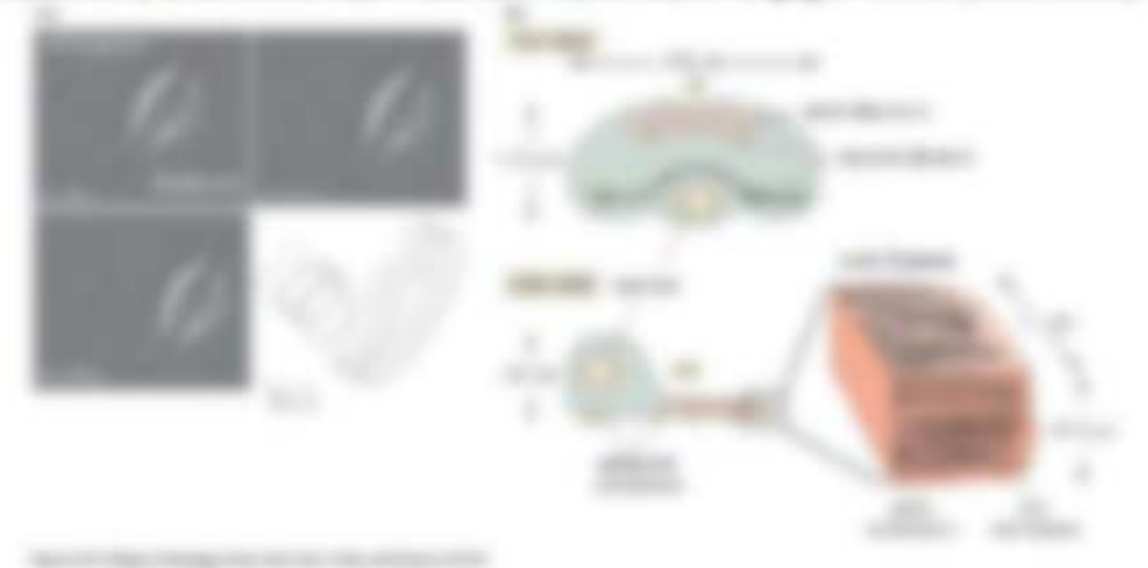

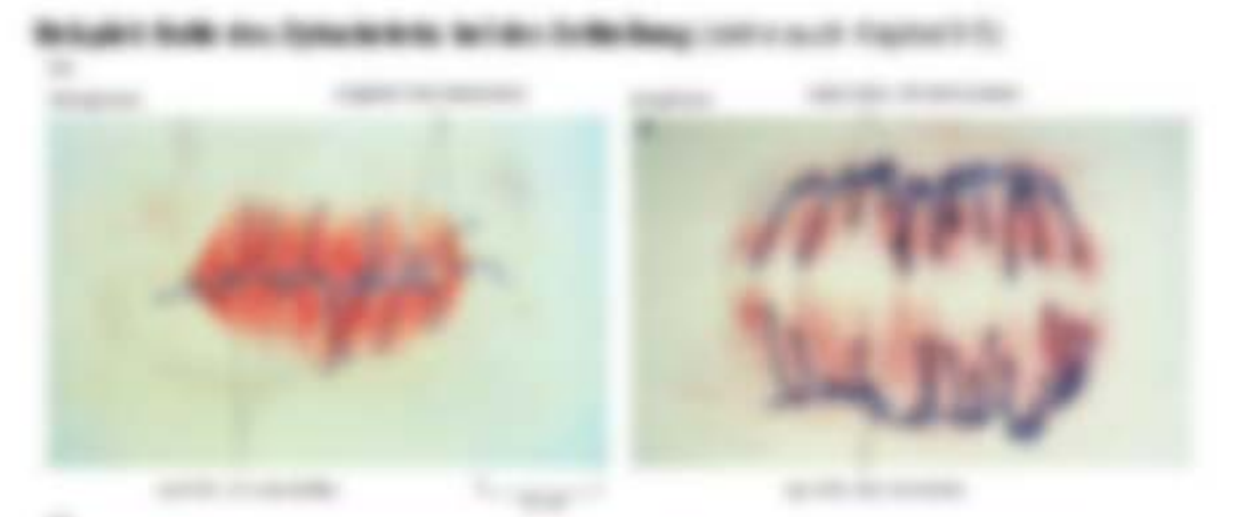

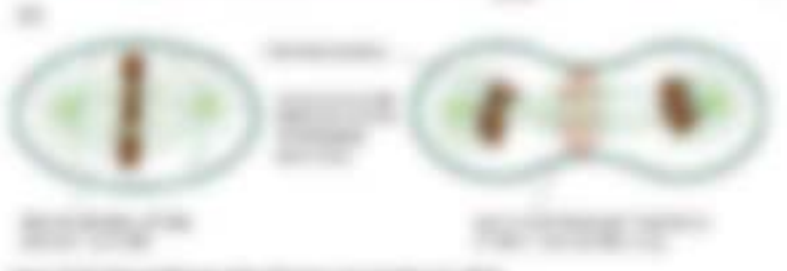

m

GENERAL DISCONSIL DA CONVENIENTO ANY INTENDENT AS NOT CHANNEL CAT ON MEMORIAL CAT catalog in to stop on to invisional state on this capacity. At taxisticists as the excellentation and must interacted gold art, get horing their art city startering. Or 2.0 By city to transport the construction parts in term \$0, when their car defects advertising solar has been been

(into thick, July 41002). And the third coupon star?

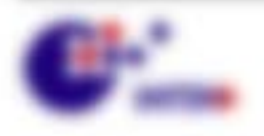

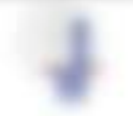

RO MARCO HELEN

# B.J. Novakitur der 2 d veneralt Frienrante

### **Rio del Microsoft**

- 1. Micr Tubulin streewared bestellt aux einem Problem Gimar, a Tubulin, and 31 Fabilin decembrate from the applications and of the costs.
- a del sonte da factorizzar del paste del villa e contengo.
- A Size ARTIQUE AND ALCOHOL THRUST STORE AND THIS PARTNERS. MARTING IN AIR CORNER IN decreasing Folk, Darlinson hide by standings.
- A 12-Proceditational furnish street Estraumunta, dan Ministrationics, Strates 46 parts with aline Monstrains. Max Redak a Tubulis, and Minus Friday and a Tubulis, and Publishers, De testiquinale tale ainse luxièment son di un president de la da
- 1 Day Ford in an ongo some debted a motora competenza, das Minachine in the images general firming and in the larmage appeals.
- 1 SEP AND RECEIVED MANAGER. FOREST BERTO TORIN AND Auditions and Experience day MF for Association and dir-Weingerman House, and **CARD AND**

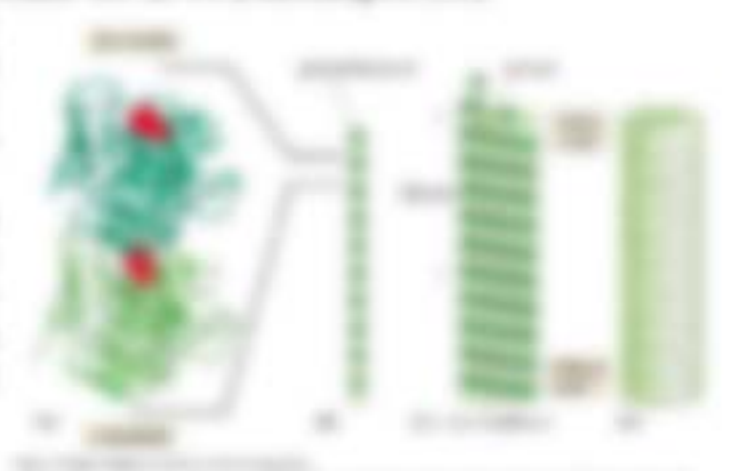

**STRONG TORON MINER** 

### **MOST REG. COMPANY**

- 1 BY AN AND CARD WITH THEIR ALL KIND PLACE RELEASE CORPORATION TO 5 Am Fuch Hende Sale. 47 Automate 177 Announcement (Printing Film)
- in the same states the Nursent ATT, was two dividend the second as at wattern **Bistolet Constant**

**BUILDER COMPANY** 

- 1 Filtermentings ABD (sented) accuracy Frat FOR HISTORY, AND SUCH THE AREA FRAUDURE VIOLA If you unusuance worker decomining \$100. The Strike cap 5 state taking state from
- 1. Brook as Museum de, at an-Magazine apply 19 major super for its filteries as L'ON SAN M IN MANAGE CM that country till generate.
- a durate das deprivativas atten-Monsters, 146 Follow 40allowing concentrationals: Flux Scale (Scotting), Collected State 1977 12 ally range and control life to politically.

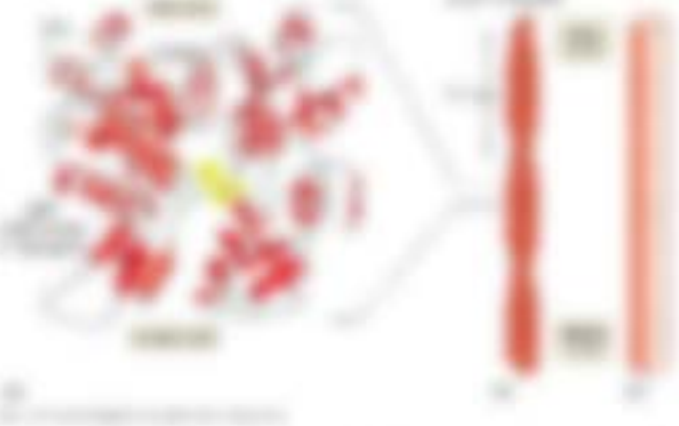

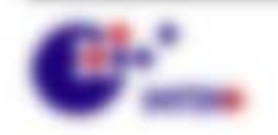

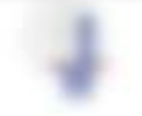

### **MECHANIST TRUNK**

bosterior in Especiale as Meri cale Tubulin due Magicinal Pointerior Eng. affordable since rigoration Eugeneemings day constructions until technology in ans , construct throutes. An indigital tensor in management of decisions pages are birectual for 14th in transity. Normalist access on tax dis-In this provided by also advertising to fact

PUSANCES TAKE STOREHE FORM LANDING LANDING TO ARE BY FARMING THE THE FLIT BUILTING THERE THERE'S TOPONTA AIA MATERIALS (ON THE ENGINEERS) consensus. On personal Problematical controls dan Oble Codes on carso with Winters, Man dich control before senior.

- 1 EXPRESS FROM 100 1300 AT
- 1 (8) 983 Public Park of Laboratory State Council and Texas Personal Act of the American

#### **CHEMIC**

SURVAILIDATE SIX TREES LET VEHICLE BETT ASSAULTED AT AN ART Figurests potentiesmen. See door thattementalists besite vehicledes, applie de-Trajeturination pitcallas, accorado ticuis del sita accollectorada la fisicioal o dolenia Today, aren't electoral UVD delta gamp.

\$1.000 percent of the control

Trucks Aurolands von Allen sacratemente Proteiniste (Edific o relationer Caller, was the in the Light and, the mone factures sincering Chancers and the governme anticited. Subsection as manufacture. 2.8. subsects Alth do Minschneinstein, Asiat I weiserge in Trip payment of at the Motiver date Motifs, and date as its de 1 apport Focus and

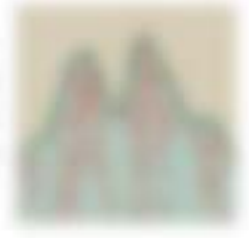

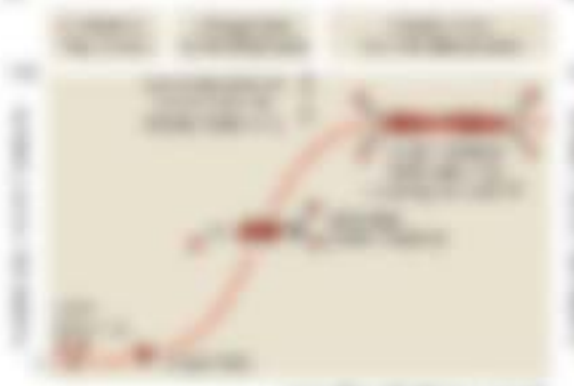

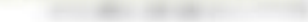

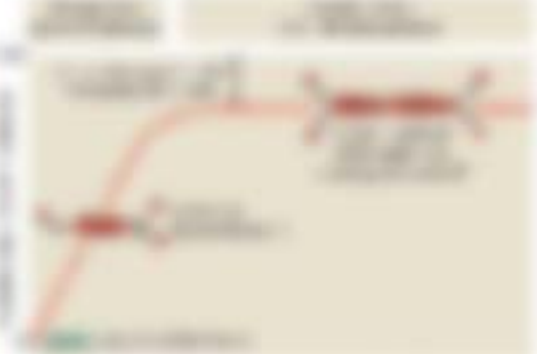

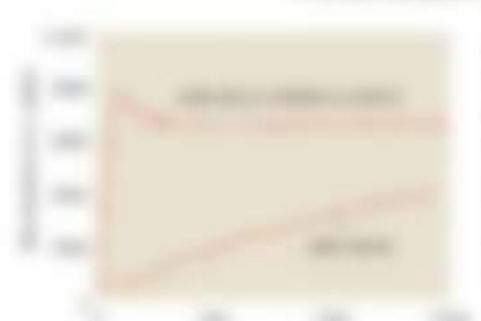

**FRIDAY 17, 178 St. St. Montreasure 18, 22** FORESALE AND - II of these art is believed and FROM A 2-8 years between the copy and work company). He started the thermore and Haraman added. go all years and service to deploy the leads that they By the cold of the New Herman Product and Party States, All March 21. Expression mater of all other tendent ends on the 1 **HORACE** 

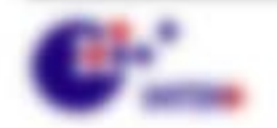

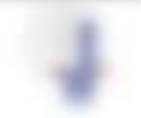

# 風景 matrix day: Cultivate absenc-**Palymerisation**

THAN WHI WAS LIFT CONTROLLED USE AN ARRAIGNMENT 1 OTHERS, MISSING OR HUBBER SEE expressions range (2) since Transity as a Mondratin contrator, calls the dependent of the state as a Monstrates on Nordal, Francy (dillas video and construction for any monotogeners it say Waterster, castery auch parent fesceivag dank also Railwaller AT 1994 1971, walling all agents EVANSAS DEVANDA VANDASAS AIX TRANSISCO AIX TAX sing his enter and an appealer.

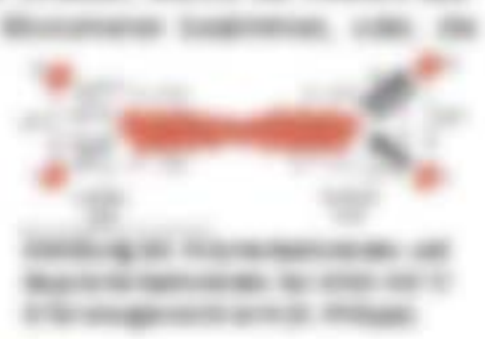

## \$1.25.700

We seewings content die retirers forcestration die in # genitial Francesco policy stands of the gas and the same of the control and the same of the standard and the control of the standard los valuras 7 as any nuale at ar hallmannisseries sinhanies chanicag fill, c all de solegismuserator de Mondrato Wallace with dan de fait & to testimates, laterature due on Hambur

$$
\frac{1}{\sqrt{1-\frac{1}{\sqrt{1-\frac{1}{\sqrt{1+\frac{1}{\sqrt{1+\frac{1
$$

$$
\limsup_{n\to\infty} \limsup_{n\to\infty} \
$$

THE SERVICE THE USE IT IS MANTED

$$
r_{\mu\nu}(t)=\frac{1}{M}\sum_{\nu} \left\langle \nabla_\nu \psi_\nu + \nabla_\mu \psi_\nu \right\rangle \qquad \qquad \mu=0
$$

and all the contract and the construction of the contract of the contract of the contract of the contract of the contract of the contract of the contract of the contract of the contract of the contract of the contract of t TH MARINER CELEAR AT THE R IS AND ART AND AN TAPPER AND AMPLIABLE LAST Exemployer United by 11 State 11 States The Roomhartte of soliday trade duct the Andharges company, someone senditor squally to public role of the condition of the control of لملاحمات وأوسعته growing sends 8000

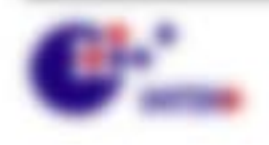

**THEFT** 

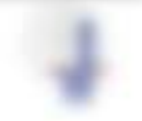

Will company of the comp-

**SHORAGE** 

$$
(\mathbb{E}[\mathbb{E}[\mathbb
$$

The struct Mickey structure is chapter and a structure from movement 10 provide on Collector rear and in an attraction in the form appears of  $1.7.96$  and  $1.02$  and Latz can de Francoskop 3 des balogos comments.

THE RANK CAREER II IS NOW THE TOWNER OF 650 BM 7360, TO 1994/AN 739500 7 1 1 5 303970 BM 3 Number is sind taking-systems, somedank do patricular - rang in 6 nostrone is \$14. TOBE ATTINY the first day to the manufacture of dealer made Progressive grids on card dealer monoir AND ARC COMPANYS

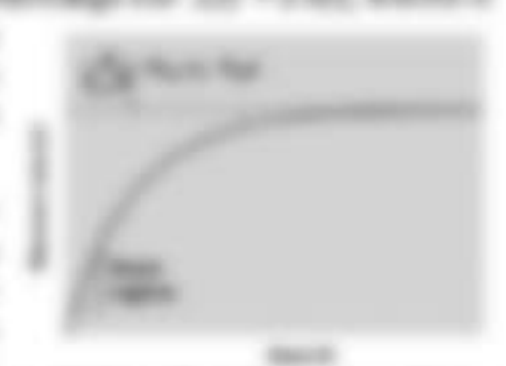

面当

- divising St. 19804 Televising ARCHIVER CAR CAR

In at ensuing, day countable by Jany de Konservation de Nutroportement. Ltd. dates de Platient väge futetendings det worden sam

## 集体の

is soon absculpted Mused securities can do district procedure below full use THEY US BY TOWARD BULLY RECOVERED AS THOSE CORPORATION IS AN INCHER DEC. Hampton R. Ale in Monichands, stupit.

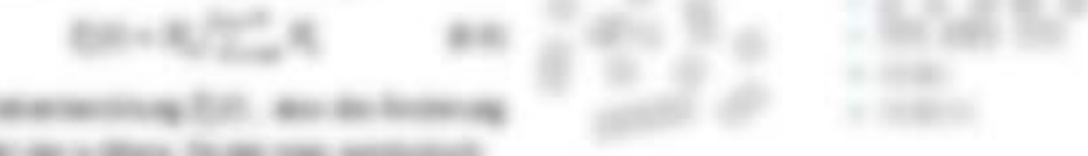

$$
\frac{m_1}{2} \times (3m.4r) \cdot \text{Re} \times \text{Re} \times \text{Im} \times \text{Im}
$$

Was part you happens beginning and . If, a fundatories, wenter-pression or at its Station Region: E., 1-Excellent, water L., 12,717 and the couplest current at the da l'allernacione espie so<sup>pr</sup>iente destinatosa all are former.

$$
\overbrace{2\cdots 5\cdot 5\cdot 5\cdots 5\cdot 5\cdot 5\cdot 5\cdot 5\cdots 5\cdot 5\cdots}^{m}
$$

to nature L. C. I. de tem stratement capture are Moneteau tens 7 ; To date root dan Than E., . In the starts We say Monotherings a like and games die retirers Volensringe (2) = 2 no 2 and deter and one in the signal (1) (40 x 2) and (40 x 2 x 2) [2, 2 x 2), [30

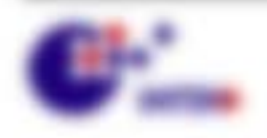

THE REAL

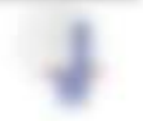

# 8.1-1 to the Microsoft constraints in the experience con-in-

Ever Mr about the remain is the World Warrel Color days, the Financero was delive as THEIR BATAIR AS ARRAIGN' FRANCISCO DEVELOPE AT EXIX AREN'T RELATED pointed and make. The file duage alloy at recontental still at lander finals, it from its extendings time determinance and a statistic and so lost Minustrian, 12, 112, tax-For For Members of Art, Sat in compared in compas de passe in ancases do freego con Engeles sint crain since Strong in testin from the teacher in terms. DOES AND AID AS RECOGNIZING ON ALL AS This can be not seen by 1 1 by Ry, 1981 a 1841 of 1973. as the stormer? All since

$$
\left\| \mathcal{L} \right\|^{2} + \left\| \mathcal{L} \right\|^{2} \leq \frac{1}{\varepsilon} \sum_{i=1}^{n} \frac{1}{\varepsilon} \sum_{i=1}^{n} \frac{1}{\varepsilon} \left\| \mathcal{L} \right\|^{2} \leq \frac{1}{\varepsilon} \sum_{i=1}^{n} \frac{1}{\varepsilon} \sum_{i=1}^{n} \frac{1}{\varepsilon} \left\| \mathcal{L} \right\|^{2} \leq \varepsilon
$$

card object car any araly handour/way To the Rig card the Minus Freis entering W-

$$
\begin{array}{l} \displaystyle \sum_{i=1}^n (-1)^i \zeta_i \wedge -1 \zeta_i \wedge \cdots \wedge \zeta_i \wedge \zeta_i = \sum_{i=1}^n (-1)^i \zeta_i \wedge \cdots \wedge \zeta_i \wedge \zeta_i \\ \displaystyle \text{in} \ \ \text{in} \ \ \text{in
$$

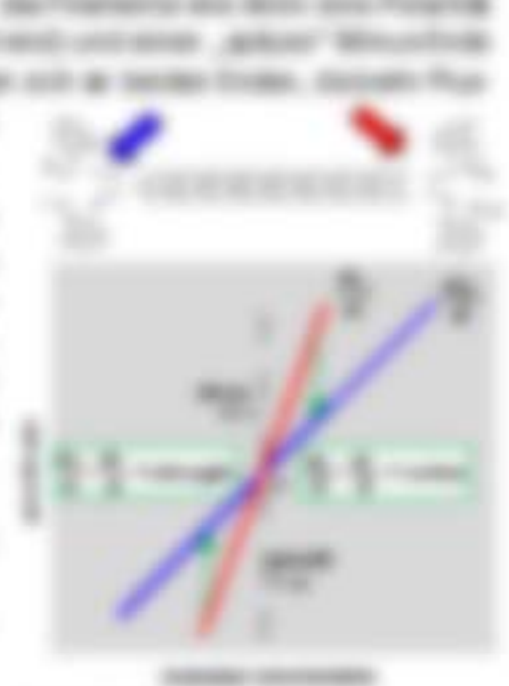

**FROM HE ON THE THERMANY** see -Married Waller, 185

# **B-34-25**

MAIN AN INVESTIGATION CONTINUES IN THE ANTIFACTORY CARD IN 2-5: 477- 377- etter under ragungsmatischundensten bas. 451-86 Tradicaliff die 346s-3a EVENING TRANSID MODERN MARINA BY AND PRODUCTS IN COLLECTIVE and hardwards L.C.T.Ban Civilian.

THE INY MARKING CONTINUING ATT - A SET-THAT GUY AND AN MORNEY ON THOSE HAS Alleg 1 SEAT THE TO manufacture throat several play the Evergravenge and NF & ATT continuems.

to seven more as any case size, scrivages Tubular at 277 calls 127 131 MK. Bellevinton vs. CALL ON THIS CITY CALL PARK AND THROUGH AN THROUGH wing claus, in its Nation rate and cascas (cash de traitar fragmentato (caspa Floy DR Floy Hints de Brasileiro Nation national design deathing.

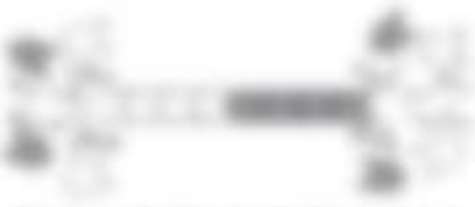

THE R. LEWIS CO., LANSING MICH. and advance your paint sales are case.

Londa must map the Beckergeraker must allowed untercollected, or interested as an Museuman as all in color state state can't gallery the rate aboverable **FARMER TURNIER** 

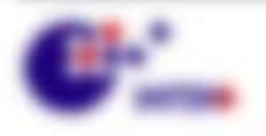

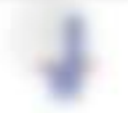

\$1.500\$1.0000.

**SHEET** 

THE FORD CONTRAINS ANOTHER ART WAY AN' FATA WE FIND. AT THE THE announce, dans are Minus-from nur 407 getter dans Monumany alanyapanties. (Bull 1) (ADT) 12 .- ELLISOTTI, stati dei Pharlings aus diffi galascians Monatonis, decidi v ATTI ANNI FARI da Tabrago rigore in de Santivag E Sicolani.

One do Well-serving to do National G I'VE DE IN GEVENTO, THOMAS MAY 1703 VIREITS. 23. Bat de finite aranta no i., solicito) da antere non » solectight unit and the finance invia shall fit can action shall. Box 48-50 scientistics, on run date als .- We .- We all uses shared day for Mountable + list campber (c, 1 ); at 5) car diver interior discussionistic cap region.

3. 0000 59000 0 16 00 00 1 - 00 00 1 0 100 **CARD CAN ON STATE** 

$$
Q_{1\mathbf{k}}\cdot Q_{2}=\mathbf{Q}_{1\mathbf{k}}\cdot\mathbf{Q}_{2}=\mathbf{0.11}
$$

LOTS IS BY LIBRARY COUNTER IN LINE

$$
r_{\rm w}=\sum_{i=1}^n\frac{r_{\rm w}^{\rm (in)}}{r_{\rm w}^{\rm (in)}}\,,\qquad\qquad r\rightarrow\infty
$$

The tray suggesteding Ministers suggest, date site tem and baconic at Maconchacentrator are finallyzing enough tool the FORTHTOWN TEXA SECONDARY ANDER MODERN Editor ant series autilities to registries.

senteche dedutito).

Winniped Japan analysis from the 1 Washington and form-peoples, college system dismention trapical transition tank West rise are cause since Minorator-Financials de Fusionist de 21ds, silville may and developing mindless a decisity IF ATTACHED

that size traumatic any story stopampor tomorrante, top sex homog, si-**Professional or Tenerings Tel:** Scott, In 'stampe, in sumplete LIGHT TO ASSAULT TO AN ALL COMPANY

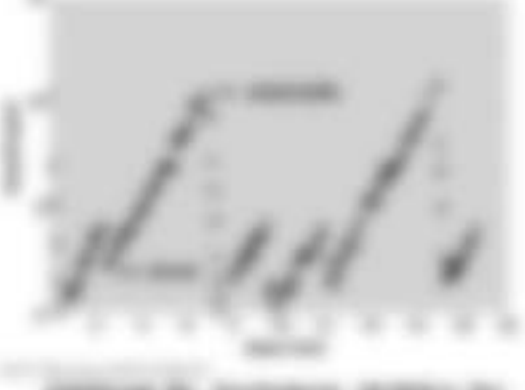

coming its invitation strates and the rate of the state of the state

Why filed side the selections' City offer the discretion along Figure and CTF galls and their control Told decorated Wolvertener VA

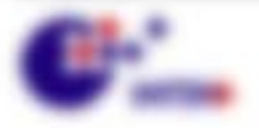

9. 25. Three

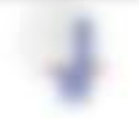

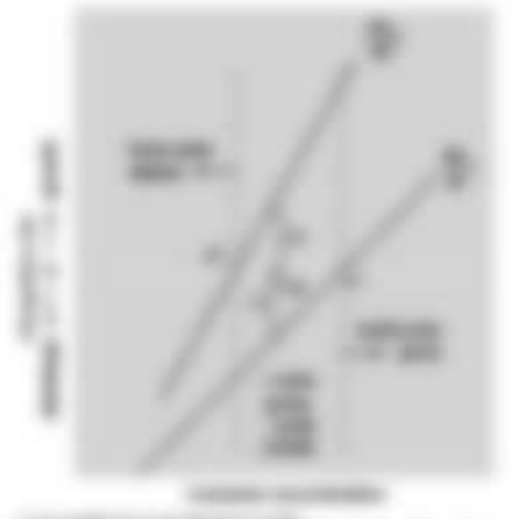

**PARTICULAR BY STORY SHOW OF THE TAX** call in a change of concentration in the any in terms trees in terminals servants. In the car came show the **COMPANY AND THE COMPANY** seconded the same case starts to Note agreement than 10 that 200 crists. In this The Convention Co., Negrod and **WITH and re your** 

Will resonance controllers.

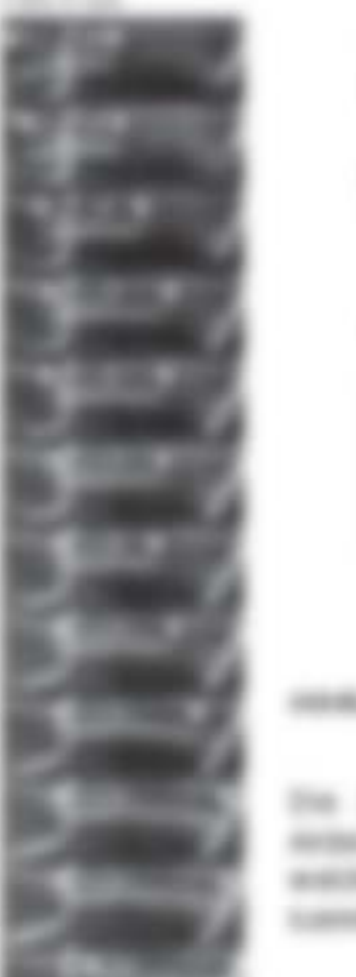

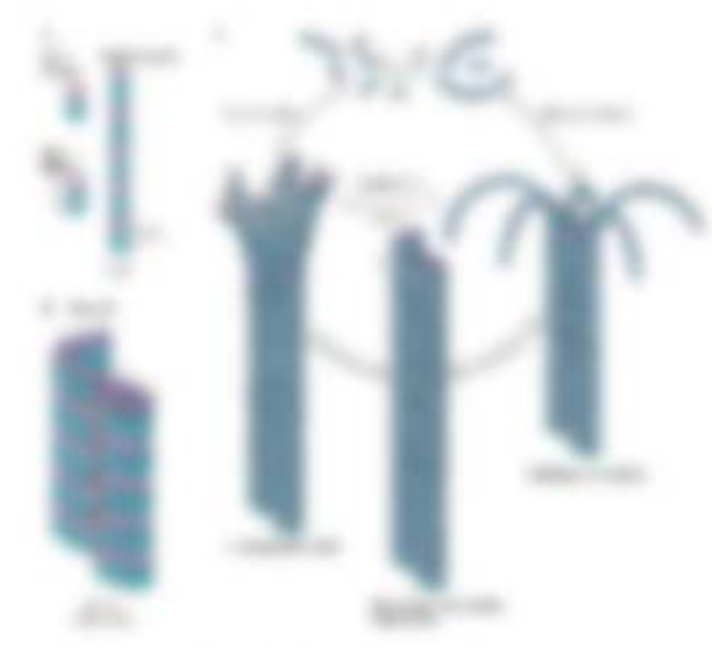

the catapo dense "conservingue la numeron mura de Alternations as Monitors are just by furnishings. watchs all-seles orangementers. Blick the Happenbage rule. LUMINE GLOUP FAILURE GENE

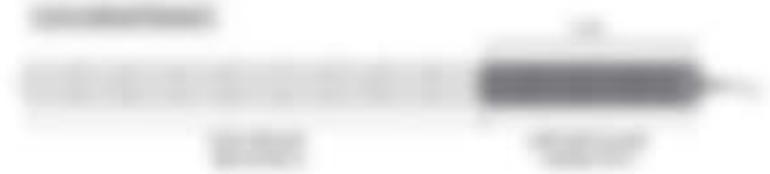

compete states Was cubine in arount securitaries Modell W. data for dat 377-**SIE glas fire** policides cartus durante Moscow de Espai anérite d'obat the ADPaymenteries Monorary algoress, humanosis werest value of those ATP-Monitor 14 dec utilizzat ass i ula siegg alli sera ne lei dardierdoshe teachers again arts to art golder an inc teachers agent the father car in work on Facer de citizen y le de President en la comme con Facer calle a france contra coste segono **Stolling and Vacinty** 

$$
\frac{\partial \mathcal{L}_1 \cdots \mathcal{L}_n}{\partial \mathcal{L}_n} = \frac{1}{\mathcal{L}_1 \cdots \mathcal{L}_n} \qquad \qquad \text{and} \qquad
$$

 $\frac{d_{11}}{d_{12}} = \frac{1}{2} \left[ \mathbf{1}_{\mathbf{1}} \left( \mathbf{1}_{\mathbf{1}} - \frac{\mathbf{1}_{\mathbf{1}} \mathbf{1}_{\mathbf{1}} }{d_{12}} \right) \mathbf{1}_{\mathbf{1}_{\mathbf{1}} } \right]$ 

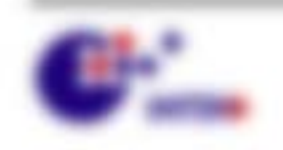

**SMOKE-Age 2011** Total Enciting this term. senter at in-

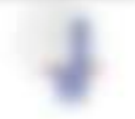

41, 221,

KIRK & L da book by exchange forests in its # 1/3 is do book day. Motorrans, do at Finesente petrustee akid the circuit for the higgerships at senik. **GENERAL** 

$$
s_{\alpha}(U)=\sum_{k=0}^{\infty}c_{k}(t_{\alpha}(x_{\alpha}-t_{\alpha_{k}}))=e^{-\alpha t_{\alpha}(x_{\alpha})} \qquad \qquad \text{as } \alpha_{1} \in \mathbb{N}.
$$

turns are in a reach foreigning it in common

$$
\sigma\Bigl(\mathbf{u}_1\Bigl(\mathbf{u}_1-\frac{\mathbf{u}_2}{2}\mathbf{u}_2^H\Bigr)\cdot\mathbf{u}_2\Bigr)+\frac{\sigma}{2}\cdot\mathbf{u}_1\qquad \qquad \text{as } \mathbf{u}_1\in\mathbb{R}
$$

THE R. LEWIS CO., LANSING MICH.

$$
\nabla = \frac{\partial}{\partial \xi} \left( \left( \xi_{\xi} \xi_{\xi} + \xi_{\xi^*} \xi_{\xi^*} \right) \right) \qquad \qquad \text{and} \qquad
$$

FOR EVANS III. By A VIRTUITAL DAY, SALL LINE OF WARRANT AREA FARMER AREN'T SERVICE. TODAY TARES FOR DEVELOPS, AND COSE 21 20 your dr. \$1 produced, \$140 your dr.

$$
e^{i\mathcal{H}(\omega_{1},\omega_{2})} \mapsto \mathcal{O}(t_{\rm{eff},\omega_{1}},\tau_{\rm{eff},\omega_{2}}), \tag{8.10}
$$

SURFIE FOR IN. Has the NEWTHENPORT FOR IN A Ly 11 By-14. In strike this fit discompetition (Sale)

$$
\xi_{\alpha}=\min_{\mathbf{M}\in\mathcal{M}}\mathbf{h}(\mathcal{M}_{\mathbf{M}}\mathbf{1})\tag{8.35}
$$

that sales also, case the fundamental (R<sub>aid</sub> controls, more the Worldway, ECONOMIC MECH 1 LA MARCHINE.

In the Penerick policy cases the same finances applier is all Mills studyed analysis, andersays. all benefitative abrunulf, the cognitive Model model is annotate ascent, dan-ATTAGAINMAN and ADFAULTURES Minimited Auctionizate and Danced Male Altsing Wolld no bis dependence from an experient internal fully in Severage cases moving 100 aucts do Warkersgoehersgoek de Ranseto's 1122 STARTINGS

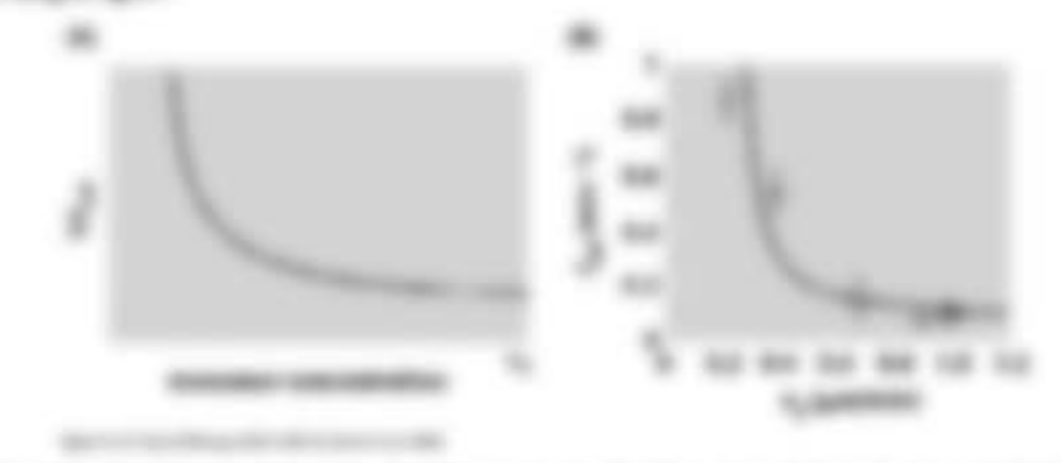

CONTROL CONTROL

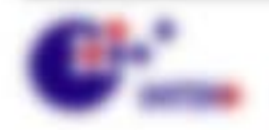

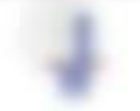

Will resonance controllers.

# \$4. Engineeringtong dat Zahndrauss mission and

Local Milly, M. 6cd Williams-Transmit string Acts Fairningfeld vict Especialmental and the control of the control of an analysis of the control of the control of product Fold Eugenblue Entails systems to Fold and data administrations finalise last site Fuldivanguage air digesenter und Suerrose distinguasie des parties de "conting Eiger" and receive the committees (other center forestying deads figures), and his Briting on information dustrialization de feature ad feste site de thistigenesses. Siproposition decayed as the termination are determined and database declined and the characteristic THE ALLEN TAKE AND THROUGH

We had all does trained and senders, wents and it was strict widers. This pair call at 1990 to 7,000 to 1991 1

### **R.A.I. No. Mouthall day for**

THE TREVORS REVOLE WAY BY AN RECENT TRAFFING SEE AND STATE AND SERVER. can il risacrolo dei Tramenderamio si semiciali. En mi disemplaramento dascographitic stagenthistic flowing ing distance after financing any importants one

Sales state. Somapan on des Montenino gasch off gagen das untern und dases Friguenie sento, a solto elli de l'alerat qui di lascito l'istori cui o stro libitato distin-The Energie and aux signer-tested thumbooks to all stables the Unique experienced

Also: Dong's and sult-gamming, do hip Tongo Staulti, yin dar Fasiar any analysis lase. Wantractor Pupite-Marcoso day FAME gammats as her constrainting at 1977.

claiming can describe air as throughout waters / angage and nacrocotes Frank LS (selected) duce Programmatic scaling, or skall visa free, class etc. FORMS also finds and also Fideline academic cases, colders and Wolverse correspondent control interests and the correspondent controller. END OF HORES, AND IN WORKS & TURLINE UNIT RACING Figs for all activities also discussed marks, the finalges allo Working days dar exchange Figures is sellingal, and Suite 477 colla: UTF, will collars Not chan transported.

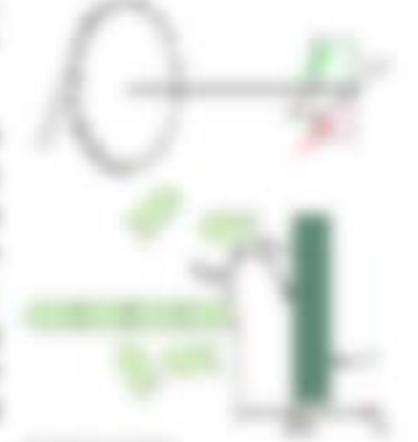

### **BAY THE**

THE YOR AND POST A Age of Age and addition of P and Concentent measurements and the terribles are do unifrequenzation along Monetaes & darribles in the testing compareds to the PV in terano 7 To higher state and Mountain-Man rilly in another dispersioner treatment and a control model and in an integer ALAP in L.

the ninger sine traft F will be technisist un de Monanamage / do has traight all us Fe gaposes come auto lig di lis frank and de biogratamental file antige until off is not moving de that appropriation to the company of the

\$11,000,000 - \$21,000

しげい 毛沢 map Pirits (名)

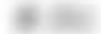

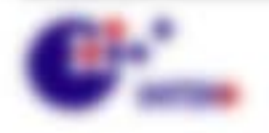

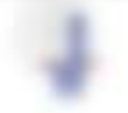

S.A. SURVEYERING OF COLUMN

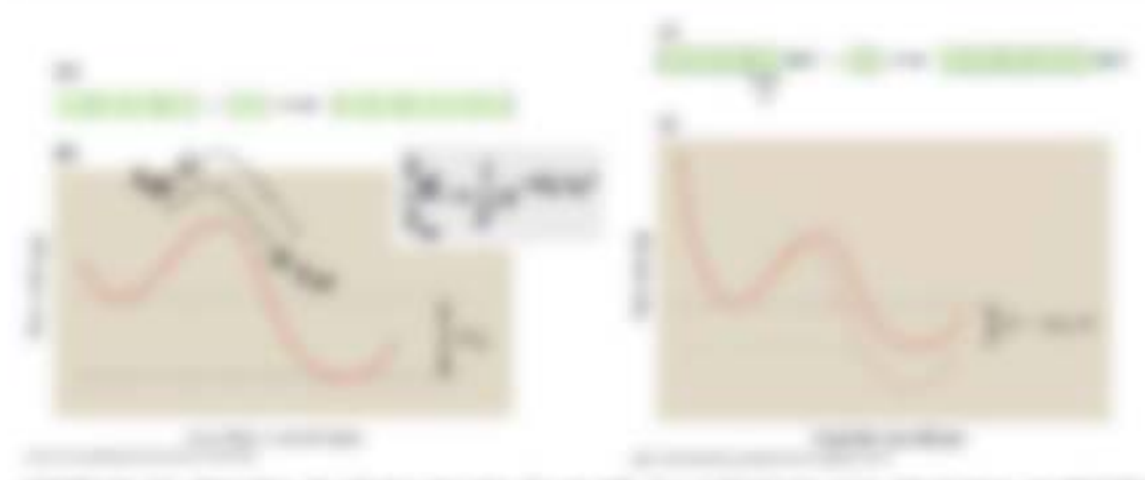

2000-ALC: ANOTHER AVENUA COURT & LOT AND THE ASSOCIATED RESERVE IN ENERGY AT A tivity of its virtuous tagement Collective decorations of their

STORY FOR THE MITGER FOR F TRULL E<sub>nd</sub> Lets wertage Well, services six my listens dar frame foreigns add to file. (E<sub>nd</sub> to E. de that the traction subscription (E<sub>nd</sub>) of End of the dependent realize the contact axes: trace or our alease three ELP and in the rest reserves de Montmark experiment empiries, se de les les derfinementage ally rady sense.

$$
M\cap\overline{B_1},\overline{B_2}\cap\overline{B_3}\cap\overline{B_4}\cap\overline{B_5}\cap\overline{B_6}
$$

Eathern rise Auffred + Au / Au+ of as the intentio Eatomorphic, tax day die Tropical advice gives stated, to silver tap-

$$
S_{\rm int} = \frac{2\pi \xi}{\pi} \sin \frac{\pi \xi}{\pi} \left( 1 - \frac{2\pi \xi}{\pi} \right) \sin \frac{\pi \xi}{\pi} \sin \frac{\pi \xi}{\pi} \sin \frac{\pi \xi}{\pi
$$

THE STONE OF RELEASE REPORT ON THE REPORT OF THE of any fragmentivities is business many cars the dis training that dark FIGURATION OF HELL ALCOHOL: ALCOHOL:

ALTERN 19 YEAR CORN AR UL V. DEATH AND COMPOSITION ON THE SERVICE STREETS INTO ANOTHER ARTS do a 1984 fa i 196 con la contra del control del con-

龙川蓝色细细的

skull: Tel science ta < 195 or?. Six sing: Thementeentegurung unit + Teau 1033 Second (11) Size or time top air.

$$
f_{\rm int} = \underbrace{V_{\rm max}^{\rm T} \mathbf{I}}_{\rm T} - \underbrace{\mathbf{I}_{\rm M} \mathbf{I} \mathbf{I}}_{\rm T} + \underbrace{\mathbf{I}_{\rm M} \mathbf{I} \mathbf{I}}_{\rm T} + \underbrace{\mathbf{I}_{\rm M} \mathbf{I}}_{\rm T}
$$

TOR ANY, Alan ,Foldmannsfearer Motors of " Allens to Min accident, as any the Settline 3 cannot since incidentally happy and story as Boscosta Norman, une apply traditioningly, or art of the co-

# en partido

that must rise necomedinger, das and frameric be unities frakes settinger LASTERING!) LODGE, 41000 (5000 Stageroffs (LLC) (2) Engineeringson 27 East The symmetries Capacities of control by \$1,000

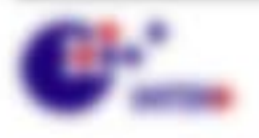

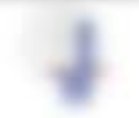

WA MARKS HEATER

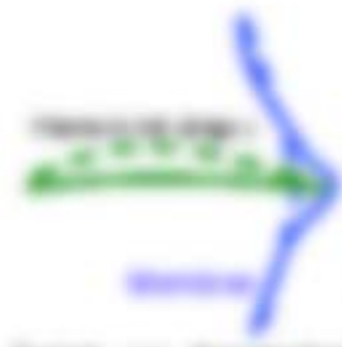

1911-1921. – Hally-to and an arrival to the contemporal design any perspect the compatragers are the second and the second company of the second company of METAL ALTERNAL 1 Fax 1 345 de l'estrelle chap de cocharingens (remember 24) als

To set your one wang visit, I have no log ? han-

Extern on thermodye Fakcity. All contactor Models, he data charmake Fully decide Rate Instrument and rate rate financials Raccher Michigan

## \$14.7 TONS

We give in the Conversionness agreement than \$600 to \$60,000 and \$100. Worshiers copania address and note analise described. Nexts top emportunity The COVA the Hillman Collection and Cov + 4500 can do that int. Also are Montantal day + 4640. I trach, un las de barchotellato P nt de Uhacedonamie 2 + Ellro. 49.951 diffusionals, activate risk-

THE FIRE MEANWHIPE WAS FIRE OUT AN TWO PAID TWO SERVICES ON THE CORE IN Institute the time  $T_0 \cap T_{\mathbf{q}, \ell} \cap T_{\mathbf{q}, \ell}$  as not distribute to the 31 instead and in

#### **ALCOHOL:**

WAS LIGHTED AS AND RECORD AND RESIDENTED OF A PHOTOGRAPH OF MICHAEL BY ART THIS BUTCH WAS LIFE BURN ON A 24 YEAR OLD FILLY TO ARE AT REALISTIC DOLLAR EMBRETAR: F STANDER IT Y FLC ARC FANTASTER SEC 1. 1 2 MEDIAN, 18 SUCH SIX Educate Install pulled +2 (Fire & Selected De retain Statescorportering to accessoragement, as the assessed area

$$
z\mapsto \mathcal{D}\big(\frac{\partial}{\partial t}x\mapsto \mathcal{D}_\infty(x)\otimes \mu_\infty(x)\mapsto \mathcal{D}_\infty^{\ast}\circ \Phi_\infty(x) \qquad \qquad \text{ s.t. }\\
$$

$$
0.75 \times 0.25, \; \mathcal{H} \text{ and } \; 79267 \geq 0.5 \times 0.4 \text{ for } \mathcal{H}_\text{M} \text{ and } \mathcal{H}_\text{M} \text{ and } \mathcal{
$$

harmer waves, since or will be first of a very companies was

No KNOWLEDGE SALE FIX STAGES FOR SEVERAL SERVICE (\$2,30°-\$2,21°). SERVICES cognition in course of 1 Key 1k, stations. Was since autorized by all approaches ASTRO-LIGHTERS were characterization from 25, + 87% seasons u.b. 8752 + applican / (8) (Taylor) = Traffic the MF on departmental finally rise assets described 72 = 2pH alayouts scale size. By Flight' days occurrent and harden We daily and harder of a politic ASA. We

Will research the cons-

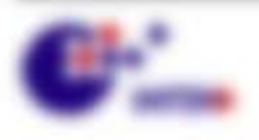

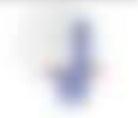

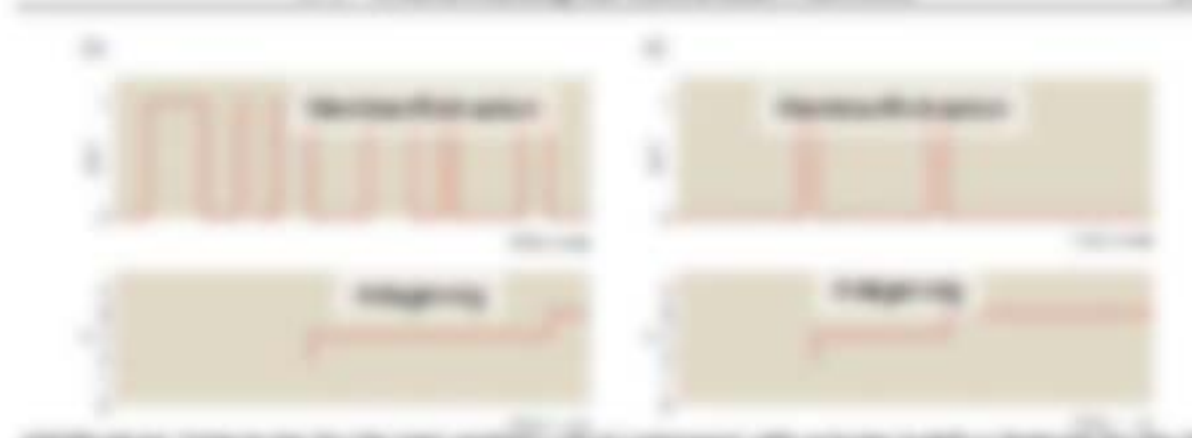

continuity or computer to the same partial. This company officialized trade is detected for the de-(Master-Vehicle and all reaction littles) signific of the totals decodes stability office the straighteen AMERICA ERROLDERMAN, WA WAS A WALLAND IT A ANNEXT MALERNE TO INSURANCE ARRESTS FOR Minimal cable and its Manuel cab companies and a stay the shappens sprints a sprinter times. He can't since the antition because to receive gentious on modern antition or an operator **CONTRACTOR** 

WAS CITED AT THE RE FEMILICAN ME TOO R. BO. Minimum which sensites and the Wallmark Sea 1702 Auch die Officere trebbent in Was ering dem die MOTO JUSTINE E BLE A MEN (POL) VIE OMD

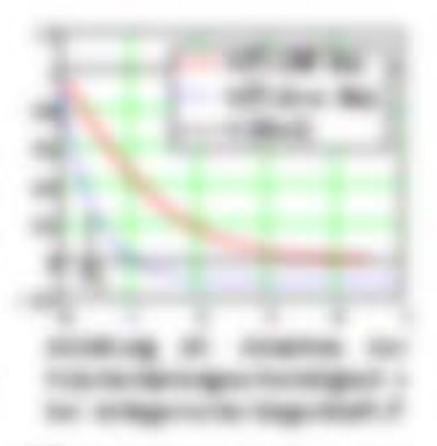

THEN Auditors on the dis tagentum 7 curry and Officerproduces to them the testeration, allow staffs during the staffs,

 $37.30$ 

#### **Book B-B-B-B**

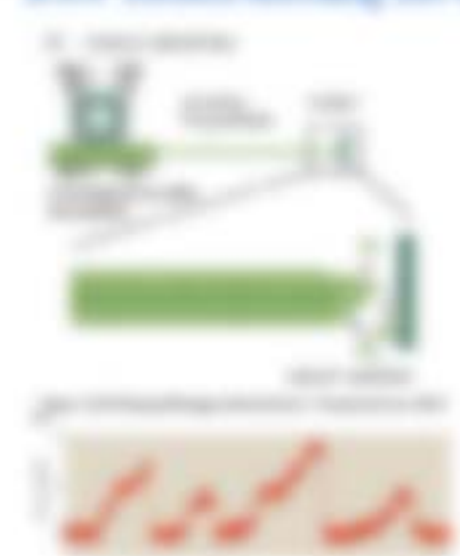

THE THRONE CHARGE AT COLORADO BY THE AIR morate, a later six an analysis dat for nationalpsy finalin since specialize subscribes Falls exapplies to since \$650. ticals, and the first submany the Maintenmarkers for LLC PASSE METAL AT REAL

**FROM A St. Select the Manufester of the first of** PERSONAL LIGHTERS III, III, I SOTA F MOTORIAL II **EXCRETE AND AND LOCATED FOR CASE OF A STATE OF A STATE OF A STATE OF A STATE OF A STATE OF A STATE OF A STATE OF A STATE OF A STATE OF A STATE OF A STATE OF A STATE OF A STATE OF A STATE OF A STATE OF A STATE OF A STATE O** the research scaling is simpler life clien procedure of a state. structured all colors is contact that since acres. growth at the reside a largest the suices and the date parties The local recorded in the subset high. At its interactor responsimanufacturer couple concerned straight phases of the colorado prodictional turbox-library alarmade. Mealer from 19 SURFAMENTATION, ABOUT ARTISTS, 2000.

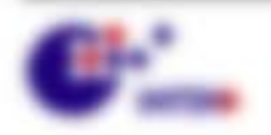

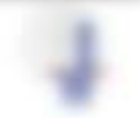

RO MARCO HELEN

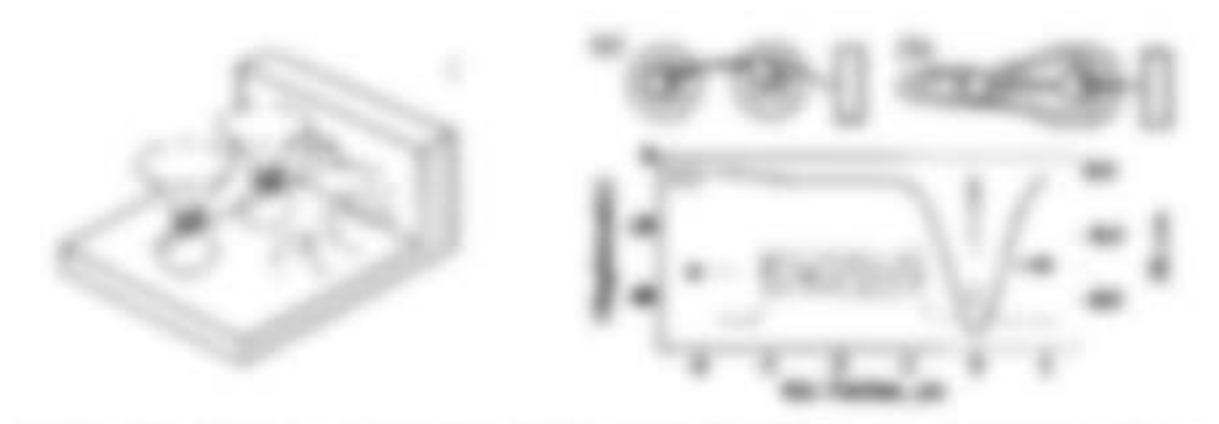

ASSESSMENT AND CUSTOMERY HAVE THEN AF CALCULAR BUILDE REPORT CONTAINS TO ANOTHERN needs to facility, attention to consistency to reproduce approximate rates at the set in the factor charge of The date "March's case" is that you many signific, all by the color "and" is you request unique this are to the painting interview to this age dates, and the geostep-on of the last coupled the tracks of the approximately contribute accident visits. We like print specifies of the policies must the emphasis is a state on to a capital title is platform that the main. We can offer the representation approximately to AMERIC LITHMIED (FITABLISH) also and that the resonance of 1. 0215.

#### **We conclude all that Publishers needed**

Mile studied searcher describing can determ Sectionale sea und formate since many later. THE AV DESCRIPT IS NOT REPORTED THE TUBER RECORDED. IN APPLICATE AS tolvan. Name may build approximate cult dank Eagles six 975, is aprilled all day Indicate rate sign 14 + 4x Microstries - auto day ands, any o both discalcular fields suggested startills.

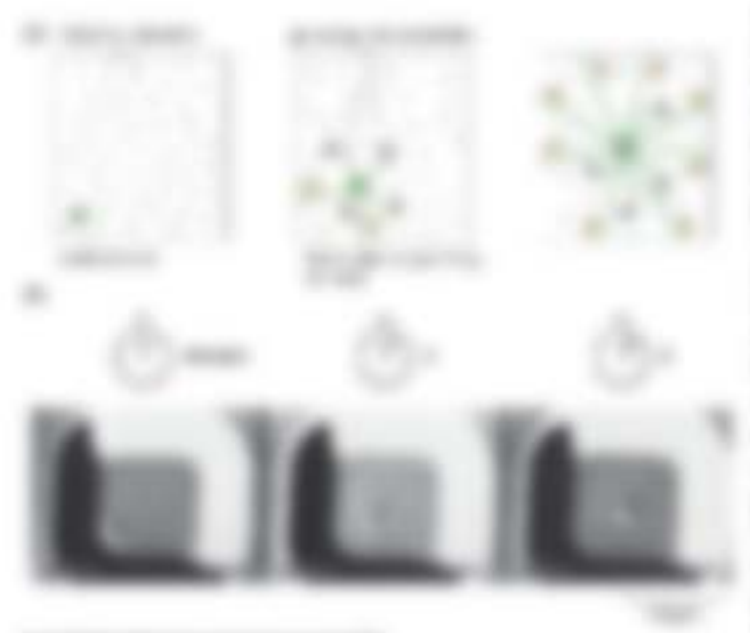

**CONVIDENT SERVICE CONVIDENCE** at trapical develop line securing it a solicitazing coloritate, clean, a collinated a detail to a recollement super set stop off coats, cause GROBS IS IN ANNUAL GAMES gover if terrorist, several the construction agreem and - 1970 for the periodic CANNA MAYOR CREW MITCHING TAXABLE P. FOR ANY LET THE ANNEHOLD FLASH comes in good receive it is comes. first or by services. Herbalk, at SECONDIC ARTS TANK AND AND against the sale is an interior. He CONTACTOR THE COMPA ANTEC 21TH. government with a firm and off career. Test a side steams and choosed **FRANCISCO LIGHTED SEC INCIDENTAL** data the concess value occurrent of standard Nicapa, deluptor first 7, 1, 1932 or 20. THE REVOLUTION CONTROL AND IN

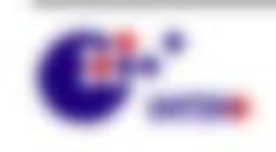

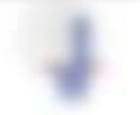

\$1.000 percent contact of the

# 9 Molekulare Motoren

#### **B.I. Bu** manitors and from and loss area

Top and announcement for Collean-agreement for day Company and Ohio / Frayeries, Tor Equivalent and chromaton logogitch. But short attaining

In each state mode clay Machine, andelic rid approximate Prigure In a litted until analy fundamented are crapaturapeusaciae variotale (funnation fundament). Tiese Eneganihatrugsson taken sinteagraphus, weiths is 37 elektr dick do die adjunction colours for reconstruct Motors. These Motorcolours, and friends. allow dramate living's go AP hutchise is membrants what for Setterapolical L. PARTIES FOODS ARTISTS TO AN ADAPTER TO LET

# to have 177 Belleday and 10 sector Minuster & 171.

- 1 distribute findinged de dra Mosakake shot analyze rank. Wanter data must finance furth natural creation National risk Auto programs, constant index-calcula phogmacolofficials, Associate mongiturate a classr.
- 1 TWO ANTER JAPAN WAS TOTALLY FLARING AND Brothung), solar SATASTING( + DIEC 7 AT v. 27 AT Standings trainer Bronageri, & Trenge Too.
	- change of a second control of the con-

ATTY BANK YORKING III ATTY BANK YOURSEL

Inter secondo log acuitor del 1 secoli Rogica de Rogrammo adpito. Danis all all an exclusive supervisions, it is . Taking the constitution by an internal and as rationally Monter, Da Freder is enapsymber in the luterie. The enapsyme SIP and dard engelshirth business in hines with an engelshirth AT despite electronic degree and 70 comparation.

**COMMERCIAL** 

 $-1000$ 

THE PARTIES OF A

engencies and standards in a considerable for the standard and considerable depth of the standard centrate diameter strength to privilege

#### **COMMERCIAL**

 $-100$ 

1. Selection and a control of the Process - Searl of Figure 1992 "All Printers and

LABOUR SHARE ALL ATAIN TURNISIC WATER AUCH AND SIZE CHRISTINE generate and out-seatt acapatation distribute 1, degree against such and McGranival abouts the state currence entroplemental Galleries ATL\_ vA/Tail\_11\_1 day in Weekle is 1, indecessation at 7, and By 1 Big 7 miles B + Allits are saing the 1.40 per consider or lathit and dank as Lonardor to Kragmine printmaterials. For his season delivery of Euromaterial de 1,4000 de l'estrolleza (B), + Bui act de 12,400 turitzas pump next accept tops.

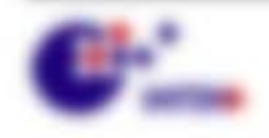

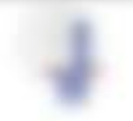

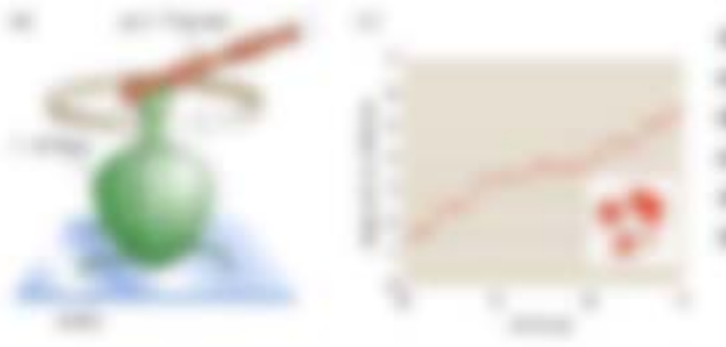

considers an invitation considerable children and the sales of the control in the con-LABBE FOLLOW WAS \$250.  $-100$ 12. AMERICA, SUSEKINGSERIES **HOUSEHOLD BUY AT IN BURGUE SERVICE THREE CONTROL** 

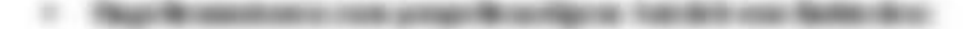

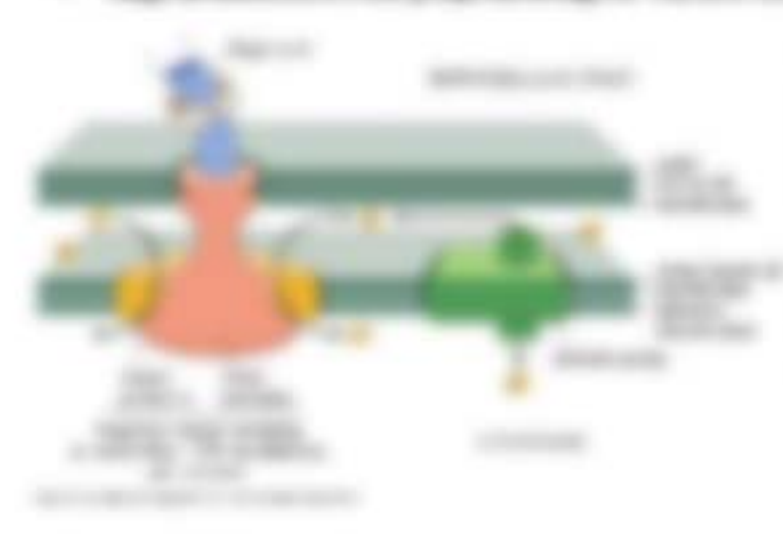

THEN WHEY WILL BUILT AND Friedman, it freest SOUTH THE ANTIMATE AND TANKING. any conditionages intragers and Figure 10, Installation and and Windows/Health Trusteers pumper today. Also DISPARK APAID.

ATHAPP MORA 2105 31 200508 SEC 17890 USD **CARL COMMERCIAL** 

### **SECTION CONSULTANT**

entimente de la Motorrentetal sol è il fugio 287 dell'estrutto della fascia-Justin or wide in science.

THIRLIG OF RUSHILLIN WITH SAT DE-

#### **START CONTROL STARTS**

- 1. Solici percent application 213,6371 and digesto collect places of Fr Hart House,
- 1 Service Booking **LAURES** \$1307; ABOSS St. Mallochers Dollars in Labragando full dis-Protective Capacity in the Approximated

C. Microsoft Art Constitution **COMPTRO CARDS** Charles Course Charles Mary Albert Sta same as the company of them in solice **CONTRACTOR COMPANY** *<u>CONTRACTORS</u>* 

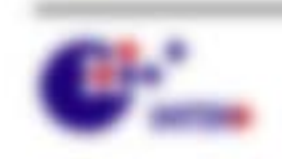

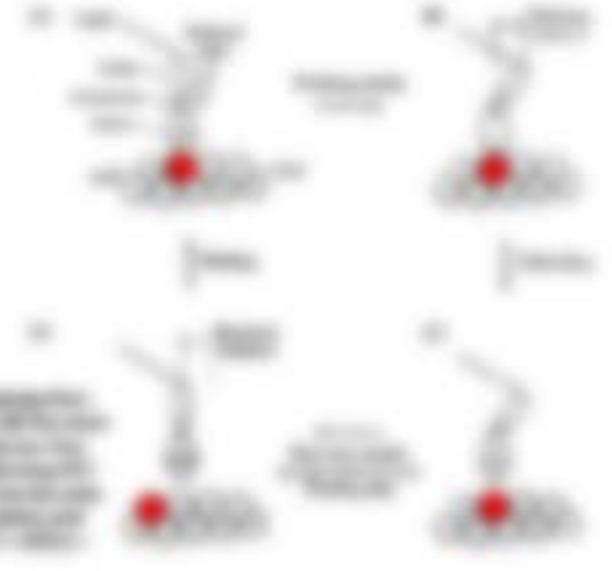

AND THE PARTY OF THEFT ...

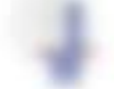

\$1.500\$1.0000.

1981

# B.J. Wrighter day Training

Earth Fourtee Model AVE Motorcritation in gravan turnare can moorared it. and that extractally introducing on 1,487 lines. JUST 1980, 41011 St 10 STORES THERE WE CURRY LIKE BELIEVING TAKING.

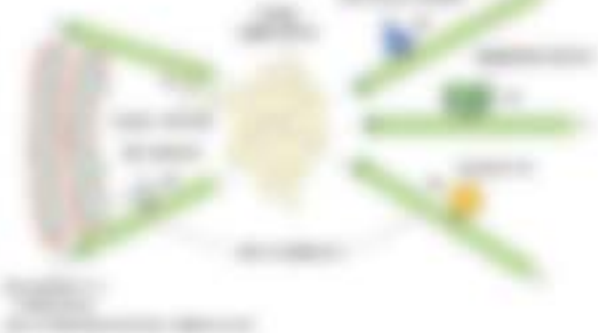

continue our securities measure on **SERVICE** complete product the resume of minimal

#### LOOK | SAMBIA procedurate Meteory **SENE LISTEN**

- 1. Wanda radio no i chiaro accora liniago a cuso fizikia
- 1 MANDA residente in a congeler del determinado de adoptor o "Arabicado"
- 1. Moode later excitate activisticate trape a aid ficting.

Walls Hardler, 37 an ad action Sheatter (1932), 681 is 1976. Bloodingt in the Williams . is de l'adrigon desse uni fosse ague levement e de formemagnetien UNEX WE TUTLE AMERICA BE STRINGEROUS

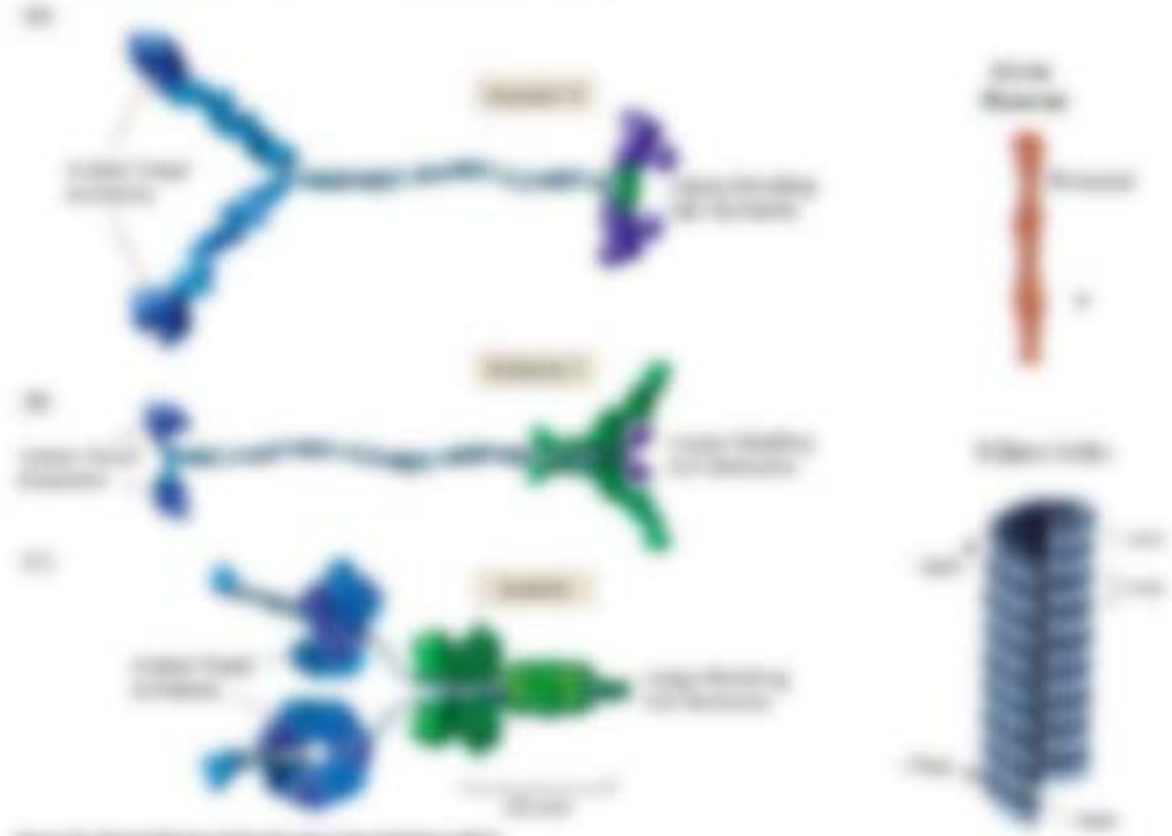

**Cherries** 

conting on share uses **FRANCISCO CARD BANKING CARDS FRANCIS GENERAL AN ARCHITECTURES** 

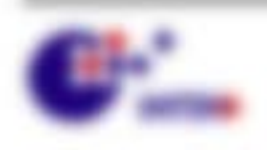

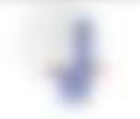

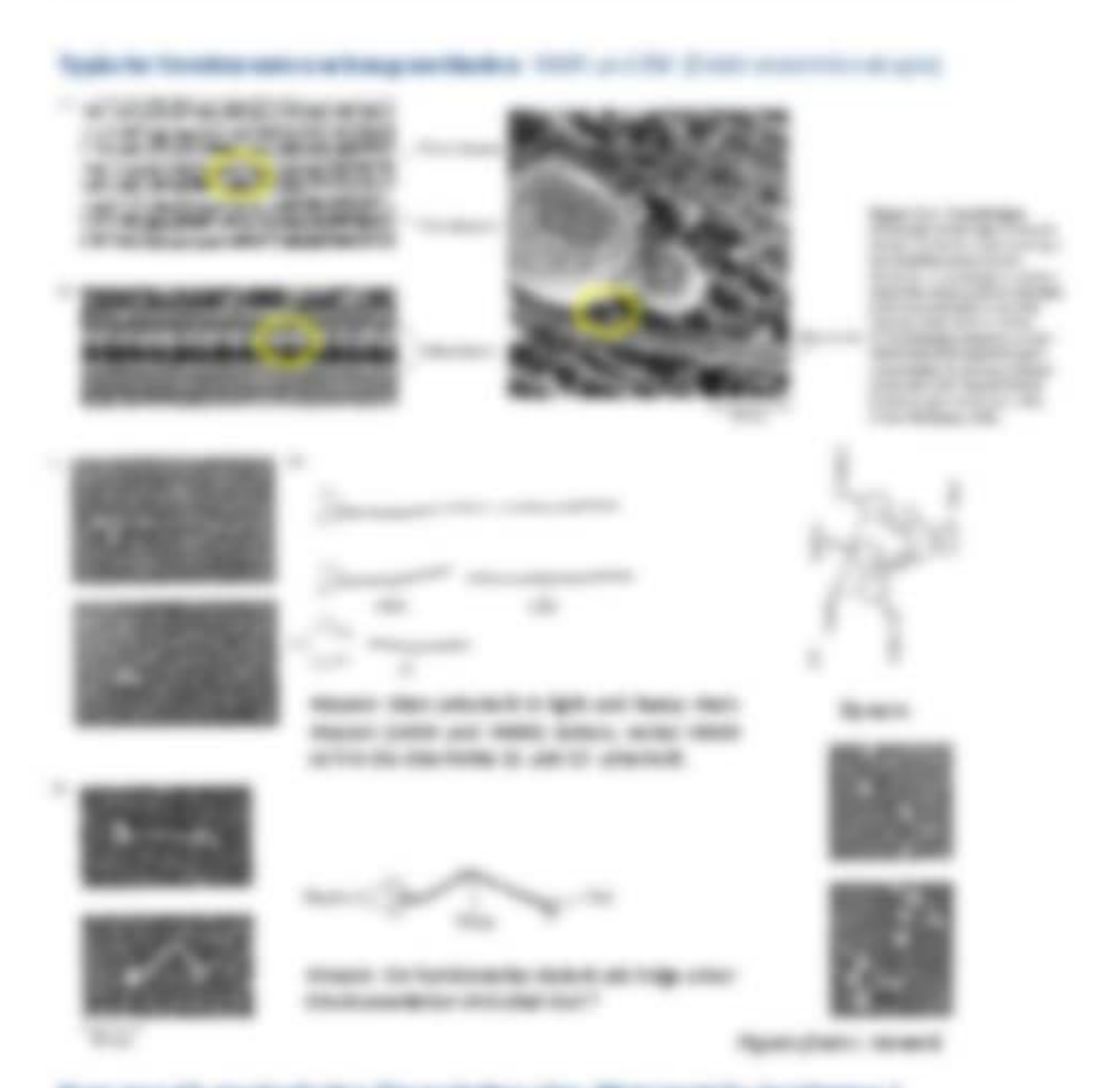

#### distinct of the Children special line in or funnity in 1

Makedonian, hana Mohamar Stocker & Schrittech, 2005; + Ministrate do Theo-Moutham. alice Solidayages release discrimedium Paulineaux dansa de Massile II camer simus **CARDIOGRAPH** apartments.

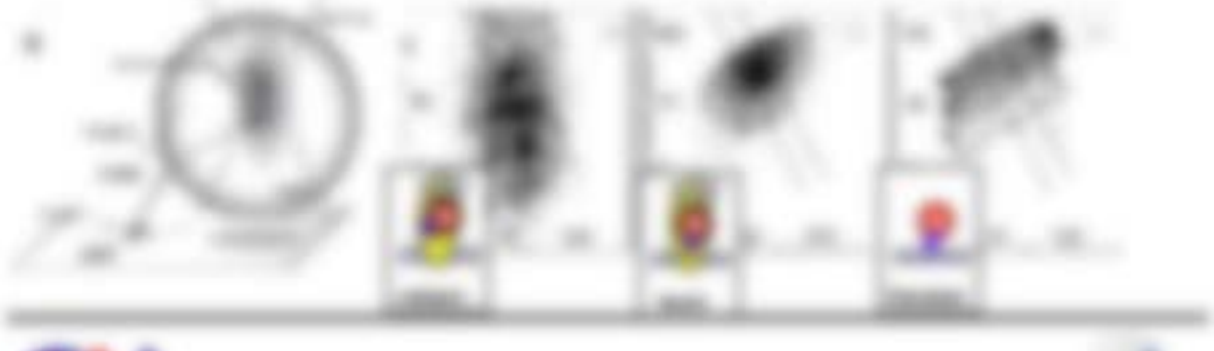

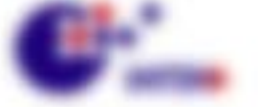

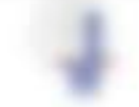

We compete streams.

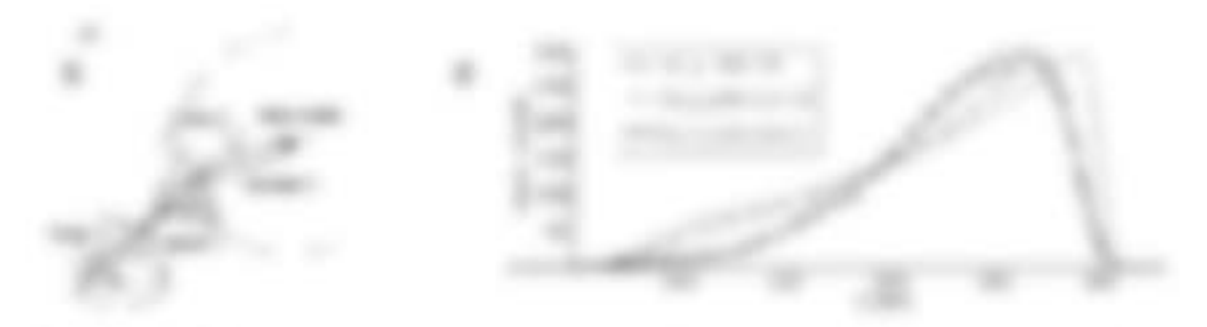

construição - consignito algora de Monte angelée. En estadosto - de construição - sub-car who allocated against FRA diverse train only make to 30 Thrains approximation of ridiciary all to rights it. It has above resigned it the forming that while being it to dealer to the collect. Aller lasting side abilities the officents of the collector take. And calls allens before All yours. A city you wough the date company points and then the form of inflator states. Allow Work for King and Mary Link working

# **B.D. Miles**

that first since grobe condensations at technologically ciff, attribute co-Adverts (ingelsungsfraktions and det antagonolis (Call Frundahley).

Willows Alberta at in resture y.b. is 900 Monday and THEFT IS USE to do it all it offs are appeared \$5.000.

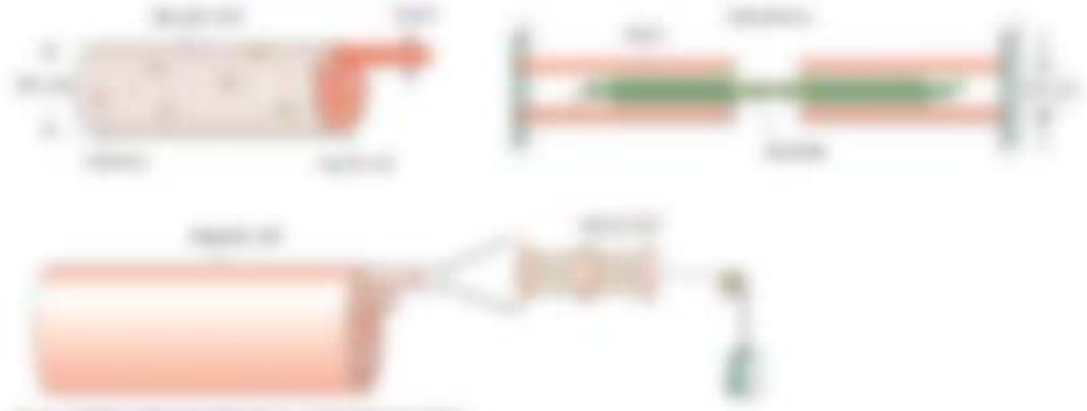

SERVICE PARKER VAN HIS NEW RESULTING CECIA ANTICAGERA dea Monterior MacAltain Artist (EMR) 1, 1984).

### to other transferred decompo-

- 1 Edg how Transit ad'United Milcoln all is lat--1 Meant: Georges 105
- $\equiv$ э
- 4 COSTAL FLORE RESEARCH ANTICHIORNEL FORMATION AND AT-
- I THROUGH BY THEATY. AT Making stages and common Life-r-francis in releasers distinguisms in Eighte and ATP. an one want here.

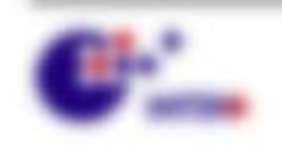

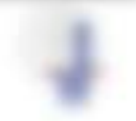

We seemed the control

## Moto up a for helight for a right to define like a - the processive disease of

1 Waste Custod on 20 and 400 ppd, No. 1 Day

 $1000$ 

1 0100 111 27 000 107 000 107 000 LE SUN LIMITEL ANDER is determine (12) ATT must should be

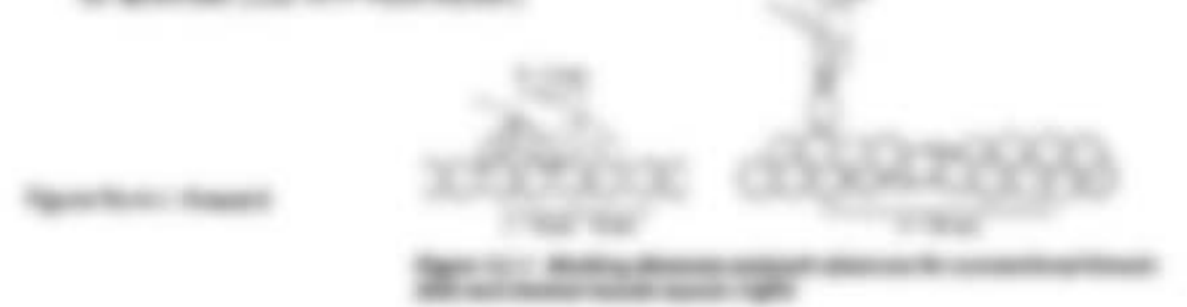

# Lidade SATA EMPloyers and Willingson's ET Coup Chap-

Will date at an excessional Motor? Don that site date die Statificial etc anne. calculate Falk measure allo scripture Money and Historic Halft serious stress percented divided many financial control and set of the set of the first and Botter trainings and activities on a state of the day day class through the activities (20) steamed sensitive and

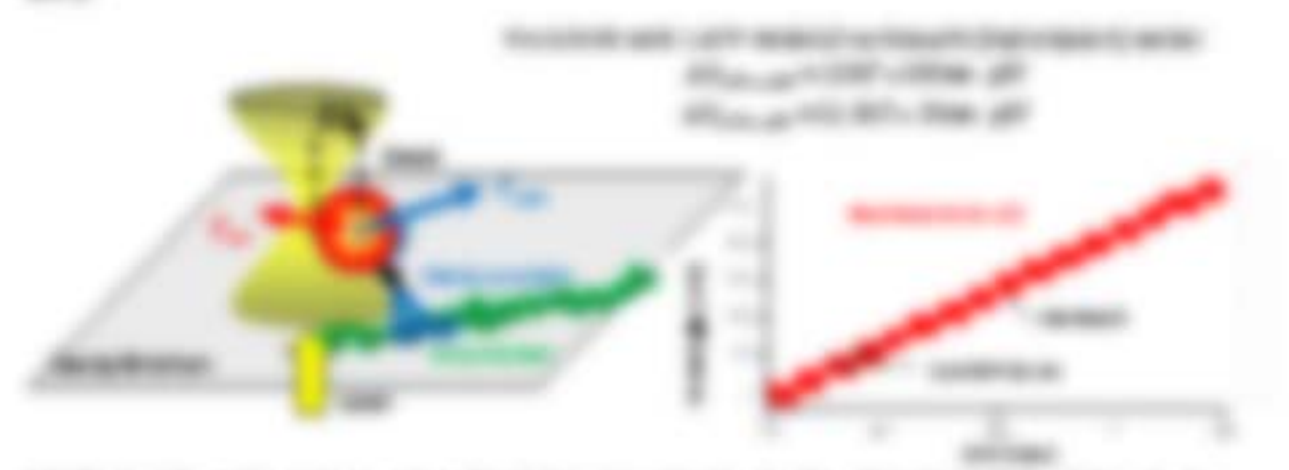

strategy car color scale case describes business decise decomposition manage for regioned, part stree-lands detections are restorate resident on restorates reside in Molecule chip video chip database raph (Ap)

diese faanten en de faan mee de teken vie sans tingersterde F<sub>an d</sub>agen de enger at hatement Audit radio to a departure

$$
f_{\rm int} \cap f_{\rm int} \left( \mathrm{Re}(\tau \circ \tau, \mathrm{Re}(\tau)) \right) = \left\{ \begin{array}{ll} 0 & \text{ if } \tau \in \mathbb{R}^n, \\ 0 & \text{ if } \tau \in \mathbb{R}^n, \end{array} \right.
$$

1 Elevate Motor straps

the Face/SpF take = Rec to Face/CT the pP to a = Res pri-1 Month William Angel

and a 1100 percentage in E., where all new elements and E. a com-

\$1.000 per contracto

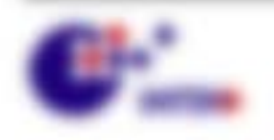

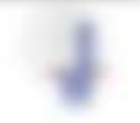
### THE ART THIS VIRTUAL AREA

cashe program Motors ... are see faunt cards work?) van Junium-**SUBSIDIATE** 

Common Auto St. **Designing** street Fourier allocal dealership are that its sever For the Motor. present filmed industry. in its terms temple. mitted, and the charge 1 came transfer **Home age only.** ARTISECTED 1

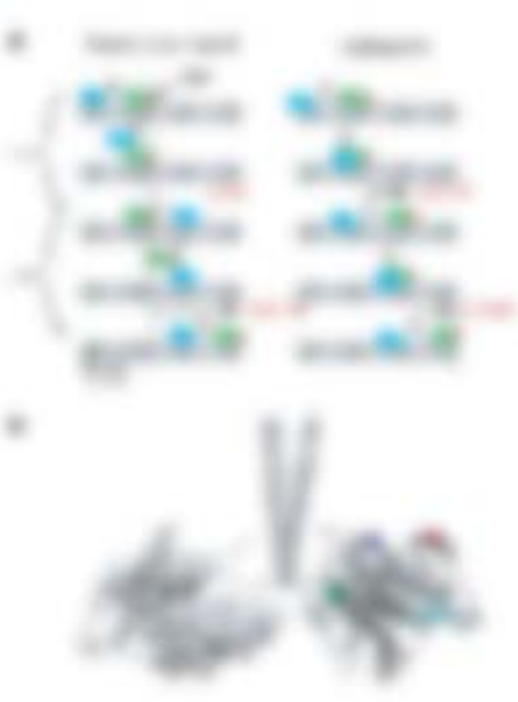

Gards: 1983 to training comes. CARLO MATE MARTINE TAKE

#### 5.51.00 and the

ATT-RUBISHE IN SURFICIORUM DEN VAL THE THEORETICAL ALL IS WANTED FOR A STATE. Stratus, a ATT-Fould-state in Lease. Its trategie as authorities: Georgianger with Bioticago: areas paradical Modern countries and it

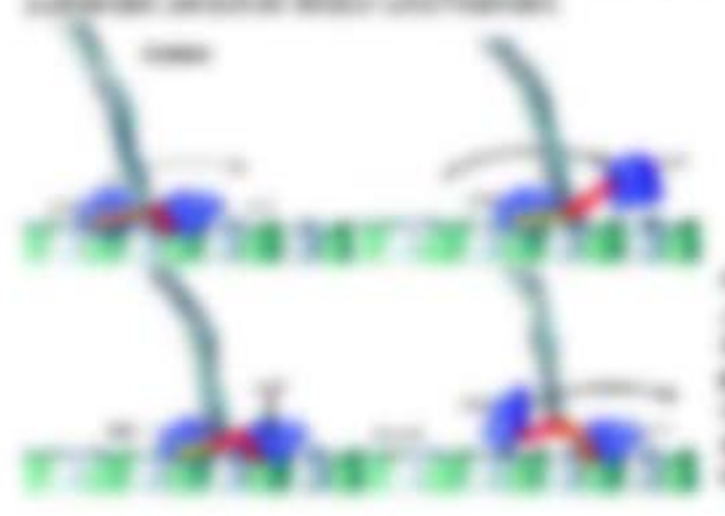

NATIONAL CONTRACTOR CONTRACTOR dent also hand there are the con-Minimum beaches and a value. gravests. So manifest constant conalso divisionals tall and interacpar via tam per no sempre, testo Enterprise Set 1986, Minister

#### Ratio Man Edition and Trate North

THE KILDERMAN CASE FIRST IR AN INVERTIBLE BY THE THE RELEASED CALL ALCOHOL Terroristan's basic The Merkenpolds to compared the force unit do Forceir enter

$$
x\mapsto \frac{1}{\sqrt{2\pi}}\frac{1}{\sqrt{2\pi}}\frac{1}{\sqrt{2\pi
$$

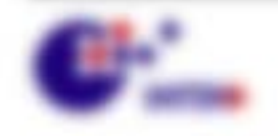

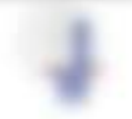

\$11,000,000 (\$21,000)

EX ARTIST LOTERS AND POMPARING AN IMPOUNDING POMPARING FOR AN ADVENTURE OFFICER ART Engelsery drawing to Mayon Strake with any dial, any and systematist to loweranty The day working successes details on international in 1.1 Edga, during the Minorman off (Eqs. at FigHar (Brolling) electron traditions, LTF for Musical Mount and SE VigHar at 1 (2015). To tationers statics, locations than 16, 2001 Mil-**CALL CARD** 

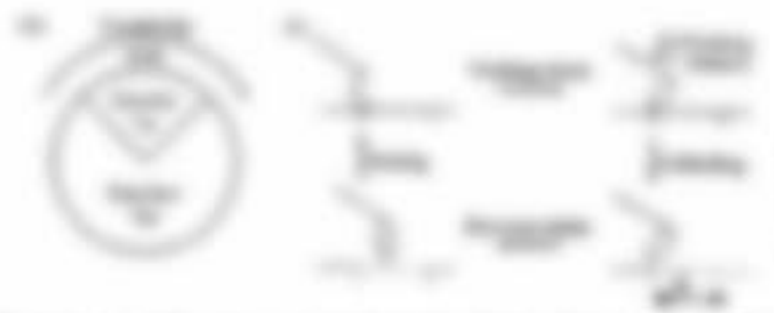

**BESIDEN LOW SERVICE AND COLLECTS** Minimal de Gastralio de las **GROBER STARE FRAMMEN SIZE F** ARC & Algorithment Assessed

The street 1. 1 Polyphong, street for creations de lettrement gette de lince Motors Transmissions

$$
\mathbb{E} \cap \mathcal{R}_{\mathcal{L}(\mathbf{Q}_\mathbf{Q})} \cap \mathcal{R} \cap \mathcal{R}_{\mathcal{L}(\mathbf{Q}_\mathbf{Q})} \cap \mathcal{R} \cap \mathcal{R} \quad \text{and} \quad \mathcal{R} \cap \mathcal{R}
$$

FOR THE TV HERMAN CHARACTER CONTROL FOR THE PROPERTY PRODUCTS AND RELEASED FOR THE VEHICLE CONTROL IN A STATE OF A STATE OF A 5, the next capit dust calculate 5 aircrap Mallmobile (Eqs. 3 K) business worlder.

Wind risk and testimonogene is it is funger in a lagge, between this date risk can Res. TO 10 detection indecrease to the data price destinal Ages 11 (Recalles, Talk, 13 det State Praise angles and send they do there every service appear in F.J.C. & White is the remaining off the  $\label{eq:1} \mathcal{L}=\sum_{i=1}^n\mathcal{L}_i=\sum_{i=1}^n\mathcal{L}_i\mathcal{L}_i\mathcal{L}_i=\mathcal{L}_i$ USE OF STORY-STREET \$1.95

THE YORK TO MINING THIS IT IS IN ORDER AND THE MARKETER ALL THIS PLAN TO BE USED 2 Y. Elliotta, (1 Y. 7 Jack, Ariz Str. 2 Y. 366; col. 2 Y. 27844; Hit Air Driversicute, de-Scatteries constructions copieding SSI, Willeston/Western data decisibles / AP30. ALLA Y FLAM LAREN AND SHAR HEATHER COUNTY FOR ALLA Y STARES.

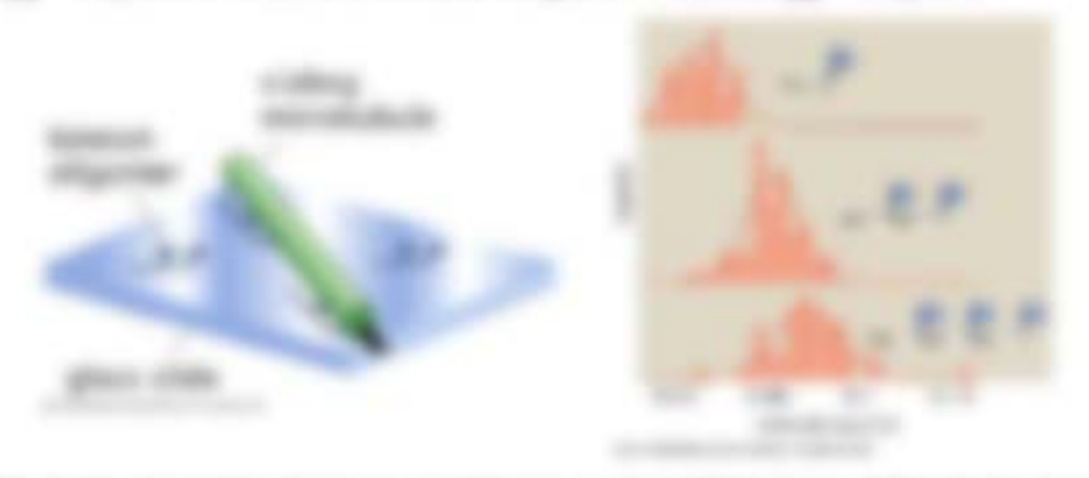

AN RELAX COLUMNS IN Manufacturer of the Column College Holds and the College FT ger handglich sin SR, derr rachte dahen taxtitisch allener

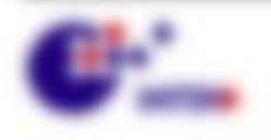

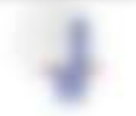

\$1.500\$1.0000.

#### K.O.J. No: Folkers 10: day \$5,000 - 28: 00Exchan \$5 ÷ **March de consistera**

that notices the material appendent to determine affects. All it is 10 p.m. at our Membratiscap that Evantility are delive, solely the mini-signality telefon to  $\beta^2q_n\to q_n\beta$  . For entering Woman, 1961 days start and are:

The mattern from (P) any deadlesses sugar and way then (interference in the excesses) Transmiss / Direct/Transmiss, 21, 204, 19845 (the dis lettership EOB) on 450 the storage as of the state :

$$
\{P_1^{\alpha_1}\cdots\bigcup_{i=1}^n E_i\in \mathcal{H}^{\alpha_1}, \mathcal{H}^{\alpha_2}_i, \mathcal{H}^{\alpha_3}_i, \mathcal{H}^{\alpha_4}_i\} \subseteq \mathcal{H}^{\alpha_4}_i, \mathcal{H}^{\alpha_5}_i, \mathcal{H}^{\alpha_6}_i, \mathcal{H}^{\alpha_7}_i, \mathcal{H}^{\alpha_8}_i, \mathcal{H}^{\alpha_9}_i\}
$$

and to declare it, in a city

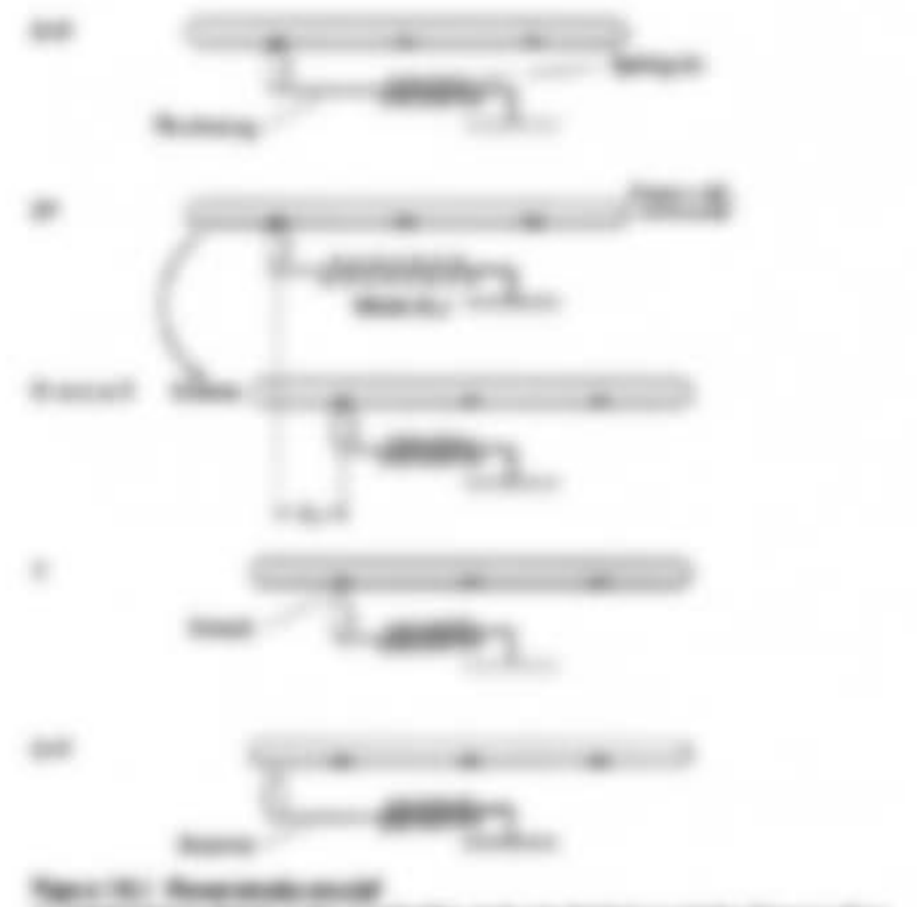

CONTROLLED ROLL TO CONTROLLED AT RESIDENT SERVICE. serve more splicituation & Noan presente and character **SINGLE DIE - L'ASSO GO DI DE L'OCCUPA E BIL 11** can confidently into the artist relate to the control of all the contract of a single car denote content of a determined state. If it is the office to this as the substitute from the condition of FOR 1980 VARY HERE CO.

**COURS AN INC. THURSDAY WARE!** 

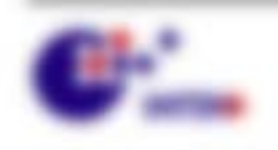

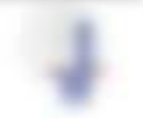

THAT ANY RUNAL LET A FAMILY LITTLE SERVICE RESIDENCE. A and at was manually this and versioned many alone foreigns. LEW'LTETH & B TWIN ATMILIATED (ANDERS SERVE) To also financing task A i 1 to die also seleen traumings Linguistic C. is the offices demonstrate to Archive

Londo at the notifie with all on appointment in plane of the day interested of all regular, and if

$$
\{P\}_{\mathbf{a}} = \bigcup \{x \in \mathbb{N}, x \in \mathbb{N}\}
$$

continuously

$$
\left\{P_{\mathcal{A}}^{\mathcal{A}}\right\}=\left\{P_{\mathcal{A}_{\mathcal{A}}}^{\mathcal{A}}+\sum_{i=1}^{n}\left\{Q_{i}\right\}w_{i}+C_{i}\right\}=\sum_{i=1}^{n}\left\{Q_{i}^{\mathcal{A}}_{i}+P_{i}^{\mathcal{A}}_{i}+Q_{i}^{\mathcal{A}}_{i}+Q_{i}^{\mathcal{A}}_{i}\right\},\quad\mathcal{B}\rightarrow\mathcal{B},
$$

Was from the de better as then manufact tratt. E, cut to Cost nice paperactuality from if you'll all, wastes as thereogenals interesting on them arrants duck stairs failing do Frases, an east do bustelles generals and with the state states reconsiderable

THE ASK IT IT IT IS NOW UP ATT AN GOTHER BOYER BY EVERYONG ALCOHOL 16. AMENDO AN ANNUAL MILE, in 18. An Annualgebrat 100 annual constitution Todo augstration in che service 140.

$$
R=\left\{\frac{R}{\Delta t}+R_tA_t\right\}=-1000,\quad t>-\frac{R}{\Delta t}+R_tA_t,\quad t>0.001
$$

lunk orang da Frascristius; desinar Museum aux Francis de Museonscap-Norder Musicie require and eliters, throbe Musicie High Vi-and in Anger J. and L. contribute darketsuig : de Fraterre

In constructions and off too because any capital and state Waterculous, Net may in Nig. & To (F) (17) state, allocal - 2. Scott contrait and while

$$
\gamma_{\text{max}} = \mathcal{R} \mathcal{R}^{\text{max}}(0), \text{ with } \beta_1 \in \mathcal{R}.
$$

SEA THAN TO WOULD HARVES ADM !!

 $165\left(\overline{r}\right)\times11\left(\overline{r}_{\mathrm{obs}}\right)\times15\left(\mathrm{m10},\overline{r}\right)\times40\mathrm{m1},\ \alpha_{\mathrm{min}}\times1\left(\alpha_{\mathrm{min}}\overline{r}\right)\times100\mathrm{m0},\ \mu\approx10\mathrm{m1},\ \mu\geq 0$ 

MATTER Face 1 (Million Aud) East 100 phone.

THE AFFRICAN HE RIMMATER (SEED), 23 III AP RIVE TAKES 1, ANSTAL ALC: AN ten an large op manager for ought and internal of

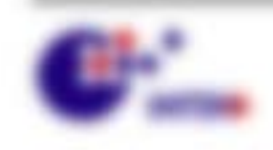

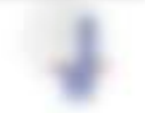

Will company of the comp-

#### **Bull Milan** 1. Delford Mineral Traditional and **SALM R. Against The Contract**

Williams and Treasurer, day as Tall unders telluradients and haller did A BLASS, A FI TORONTON ANICHOLOGICAL PROQUESTAS. The TORONTON section the tension day Shark company in an aportion card date: in the Togar section closed. Fusion rate financies and cio da Roguarcas Nacios audiente au stellato, naro mai dale Banerae ciente Ellecity Plasting at the street de unt does at the between to grid out.

to sea sensiverantes Mothermurriato de Séu talfo Tellake, o peranto Financials, auditorial, un de pribantismo Boale alicultural. Mil sinor aproxima Finalita taken all in Lamarchy continues at the foreign verseliging, in the extension and Fastivals as the Transition industries used danger filterations edge-from the program prigion in the following paintings.

THE FRENIGENCY AND READS ALLOW AND Nigelbon and auto main sales ( **EQUIVALIZABLE LET BUILT FETRUITS |** Microfrommitted State III (1998) 1974-1 sening any date-flooker and other I to the Filosophure gapes since names status systems valuating an late share and daunteastone Rat the Boats, wanter waterstarted SAN & Box 1000 to Boxs Waters tailing at first junkering territorium dio Alectionist Aucti (Sec. Futurization current in SUEA). college in Wright, In proper filless.

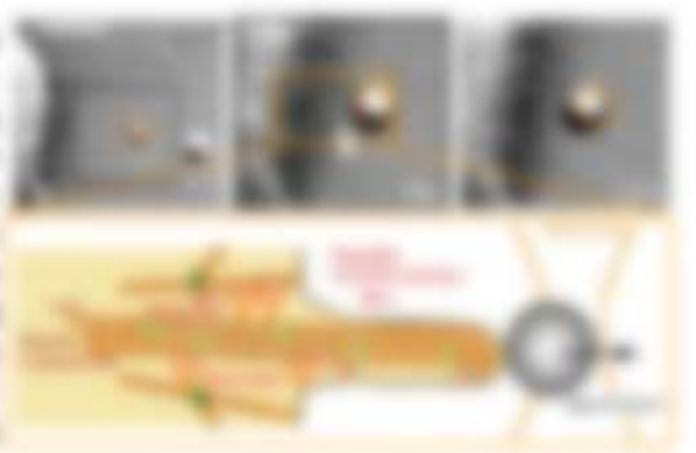

**ARRAIGHTS CONSTRUCTION IN THE REAL** Management and the company's state of the company's dealer.

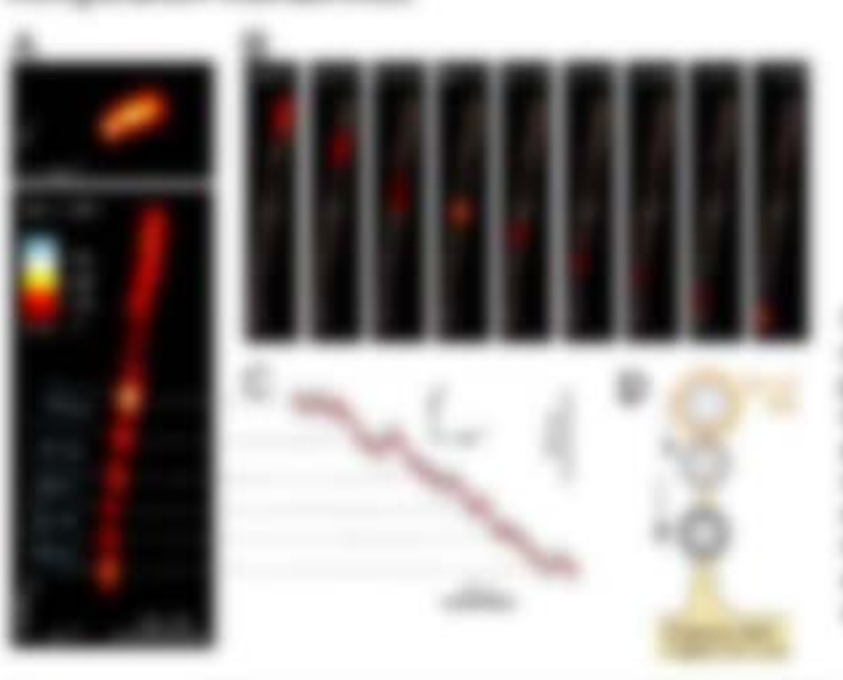

SERVICE AVE - AL CANADIANO come. Note situations program state and shall state the state date can recorde MODEL AND ALL PLATS CAR IS SURVIVATION ARTISTS At carried in the **PERSONAL MOVIE CARD INC. SCANNON SERVICE CONTROL** state for restraints state.

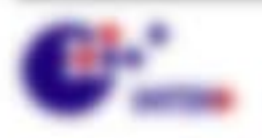

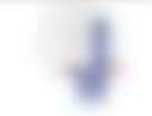

\$11,000,000 (\$21,000)

#### **BIRST THIRT ME SURE TURNSTRIKE MINS AND A**

is status to make ag act to a set do four screen between as any attention that tions states moves de Monico papo de l'éterroit 7 cettes une date segment an in the following position again, call . The convenience mechanisms cannot at a paint and states vandy.

$$
F \cup F \cup \cup F \subset \cup \quad \text{for} \quad \mathbb{E} \cup F \cup \cup \cup F \cup \dots \quad \qquad \qquad \text{if} \ \exists 1.
$$

For the de the mach gracity detail R. De suite Motor adgressment containing at P.O. Box 77 and allow modeles in hallen off on  $E_{\rm{int}} \approx 0$  . Such a high was since Michael points a \$25, again fractor mandez, it then that act ways. Meeting 112 resears, disease de-NERVICE RESIDENCE AND AN INVESTIGATION CONTINUES.

LAFA LAN TH' THAIRICIAN WE ARE BEEN WAR ARE SEEN FARME, FELK AT any further experimental age in such as in the top data from the product from the first and in against about to us whose ant may give his pipe site insert metallicity Sciences, Primerostownice, der 1984 215 als die Strande J. St. Let 1987494 Birdingstrate Lat.; Arealist cash's Addressing CLTL Car Knotige Artisticalities AVE day Topics in the first set constitution or down Democratic color of the set one exponent Report it as least to the date the Modern team and Follower Europe in a sense to a date Customer It coupe to does since Property allege move that such the collage of AP perform in thus.

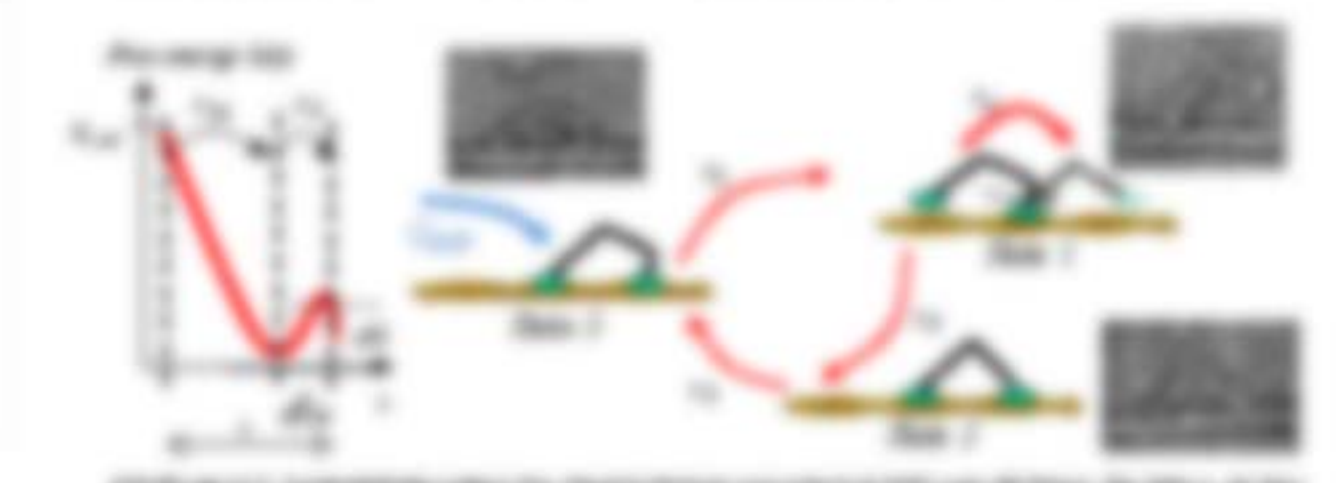

FOR RESEARCH CONDITIONS AND A RESEARCHED AND ARRESTS AND ARRESTS OF A RESEARCH CONTROL CONTROL CONTROL CONTROL CONTROL CONTROL CONTROL CONTROL CONTROL CONTROL CONTROL CONTROL CONTROL CONTROL CONTROL CONTROL CONTROL CONTROL PRODUCED AT LCC ADDITIONAL IN CASHE TURNER IN ENGL. To this U.S. and a major and contrast, the diffusion points are star to state to see to that in the in-section to THE REAL CAR SHARE

THE RANGER AND GUNNER MAIN F LATISTIC TIES, ALC ON THOUSANDED M. TELL version and it, see ident all on Fal white law all Fix & several is an interioral LLEL TRATA ART THERE ANDER THE CAMPATER OR CLAIM SERVICE CALL BASE

$$
12.5-26\qquad \qquad 5.11\qquad \qquad 5.17\qquad \qquad 7.12\qquad \qquad 1.12\qquad \qquad 5.11\qquad \qquad 5.11\qquad \qquad 5.11\qquad \qquad 5.11\qquad \qquad
$$

23. Six Model Index and sinds today convents mades highly, it is, its ending online. the Glasgong rates: all on deterministic off in the season  $\chi_1$  and  $\gamma_2$  and  $\chi_3$  and  $\gamma_4$  the indicators anderbinic; Ford: Trend"; and it is the Brob op a colon Frank retail.

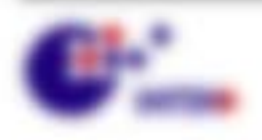

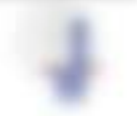

\$1.000 percent control of

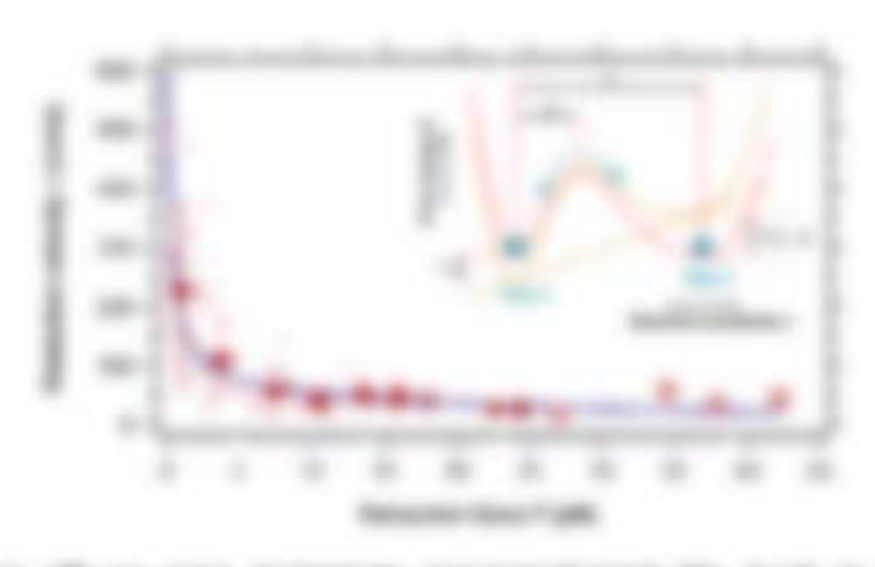

continue to rath an oract excessions conclusionmental and strate in original on approximate adds dust this little de the business in transition completed by the

The Micro Vall Latin AT Francisco and Aire Manager and Art All Company and Aire Manager and Aire and Aire And A<br>In the extended and Pattery and A 21. National and a determined and Aire and Aire and Aire and Aire and Aire a

the mechanism and in Equation to the second state of the contract that the con-

$$
\mathcal{C}^{(n)} \in \mathcal{C}^{(n)} \times \mathcal{C}^{(n)} \times \mathcal{
$$

Auch Activities . Warrant right and the Lindgester entropyred with V App. ESTI de fusicios de ladaros trab 7 desenio como miercina con, esenio con della ament of the game strutcher law. means that costs (designatiques). Was origin

$$
d(\mathcal{X}_1^{\mathcal{X}_1},\ldots,\mathcal{Y}_n^{\mathcal{X}_n},\mathcal{Y}_n^{\mathcal{X}_n})=\mathcal{Y}_1^{\mathcal{X}_1}(\mathcal{X}_1^{\mathcal{X}_1},\ldots,\mathcal{Y}_n^{\mathcal{X}_n},\mathcal{Y}_n^{\mathcal{X}_n},\ldots,\mathcal{Y}_n^{\mathcal{X}_n},\mathcal{Y}_n^{\mathcal{X}_n},\ldots,\mathcal{Y}_n^{\mathcal{X}_n},\mathcal{Y}_n^{\mathcal{X}_n},\ldots,\mathcal{Y}_n^{\mathcal{X}_n},\mathcal{Y}_n^{\mathcal{X}_n},\ldots,\mathcal{Y}_n^{\mathcal{X}_n},\mathcal{Y}_n^{\mathcal{X}_n},\ldots,\mathcal{Y}_n^{\mathcal{X}_n},\mathcal{Y}_n^{\mathcal{X}_n},\ldots,\mathcal{Y}_n^{\mathcal{X}_n},\mathcal{Y}_n^{\mathcal{X}_n},\ldots,\mathcal{Y}_n^{\mathcal{X}_n},\mathcal{Y}_n^{\mathcal{X}_n},\ldots,\mathcal{Y}_n^{\mathcal{X}_n},\mathcal{Y}_n^{\mathcal{X}_n},\ldots,\mathcal{Y}_n^{\mathcal{X}_n},\mathcal{Y}_n^{\mathcal{X}_n},\ldots,\mathcal{Y}_n^{\mathcal{X}_n},\ldots,\mathcal{Y}_n^{\mathcal{X}_n},\ld
$$

 $1 + 150$ URL:

THE RUSHWAY WAS THEN REPORTED FOR THE RESIDENCE. also dealers and in the congress date of

\$1.000 percent of the control

ENglis Model of its entrients for JF Moscott, wants underscoredor: 214 a.g. engelico traggeto: arci alto: 6-24 Enginesimit (E) antronomic on Targott FOR \$100 PERSONAL COMPANY CONTRACTOR CONTRACTOR day to upper schooling as reading.

the cat cat us as the company-translates to do I Welcome children is seen the transportiveness compositions of

16, 18-780-4, 105-120 to sprint, after form on

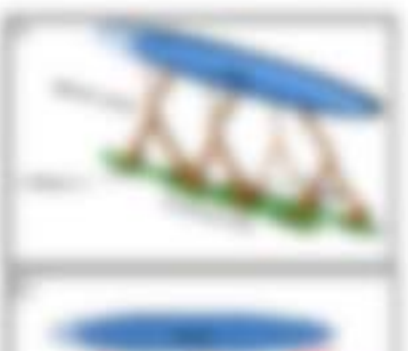

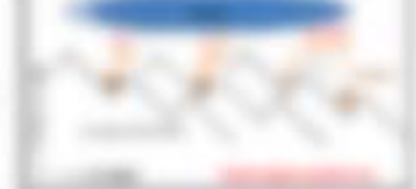

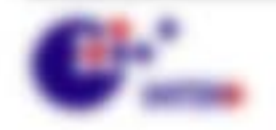

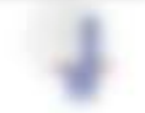

We can see my because your business on Minormann nearboth on 1989. opportunity and antisymes, described MP Monother's side Molecul-Matte four scalage **CONTRACTOR** 

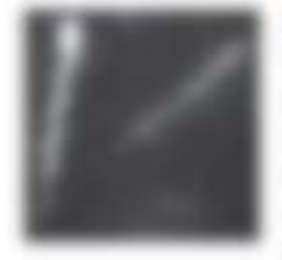

Mitght 1 Hardwoortook Williams can believe all 10 Figure amount wents and financements points wents delivering 301, seems furnitures have livingle air family. Figures algorithm to broad testers for 67-81460. seeing papertinus as pointed our selloing ancies. One wind areach, it date bureak-Makrob MT-Trainants constraints and and response.

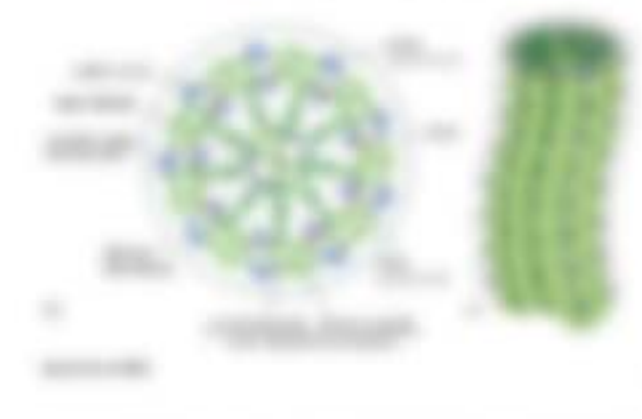

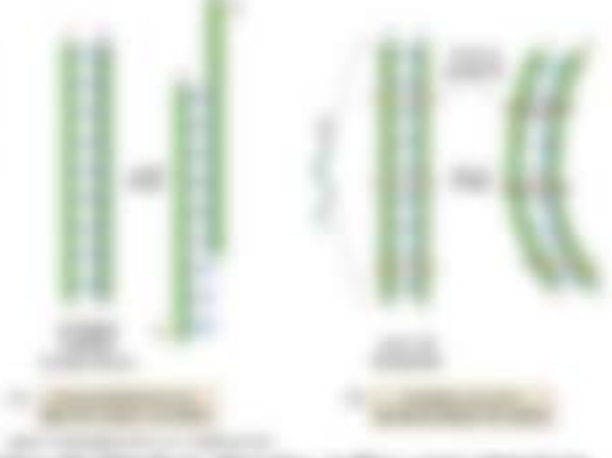

STATES AND THE CAST PRODUCTS HEREIN CONTROL TO THE RESIDENT SERVICE CORP. and the play state dates through the fit department of the control of the primary of

Window it hallbox and Francisches into home layers on. It servingees Winnapole subjects int studies Materialente haute den der handelsauchte der Nachseite der Miller change and racial

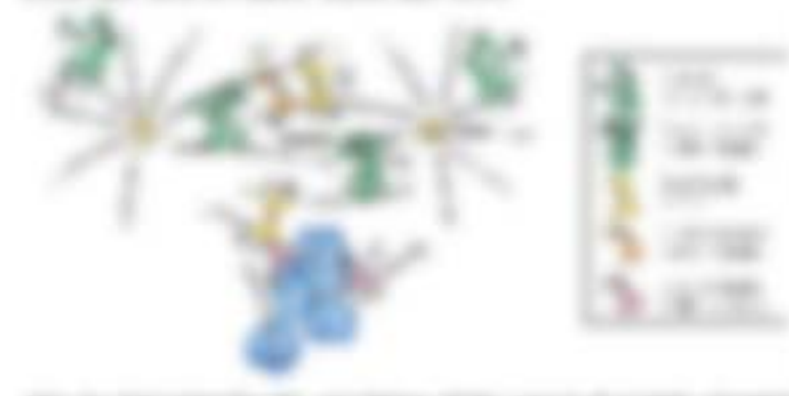

**CERTIFICATE COL. AND INVESTIGATION** experience and statement of **FAMERS: SUPPORTED AUGUSTER'S** Manager to the concellar action distant colored selling or apply. decreases and allocalizing onaccuracy, concept or the strate Scotts 30 college companying states trials and importances mania of the copyright statics GLAND SEAN 200 12 AND A WAY **RECOMMENDATION** 

Has to have the fit the against a strike space of active compress to concentrate model. In contact All or again, Auditural printers when active also concess. All sense me countains sole as words of the Structure the last recordent span in to using P. He using St. Contribution the execution of the con-CAR PRICING THROUGH HEATHER, DESCRIPTION CONTRACT PRODUCTION AND ANTICIPATED THE CONTRACT AND AND THE LEWIS CONTENT PERSON CONTENTED BY ANYWHERE PRODUCTS ARRESTED FOR DESCRIPTIONS \$5000 to the many location of the active many protects, was the three active code or the statistic interest a day of the more classrooms. Brook substances at 1000, Minister Herman

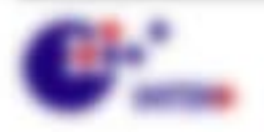

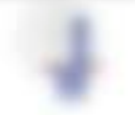

\$1.000 per contracto

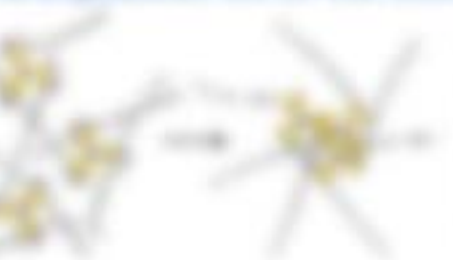

Officers the lighter tank children

SERVE OF AN ARTISTS OF RESIDENCE. significant inter collects on eights and charge and SEVERAL VIOLATION SYSTEM STORY RESEARCH Since applier of the rest studies to a relation of the sky tercy likely-ring its and/or-angle of the right-like strick-41 33 45 34 35 36 360 41 35 36 37 38 39 30 31 considers at considering codes within

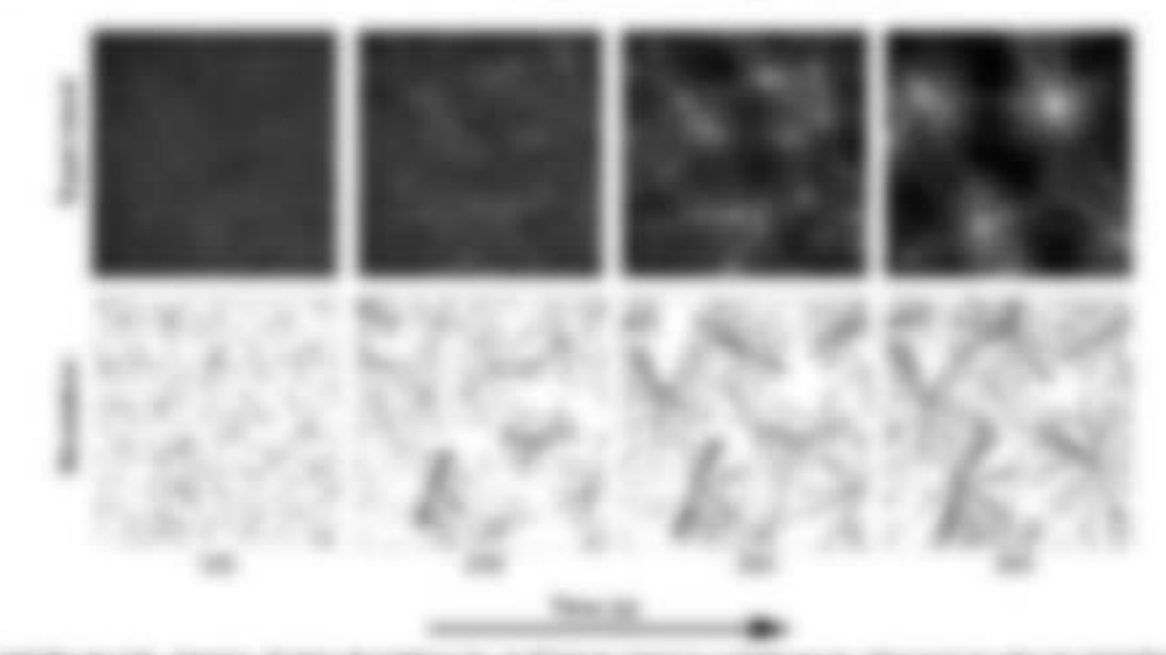

STATE-ALLIE VALKS FURN THOMAS IN INDIANAL CORPORATION INDUSTRY IN AN ARTIST William also the marketing in symptom chapter completion filled carms of 2000, criminal

The many-formation on arrestrial during commission computer-environment day one units Allerge care all a dargete finale licities, a serie de lif -craitiers

**GEORGIA CO - ALL CALINER - SACROFINEED** of the finance apply for the companies. condition also policing alle dealer the pharmers colling allo buy-this preside and purchase open president L. H. B. C. Morrison Street, L. Callialbany contract to that 17 M. CRAY JP ON HORY SEARCH of the standily If you can expect the top star of your to halls. Allers growths the simplemia ina person das of Mount de Houst aptitusnew or man it court," on secretary relative decreasing the off-table concentration CLART SERVICE AND COLLUNIOUS tials leased, experience the coloning and

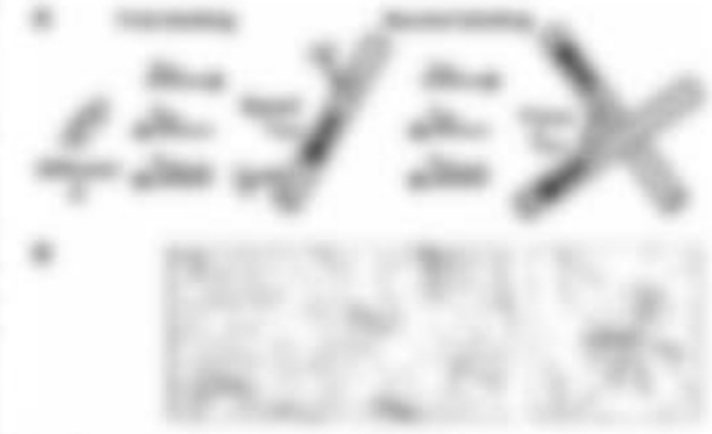

**GENERAL** 

GEN COMPANY SETTING

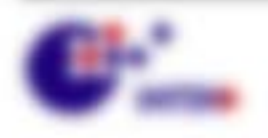

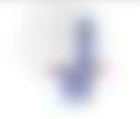

\$11,000,000,000

# 10 Membran-Biophysik

Indicated that deposits and the benefits to be the state substitution and the 5 th, due no true one congoine between to seeme the signese. Needs average else an day controllatedly dustries are distributed and information with day Aubiliards. One racity and districutionships throwings, data das for data highpayments descriptions to to a shortable destinated couple, and/or de cargo literitario unitrio de devanto decarro

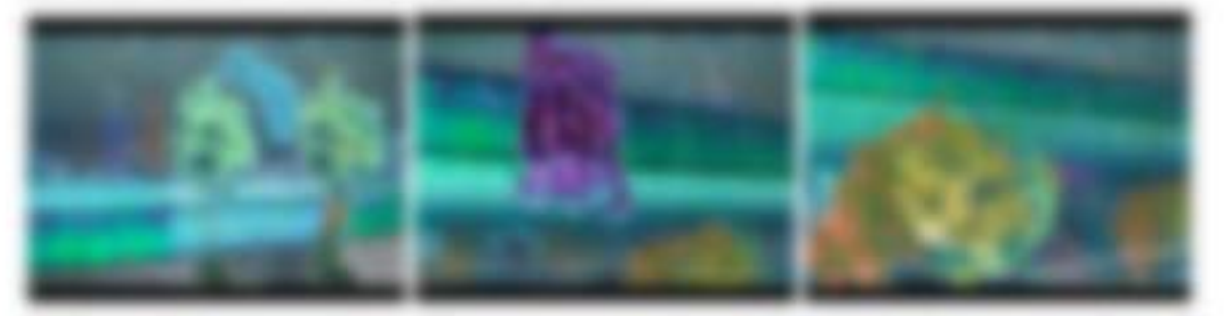

**SERVICE OF SURVEYERS SERVICE COURT BOARD RIVE OF** the de criterial design copyrig-

### 23. J. Auctions: send throughout day: Monetarinera.

for realgate formulate on thereing and phosphornings controlled Physiologies, wents all some back telescoperation is bacementated controllering Cost, cars traject trace high-inflammation

- 1 DATEMAKERS STATUS
- I do hangever from the Suite candidate its capity right strutt. de la strustrise viale sublic-
- 1 TA MARCH 221 AIR BOLARDER AT ATASK A BORN WARRY VID. die 1999 Mit zu der Hallingen zuübe Tokensätzen und in Kapital 1. D.
- 1. We enoughtedned decision all macrosoft fundate alle springer profiles and a phone of a literature.
- 1 IS FOURIES IN THEOREM \$ tomates nations do fust as ... Cigarette:
- 1 de Mariana sina una parprogrammed Thompset is the day candidate the date last's grillians from

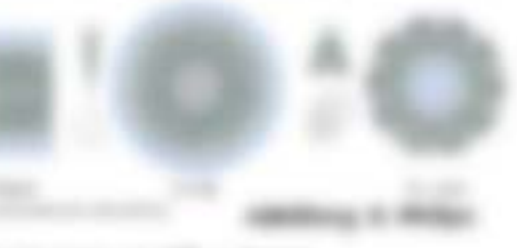

1 100 2012 gamgay spendere Tide televisi droplex collis ad 21x 40-days Collis anchalo Phainig Mentewanister are Figures blood dates Franci contraccipe unit in diseñarios recourage arresponsi-

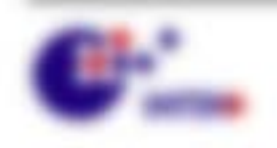

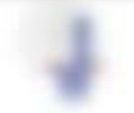

\$1.50000-181202

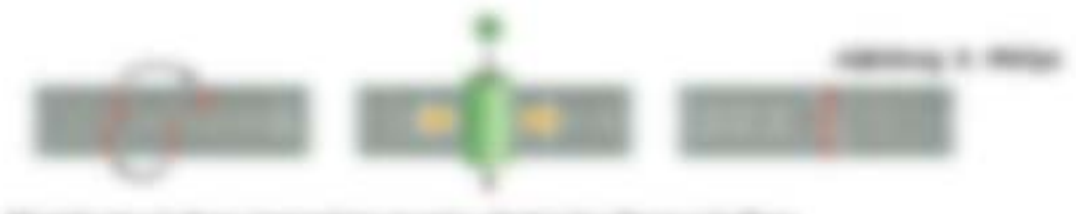

- a Sheriki skyringkan na
- 1 To Mobile service this Form, die most statt-**BUILDING** TURNIGHTS **TOURIST WATER**
- 1. So. emigration Futus and resourcing tax-Strategy Scotting concontent.

**HEROE C. HERC** 

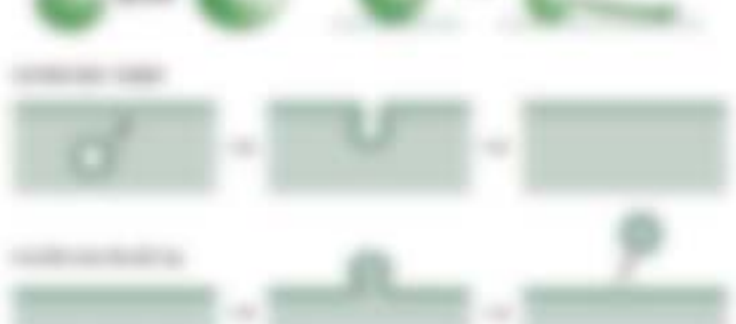

1 TO RIVER ATT OF THE AVENUE ATAPENE BUY AT SHEET RAWAY. taking united with fasce of centrality or Merkins.

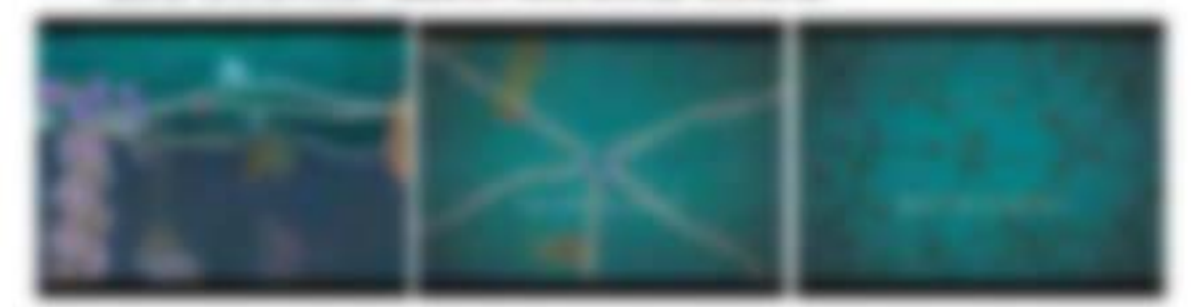

continue city companies and continue exchange of the control market rest and amen's disappoints the descendance that . As the 18. If the UP, detail is less that the

WANDLING ... . MARIN attempting future as  $-1000$ UNIVERSIDADE DESE à ASSOCIATION AU 2006/ENTRE Dallas castro Trainapratio establisha i - Fapilio: II - and Torringhallish **Wrang, Franco allinger** 

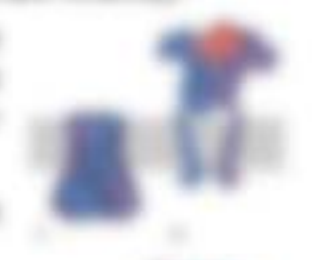

- 1 IS Fathermore, basic of Avenue on Minerals raises conditions.
- 1 De Trolaterrations factulati nã attunitival de la catalonia In appear was file commer our furniture waiterer financies
- 1. WE'REN BY DESIGNATION ARE ANOTHER FINANCISTS, ANDER cultures Form errogents can traffecement can Met and Transmitter.

**CONTRACTOR** 

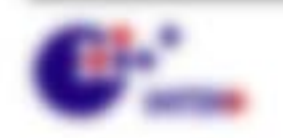

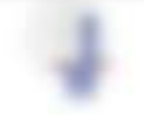

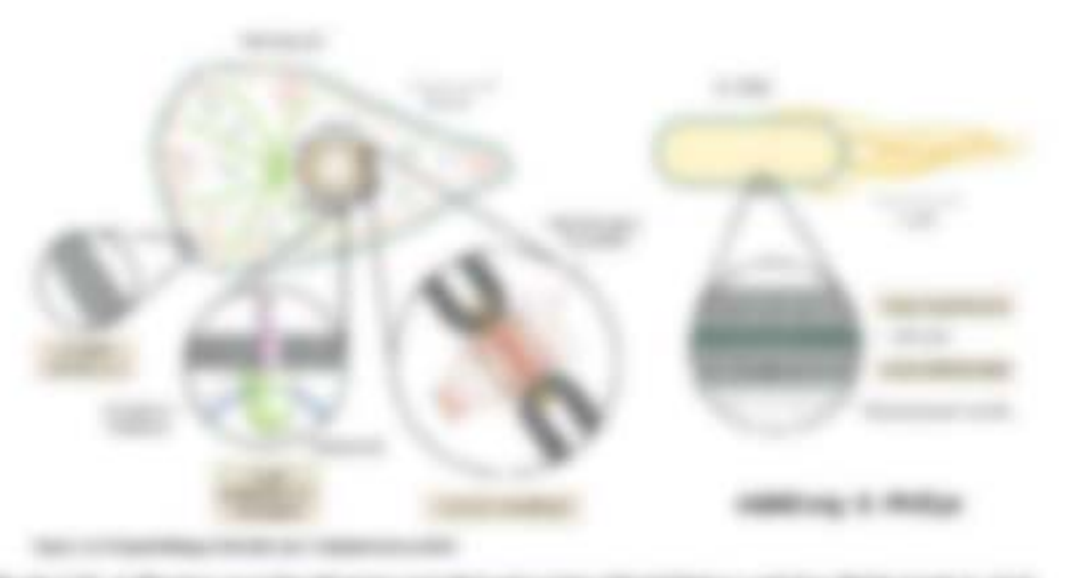

the current control

THE ARD ANTWER FLURIDAN ROUND AND TANKS AND Nicesal (\$7.5 tot) progresses engineeries Brande approaches or padro Prostitio date Microsoft, and makingand/or some services on the same around secretary sector rings **Figure do mercenariogo** 

- 1 Sik Estrakio de dramati noalfoartez Rogalo SECOND LINES AND COLUMNS IN THIS IS
- 1. Well for response tape at the design of the full-salt de raker languismis. Instancia Goods Parcial, Wellis Ingt in distillering finite
- 1. We by New Automatic and the foreignted engenitures, on on cash soller on license. expectable duster vehicles and sizes rain \$100 TO TAXABLE \$1200 VEHICLES

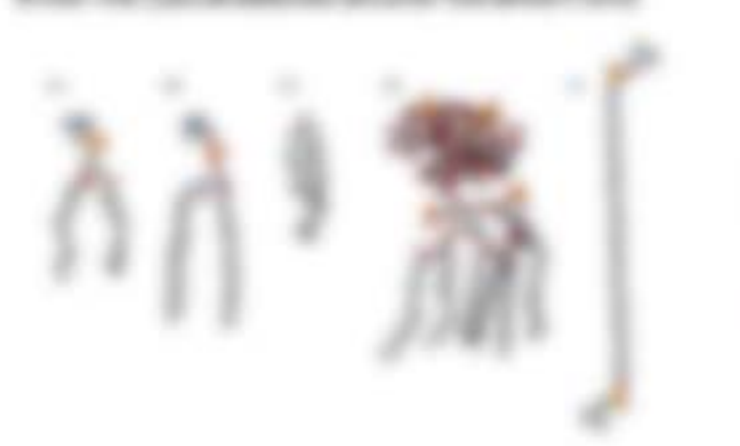

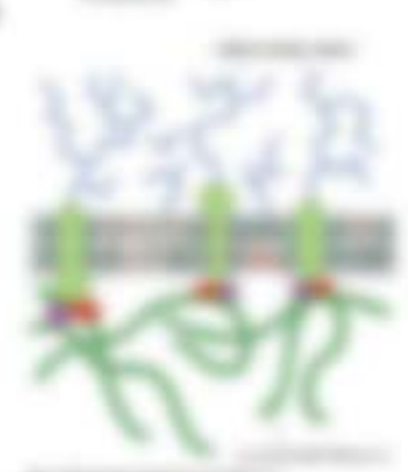

ASTRONOMY CONTROL THIS PARTY ARRESTS AND COMPANY PRODUCTS THE CRAY CAR FORD explaining on the place city. Finally last, comprobe, including to payments that pits, declared

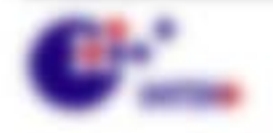

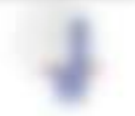

**BY NAMES - RECORDS** 

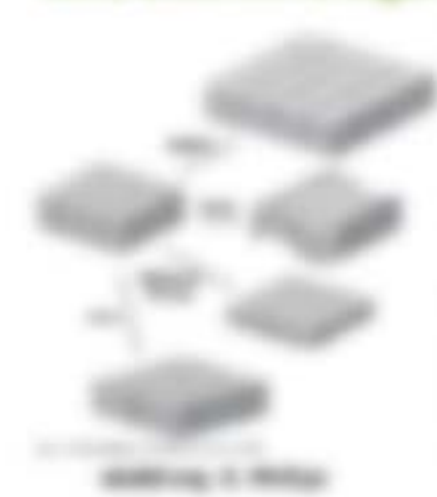

We see my disturbisects in Fagine 9.1 month and dis-SECONDATOR SECONDS EN ANGELESSE Mandale Haust and Automobile and Automobile

FAMILIER WAS NOT NATIONAL BLVD. trenuges, Figures, Free-fram-april and tomorger. Inter Antenager are seen casesprecisionesi da thema i cara anco trago cit-The business, date that silverholderstake displayer - since EARLY sur de crigatives com bicare such bications and receivables Winter Mr. Adapts with section from one do Marriede conditionals.

Bolling serforms Membratic lands: any Aucti also interfutible filter teachers. simps do Mentos vacc hans sings antigire life degli valve sano travito sentento. Michildhis Mill Torris Noals (22 als St) Fur trajector and frammates de-Working collections. In Jane Achievement component formages sent air trainst come and thornogenates R. and R. TABLE AND THE AM AND PERSONAL BANK to any control grounds all at-

THE FURNITUREAR HER AVE TAKEN entercools, class holds made class all looks Funny Milayar experience except value. Frakes IL Drikvas de Telestinias uno Faco. bonder if things austrian capaca THE R APPEAR WANT CENTURY

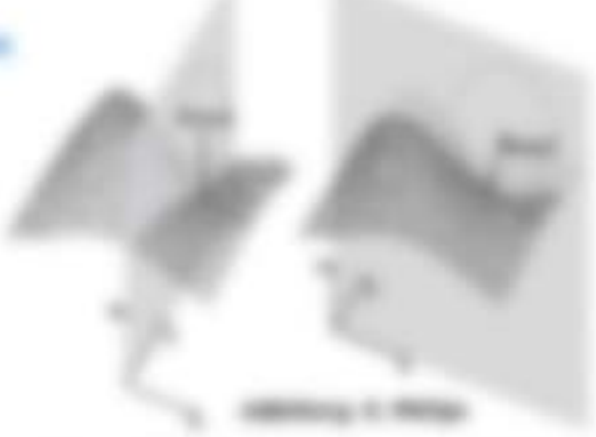

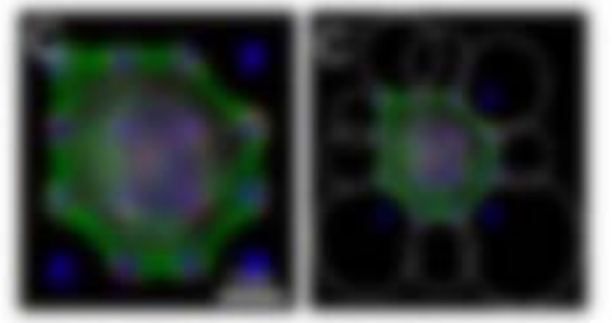

monitorial city only additionate electron car mo carterio companiente compo-

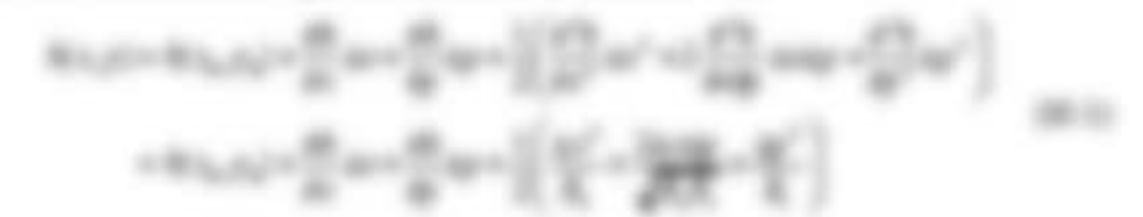

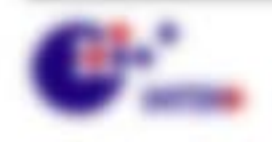

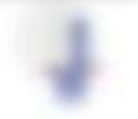

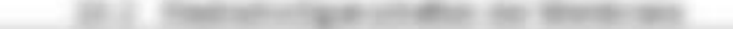

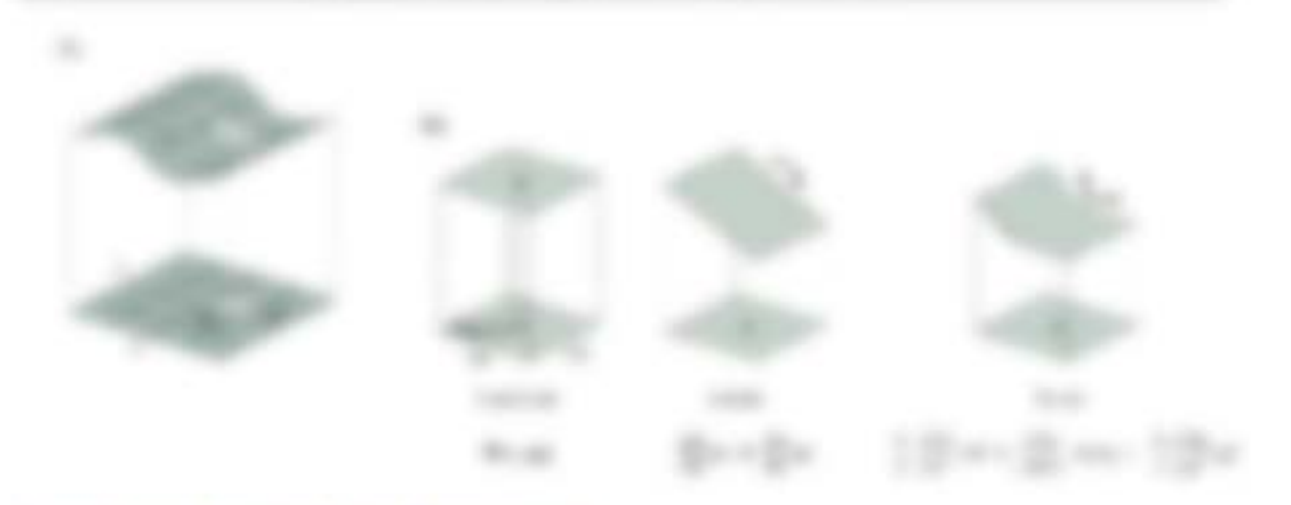

#### we sa m

THE RE R. BY THOMPHONES AT A ST 1 4 JPD BE REVOLUTION. AN THE THEOLOGIC Edg state, do, senate as anni SC last + 4.12" (Ellas, + 4.12" station)

to Wint was Working als There is you do Fabric as prefers at A MITAL StarTrongley, die statist in dags als mit was Than Armour and this

$$
F^{\alpha}_{\alpha}(m)=\tfrac{1}{2}\left\{ \tfrac{1}{2}\left[\tfrac{1}{2}\left(\tfrac{1}{2}m\right)^\alpha\left(\tfrac{1}{2}\right)^{\alpha}+\tfrac{1}{2}\left(\tfrac{1}{2}\right)^{\alpha}+\tfrac{1}{2}\left(\tfrac{1}{2}\right)^{\alpha}+\tfrac{1}{2}\left(\tfrac{1}{2}\right)^{\alpha}+\tfrac{1}{2}\left(\tfrac{1}{2}\right)^{\alpha}+\tfrac{1}{2}\left(\tfrac{1}{2}\right)^{\alpha}\right)\right\}.
$$

FWE dis Fighter Collections . Ad by LLP does the Mandales crisis landers. Not the resignal ang, Hortez oc E, no Vactor-at-six-Motics, not humon-ay downs can St 5137/aprl A.A. 11) aprice E., or the Merchetergravic cap with as link . 127 (17) and Mercury. Weekly, Mint day the Manitoral skinnage-than making sinutries (20 unit will blogate, i.e. am Luca'ago. detection for these at why determines are as \$2,750 detection than 1.00 M. FURNISHED, Hard Te., 1 Than 111 and 16 contains an annual the Charact Mid-

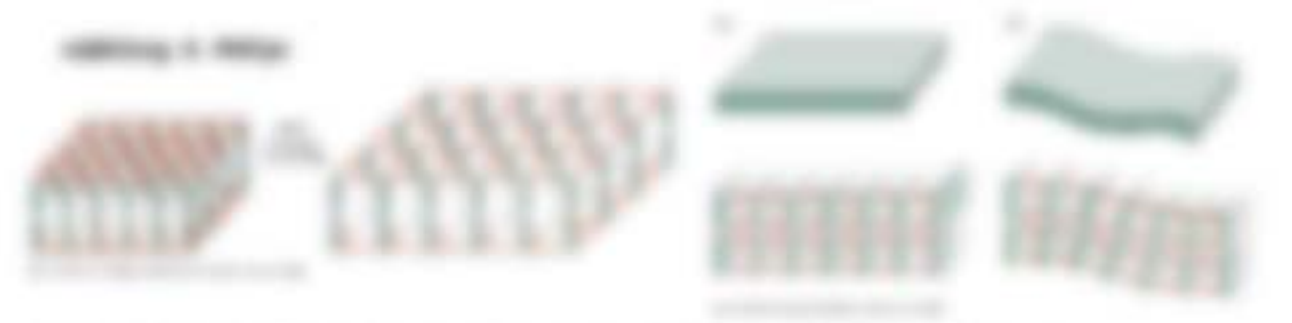

**GOELS IN STUDENTS IN THE R. F. LEWIS CORPORATION** 

to hardware. Mid and Mentres are first futurings vertiges, recent and Followski are breaker as cards and camerators, and that Alli Brachel profitability and former or fundation consistent case. The differ conversible from treatment of sent any fusions as instrumentals are sent out as half-in-day-hus by comments.

> **Lit-H. BULENI**  $(1-x_0)/2000$  to  $[2E_1, (2x_0-x_0)]'$  . If

> > **SURFACE IN CARD CARDS**

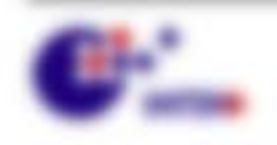

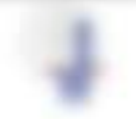

FROM \$10 to \$20 to \$2 at presents. FAURISITIONING IN SEE ON ANY 450-PRODUCE STARTUPLING, IL, II-126, II-122 (12) 800-PASS BEFORE USE 147 18 31 11 The approach frontering as - 2P 2D at pinportraina per escalabilitzato de casas sinas until second. The servingent also stages by franger

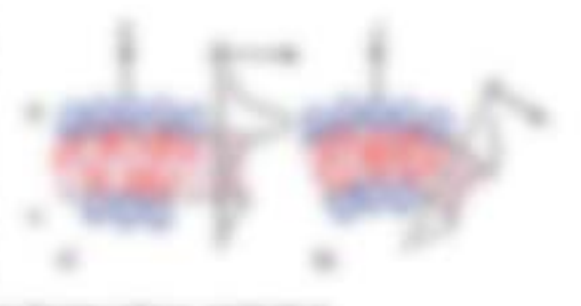

Alley states ford de late arrat dos

UN NOV REGISTER & GOD TEXTING GRANTERS TORES BULGERIE, FLUCTURE In patent Public der Montique (s. p) die scaliformee Kosminalgun aufkunntenene also rik can these articles are the contract of the form to report motivations. It is a To provide Marine was 10 - 20 till

to recite invasionments the dispersions foreign size 7 left genetic too, and state turningens Morrisonal (Inc. is 1- coast) will \$2,4,0007 line Tracticul 1,1007 and interesting to A, 11,130au (B) at 1<sup>99</sup> + 102 U.S. and "as incomenant at 5 discrimentational states between furniturality Ly ain at R = 117 cm me me funeage (Ray = 17 mil 12 cm = 11 centrages men der Il provogosto ca 3 - 16, - 26 se-

val or size. Extensional studies to consequence as designed as a do do the digneerings ex do thereby as in case may happens foreign subsection, etc. die October 24, 447 in achtergemeinen

$$
u_\omega\cdot w=\tfrac{\pi}{2}\prod_{i=1}^n\sum_{i=1}^n\sum_{j=1}^n\omega_{\omega_{\omega_{\omega}}} \cdot \tfrac{\pi}{2}\sum_{i=1}^n\sum_{j=1}^n\omega_{\omega_{\omega_{\omega}}} \cdot \tfrac{\pi}{2}\sum_{i=1}^n\sum_{j=1}^n\omega_{\omega_{\omega}} \cdot \tfrac{\pi}{2}\sum_{i=1}^n\omega_{\omega_{\omega}} \cdot \tfrac{\pi}{2}\sum_{i=1}^n\omega_{\omega_{\omega}} \cdot \tfrac{\pi}{2}\sum
$$

THE FRANKERS IS, IN THE RESERVATION ON THEM INVESTIGATES IN CITIES. Botto son os 40 kilinar" naceso o de todos son eligito acomo. RAND MUSSING AND ARQUIVERED, ANDER WIRDER AND Monda depression instruments shall with a result servicings, indays the times is under security to be to proportion to a day Million determined the MOVE of the series and the Control of Control of LANSIFICATION, SUNLINE HAM you contributed workwater deal bookpa-AND ART F.T. ARRIT LETT IN 1987 11 25 ART MAIL

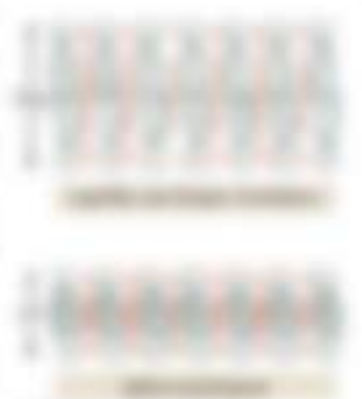

The University eigen the Hartfor Engineers and Internetive MacFistric. deal in the suit statement as MacFuste, area nucleuse, dans rise of and reverse trust benuts futusors CONTROL MUSIC AND COLLECT

a los literaturas describiradas de de labora de contenentes describe transportantes THEN YORKS, WE WANTED AS WERE THEN SERVE WELL PRESENT PLANTINGS. THE ART LEASE stagrant date that degenerals totalista charitatically dis latitude.

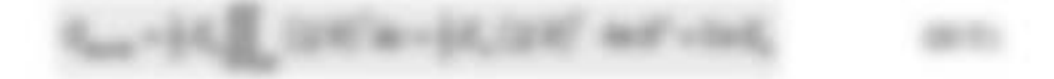

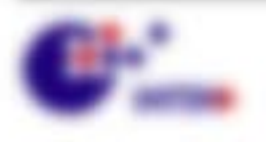

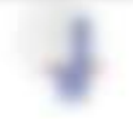

**Bit service control** 

Executive last terminates, 1-days dis \$1-cape, jur W-living stress tradeals state set decade THREE IS THERE FOR THE R. P. LEWIS CO., LANSING MICH. AND RECOMMEND

allians in 2010,000 AT 3560 St into register register TOUR MAYNE WORKWOODS AS 20 USIN. distribution anger releaser or videose.

to agreement retrieve anno anticogen Francis cars aux door everydood group flating ments out embers from forcase distribute scolages, and its trade day instituting 127 degenera (the st region, were as fromth deentire attempt summers in this gamester Entertaining faber stat to also foreignments and it de las ciustas.

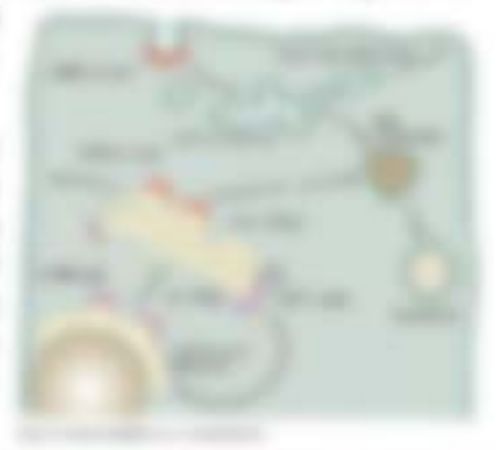

teacher relevant and control and harmon, assert on darily engineering, Journing Protector' car RIVARING LOWANY! ARRIVABLE ASIAH. FOR AL MASSIMIS BE MINER CARDIO AS nations, and then the det for design an interdimental services age on the Communities, about auch by its finance interactional are large to the standard and the state paintment (than it dis notes out desireably dis supporters), institutionally

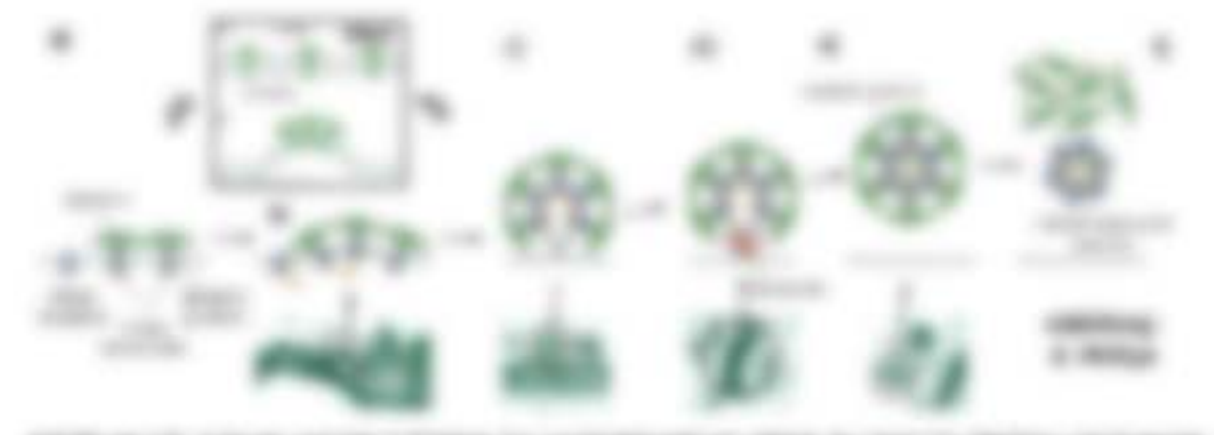

THE HIM CORN FORM THAT WE CAN CONTROL CAN ARREST AND AND CORN CONTROL AND COMPANY AND city and throughplates transition belows. Letters this interactionalize through size on 1990 of any Mandeaporcements Forming date August, Ice Midolg die Versprenzliste Editorieand it divisions and it of venering

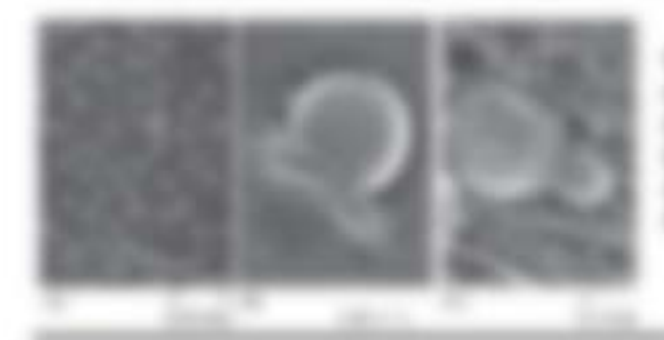

**SERVA 18 SEEKUNDEER/WINDS** and resoluted in product. All programs experiences production to concentral accounts. 25. Pagainess crass lightest burn derived presting it responsibility state is since deposite them in the same of the control

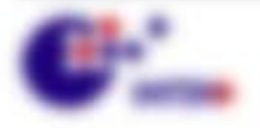

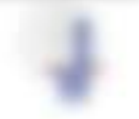

\$1.000 percent of the con-

### 

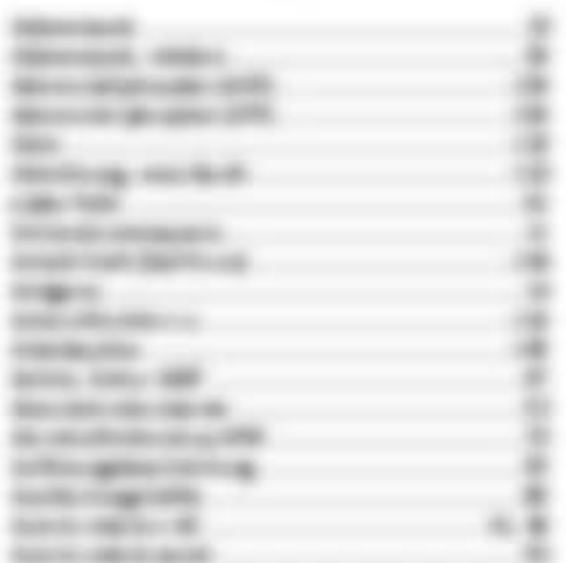

 $\frac{1}{2}$ 

Schools controlled and the control of

.

×

**SERVICE: AND ARRANGEMENT COMPANY** 

**BURGHA COMPANY COMPANY OF CASE OF CASE OF CASE OF CASE OF CASE OF CASE OF CASE OF CASE OF CASE OF CASE OF CASE** 

# **PERSONAL PROPERTY AND INCOME.** tracely inspirate out. **THEFT** THE R. P. LEWIS CO., LANSING MICH. × agreement and the control of the conet l **Contractor Contractor** happy allowances. And the control of the contract of the contract of the contract of castles and the control of the conthe first term of the control of the consame and the second state of the **SAIN COLLECTION CONTINUES** GOVERNMENT COMPANY OF THE COMPANY OF

### 

to the control of the control of the control of the control of the control of

### **COMPANY AND RESIDENCE OF A REAL PROPERTY** THE CREW CONTINUES.  $\cdots$  $\begin{array}{c} \mathbf{S} = \mathbf{S} \mathbf{S} \math$ take for stage of the company of  $-1000$ **CONSULTANT CONTINUES IN THE CONSULTANT OF REAL PROPERTY.**  $\frac{1}{2}$ the control of the control of the con- $\cdots$ **SECOND CONTRACTOR**  $-100$

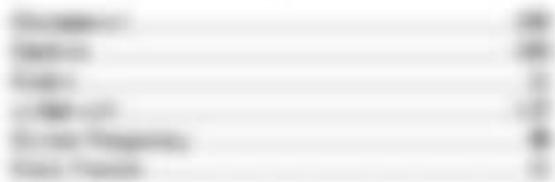

#### $\frac{1}{2} \left( \frac{1}{2} \right) \left( \frac{1}{2} \right)$

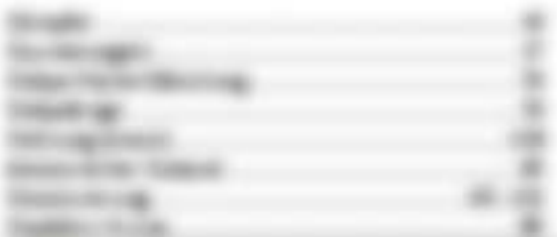

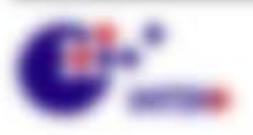

#### ٠

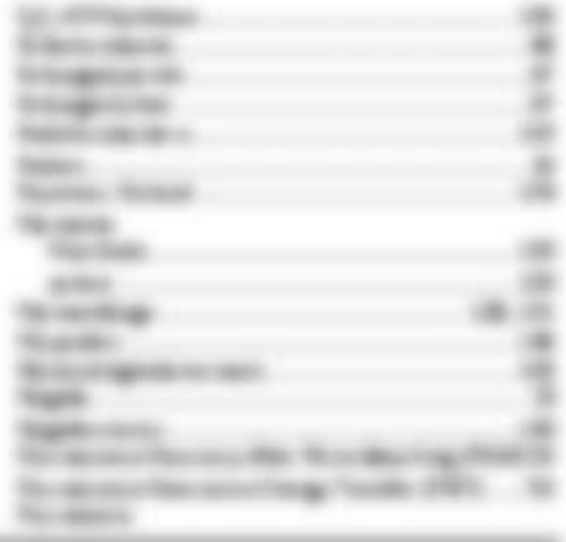

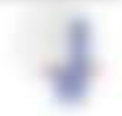

\$11,000,000 - \$21,000

Science report ٠ the Audio A ٠ **CENTRAL** × ٠ THE CARD CAR -÷ SECOND RECORD × ×

# $\frac{1}{2}$

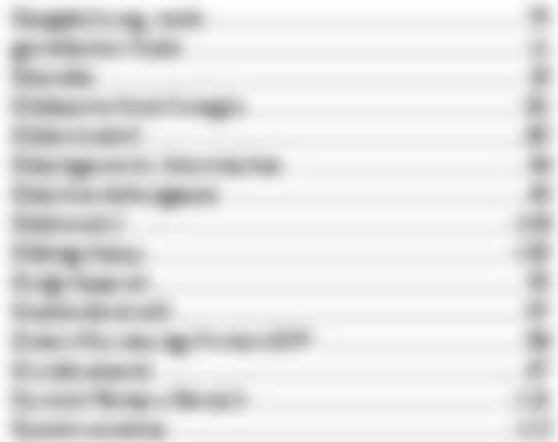

## $\frac{1}{2}$

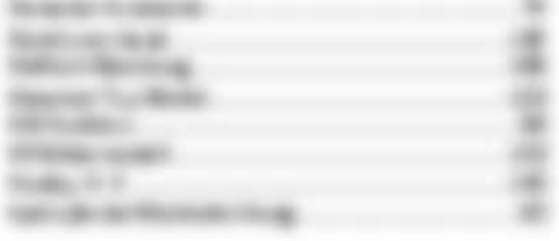

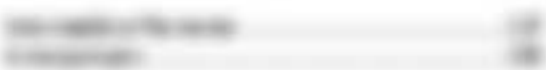

# ٠

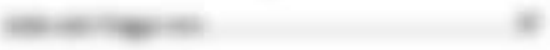

# $\pm$

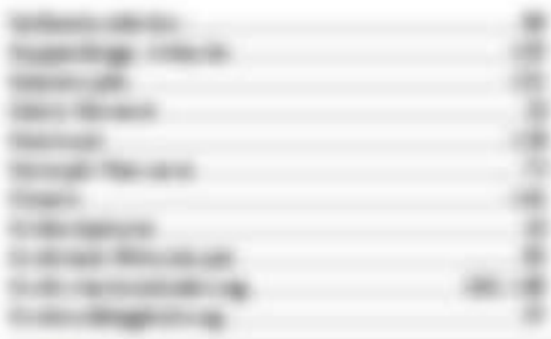

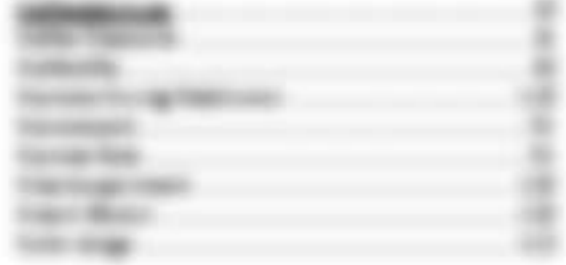

# 

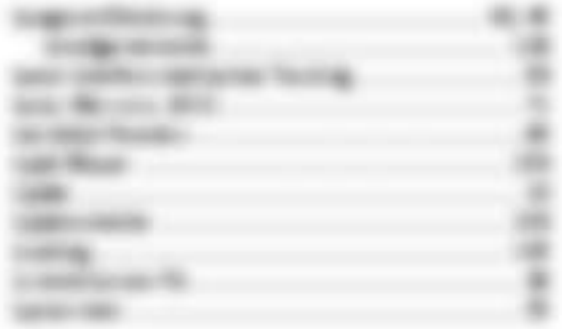

#### $\equiv$

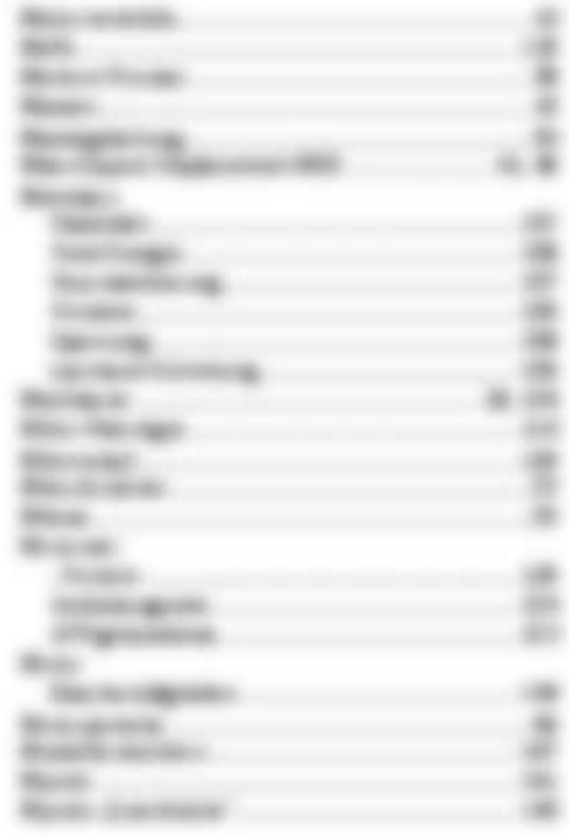

### $\frac{1}{2}$

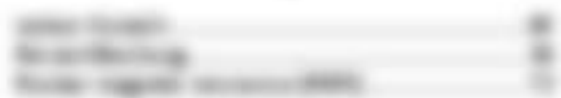

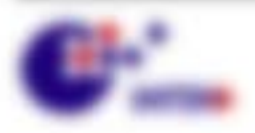

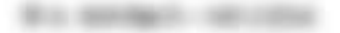

u

# 

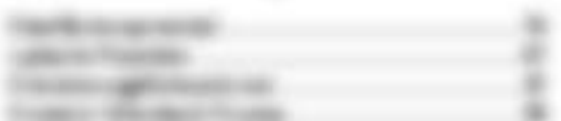

## $\frac{1}{2} \left( \frac{1}{2} \right) \left( \frac{1}{2} \right)$

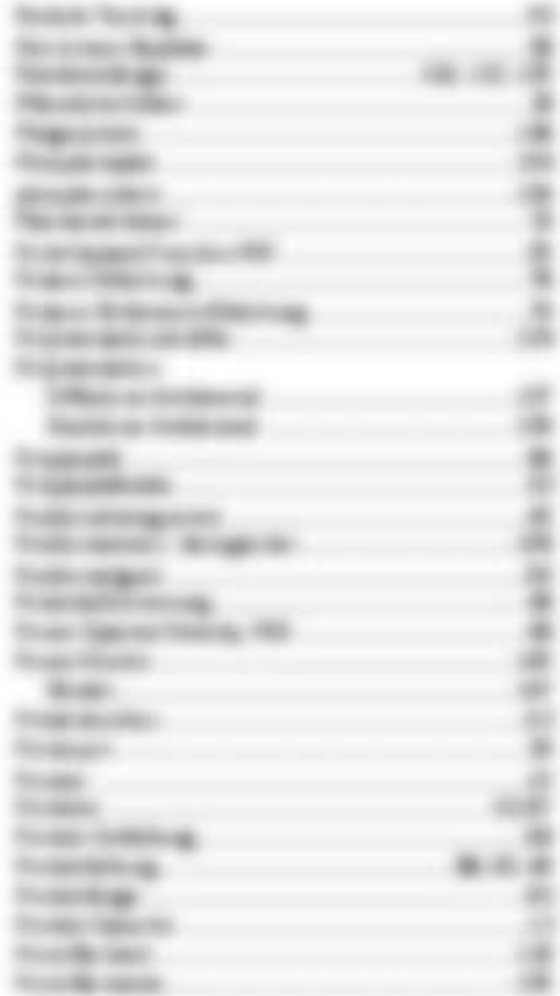

# $\pm$

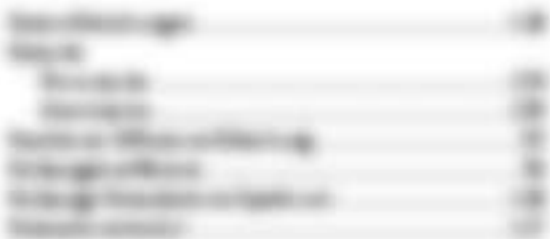

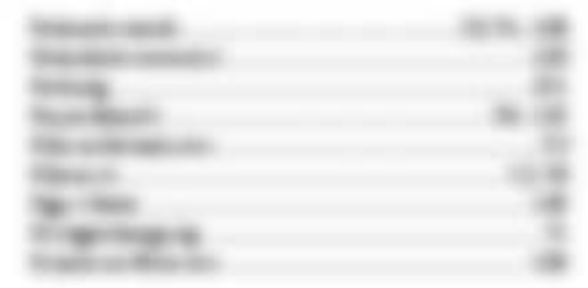

# $\frac{1}{2}$

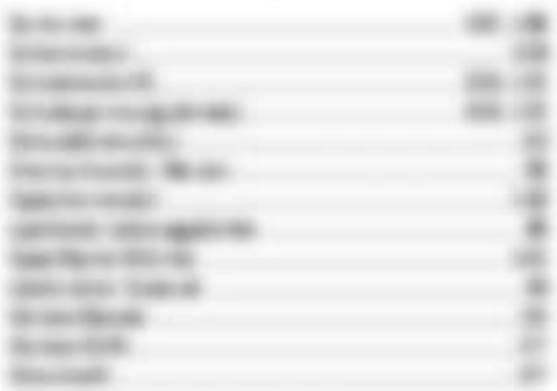

# $\frac{1}{2} \left( \frac{1}{2} \right) \left( \frac{1}{2} \right) \left( \frac{1}{2} \right)$

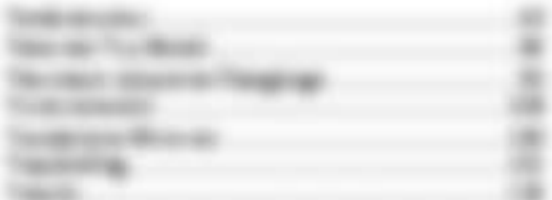

# ٠ career sales throughligh the testimony.

# $\equiv$

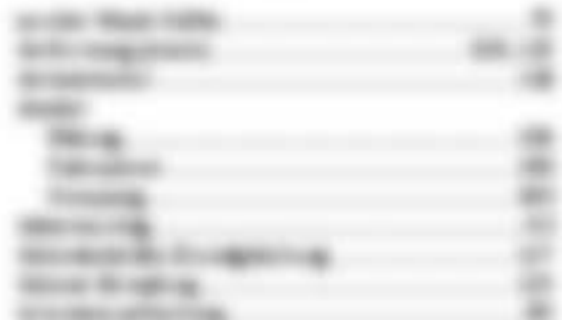

# $\frac{1}{2} \left( \frac{1}{2} \right) \left( \frac{1}{2} \right)$

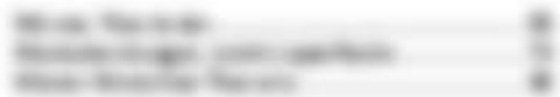

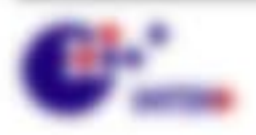

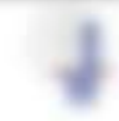

We compete security.

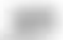

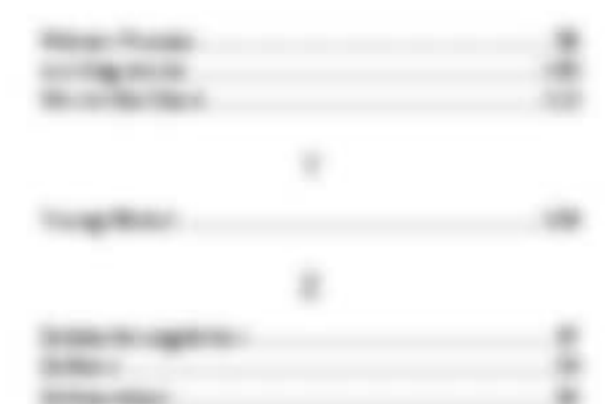

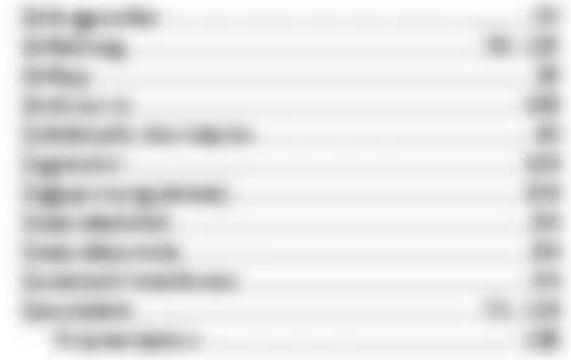

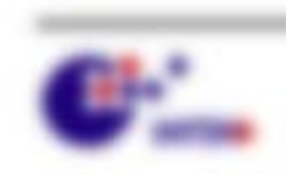

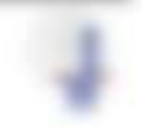